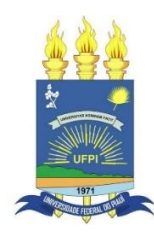

# UNIVERSIDADE FEDERAL DO PIAUÍ - UFPI MINISTRO PETRÔNIO PORTELLA PROGRAMA DE PÓS-GRADUAÇÃO EM CIÊNCIA ANIMAL

Geice Ribeiro da Silva

**GENÔMICA E GENÉTICA POPULACIONAL DA ABELHA-SEM-FERRÃO**  *Melipona fasciculata* **NO BRASIL**

> Teresina-PI 2018

Geice Ribeiro da Silva

## **GENÔMICA E GENÉTICA POPULACIONAL DA ABELHA-SEM-FERRÃO**  *Melipona fasciculata* **NO BRASIL**

Tese apresentada como exigência para obtenção do grau de Doutor em Ciência Animal da Universidade Federal do Piauí–UFPI, Área de concentração: Produção Animal, linha de pesquisa: Melhoramento genético, preservação, etologia e adaptabilidade de animais de interesse econômico.

Orientar: Dr. Fábio Mendonça Diniz

Teresina-PI 2018

#### FICHA CATALOGRÁFICA Universidade Federal do Piauí Biblioteca Setorial do Centro de Ciências Agrárias Serviço de Processamento Técnico

**S586g** Silva, Geice Ribeiro da Genômica e genética populacional da abelha-sem-ferrão *Melipona fasciculata* no Brasil / Geice Ribeiro da Silva - 2018. 191 f. : il. Tese ( Doutorado) – Universidade Federal do Piauí, Programa de Pós-Graduação em Ciência Animal, Teresina, 2018. Orientação: Prof. Dr. Fábio Mendonça Diniz 1*.* Abelhas nativas 2. Genética populacional 3. Microssatélites 4. Mitogenoma I. Título **CDD 595.799**

### GENÔMICA E GENÉTICA POPULACIONAL DA ABELHA-SEM-FERRÃO MELIPONA (MELIKERRIA) FASCICULATA NO BRASIL

#### **GEICE RIBEIRO DA SILVA**

瓷床

Tese aprovada em: 06/08/2018

**Banca Examinadora:** 

Prof. Dr. Fábio Mendonça Diniz (Presidente) / UFPH EMBRAPA Caprinos e Ovinos

Adriana Nello 12 augo

Tuno de Almérite Sey 7

<u>Sabra de Melo Perri no Capacidae</u>

Maria 1 Claudene )<br>Derrus

Profa. Dra. Maria Claudene Barros (Externa) / UEMA

Dedico a meus pais Raimundo Nonato Ribeiro, Maria dos Reis da Silva Ribeiro, a meus irmãos Radas Ribeiro da Silva, Poliana Ribeiro da Silva e a todos os meus amigos que compartilharam comigo essa trajetória.

#### **AGRADECIMENTOS**

Ao Inominável, Inexplicavel e Inconcebível que estar acima da existência e da ciência, que dentre todas as possibilidades físicas e genéticas proporcionou e direcionou a vida, capacidade, discernimento e paciência para que essa presente identidade transitória (Geice) chegasse até aqui;

À minha família, que sempre me apoiou e acreditou na minha capacidade para qualificação profissional;

À Universidade Federal do Piauí – UFPI e a todo seu corpo docente, por dar condições para que se realizasse toda a trajetória acadêmica, dando o titulo de Bacharelado em Ciências Biológicas, Mestrado em Ciência Animal, e por permitir a oportunidade de realizar o Curso de Doutorado em Ciência Animal;

À Embrapa Meio-Norte por disponibilizar a estrutura do laboratório de Genética Molecular para o desenvolvimento das atividades práticas da tese e pelo financiamento por meio do macroprograma 2 (código 02.11.01.029.00.00), além de ter contribuído para minha formação profissional desde o período da graduação, dando condições para que adentrasse nesse mundo curioso e maravilhoso da genética;

À CAPES, pelo financiamento da bolsa de estudos que foi fundamental para a conclusão do curso de Doutorado;

Ao meu orientador Dr. Fábio Mendonça Diniz, que foi um dos principais incentivadores para alcançar esta etapa importante dessa minha trajetória, ao apontar o melhor caminho, não só como amigo, mas também direcionando profissional e academicamente;

À Dra Isis Gomes de Brito Souza, por ter sido fundamental na disponibilização da matriz de dados gerada pelo sequenciador Miseq, realizado no laboratório da Universidade de Dalhousie, Halifax-Canadá, que foi essencial para o desenvolvimento e conclusão das pesquisas.

Aos Pesquisadores da Embrapa Meio-Norte, Dra. Fábia de Mello Pereira, Dr. Bruno Almeida de Souza e Dra. Maria Teresa R. Lopes, pela força que me deram nas pesquisas bem como pelo esclarecimento quanto aos diversos aspectos no tocante às abelhas-sem-ferrão;

Ao pesquisador da Embrapa Amazônia Oriental, Dr. Daniel Santiago que enviou amostras de abelhas provenientes de Curió-Utinga, Belém do Pará, que foi bastante importante para a comparação com amostragens de outras regiões do país.

Ao meliponicultor Luís Pedro, por ceder amostras de abelhas-sem-ferrão *Melipona fasciculata* do Maranhão, necessários para a condução das pesquisas, bem como pelo esclarecimento da importância econômica da abelha tiuba na baixada maranhense;

Ao bolsista de pós-doc da Embrapa Meio-Norte, Rafael, por contribuir na coleta de amostras de abelhas advindas dos municipios de Guadalupe (PI) e Murici dos Portelas (PI);

Ao coordenador do laboratório de Biologia Molecular da Embrapa Meio-Norte Dr. Paulo Sarmanho e ao laboratorista Leonardo Furtado, pela paciência e apoio nas atividades realizadas no laboratório;

Às minhas colegas Vanessa Moura (hoje mestranda em Genética e melhoramento-UFPI) e Aline Negreiros (doutoranda RENORBIO), pelo apoio e por me ajudarem na execução das atividades práticas realizadas no laboratório da Embrapa Meio-Norte;

A todos os amigos da Embrapa Meio-Norte, que partilharam momentos importantes no dia-a-dia apoiando e incentivando direta ou indiretamente durante esse período da carreira acadêmica;

Finalmente a todas as pessoas e instituições que contribuiram direta e indiretamente para o desenvolvimento e conclusão desse trabalho.

Meus sinceros agradecimentos.

*O que você sabe não tem valor; o valor está no que você faz com o que sabe*.

(Bruce Lee)

*Empenhar-se ativamente para alcançar determinado objetivo dá à vida significado e substância. Quem quiser vencer deve aprender a lutar, perseverar e sofrer.*

(Bruce Lee)

*A verdade não pode ser trazida para baixo; é o indivíduo que deve fazer o esforço de ascender até ela*

(Krishnamurti)

*O potencial de consolo de uma crença não eleva seu valor de verdade*

(Richard Dawkins)

#### **RESUMO**

A abelha-sem-ferrão *Melipona* (*Melikerria*) *fasciculata* Smith (tiuba, uruçu cinzenta) apresenta-se distribuída no Norte e Nordeste do Brasil onde sua exploração vem tendo destaque pela importância econômica e ecológica. Porém, com a degradação ambiental ocorrida nos últimos anos, a espécie corre o risco de sofrer sérios problemas com a diminuição dos estoques populacionais, sendo necessárias estratégias eficientes que ajudem na sua manutenção. Para auxiliar nesse processo, a disponibilidade de marcadores moleculares para estudos populacionais da espécie torna-se essencial, principalmente no que se refere ao uso de marcadores de origem mitocondrial e microssatélites. Dessa forma, com o presente estudo, objetivou-se caracterizar o mitogenoma da abelha *M. fasciculata*, desenvolver e validar marcadores microssatélites específicos para a espécie, e avaliar a variabilidade e estruturação genética das populações originárias dos meliponários das localidades do Piauí, Pará e Maranhão. Para isso por meio do sequenciamento de baixa cobertura usando a tecnologia NGS (*Next Generation Sequencing* – Sequenciamento de Nova Geração) gerou-se uma plataforma composta de sequências fragmentadas, as quais foram submetidas a softwares específicos para a montagem e avaliação do mitogenoma, bem como a identificação e seleção de regiões microssatélites, potenciais para estudos populacionais. No geral, gerou-se uma sequência do mitogenoma com 14.753 pb, obtendo-se 13 genes PCGs, 21 genes de tRNAs e dois genes de RNA ribossomal, com total de 86,6% de A+T. Maior parte dos PCGs mostraram-se aptos para estudos filogenéticos, inclusive quando se concatenou todos eles junto aos genes ribossomais, em uma única sequência. De um total de 47.081 *contigs* obtidos na plataforma geral, 9.954 deles apresentavam regiões repetidas (nuclear), com 11.869 microssatélites. Das seis unidades repetitivas básicas, as três mais frequentes foram os mono- (54,29%), di- (27,17%), e trinucleotídeos (6,18%). Dos tri- e tetranucleotideos obtidos, os *motifs* mais abundantes foram, ATT (86,38 bp/Mb) e AAGA (64,15 bp/Mb), respectivamente. Dentre todos os microssatélites tri- e tetranucleotideos identificados, desenhou-se 37 pares de *primers* específicos, sendo que desses obtivemos 17 pares que amplificaram *loci* polimórficos, os quais demonstraram ser úteis para estudos populacionais. Ao selecionar cinco marcadores específicos adicionados a sete heteroespecíficos mais polimórficos para os estudos populacionais, verificou-se uma moderada estruturação (FST=0,07) entre as populações amostradas, sendo que as que demonstraram maior grau de diversidade genética foram aquelas oriundas do Estado do Maranhão. Com esse trabalho obteve-se um conjunto de novos marcadores para estudos populacionais com abelhas-sem-ferrão, tanto a nível nuclear como mitocondrial, sendo detectado, ainda, que as populações de abelhas *M. fasciculata*, presentes no Norte e Nordeste têm uma estreita relação genética, com as populações do Maranhão se destacando pelo alto nível de variabilidade genética.

**Palavras-chave:** Abelhas nativas, genética populacional, microssatélites, mitogenoma

#### **ABSTRACT**

The stingless bee *Melipona* (*Melikerria*) *fasciculata* Smith (tiuba, "uruçu cinzenta") is distributed in the North and Northeast regions of Brazil, where its exploitation has been highlighted by the economic and ecological importance. However, with the environmental degradation that has occurred in recent years, the species is under the risk of suffering serious problems with the decrease of the population stocks, being necessary efficient strategies that help in its maintenance. To aid in this process, the availability of molecular markers for population studies with the species becomes essential, especially regarding the use of markers of mitochondrial origin and microsatellites. Thus, with the present thesis, the objective was to characterize the mitogenoma of the bee *M. fasciculata*, to develop and validate specific microsatellite markers for the species, and to evaluate the genetic variability and structure of bee populations of the species from the "meliponários" of localities of Piauí, Pará and Maranhão. In order to do this, a low-coverage sequencing NGS (Next Generation Sequencing) generated a platform composed of fragmented sequences, which were submitted to specific software for the assembly and evaluation of the mitogenome, as well as the identification and selection of microsatellite regions, potential for population studies. In general, mitogenoma of 14,753 bp was generated, obtaining 13 genes PCGs, 21 genes of tRNAs and two genes of ribosomal RNA, with total of  $86,6\%$  of  $A + T$ . Most of the PCGs proved to be suitable for phylogenetic studies, including when they were concatenated to ribosomals genes, in a single sequence. From a total of 47,081 contigs obtained in the general platform, 9,954 of them had repeated regions (nuclear), with 11,869 microsatellites. Of the six basic repetitive units, the three most frequent were mono- (54.29%), di- (27.17%), and trinucleotides (6.18%). Of the tri- and tetranucleotides obtained, the most abundant motifs were ATT (86.38 bp / Mb) and AAGA (64.15 bp / Mb), respectively. Among all identified triand tetranucleotide microsatellites, 37 pairs of specific primers were designed, of which 17 polymorphic amplified pairs were amplified, which have been shown to be useful for population studies. When selected five specific markers added to seven more polymorphic heterospecifics for the population studies, there was a moderate structuring ( $\text{FST} = 0.07$ ) among the populations sampled, and the ones that showed a greater degree of genetic diversity were those that came from the state of Maranhão. With this study we obtained a set of new markers for population studies with stingless bees, at both nuclear and mitochondrial levels, and by carrying out a more detailed study, it was detected that populations of bees *M. fasciculata*, present in the North and Northeast has a close genetic relationship, with the populations of Maranhão state standing out for the high level of variability.

**Keywords:** Microsatellites, mitogenoma, native bees, population genetics

### **LISTA DE FIGURAS**

## **CAPÍTULO 1**

**Figura 1**[. Número de publicações depositadas no WOS \(Web of Science\) por autores](#page-30-0)  [principais \(APs\) dos países onde as abelhas-sem-ferrão estão distribuídas geograficamente.](#page-30-0) 30

**Figura 2.** [Percentual de palavras-chave referente aos principais temas abordados e à espécie](#page-34-0)  [mais citada em estudos com abelhas-sem-ferrão no Brasil, México e Costa Rica...................34](#page-34-0)

**Figura 3.** [Número de publicações geradas por autores brasileiros ao realizar a](#page-35-0) pesquisa individual de cada espécie [das 13 mais colocadas em citações nas palavras-chave obtidas de](#page-35-0)  todos os resgistros reunidos do *Web of Science* [\[TS=\("espécie"\) AND CU=Brazil\]...............35](#page-35-0)

**Figura 4.** [Temas mais discutidos no Brasil e México com abelhas-sem-ferrão e a espécie mais](#page-35-1)  [estudada empregando marcadores microssatélites.](#page-35-1) ..................................................................35

**Figura 5**[. Percentual de palavras-chave referente aos principais temas abordados em estudos](#page-38-0)  com abelhas-sem-ferrão na Austrália. [......................................................................................38](#page-38-0)

### **CAPÍTULO 2**

**Figura 1.** [Mapa genético mitocondrial de espécie](#page-75-0) *Melipona fasciculata*. Os genes nomeados [fora do círculo são codificados na fita líder ou pesada \(H\) \(direção 5 'a 3'\) e os genes descritos](#page-75-0)  [dentro do círculo são codificados na fita tardia ou leve \(L\) \(direção 3' a 5'\).](#page-75-0) ..........................75

**Figura 2.** [Comparação do uso de códon sinônimo relativo \(RSCU\) do genoma mitocondrial](#page-82-0)  de *M. fasciculata* com quatro espécies de abelhas**.** [..................................................................82](#page-82-0)

**Figura 3.** [Inferências da estrutura dos 21 tRNAs de](#page-84-0) *M. fasciculata* gerados pelo programa [MITOS web server. Os tRNAs são identificados com as abreviações dos seus aminoácidos](#page-84-0)  [correspondentes de acordo com as normas da IUPAC. Em destaque o trnS1com ausência do](#page-84-0)  [braço DHU................................................................................................................................84](#page-84-0)

**Figura 4**. [Organização do mitogenoma da abelha](#page-87-0) *M. fasciculata* em relação a outros insetos. [Os aminoácidos são identificados com letras de acordo com as normas da IUPAC................87](#page-87-0)

**Figura 5.** [Árvores filogenéticas geradas por meio do método de máxima verossimilhança \[A\]](#page-90-0)  e por análise Bayesiana [B] comparando a abelha *M. fasciculata* [com outros insetos. Em A, os](#page-90-0)  [valores entre os nós são referentes ao nível de confiança. Em B os valores são referentes à](#page-90-0)  [probabilidade posterior.............................................................................................................90](#page-90-0)

**Figura 6.** [Filogenia calibrada no tempo da abelha](#page-92-0) *M. fasciculata* em relação a outros insetos [da ordem Hymenoptera e Diptera, no programa Beast de análise Bayesiana.](#page-92-0) As barras [horizontais em cinza indica 95% HPD do tempo de divergência estimado. A idade estimada é](#page-92-0)  [mostrada à esquerda de cada nó. A probabilidade posterior é mostrada nos ramos com a cor](#page-92-0)  [indicada na legenda localizada no canto inferior direito da árvore.](#page-92-0) .........................................92

## **CAPÍTULO 3**

**Figura 1.** Treze *motifs* [mais frequentes das repetições tetranucleotídicas em](#page-105-0) *Melipona*

*fasciculata*[...............................................................................................................................105](#page-105-0)

**Figura 2**[. Frequência geral dos 13 motifs mais frequentes de microssatélites no genoma da](#page-106-0)  abelha *M. fasciculata*[..............................................................................................................106](#page-106-0)

**Figura 3**[. Influência na abelha-sem-ferrão](#page-109-0) *M. fasciculata* da abundância de cada [microssatélite em relação ao seu comprimento \(A\), comprimento dos microssatélites em](#page-109-0)  [relação à proporção de GC \(B\), bases não-consenso em relação ao comprimento dos](#page-109-0)  [microssatélites \(C\) e proporção de GC dos microssatélites em relação](#page-109-0) à porcentagem de bases [não-consenso \(D\)....................................................................................................................109](#page-109-0)

## **CAPÍTULO 4**

**Figura 1** . [A. Análise de coordenadas principal da variação de microssatélites nas abelhas-sem](#page-124-0)ferrão *Melipona fasciculata*[. B. Estrutura genética inferida usando análise Bayesiana no programa](#page-124-0)  [STRUCTURE. Cada indivíduo é representado pela linha vertical.](#page-124-0) ...........................................124

### **CAPÍTULO 5**

**Figura 1**[. Mapa de identificação das localidades onde foram realizadas as coletas das abelhas](#page-132-0)  *Melipona fasciculata,* [coordenadas geográficas e ano de coleta da amostragem. Fonte: IBGE –](#page-132-0) Instituto Brasileiro de Geografia e Estatística. [.......................................................................132](#page-132-0)

**Figura 2.** Análise da [diversidade genética populacional](#page-139-0) da abelha *M. fasciculata* dentro das [localidades amostradas do Piauí \(Guadalupe e Murici dos Portelas\), Pará \(Curió-Utinga em](#page-139-0)  [Belém\) e Maranhão \(Perimirim, Pinheiro, São Bento e São João Batista\). MHO -](#page-139-0) média de heterozigosidade observada, MHE – [média de heterozigosidade esperada, MAR –](#page-139-0) Média de riqueza alélica e PvAR – [Riqueza alélica privada..................................................................139](#page-139-0)

**Figura 3**[. Agrupamento genético das abelhas da espécie](#page-141-0) *M. fasciculata* das sete localidades [amostradas do Piauí, Maranhão e Pará gerado a partir da análise Bayesiana utilizando o](#page-141-0)  programa *Structure*. A – [gráfico montado apartir da matriz do coeficiente de associação \(Q\)](#page-141-0)  [de cada população com cada](#page-141-0) *cluster* (identificado pela cor). B – gráfico gerado no programa [StructurePlot a partir da matriz do coeficiente de associação de cada indivíduo com cada](#page-141-0)  *cluster*. [....................................................................................................................................141](#page-141-0)

**Figura 4.** [Agrupamento genético das abelhas](#page-142-0) *M. fasciculata* das sete localidades amostradas [dos estados do Piauí, Maranhão e Pará baseado na distância genética de Nei.......................142](#page-142-0)

**Figura 5**[. Resultados das análises no programa PowerSim em abelhas](#page-143-0) *M. fasciculata*. O eixo [y representa o poder estatístico dos marcadores microssatélites para recuperar sucessivamente](#page-143-0)  [os valores de FST indicados no eixo x, expressado como proporção de 10.000 simulações.](#page-143-0) 143

**Figura 6**[. Correlação entre distância genética \(eixo x\) e distância geográfica \(eixo y\).........146](#page-146-0)

#### **LISTA DE TABELAS**

## **CAPÍTULO 1**

**Tabela 1**[. Número de publicações depositadas no Web of Science \(WOS\) pelo primeiro ou](#page-31-0)  segundo autores (APs - [Autores Principais\) lotados nas instituições oriundas das regiões onde](#page-31-0)  [as abelhas-sem-ferrão estão distribuídas que utilizaram os marcadores moleculares nos](#page-31-0)  [estudos genéticos......................................................................................................................31](#page-31-0)

**Tabela 2.** [Relação de espécies de abelhas-sem-ferrão que possuem marcadores moleculares](#page-32-0)  [microssatélites específicos com a indicação da referência onde foi publicada e o método](#page-32-0)  [empregado para seu desenvolvimento......................................................................................32](#page-32-0)

**Tabela 3.** [Relação dos marcadores heteroespecíficos e número de espécies de abelhas-sem](#page-33-0)[ferrão que empregaram esses marcadores com os respectivos gêneros abordados..................33](#page-33-0)

### **CAPÍTULO 2**

**Tabela 1.** [Oito conjuntos de idades de calibração utilizados para avaliar a divergência de](#page-73-0)  *Melipona fasciculata* [com outras espécies de insetos da ordem Hymenoptera e Diptera........73](#page-73-0)

**Tabela 2.** [Comparação da composição nucleotídica do mitogenoma](#page-76-0) da *M. fasciculata* em relação à outras [abelhas corbiculadas.......................................................................................76](#page-76-0)

**Tabela 3.** [Características do genoma mitocondrial da abelha](#page-79-0) *M. fasciculata* Smith, 1854.....79

**Tabela 4.** [Teste de saturação de substituição de todos os PCGs mais os genes](#page-88-0) 12S e 16S abelha *M. fasciculata* [para a reconstrução filogenética............................................................88](#page-88-0)

### **CAPÍTULO 3**

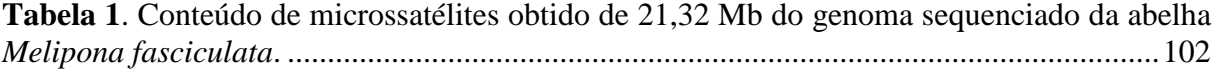

**Tabela 2**. Conteúdo dos quatro primeiros *motifs* [de cada tipo de microssatélite do genoma das](#page-104-0)  abelhas *M. fasciculata* [............................................................................................................104](#page-104-0)

**Tabela 3**[. Conteúdo dos tipos de microssatélites obtido de 21,32 Mb do genoma sequenciado](#page-106-1)  em *M. fasciculata*. [..................................................................................................................106](#page-106-1)

## **CAPÍTULO 4**

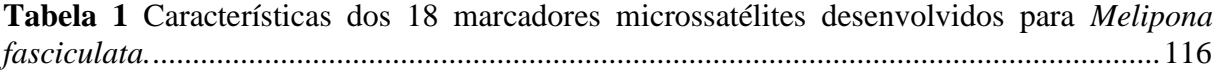

**Tabela 2** [Variabilidade genética dos 17 microssatélites e a diversidade genética estimada em](#page-121-0)  *M. fasciculata*. [........................................................................................................................121](#page-121-0)

### **CAPÍTULO 5**

**Tabela 1**[. Programação de PCR utilizada no termociclador para os 12 marcadores](#page-133-0)  [microssatélites em abelhas da espécie](#page-133-0) *Melipona fasciculata*. ................................................133

**Tabela 2.** Variabilidade genética dos 12 *loci* [microssatélites do total de 327 amostras de](#page-138-0)  abelhas *M. fasciculata* do Norte e Nordeste do Brasil [...........................................................138](#page-138-0)

**Tabela 3**[. Estimativa de máxima verossimilhança para theta de cada população e taxa média](#page-144-0)  [de migração bidirecional escalonada \(M\) entre populações de](#page-144-0) *M. fasciculata* dos estados do [Piauí, Pará e Maranhão. GUA \(Guadalupe\), PAR \(Curió-Utinga-Pará\), MP \(Murici dos](#page-144-0)  [Portelas\), PM \(Perimirim-MA\), PINH \(Pinheiro-MA\), SB \(São Bento-MA\), SJB \(São João](#page-144-0)  [Batista-MA\)............................................................................................................................144](#page-144-0)

**Tabela 4.** [Proporção de migrantes \(erro padrão\) gerado pelo programa BayesAss entre os](#page-145-0)  [estados do Piauí, Pará e Maranhão. Em cinza está a proporção de não-migrantes.](#page-145-0) ...............145

**Tabela 5**[. Proporção de migrantes \(erro padrão\) gerado pelo programa BayesAss entre os](#page-145-1)  [locais amostrados do Piauí, Pará e Maranhão. Em cinza está a proporção de não-migrantes.](#page-145-1) [................................................................................................................................................145](#page-145-1)

**Tabela 6**. Testes Wilcoxon *sign-rank* [para excesso de heterozigotos em sete populações de](#page-146-1) *M. fasciculata*. L: Número de *loci* [polimóficos; N: média do número de indivíduos amostrados](#page-146-1)  por *locus*[; He: Heterozigosidade esperada em Hardy-Weinberg; IAM: Modelo de alelos](#page-146-1)  [infinitos; SMM: Modelo de mutação aos passos; TPM: Modelo de mutação duas fases LHexc:](#page-146-1) número de *loci* com excesso de heterozigosidade [..................................................................146](#page-146-1)

## **LISTA DE SIGLAS E ABREVIATURAS**

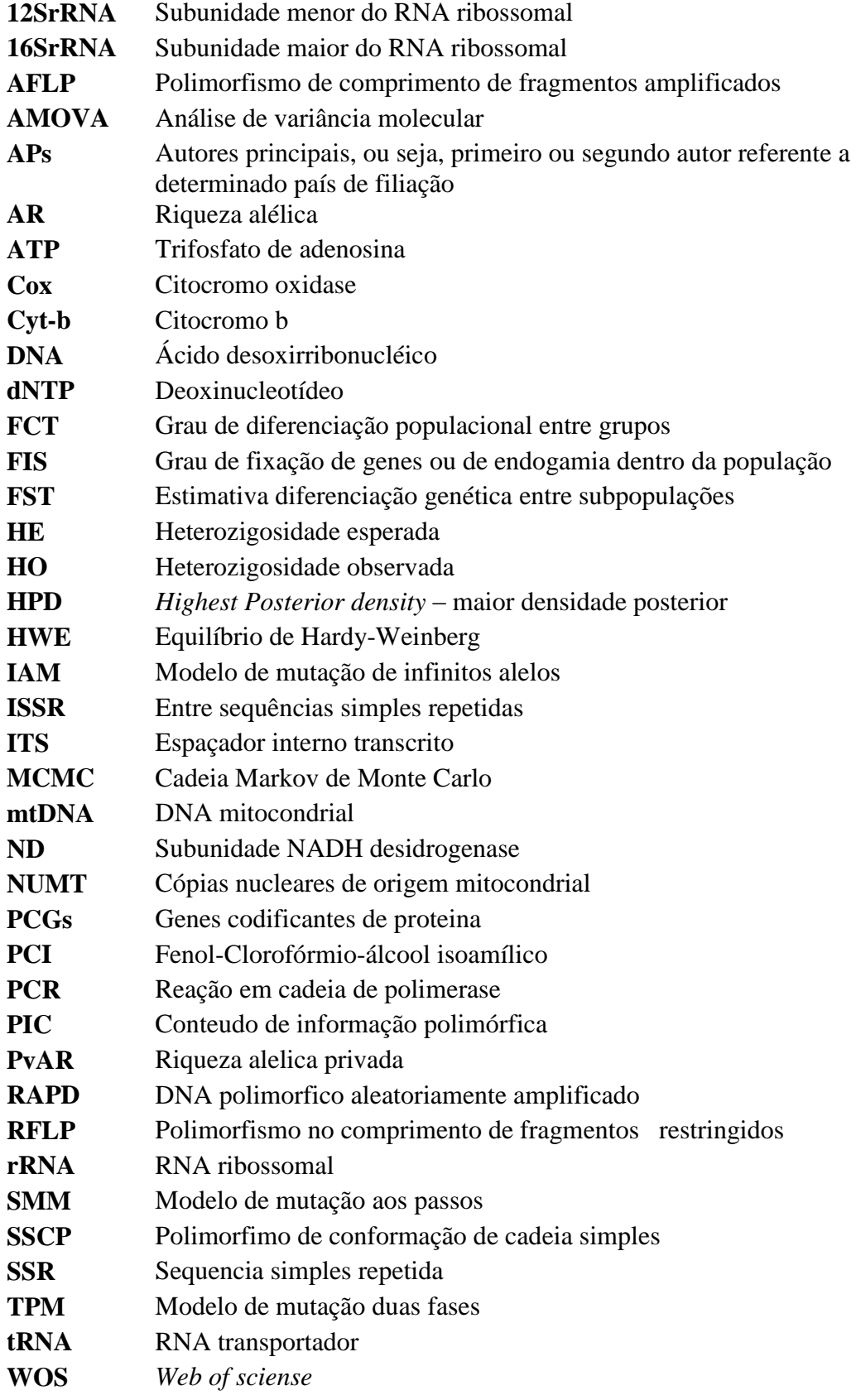

## **SUMÁRIO**

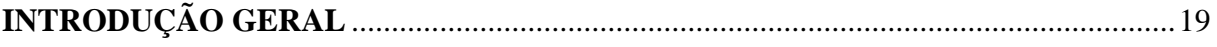

# **CAPÍTULO 1**

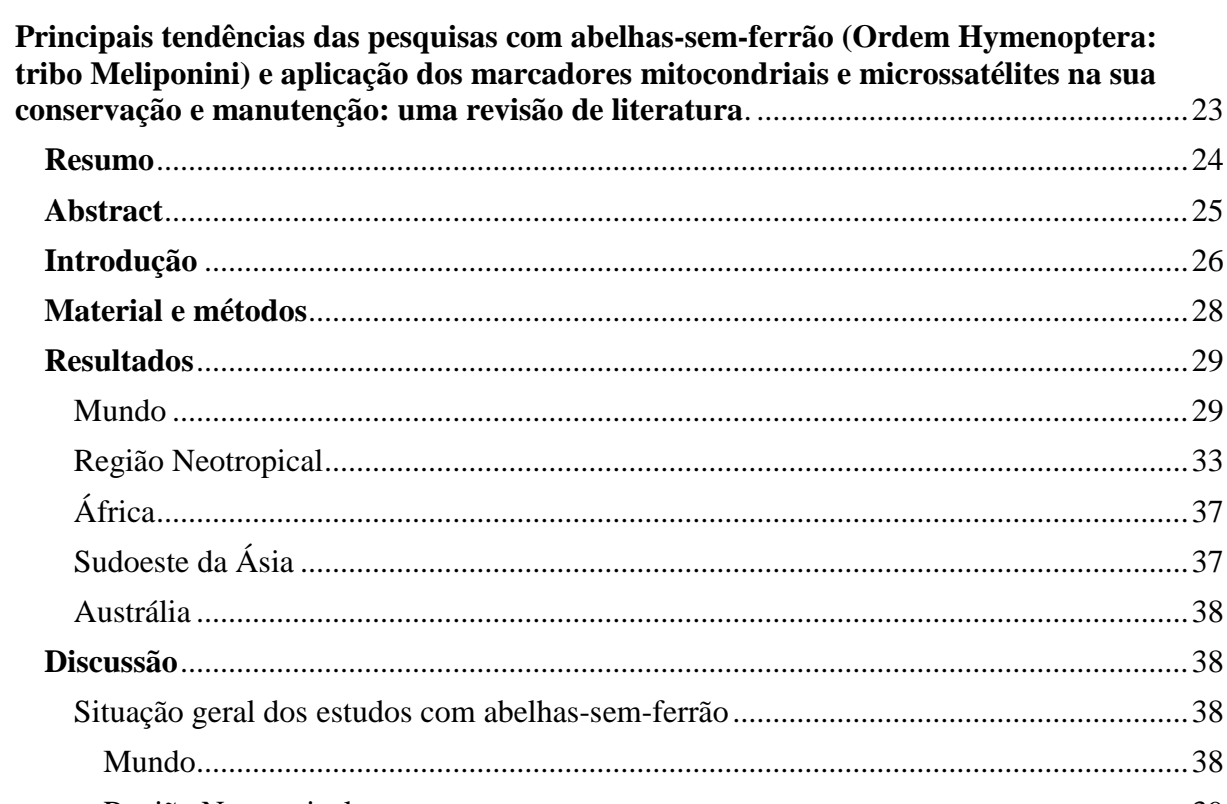

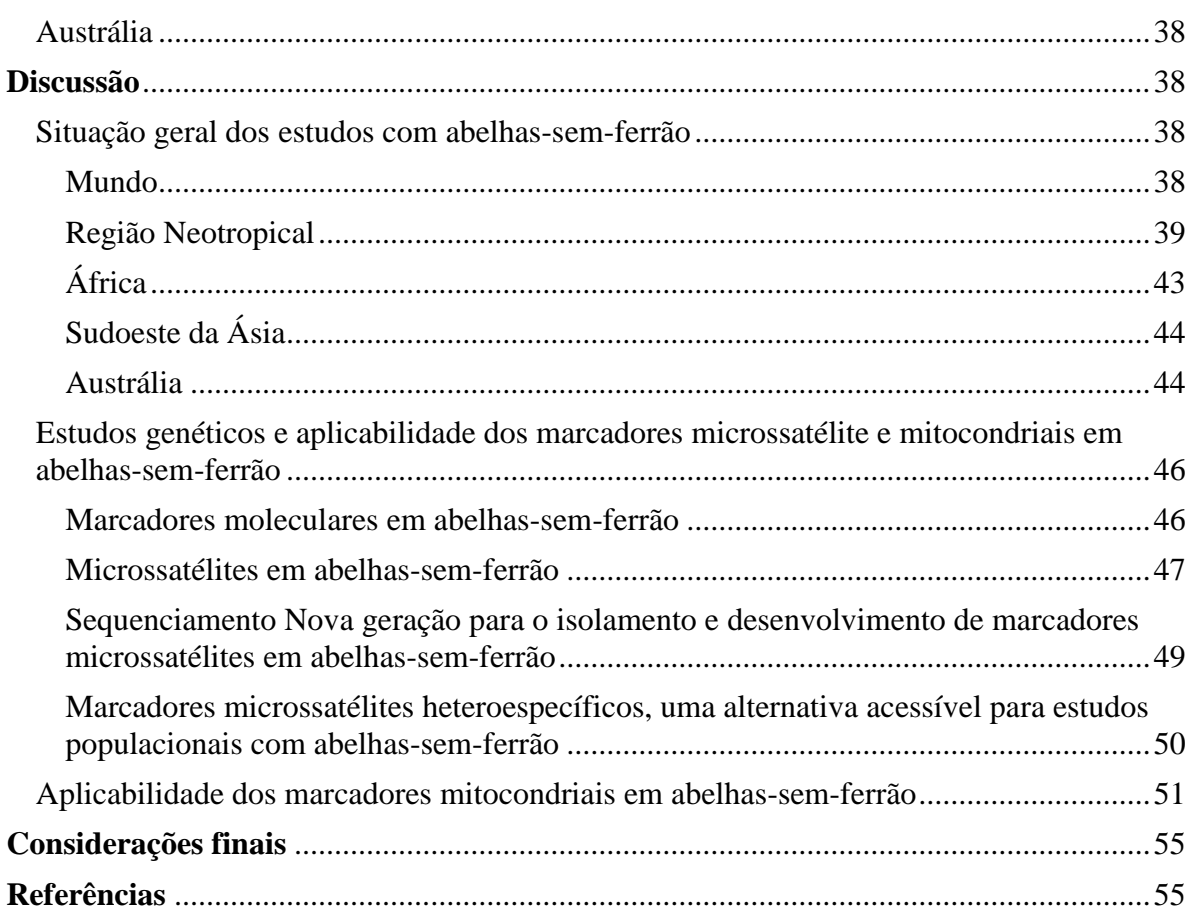

## **CAPÍTULO 2**

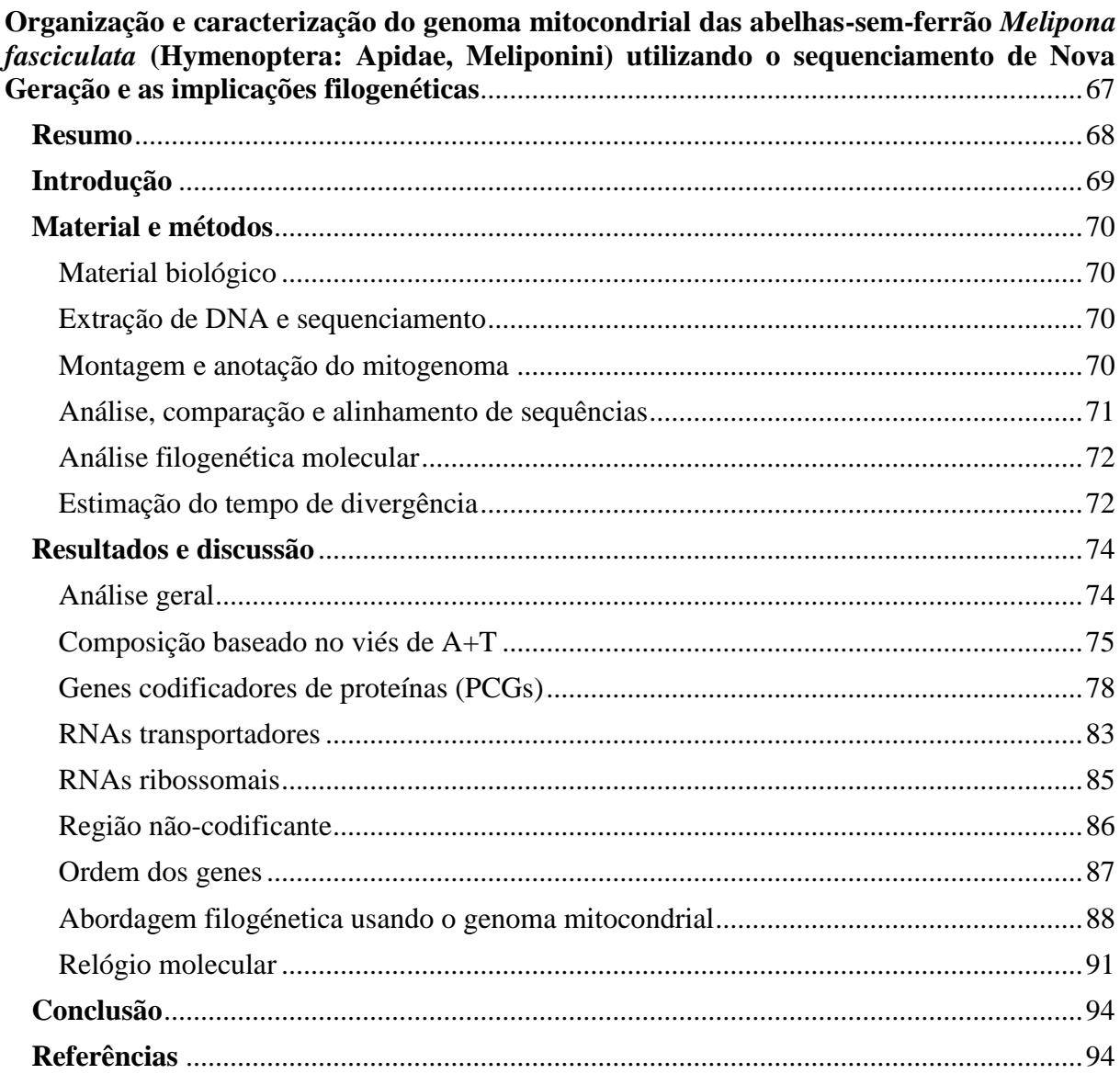

## **CAPÍTULO 3**

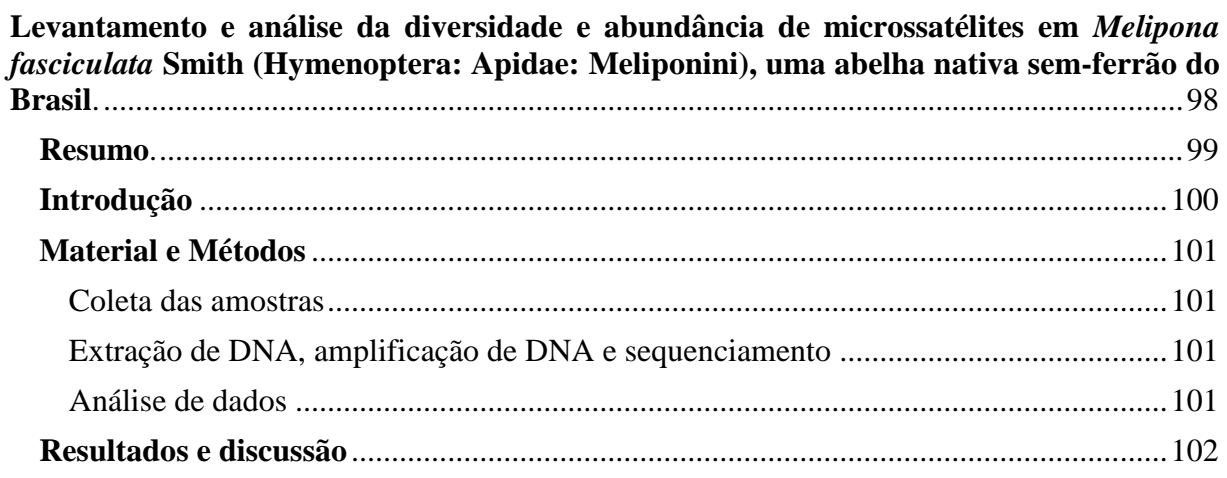

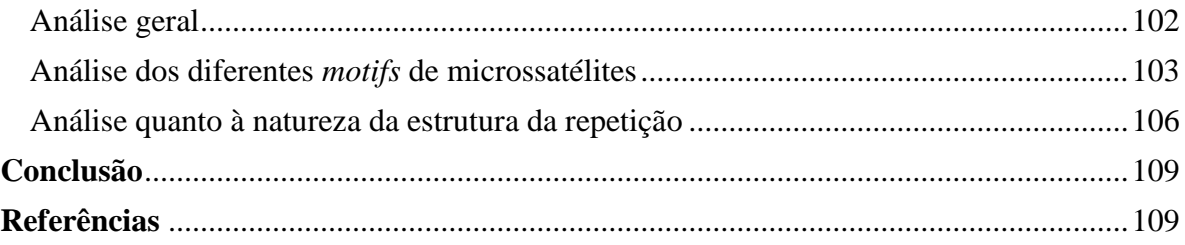

# **CAPÍTULO 4**

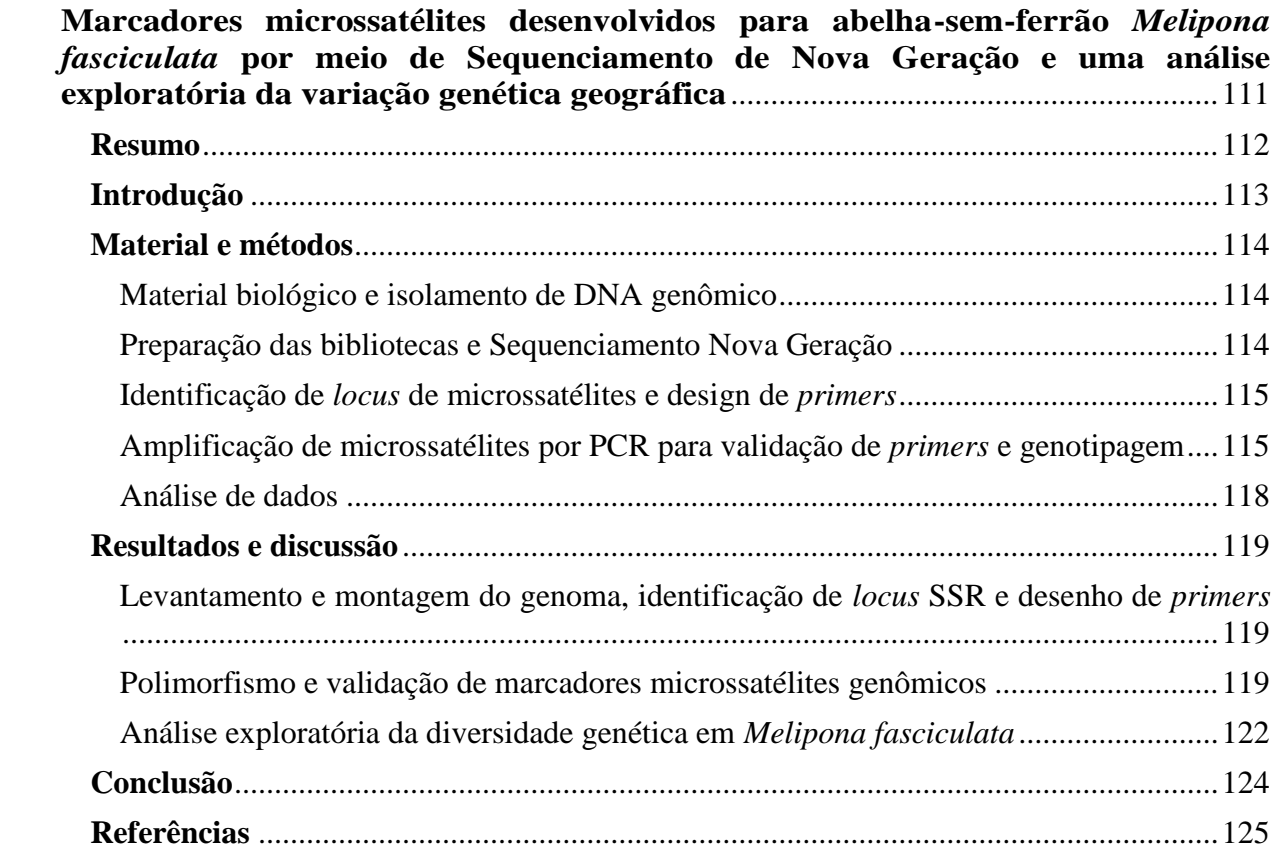

## **CAPÍTULO 5**

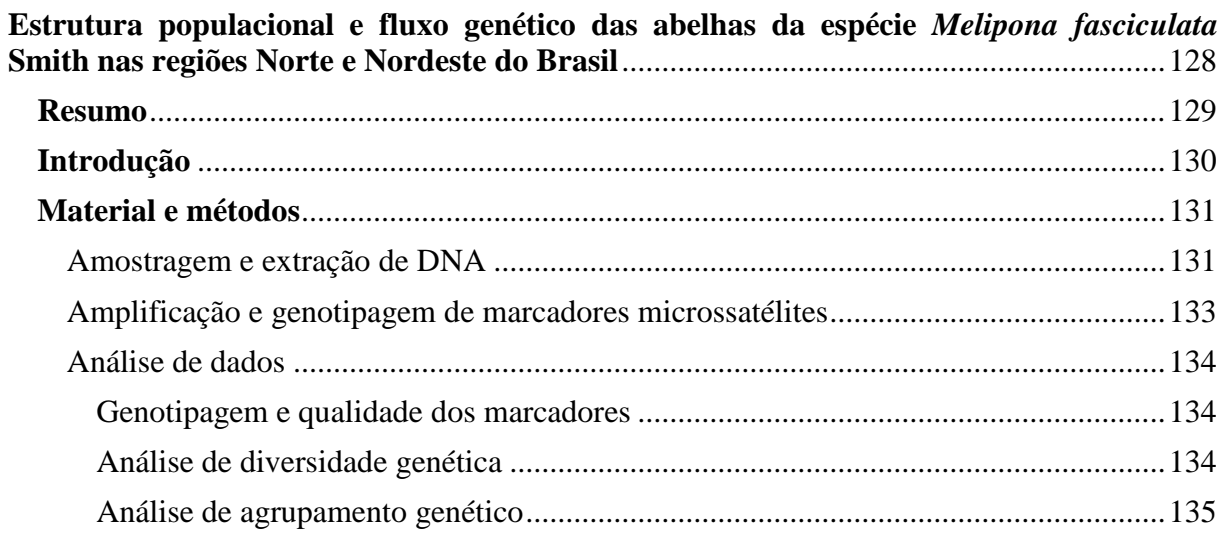

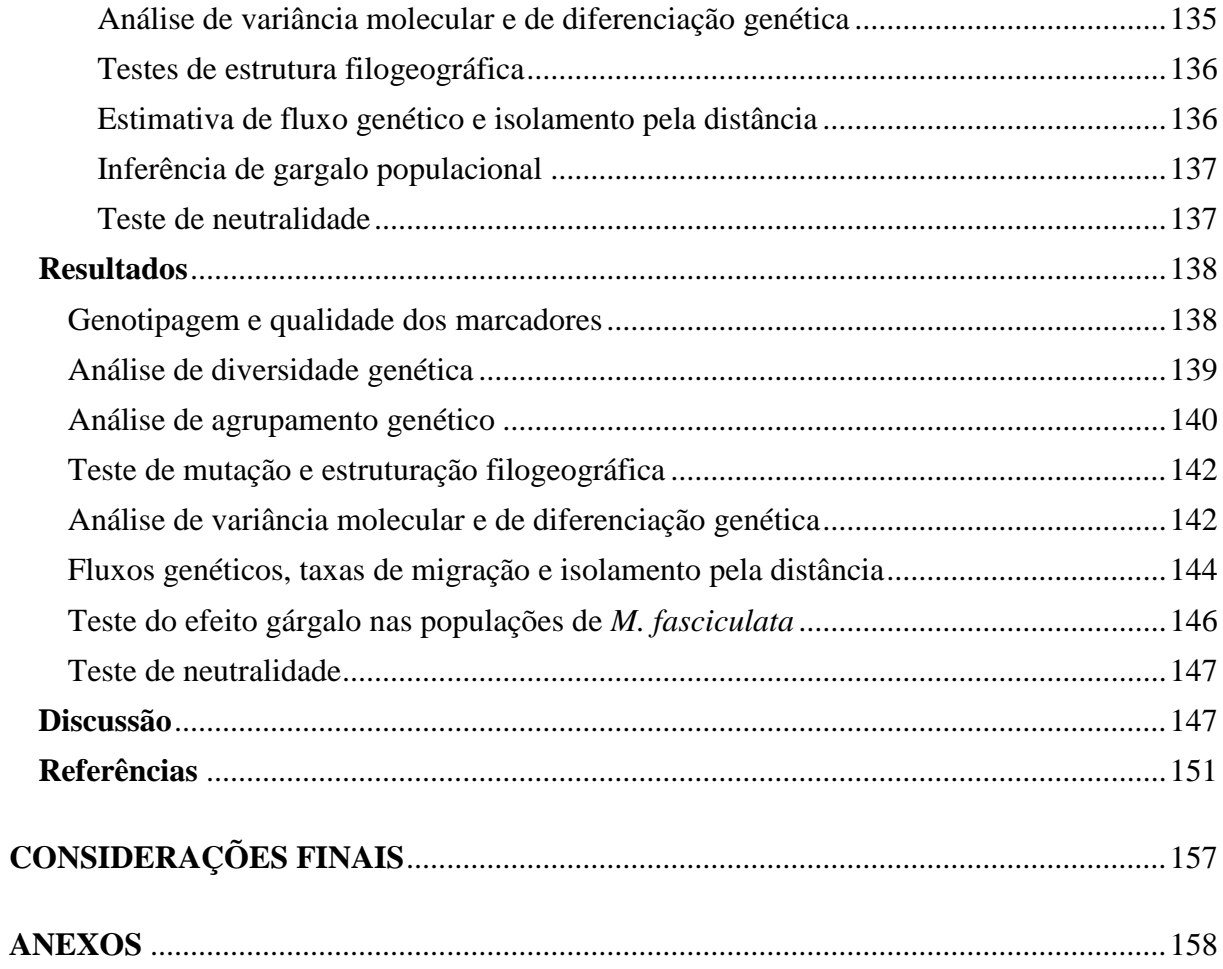

#### <span id="page-19-0"></span>**INTRODUÇÃO GERAL**

A tribo Meliponini compreende um grupo de abelhas que tem como característica principal a atrofia do ferrão dando a aparência de ausência do anexo. São insetos de eussocialidade complexa e matriarcal, com sobreposição de castas, sendo que as colônias são compostas, no geral, por uma rainha fisiogástrica, com o papel de fazer a postura dos ovos, zangão, com a função de fecundar rainhas, e as operárias que fazem a manutenção do ninho e da colônia para as quais são delegadas várias funções (NOGUEIRA-NETO, 1997).

O sistema reprodutivo é haplodiplóide e genético-alimentar. Os zangões são haploides (n) e as fêmeas diploides (2n), sendo que, além disso, o sexo é determinado pelo padrão de heterose de diversos genes autossômicos (KERR, 1987).

As Meliponini estão distribuídas em praticamente todo o globo, principalmente em torno da faixa tropical e subtropical, em países da América Central, América do Sul, África, em alguns países da Ásia e na Austrália (MICHENER, 2007).

De todos os países, o Brasil é o que possui maior diversidade de espécies, com o gênero *Melipona* tendo maior destaque. Sua criação tem tido bastante atrativo, principalmente entre os pequenos agricultores, pela facilidade de criação e pouca exigência tecnológica (NOGUEIRA-NETO, 1997).

As abelhas-sem-ferrão são polinizadoras importantes para a manutenção da biodiversidade, com capacidade de polinizar até 90% da flora nativa, sendo que da vegetação, cerca de 35% são consumíveis pelo homem (IMPERATRIZ-FONSECA; NUNES-SILVA, 2010; KLEIN *et al.*, 2007).

Das espécies que englobam o gênero, a abelha *Melipona fasciculata* (tiuba ou uruçu cinzenta) tem recebido bastante atenção, principalmente nos Estados do Piauí, Maranhão e Pará, seja pelo alto nível de produção, seja pela facilidade de se adaptar em condições inóspitas como em casa de vegetação para a polinização de cultivares (plantas da família das Solanacea) (NUNES-SILVA *et al.*, 2013). Além do aspecto de polinização, o caráter medicinal atribuído ao geoprópolis e mel, produzidos pela espécie, tem trazido grandes expectativas aos criadores pela possível valoração da espécie no mercado brasileiro (DUTRA *et al.*, 2008; DUTRA *et al.*, 2009; LIBERIO *et al.*, 2011).

Mesmo com os diversos fatores favoráveis para sua criação, a espécie, como várias outras, vem sofrendo constantes ameaças em função da grande proporção em que o desmatamento e uso indiscriminado de inseticidas estão tomando.

A fim de prevenir e criar melhores condições para manter as populações

remanescentes, ações de algumas instituições de pesquisa vem sendo tomadas (CARVALHO-ZILSE; KERR, 2004; VOSSLER, 2012; COSTA et al., 2014). Dentro das diversas estratégias, estudos utilizando marcadores moleculares em abelhas-sem-ferrão vem tendo destaque, principalmente por parte de instituições do Brasil, no que concerne aos marcadores microssatélites e mitocondriais. Porém, o volume de estudos, ainda é muito aquém do ideal, sendo poucas espécies privilegiadas.

O uso dos marcadores microssatélites e mitocondriais são ideais para se caracterizar e distinguir geneticamente as espécies de abelhas-sem-ferrão. Os microssatélites podem ser úteis para estudos voltados a populações de uma mesma espécie, verificando o nível de variabilidade genética e o grau de estruturação populacional entre meliponíneos. Dentre as várias aplicações, pode solucionar diversas questões, quanto ao grau de parentesco, comportamento reprodutivo, comportamento migratório, interações genótipo-ambiente e associação à produção. Em relação aos marcadores mitocondriais, além de outras aplicações, é comum a utilização para estudos filogenéticos e filogeográficos, de forma a solucionar, inclusive, problemas referentes ao aspecto taxonômico, pois em sua maioria são marcadores de caráter semiconservativo.

De forma a usar a meliponicultura para auxiliar no processo de manutenção dos estoques de abelha-sem-ferrão, consagrados em outras áreas da produção animal, os marcadores moleculares podem ser essenciais para tomada de decisão, tanto em nível de conservação como de melhoramento genético. As informações obtidas podem dar condições para que meliponicultores tenham a capacidade de selecionar colmeias com características desejáveis que possam ser transmitidas a outras gerações, o que estimula dessa forma sua conservação.

Frente à carência de marcadores microssatélites disponíveis para o estudo de abelhassem-ferrão e devido às poucas informações específicas da abelha *M. fasciculata* em relação ao aspecto filogenético, bem como da importância do conhecimento genético das populações para os programas de conservação e de melhoramento da espécie, vê-se a necessidade de um volume maior de marcadores para incrementar na confiabilidade dos estudos.

Dessa forma, por meio desse trabalho objetivou-se conhecer, a primeiro momento, o genoma mitocondrial da espécie *Melipona* (*Melikerria*) *fasciculata* e de como os microssatélites estão distribuídos em uma parcela do genoma nuclear usando sequenciamento Nova Geração com a utilização da tecnologia Miseq. Propôs-se ainda identificar, desenvolver, selecionar e otimizar as reações de PCR (Reação em Cadeia de Polimerase) com marcadores moleculares microssatélites específicos, a fim de que juntamente com os marcadores heteroespecíficos, fossem utilizados para estudos de caracterização genética das populações coletadas em algumas localidades da região Norte e Nordeste do Brasil.

De acordo com as normas do Programa de Pós-Graduação em Ciência Animal da UFPI, esta tese está estruturada em: Introdução Geral; Capítulo I, Revisão de Literatura na forma de artigo, intitulado "Principais tendências das pesquisas com abelhas-sem-ferrão (Hymenoptera: Meliponini) e aplicação dos marcadores mitocondriais e microssatélites na sua conservação e manutenção: Uma revisão sistemática de literatura", redigido segundo as normas editoriais da *Revista Arquivos do Instituto biológico*; Capítulo II, intitulado "Organização e caracterização do genoma mitocondrial das abelhas-sem-ferrão *Melipona fasciculata* (Hymenoptera: Apidae, Meliponini) utilizando o sequenciamento de Nova Geração e as implicações filogenéticas" conforme normas da revista *PloS One*; Capítulo III, intitulado "Levantamento e análise da diversidade e abundância de microssatélites em *Melipona fasciculata* Smith (Hymenoptera: Apidae, Meliponini), uma abelha nativa semferrão do Brasil" seguindo as normas da revista *Genetic and Molecular Research*; Capitulo IV, intitulado "Marcadores microssatélites desenvolvidos para abelha-sem-ferrão *Melipona fasciculata* por meio de sequenciamento de Nova Geração e uma análise exploratória da variação genética geográfica" que seguiu as normas da revista *PeerJ*; e o Capitulo V intitulado "Estrutura populacional e fluxo genético das abelhas da espécie *Melipona fasciculata* Smith nas regiões Norte e Nordeste do Brasil", que por sua vez seguiu as normas da revista *Molecular Ecology*; Considerações Finais e Anexos.

#### **Referências**

CARVALHO-ZILSE, G. A.; KERR, W. E. Substituição natural de rainhas fisiogástricas e distância de voo dos machos em Tiuba (*Melipona compressipes fasciculata* Smith, 1854) e Uruçu (*Melipona scutellaris* Latreille, 1811) (Apidae, Meliponini). **ACTA Amazônica**, v. 34, n. 4, p. 649-652, 2004.

COSTA, L. *et al*. Rescue of stingless bee (Hymenoptera: Apidae: Meliponini) nest: na importante form of mitigating impacts caused by deforestation. **Sociobiology**, v. 61, n. 4, p. 554-559 2014.

DUTRA, R. P. *et al.* Avaliação farmacognóstica de geoprópolis de *Melipona fasciculata* Smith da Baixada maranhense, Brasil. **Brazilian Journal of Pharmacognosy**, v. 18, n. October, p. 557–562, 2008.

DUTRA, R. P. *et al.* Padronização de extrativos de geoprópolis de *Melipona fasciculata* smith (tiúba)\*. **Caderno de Pesquisa**, v. 16, n. 3, p. 8, 2009.

IMPERATRIZ-FONSECA, V. L.; NUNES-SILVA, P. As abelhas, os serviços ecossistêmicos e o código florestal brasileiro. **Biota Neotropical**, v. 10, n. 4, p. 4, 2010.

KERR, W. E. Sex determination in bees . XXI . number of xo-heteroalleles in a natural population of *Melipona compressipes fasciculata*. **Insect Sociaux**, v. 34, n. 4, p. 274–279, 1987.

KLEIN, A. M. *et al.* Importance of pollinators in changing landscapes for world crops. **Proceding of the Royal Society B**, v. 274, n. 1608, p. 303–313, 2007.

LIBERIO, S. A. *et al.* Antimicrobial activity against oral pathogens and immunomodulatory effects and toxicity of geopropolis produced by the stingless bee *Melipona fasciculata* Smith. **BMC Complementary and Alternative Medicine**, v. 11, n. 1, p. 108, 2011.

MICHENER, C. D. **The Bees of the World**. 2. ed. Baltimore: The Johns Hopkins University Press, 2007.

NOGUEIRA-NETO, P. **Vida e Criação de Abelhas Indígenas Sem Ferrão**. São Paulo: Urna Edição Noguerapis, 1997. v. 34

NUNES-SILVA, P. *et al.* Stingless bees , *Melipona fasciculata* , as efficient pollinators of eggplant ( *Solanum melongena* ) in greenhouses. **Apidologie**, v. 44, p. 537–546, 2013.

VOSSLER, F. G. Flower visits, nesting and nest defense behaviour of stingless bees (Apidae: Meliponini): suitability of the bee species for meliponiculture in the Argentinean Chago region. **Apidologie**, v. 43, p. 139-161, 2012.

## <span id="page-23-0"></span>**CAPÍTULO 1**

**Principais tendências das pesquisas com abelhas-sem-ferrão (Hymenoptera: Meliponini) e aplicação dos marcadores mitocondriais e microssatélites na sua conservação e manutenção: uma revisão sistemática de literatura.**

**\*Elaborado segundo normas da revista Arquivos do Instituto Biológico (ISSN 1808- 1657).**

**Principais tendências das pesquisas com abelhas-sem-ferrão (Hymenoptera: Meliponini) e aplicação dos marcadores mitocondriais e microssatélites na sua conservação e manutenção: Uma revisão sistemática de literatura**.

<span id="page-24-0"></span>TERRITTERIN ERICHTERIN ERICHTERIN EINER EINER EINER EINER EINER EINER ERREICHTERUNGEREICHERUNGEREICHERUNGEREICHERUNGEREICHERUNGEREICHEN

*Main trends of research on stingless bees (Hymenoptera: Meliponini) and application of mitochondrial and microsatellite markers in their conservation and maintenance: A literature review.*

## **Geice Ribeiro da Silva1,\*, Bruno A. Souza<sup>2</sup> , Maria T. R. Lopes<sup>2</sup> , Fábia M. Pereira<sup>2</sup> , Fábio M. Diniz<sup>3</sup>**

**||||||||||||||||||||||||||||||||||||||||||||||||||||||||||||||||||||||||||||||||||||||||||||||||||||||||||||||||||||||||||||| |||||||||||||||||||||||||||||||||||||||||||||||||||||||||||||||||||||||||||||||||||||||||||||||||||||||||||||||||||||||||||||||||||||||||||||||||||||||||||||||||||||||||**

<sup>1</sup>Programa de Pós-Graduação em Ciência Animal; Universidade Federal do Piauí (UFPI) -Teresina (PI), Brasil.

<sup>2</sup> Embrapa Meio-Norte, Teresina, Piauí, Brasil 3 Embrapa Caprinos e Ovinos, Sobral, Ceará, Brasil

**RESUMO:** Distribuídas por todo o planeta, principalmente nas áreas de clima Tropical e Subtropical Temperado, as abelhas-sem-ferrão (tribo Meliponini) se destacam entre as abelhas por sua grande diversidade, com variados padrões de morfologia e comportamento. Por serem cruciais na polinização de vegetação selvagem e cultivada, e devido aos frequentes casos de degradação ambiental que estão reduzindo suas populações, vários estudos têm sido desenvolvidos ao longo dos anos. Portanto, uma revisão sistemática da literatura foi realizada, comparando o número de publicações referentes a todos os anos disponíveis na base de dados da *Web of Science* até o final de Abril de 2018, com abordagem em estudos voltados à abelhas-sem-ferrão, nos principais países onde estão distribuídas. Foram avaliadas todas as publicações, porém com maior ênfase aos estudos voltados à aplicação de marcadores moleculares. Somente 11,25% do que foi produzido para *Apis mellifera* foi gerado de publicações com abelhas-sem-ferrão, sendo que os países que mais se destacaram foram o Brasil, Austrália e México. Os marcadores moleculares mais abordados foram os microssatélites de DNA (SSRs) e os marcadores mitocondriais (ex. 16S rRNA, Cox-I e Cytb). Apenas dezessete conjuntos de marcadores específicos foram desenvolvidos e somente dois mitogenomas foram sequenciados até o momento. Adicionalmente, foram selecionados 18 marcadores microssatélites heteroespecíficos que tiveram sucesso em várias espécies e que podem ser úteis para outros estudos genéticos. Pela importância ecológica e econômica, pesquisadores da região Neotropical têm tido maior interesse nas pesquisas com abelhas-semferrão, com destaque para a utilização de marcadores moleculares específicos e <span id="page-25-0"></span>heteroespecíficos que têm-se mostrado essenciais na tomada de decisão quanto à conservação e manejo dos meliponineos.

**Palavras-chave**: Estudos genéticos, marcadores heteroespecíficos, microssatélites de DNA, tribo Meliponini.

**ABSTRACT:** The stingless bees (Meliponini tribe) are distributed throughout the planet, mainly in the areas of Tropical and Subtropical Temperate climate, and stand out among bees for their great diversity with varied patterns of morphology and behavior. Several studies have been carried out because they are crucial in pollination of wild vegetation and cultivated crops, and also due to the environmental degradation with consequent decreasing in their population size. Therefore, a literature review was conducted comparing the number of publications for all available years in the Web of Science database until the end of April 2018, focusing on stingless bee studies in the main countries where they are distributed. We assessed publications on stingless bees, in a broad sense, and more specifically those referring to the application of molecular markers on these species. Only 11.25% of what was produced for *Apis mellifera* was generated from publications with stingless bees, with Brazil, Australia and Mexico being the most prominent countries. The most widely used molecular markers were microsatellite loci and mitochondrial markers (i.e. 16S rRNA, Cox-I and Cyt-b). Only 17 sets of specific markers were developed and two mitogenomas were sequenced. Moreover, 18 heterospecific microsatellite markers have been successful in several species, and therefore, may also be useful for other genetic studies. Due to their ecological and economic importance, ecological researchers in the Neotropical region have been more interested in genetic studies with stingless bees, especially by using specific and heterospecific molecular markers. These tools have also proved to be essential research tools in decision-making for the conservation and management of Meliponini bees.

**Key words**: DNA microsatellites, genetic studies, heterospecific markers, Meliponini tribe.

Autor para correspondência: [geiceamb\\_bio@yahoo.com.br](mailto:geiceamb_bio@yahoo.com.br)

\_\_\_\_\_\_\_\_\_\_\_\_\_\_\_\_\_\_\_\_\_\_\_\_\_\_\_\_\_\_\_\_\_\_

#### <span id="page-26-0"></span>**1 Introdução**

Caracterizadas pelo ferrão atrofiado, a tribo Meliponini é o grupo de abelhas com maior diversidade de espécies, com distribuição em praticamente todo o planeta, principalmente nas áreas de climas Tropicais e Temperados Subtropicais. Além da Austrália, abrange vários países da América latina, do continente Sul-Africano e do Sudoeste Asiático. De 20.000 espécies de abelhas no mundo, estima-se que existam cerca de 400 espécies de abelhas-sem-ferrão, com destaque para o Brasil que possui grande diversidade de espécies distribuídas ao longo do território, adaptadas às mais diversas condições climáticas (SILVEIRA; MELO; ALMEIDA, 2002; MICHENER, 2007; PEDRO, 2014).

Com sistema de reprodução haplodiploide, esse grupo de abelhas é altamente social, com sobreposição de gerações determinadas por sistema genético-alimentar das castas, com a sociedade dividida basicamente em: zangões (N), rainha fisiogástrica (2N) e operárias (2N). Dentre outros fatores a divisão de tarefas entre as operárias depende, principalmente do grau de desenvolvimento da abelha, sendo que geralmente as mais velhas estão ligadas a atividades que exigem maior grau de risco (NOGUEIRA-NETO, 1997).

Composto basicamente de cera e resinas coletadas pelas abelhas, os ninhos, em sua maioria são construídos naturalmente em cavidades de árvores, como no gênero *Melipona*. Porém, algumas espécies constroem ninhos nas mais diferentes cavidades disponíveis, sendo que algumas, como a *Trigona spinipes,* deixam seus ninhos expostos (ninhos aéreos) em ramos de árvores (MICHENER, 2007). Há uma distinção entre os favos de cria, e de alimentos, apesar de no gênero *Melipona* os primeiros não apresentarem diferenças entre as células dos machos, da rainha e das operárias (SILVA et al., 2014).

As abelhas-sem-ferrão dispersam-se a curtas distâncias, em função da dependência temporária da colônia-filha à colônia-mãe, devido à necessidade de alimentos e materiais para a formação da nova colônia. Pela desproporção do corpo em relação às asas, a rainha fisiogástrica voa apenas uma vez, durante o período de acasalamento (NOGUEIRA-NETO, 1997).

Devido à sua complexidade e diversidade comportamental, bem como abundância e importância como polinizadores de vegetação natural e cultivada, esse grupo de abelhas vem sendo amplamente estudado, com destaque para o Brasil, México e Austrália. Nesses países, no geral, tem havido grande esforço das instituições de pesquisa para incentivar a prática da meliponicultura, atividade de criação racional das abelhas-sem-ferrão adquirido das comunidades indígenas (FERREIRA et al., 2010), com o propósito principal de conservação das espécies. Devido às constantes ações de desmatamento e uso indiscriminado de agrotóxicos que tendem a diminuir as populações de abelhas, a meliponicultura tem se tornado crucial, não só para a conservação das espécies, como também como fonte de renda para os agricultores com menor poder aquisitivo (CÁMARA et al., 2004; SILVA et al., 2014).

Para que a conservação das espécies de abelhas-sem-ferrão seja efetivada, alguns temas se tornam essenciais nas abordagens. Desses, podem-se citar a morfofisiologia, comportamento, estudos genéticos e taxonomia. Explorar esses temas pode auxiliar numa maior compreensão das espécies, o que garante estratégias eficazes de manejo e conservação de forma a manter e ampliar os estoques populacionais nos meliponários, principalmente durante os períodos do ano onde as condições climáticas são mais adversas.

Devido aos avanços nos campos da biologia molecular, bioinformática e estatística, ferramentas avançadas vêm sendo desenvolvidas e disponibilizadas no meio científico, o que possibilita maior confiabilidade dos estudos genéticos, principalmente em termos de utilização dos marcadores moleculares. Dentro dessa perspectiva, dois marcadores têm se destacado em estudos com abelhas: marcadores microssatélites e os marcadores de origem mitocondrial. O primeiro tem ganhado respaldo por fornecer uma gama muito grande de informações, dentre eles, pode-se estimar a heterozigosidade esperada, riqueza alélica, fluxo genético, deriva genética, distância genética e diferenciação entre populações. Com as informações geradas é possível esclarecer várias lacunas que pelos métodos tradicionais seria difícil solucionar, como referente a questões que envolvem investigações ligadas a comportamento migratório e reprodutivo.

O segundo tipo de marcador refere-se principalmente aos genes 16S rRNA, Cox-I e Cyt-b do DNA mitocondrial. Além do esclarecimento com relação aos aspectos filogenéticos e biogeográficos, pela dificuldade de identificação morfológica das diversas espécies de abelhas-sem-ferrão espalhadas pelo mundo, eles também vêm sendo utilizados como importante ferramenta para auxiliar na identificação taxonômica. A principal justificativa de seu uso está ligada, dentre outros fatores, à possibilidade de obtenção de cópias únicas da maioria dos genes e à raridade do processo de recombinação genética, o que permite, dessa forma, que os eventos mutacionais sejam avaliados com maior segurança.

Diante do que foi exposto, objetivou-se com esse trabalho fornecer uma visão geral dos estudos com abelhas-sem-ferrão bem como referente ao emprego de marcadores moleculares, com a condução de uma revisão de literatura que adota ferramentas de busca e análise que tratam com base de dados consolidadas.

#### <span id="page-28-0"></span>**2 Material e métodos**

Foi executada uma revisão de literatura, no qual foram levantados registros de publicações de abelhas-sem-ferrão envolvendo estudos gerais e com foco em aspectos genéticos, mais precisamente relacionados a marcadores moleculares, principalmente microssatélites e mitocondriais.

O levantamento reuniu estudos de pesquisadores dos países da faixa Pantropical, onde está distribuída a maior parte das abelhas-sem-ferrão (tribo Meliponini), conforme sugerido por Michener (2007). Como critério adotado para a pesquisa todos os autores foram retirados das plataformas de pesquisa da "*Web knowledge*" do *Clarivate analitics*, do banco de dados da coleção principal da *web of science* (WOS) que lista os endereços completos dos autores e coautores de cada *paper*. Na WOS, as consultas foram feitas na "pesquisa avançada", direcionada a palavras indexadas contidas no título, palavras-chave e resumo de registros datados de todos os anos até 31 de Abril de 2018. Com uso dessa opção adotou-se uma sequência chave com seguintes argumentos, separadamente: TS = (*stingless bee*\*), TS = (*stingless bee*\* AND *microsatellite*\*), TS = (*stingless bee*\* AND *mitochondrial*\*). A sigla TS é o identificador que permite a busca no WOS de palavras que estão inseridas no título, palavras-chave e *abstract.*

Além dos marcadores microssatélites e mitocondriais foram pesquisados outros marcadores, aqueles mais utilizados em estudos populacionais: ISSR (Entre Repetições de Sequência Simples), AFLP (Polimorfismo de Comprimento de Fragmento Amplificado), RFLP (Polimorfismo no Comprimento dos Fragmentos Restringidos), RAPD (Polimorfismo de DNA Amplificado Aleatoriamente) e ITS (Espaçador Interno Transcrito). Os rótulos de campo e operadores boolianos foram os mesmos utilizados anteriormente, substituindo na pesquisa as palavras *microsatellite*\* ou *mitochondrial*\* pelos respectivos marcadores. Posteriormente foram adotados os mesmos argumentos, porém direcionados às regiões onde as abelhas-sem-ferrão estão distribuídas (América do Sul, América Central, África, Sudoeste Asiático e Austrália), conforme o seguinte exemplo: TS = (*stingless bee*\*AND microsatellite\*) AND CU = Brazil, no qual a sigla CU é o identificador do WOS que refere-se a país. Os países empregados na pesquisa foram: da região Neotropical – Brasil, México, Venezuela, Panamá, Guatemala, Equador, Colômbia, Argentina e Costa Rica; Sudoeste da Ásia – Tailândia, Vietnã, Índia, Indonésia, Filipinas e Malásia; África – Uganda, Kênia, Gabon, Gana e África do Sul e por último a Austrália.

Ao tomar como foco os marcadores moleculares, baseado na metodologia sugerida por Moura; Dawson; Nogueira (2017), buscou-se enfatizar o endereço fornecido pela instituição <span id="page-29-0"></span>do primeiro autor, dentro dos países incluídos na abordagem. As demais pesquisas foram adotadas conforme padronizado pela plataforma de pesquisa. Caso o endereço do primeiro autor não estivesse incluído, optou-se pelo endereço do segundo autor. No caso de o autor apresentar endereços múltiplos foi escolhido o endereço que estivesse dentro da abordagem.

A fim de se realizar a análise, em "registros completos", os resultados foram salvos em arquivos formato "txt" conforme recursos do próprio site de pesquisa WOS. Os resultados das pesquisas foram submetidos ao software de pesquisas bibliométricas Bibexcel (PERSSON; DANELL; SCHNEIDER, 2009). Com o auxílio do "Excel" da *Microsoft*, a partir dos dados gerados do software mencionado, foi possível filtrar apenas os estudos realizados por pesquisadores referente aos países em avaliação, conforme o critério citado acima. Com o software, também foram feitas buscas pelas palavras-chave mais usadas de forma a ter uma ideia do direcionamento das pesquisas realizadas com abelhas-sem-ferrão, bem como das principais espécies envolvidas.

Em relação aos marcadores microssatélites e mitocondriais foram verificados, individualmente em cada trabalho, as espécies de maior interesse que empregaram cada um dos marcadores. Para uma avaliação geral do estudo que envolve abelhas-sem-ferrão, a critério dos autores, foi verificado a frequência das palavras-chave referente aos temas: morfofisiologia, produção, polinização, comportamento, reprodução, taxonomia, conservação e estudos genéticos.

De forma a verificar a aplicabilidade do uso dos marcadores microssatélites em abelhas-sem-ferrão, verificou-se a frequência das palavras-chave referente aos temas: população, reprodução, conservação e comportamento.

Por fim, providenciou-se uma lista de marcadores microssatélites heteroespecíficos mais polimórficos que foram úteis para diversas espécies, de forma que possa contribuir em estudos futuros, a fim de servir como guia para grupos de pesquisa voltados à conservação e manutenção das espécies de abelhas-sem-ferrão.

#### **3 Resultados**

#### **3.1 Mundo**

Sem tratamento dos dados, no mundo foram relatados na base de dados da plataforma WOS (*Web of Science*) 1.623 estudos, registrados de 1950 a Abril de 2018, voltados a abelhas-sem-ferrão. A maior parte das produções científicas está relacionada a artigos, com 1.442 publicações registradas, seguido de estudos de revisão com 96, sendo o restante distribuído entre capítulos de livros, notas científicas, conferências e outras categorias de publicações. Porém, 1.195 trabalhos registrados foram produzidos por autores principais (APs) exclusivamente oriundos das instituições presentes nos países aqui selecionados, com a maioria dos trabalhos gerados por pesquisadores residentes em instituições da América do Sul, América Central e Austrália (Figura 1).

<span id="page-30-0"></span>**Figura 1***.* Número de publicações depositadas no WOS (*Web of Science*) por autores principais (APs) dos países onde as abelhas-sem-ferrão estão distribuídas geograficamente.

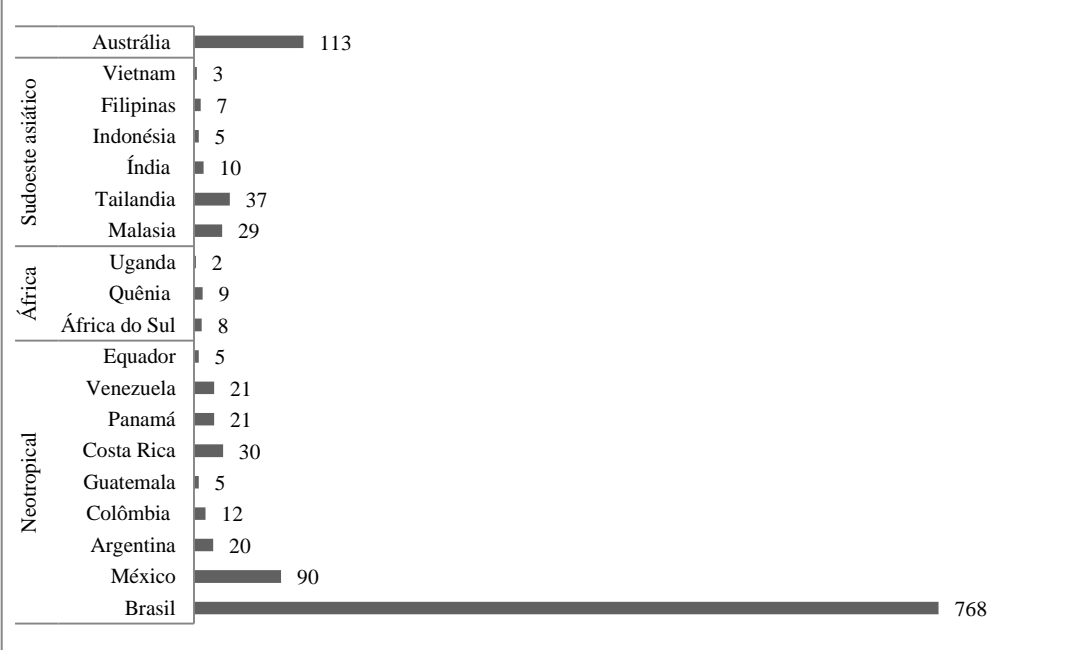

Dentre os países investigados, foram registrados, no WOS, publicações referentes a microssatélites em abelhas-sem-ferrão apenas no Brasil, Austrália, México e Guatemala, com 54, 10, 7 e 1 publicações geradas respectivamente por APs durante período que abrange o ano de 1998 a abril de 2018 (Tabela 1).

<span id="page-31-0"></span>**Tabela 1**. Número de publicações depositadas no *Web of Science* (WOS) pelo primeiro ou segundo autores (APs - Autores Principais) lotados nas instituições oriundas das regiões onde as abelhas-sem-ferrão estão distribuídas que utilizaram os marcadores moleculares nos estudos genéticos

| <b>Países</b>    | Microssatélites | mtDNA | <b>ISSR</b> | ITS1/ ou ITS2 AFLP |                   | <b>RFLP</b>    | <b>RAPD</b> | <b>Total</b> |
|------------------|-----------------|-------|-------------|--------------------|-------------------|----------------|-------------|--------------|
| <b>Brasil</b>    | 54              | 32    | 6           | $\overline{c}$     | $\overline{c}$    | 13             | 6           | 115          |
| México           |                 | 8     | 0           | 6                  | $\theta$          | $\overline{c}$ | 0           | 23           |
| Colômbia         | 0               |       | $\theta$    | 0                  | 0                 | $\Omega$       | $\Omega$    |              |
| Guatemala        |                 |       | 0           | $\mathbf{\Omega}$  | $\mathbf{\Omega}$ | $\Omega$       | $\Omega$    |              |
| <b>Equador</b>   | $\theta$        |       |             |                    |                   | $\Omega$       | 0           |              |
| África do Sul    | $\Omega$        |       |             |                    |                   | $\Omega$       | 0           |              |
| Quênia           | $\Omega$        |       |             |                    |                   | $\Omega$       | 0           |              |
| Malásia          | $\theta$        |       | 0           |                    | $_{0}$            | $\Omega$       | 0           |              |
| <b>Tailândia</b> | $\Omega$        |       |             |                    | 3                 | $\Omega$       | 0           |              |
| Austrália        | 10              | 5     | 0           | 0                  | 0                 | $\Omega$       | 0           | 15           |
| <b>Total</b>     | 72              | 54    | 6           | 8                  | 5                 | 15             |             |              |

mtDNA – DNA mitocrondrial, ISSR – Entre sequencias simples repetidas (*Inter Simple Sequence Repeat*), ITS – Espaçador Interno Transcrito (*Internal Transcribed Spacer*), AFLP – Polimorfismo no comprimento dos fragmentos amplificados (*Amplified Fragments lenghts polimorphism*), RFLP – Polimorfismo no comprimento dos fragmentos restringidos (*Restriction Fragment Length Polymorphism*) e RAPD – Polimorfismo de DNA aleatoriamente amplificado (Random Amplified Polymorphism DNA).

No mundo foram desenvolvidos 17 conjuntos de marcadores específicos, sendo a maioria APs brasileiros, com exceção daqueles desenvolvidos por Peters et al. (1998) (*Melipona bicolor*), Paxton; Weibschuh; Quezada-Euán (1999) (*Scaptotrigona postica*) e Green; Franck; Oldroyd (2001) (*Trigona carbonaria*). Nove dos marcadores foram desenvolvidos para abelhas do gênero *Melipona,* sendo elas*: Melipona seminigra, M. interrupta manaosensis, M. mondury, M. bicolor, M. quadrifasciata, M. capixaba, M. scutellaris, M. rufiventris* e *M. subnitida* (Tabela 2).

<span id="page-32-0"></span>**Tabela 2.** Relação de espécies de abelhas-sem-ferrão que possuem marcadores moleculares microssatélites específicos com a indicação da referência onde foi publicada e o método empregado para seu desenvolvimento

| Espécie                     | Referência                                   | Método            |  |
|-----------------------------|----------------------------------------------|-------------------|--|
| Melipona subnitida          | Souza et al. $(2014)$                        | <b>SNG</b>        |  |
| Trigona spinipes            | Santiago et al. (2015) e Jaffé et al. (2016) | <b>SNG</b>        |  |
| Scaura latitarsis           | Franscisco et al. (2013)                     | Tradicional       |  |
| Scaptotrigona xanthotricha  | Duarte et al. (2012)                         | Tradicional       |  |
| Plebeia remota              | Francisco et al. (2011)                      | Tradicional       |  |
| M. interrupta manaosensis   | Francini et al. (2010)                       | Tradicional       |  |
| M. mondury                  | Lopes et al. $(2010)$                        | Tradicional       |  |
| Nannotrigona testaceicornis | Oliveira et al. (2009)                       | Tradicional       |  |
| Tetragonisca angustula      | Brito et al. (2009)                          | Tradicional       |  |
| M. seminigra merrilae       | Francini et al. (2009)                       | Tradicional       |  |
| M. rufiventris              | Lopes et al. (2009)                          | Amplificação ISSR |  |
| M. bicolor                  | Peters et al. (1998)                         | Tradicional       |  |
| M. quadrifasciata           | Tavares et al. (2013a)                       | Tradicional       |  |
| M. capixaba                 | Nogueira et al. (2014)                       | Amplificação ISSR |  |
| M.scutellaris               | Tavares et al. (2013b)                       | Tradicional       |  |
| Scaptotrigona postica       | Paxton; Weibschuh; Quezada-Euán (1999)       | Tradicional       |  |
| Trigona carbonaria          | Green; Franck; Oldroyd (2001)                | Tradicional       |  |

SNG – Sequenciamento Nova Geração; Tradicional – Método que emprega a clonagem molecular para o desenvolvimento e isolamento de microssatélites; Amplificação ISSR – Método que emprega como base os fragmentos amplificados por *primers* ISSR para a obtenção dos microssatélites.

Em busca de marcadores úteis para estudos populacionais com abelhas-sem-ferrão foi realizado levantamento dos marcadores microssatélites de *primers* heterólogos que mais tiveram sucesso nas pesquisas com abelhas-sem-ferrão (Tabela 3). Dos artigos disponíveis no banco de dados da WOS, os marcadores desenvolvidos para *M. bicolor* foram os que mais se destacaram nos estudos, sendo utilizados nas mais diferentes espécies, com destaque para as dos gêneros *Melipona*, *Scaptotrigona*, *Plebeia* e *Partamona* (Tabela 3).

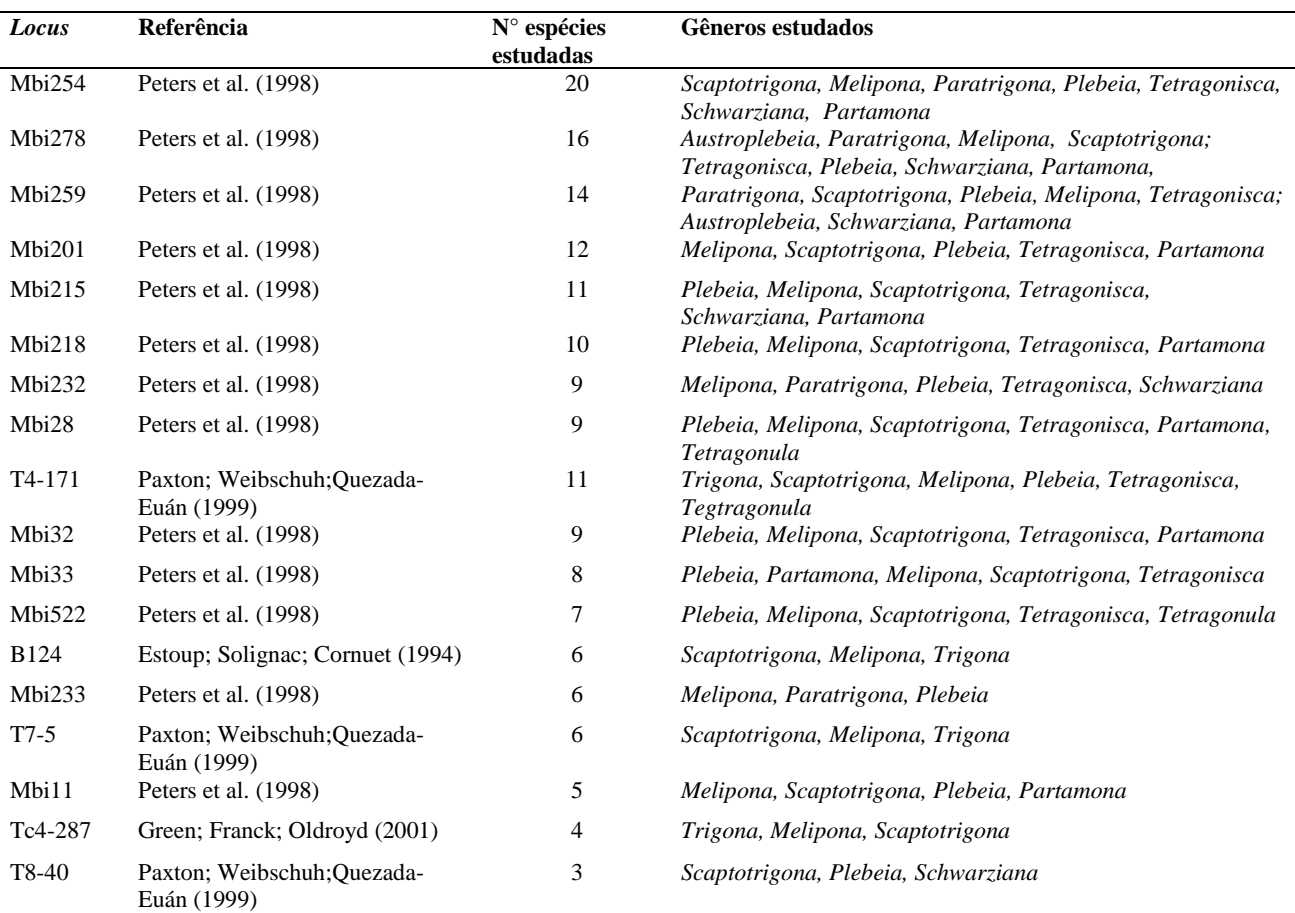

<span id="page-33-1"></span><span id="page-33-0"></span>**Tabela 3.** Relação dos marcadores heteroespecíficos e número de espécies de abelhas-semferrão que empregaram esses marcadores com os respectivos gêneros abordados.

Para marcadores baseados no DNA mitocondrial foram registradas publicações no Brasil (32), México (8), Austrália (5), Equador (2), Guatemala (1), Tailândia (2), Colômbia (1), Quênia (1), Malásia (1) e África do Sul (1), com destaque para o uso dos marcadores referente aos genes 16S rDNA, citocromo b e citocromo oxidase I (ver Tabela 1).

No que se refere ao estudo de abelhas-sem-ferrão usando outros marcadores, foram detectados maior taxa de publicações empregando os marcadores RFLP e ITS, realizados por autores mexicanos (2 e 6) e brasileiros (13 e 2), respectivamente (ver Tabela 1). Além desses, foram detectados seis publicações com marcadores ISSR, cinco para AFLP e seis para RAPD. Para os marcadores ISSR e RAPD, todos os trabalhos foram realizados por brasileiros. Já para os marcadores AFLPs as pesquisas foram realizadas somente por tailandeses (3) e brasileiros  $(2).$ 

#### **3.2 Região Neotropical**

A região Neotropical, que abrange países da América Central e do Sul, no geral

apresentou maior número de publicações referente a abelhas-sem-ferrão. O país que mais publicou foi o Brasil, com aproximadamente 79% dos trabalhos, seguido do México (9%) e Costa Rica (3%) (ver Figura 1). O Brasil se destacou em estudos mais voltados ao aspecto comportamental com 321 palavras-chave das relacionadas (26%), seguido por estudos genéticos e morfofisiológicos, com 292 (24%) e 241 (20%), respectivamente (Figura 2).

<span id="page-34-0"></span>**Figura 2.** Percentual de palavras-chave referente aos principais temas abordados e à espécie mais citada em estudos com abelhas-sem-ferrão no Brasil, México e Costa Rica.

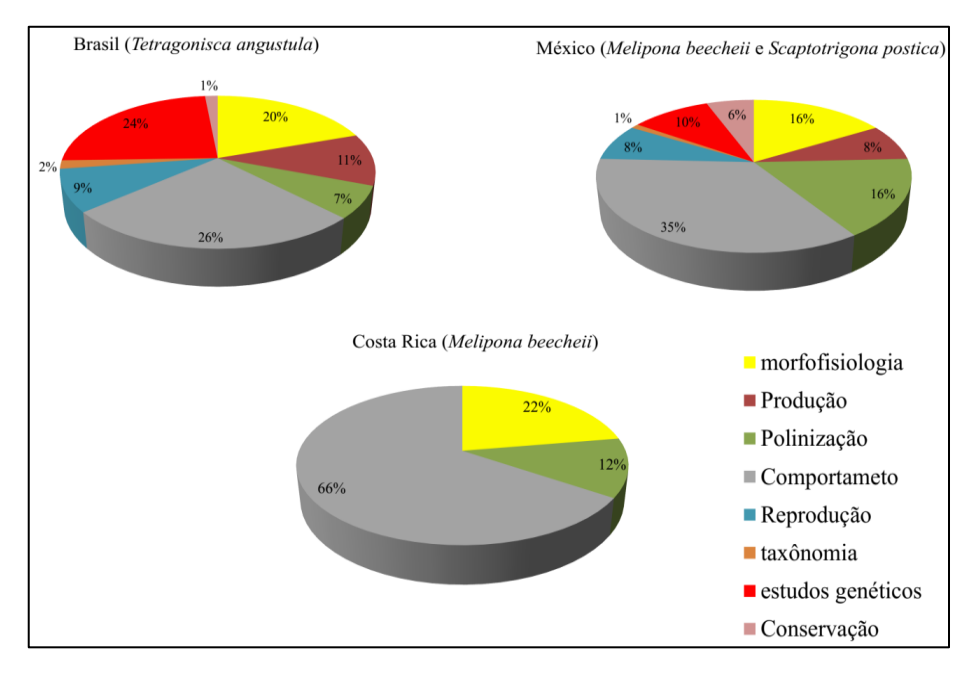

No Brasil, ao ser analisado o número de estudos publicados pelo primeiro ou segundo autor, de cada espécie brasileira das treze mais citadas nas palavras-chave [Exemplo: TS= ("Melipona quadrifasciata") AND CU=Brazil], a *M. quadrifasciata* tornou-se a primeira colocada com 116 publicações, seguida pela *T. angustula* e *M. scutellaris*, com 72 e 59, respectivamente (Figura 3).

<span id="page-35-0"></span>**Figura 3.** Número de publicações geradas por autores brasileiros ao realizar a pesquisa individual de cada espécie das 13 mais colocadas em citações nas palavras-chave obtidas de todos os resgistros reunidos do *Web of Science* [TS=("espécie") AND CU=Brazil]*.*

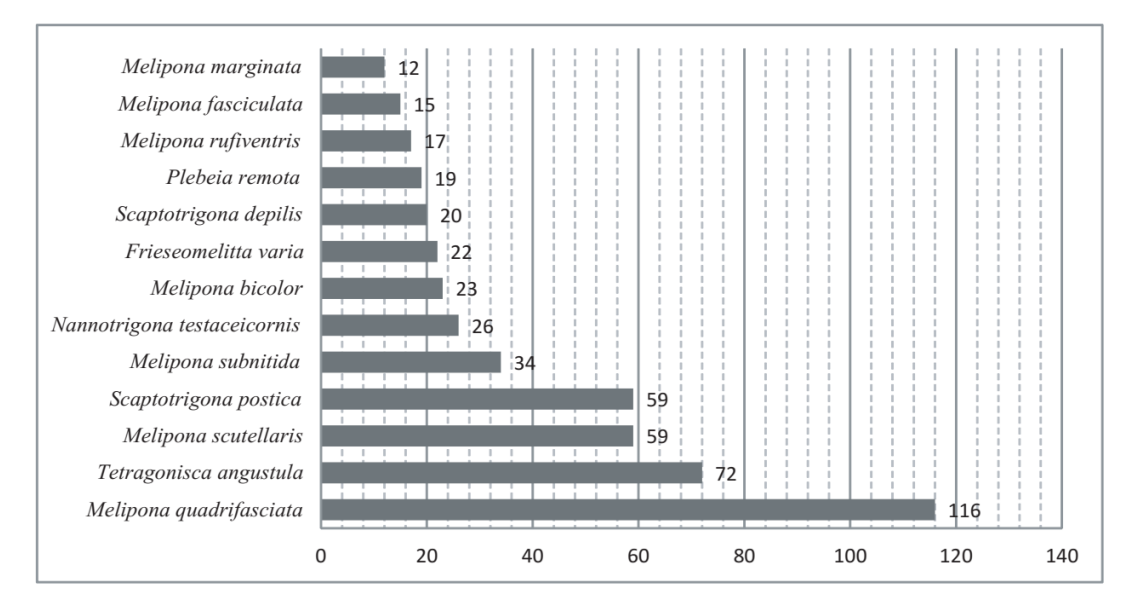

Do ponto de vista genético, os microssatélites foram os marcadores moleculares que mais se destacaram em pesquisas no Brasil, com seis conjuntos desenvolvidos por autores do país. As quatro espécies que mais apareceram com estudos voltados a esses marcadores foram: *Tetragonisca angustula* (7), *M. scutellaris* (7), *M. mondury* (5) e *M. quadrifasciata* (5). Quanto à aplicabilidade dos marcadores, houve maior volume de publicações voltado a estudos de caracterização populacional, com 25 palavras-chave ligadas ao tema. Em seguida, os aspectos referentes à reprodução e conservação foram os mais citados, com dez citações cada (Figura 4).

<span id="page-35-1"></span>**Figura 4.** Temas mais discutidos no Brasil e México com abelhas-sem-ferrão e a espécie mais estudada empregando marcadores microssatélites.

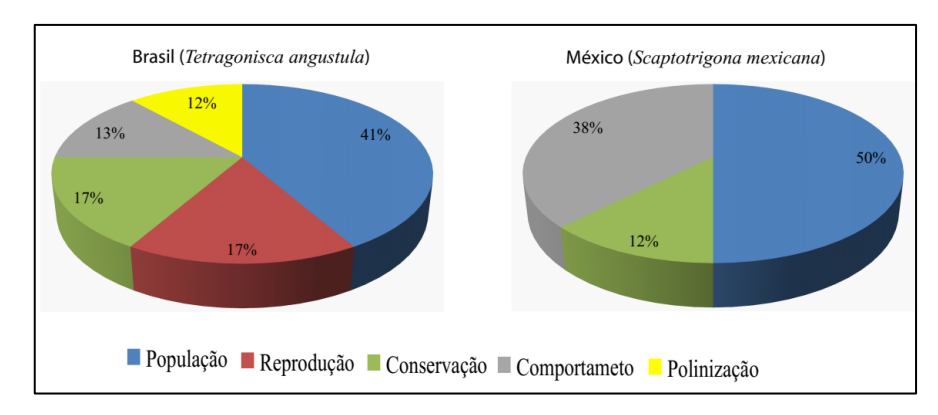

O Brasil teve grande desempenho em estudos empregando marcadores de origem
mitocondrial, tanto em relação à região Neotropical como no mundo. As abelhas *M. quadrifasciata* (6), *T. angustula* (4) e *M. rufiventris* (4) foram as mais estudadas.

Com referência ao México, em geral, as espécies mais citadas nas palavras-chave foram *M. beecheii* (8), *Scaptotrigona mexicana* (8) e *M. colimana* (5), sendo mais estudados os aspectos comportamentais, morfisiológicos e referente à polinização. Porém, ao analisar detalhadamente os estudos com marcadores moleculares, os de origem mitocondrial (8) tiveram uma publicação a mais do que os marcadores microssatélites (7). Em relação aos marcadores mitocondriais as publicações dos APs abordaram com maior frequência nas pesquisas a espécie *Scaptotrigona hellwegeri*. Em compensação para os marcadores microssatélites a espécie mais estudada foi a *Scaptotrigona mexicana*. A tendência maior foi a aplicação desse marcador em estudos de caracterização populacional.

Depois do Brasil e México, conforme ilustrado na Figura 1, os países que mais publicaram estudos sobre abelhas-sem-ferrão na região Neotropical foram Costa Rica, Panamá e Venezuela, respectivamente, com maior direcionamento das pesquisas voltadas ao comportamento e aos produtos gerados pelas abelhas, principalmente mel e cera. Esses outros países da região Neotropical apresentaram poucos estudos genéticos com marcadores moleculares, com presença, somente na Guatemala (1 marcador microssatélite e 1 marcador de DNA mitocondrial), Equador (2 mtDNA) e Colômbia (1 microssatélite) (ver Tabela 1, pg 33).

Avaliando cada artigo, em relação às espécies mais abordadas, nesses outros países da região Neotropical, houve abrangência maior relacionada a pesquisas de levantamento faunístico, sendo que apenas a Costa Rica teve estudos mais direcionados, com predomínio, por parte dos APs, de estudos com as espécies *M. beecheii*, *Tetragonisca angustula* e *Trigona corvina*, com 11, 9 e 9 publicações, respectivamente.

Nos outros países aqui abordados houve pouca preferência por estudos direcionada a uma determinada espécie. Na Argentina houve preferência pelas espécies *M. quadrifasciata* e *Tetragonisca fiebrigi*, com três publicações cada. Na Guatemala, por sua vez, o maior interesse foi pelas abelhas *Melipona yucatanica* e *M. beecheii*, com duas publicações de cada espécie. Na Colômbia as abelhas *Melipona eburnea*, *Trigona nigra* e *Tetragonisca angustula* foram as mais pesquisadas, com apenas duas publicações de cada espécie. No Panamá as abelhas *T. angustula*, *Melipona panamica*, *Letrismellita limao* e *Trigona hypogea* foram as que tiveram mais destaque, com duas publicações cada. No equador e Venezuela não houve estudos direcionados a espécies.

Países como Uruguai, Cuba e El-Salvador houve apenas duas produções científicas,

sem preferência por determinada espécie. Nos demais países da região Neotropical não houve registros de publicações com abelhas-sem-ferrão.

### **3.3 África**

Poucos estudos foram registrados na WOS por pesquisadores africanos, sendo o continente com o menor número de publicações depositadas. Os países que se destacaram foram o Quênia e a África do Sul com nove e oito registros de APs, respectivamente. Os outros países possuem registros de até três publicações. Foi detectado um registro por parte dos autores africanos de estudos voltados ao emprego de marcadores moleculares, especificamente os de origem mitocondrial (ver Tabela 1).

Ao analisar as palavras-chave, no geral, vê-se que os estudos focam especificamente no aspecto comportamental e relacionado aos produtos gerados pelas abelhas. A polinização é outro aspecto, também muito abordado nos estudos.

Têm-se poucos estudos focados em espécies individuais, porém podemos destacar quatro estudos publicados na década de 80 com as abelhas *Trigona denoiti* e *T. gribodoi* (KEEPING, CREWE, FIELD, 1982; MORITIZ, CREWE, 1988; KORTE, WEINSSENBACHER, CREWE, 1988; CREWE, FLETCHER, 1976). Os demais estudos estão focados na realização de levantamentos de espécies e voltados a aspectos de temas gerais.

### **3.4 Sudoeste da Ásia**

No sudoeste da Ásia, a Tailândia e Malásia foram os países que se destacaram nos estudos com abelhas-sem-ferrão sendo 37 e 29 publicações registradas do ano de 2001 a 2018. As espécies mais empregadas nas pesquisas nesses dois países foram a *Tetragonula laeviceps* e *Geniotrigona thoracica*, respectivamente. Na Índia e Indonésia as abelhas que mais foram investigadas foram as abelhas *Tetragonula iripidensis* e *Trigona minagkabau*, respectivamente. No caso, das Filipinas e Vietnam não houve estudos focados em espécies.

No geral, em todos os países asiáticos que estudam abelhas-sem-ferrão, as palavraschave dão indícios de que os temas mais abordados referem-se à produção (de mel, própolis e cerúmen) e a temas genéticos, apesar de neste último ter sido verificado poucos estudos realizados por APs ligados ao continente, porém, detectou-se a participação de autores asiáticos dos países aqui investigados em diversos estudos encabeçados por outros países, principalmente EUA e Japão.

#### **3.5 Austrália**

A Austrália é o segundo maior país do mundo em pesquisas com abelhas-sem-ferrão, com abordagem principalmente dos temas ligados ao comportamento e a estudos genéticos. A polinização também é um tema recorrente em muitos estudos, sendo classificado como o terceiro mais discutido. No geral a abelha *Trigona carbonaria* é a espécie mais citada nas palavras-chave (ver Figura 5).

**Figura 5***.* Percentual de palavras-chave referente aos principais temas abordados em estudos com abelhas-sem-ferrão na Austrália.

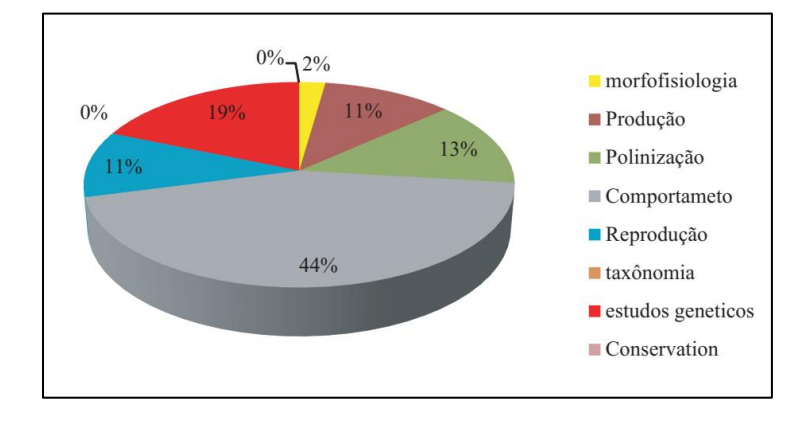

Analisando detalhadamente os artigos dos APs, dentro dos estudos genéticos, os microssatélites (10 estudos) e os marcadores do DNA mitocondrial (5 estudos) são os mais abordados. Em microssatélites, verificou-se somente associação com temas ligados à caracterização populacional (55% das palavras-chave relacionadas) e à reprodução (45% das palavras-chave relacionadas), sendo novamente a espécie *T. carbonaria*, a mais estudada. Ao usar as regiões do DNA mitocondrial como marcadores, com apenas dois artigos publicados, a espécie *Tetragonisca angustula* foi a mais pesquisada.

#### **4 Discussão**

#### **4.1 Situação geral dos estudos com abelhas-sem-ferrão**

#### **4.1.1 Mundo**

Por meio dos resultados demostrou-se grande disparidade do número de estudos publicados por APs do Brasil em relação aos outros países, tanto da região Neotropical quanto de outros continentes do planeta onde estão distribuídas as abelhas-sem-ferrão. Em uma abordagem geral, o país teve quase sete vezes mais publicações do que o segundo colocado (Austrália), quando contabilizado aqueles durante o período que vai até o final de abril de 2018.

Cobrindo maior parte da região Neotropical e por consequência com maior predominância de abelhas-sem-ferrão, na América do Sul, poucos estudos, além dos realizados no Brasil, foram registrados nos outros países que fazem parte do continente. A Venezuela foi o segundo mais produtivo dos países sul-americanos, com registros de 21 publicações no total. Outros países como Chile, Peru, e Bolívia não registraram publicações, o que mostra a necessidade de mais pesquisas, já que há grande biodiversidade de abelhas nativas, com perspectiva de haver muitas espécies de abelhas, ainda não catalogadas.

Provavelmente, o baixo volume de estudos de abelhas-sem-ferrão tenha justificativa pelo fato de não ser atrativo ao mercado, uma vez que o nível de produção do seu principal produto, o mel, é inferior, ao das abelhas da espécie *Apis mellifera* (DE SOUZA; GRAMACHO; CASTAGNINO, 2012). A produção de abelhas-sem-ferrão abrange cerca de 0,5 a 1,5 litros/ano em abelhas de pequeno porte, como a jataí (*Tetragonisca angustula*), e de 4 a 6 litros/ano em abelhas de grande porte como a tiúba (*M. fasciculata*) (NOGUEIRA-NETO, 1997; VENTURIERI, 2008). A produção de mel em abelhas-sem-ferrão é praticamente relegada aos mercados locais ou mesmo à agricultura familiar (CÁMARA et al., 2004). Uma pesquisa rápida pelo banco de dados da WOS confirma o maior interesse dos pesquisadores com as abelhas melíferas, com 14.431 publicações, ou seja, superior, portanto, ao de abelhas-sem-ferrão que possui apenas 1.623.

No geral, ao analisarmos as palavras-chave dos países mais produtivos em publicações de todo o mundo, três pontos foram mais explorados: comportamento, morfofisiologia e estudos genéticos. Isso demonstra a preocupação por parte dos pesquisadores pela caracterização e entendimento das espécies de abelhas-sem-ferrão, já que a criação racional das espécies desse grupo pode ser dificultada pelo padrão diferenciado de comportamento, o que exige formas de criação específicas.

#### **4.1.2 Região Neotropical**

No Brasil as espécies *M. quadrifasciata, Tetragonisca angustula* e *M. scutellaris* foram as mais discutidas nas publicações.

Com ampla distribuição pelo Sul e Sudeste do país, o presente estudo demonstrou que a *M. quadrifasciata* tem se destacado em pesquisas voltadas à morfofisiologia, comportamento e estudos genéticos. Provavelmente há uma preocupação dos pesquisadores referente ao maior entendimento da espécie, porém sabe-se que a espécie tem grande potencial econômico, atribuído a seus produtos (mel e geoprópolis) (MERCÊS et al., 2013;

SANTOS et al., 2017), além de serem importantes polinizadoras, não só de plantas nativas, como também de cultivadas, como os tomateiros (*Lycopersicon esculentum*) (BARTELLI; NOGUEIRA-FERREIRA, 2014).

Por sua vez, a *T. angustula* se destaca pelos estudos voltados aos produtos gerados pelas abelhas como mel e propólis, bem como estudos voltados à características genéticas. Apesar de pequeno volume de mel produzido por ano (CORTOPASSI-LAURINO et al., 2006), estudos demonstram que seu mel tem propriedades antimicrobianas que podem agregar valores ao produto (BORSATO et al., 2013). Portanto, torna-se crucial a necessidade de estabelecer padrões de qualidade para os méis de abelhas-sem-ferrão de forma a promover sua comercialização, principalmente para espécies tão comuns como a *T. angustula*, o que reflete a preocupação dos pesquisadores com pesquisas voltadas às análises físico-químicas não só do mel, como também da própolis.

Dentre as demais, a *T. angustula* é uma abelha de características peculiares, pois, além do pequeno porte (4 a 5 mm), de acordo com o catálogo Moure (CAMARGO; PEDRO, 2013), possui ampla distribuição geográfica, com presença em diversos países da região Neotropical. Além dos fatores genéticos, provavelmente o que pode auxiliar nesse no processo de valoração da espécie seja o generalismo quanto à nidificação, o que corrobora com o aparecimento da espécie nas publicações dos mais distintos países da América do Sul e América Central, com destaque para Brasil, Colômbia e Costa Rica, o que demonstra a grande importância econômica da espécie para esses países. Isso reflete, ainda, o amplo número de artigos científicos voltados aos estudos genéticos, uma vez que para haver adaptação a essas regiões, uma grande gama de modificações genéticas importantes deve ter acontecido, caracterizando-as de tal forma que sejam necessárias estratégias de manejo diferenciados para a sua criação.

Assim como para outras espécies de abelhas-sem-ferrão, outro detalhe que pode ter estimulado o interesse dos pesquisadores pela abelha *T. angustula* é o potencial para o serviço de polinização de cultivares importantes, sendo que estudos demonstram sua capacidade de melhorar a produção de cenouras e morangos em casa de vegetação (MALAGODI-BRAGA; KLEINERT, 2004; NASCIMENTO et al., 2012).

Já o foco principal dos estudos com a espécie *M. scutellaris* estão mais voltados à parte comportamental e genética. É uma espécie de grande porte com 10 a 12 mm, distribuída entre as regiões Norte e Nordeste do Brasil (Alagoas, Bahia, Ceará, Paraíba, Pernambuco, Rio Grande do Norte e Sergipe), localizadas principalmente nas áreas de florestas úmidas, sendo uma das espécies com maior distribuição nas regiões ( SILVA; RAMALHO; ROSA, 2011;

ALVES et al., 2012). Assim como para outras abelhas-sem-ferrão, além dos estudos voltados à produção, diante das mudanças ambientais que vem acontecendo no decorrer dos anos, há uma preocupação cada vez mais frequente dos pesquisadores de entender o padrão comportamental da espécie bem como as implicações genéticas, de forma a direcionar métodos mais eficazes de manejo e conservação, uma vez que estudos apontam a dependência do forrageamento das abelhas com as condições de temperatura e umidade, podendo ser alterado com as mudanças no aquecimento global ( SILVA; RAMALHO; ROSA, 2011; GIANNINI et al., 2012).

Ao avaliar o gênero *Melipona*, além das espécies *M. quadrifasciata* e *M. scutellaris*, cinco outras espécies brasileiras se destacaram: *M. subnitida*, *M. bicolor*, *M. rufiventris*, *M. fasciculata* e *M. marginata*. O interessante é que na espécie *M. fasciculata* detectou-se, em sua quase totalidade, publicações voltadas ao estudo do mel e geopropólis, provavelmente, estimulados pelo caráter terapêutico de tais produtos, disseminado pela cultura local. Apesar de não ter sido provado sua capacidade antimicrobiana, o mel de *M. fasciculata* (vulgarmente conhecida por tiuba) tem propriedades antioxidantes, no qual apresenta em sua composição compostos fenólicos, essenciais para o combate a radicais livres, que são agentes responsáveis por diferentes tipos de moléstias humanas (OLIVEIRA et al., 2012; RAO et al., 2016; TENÓRIO; ALVES; MENDES, 2017). Por sua vez a geoprópolis (mistura de resinas vegetais, secreções mandibulares e solo) produzida pela tiuba, além de terem propriedades antioxidantes, tem alto poder antimicrobiano, o que tem despertado o interesse de pesquisadores no auxílio a tratamentos de algumas doenças (LIBERIO et al., 2011; BARTOLOMEU et al., 2016).

Ainda relacionado à espécie *M. fasciculata*, há apenas um trabalho direcionado à polinização de cultivares, mais precisamente de berinjela (*Solanum melongena*), tendo revelado, assim como para *M. subnitida*, a capacidade de polinização em casa de vegetação (CRUZ et al., 2005; NUNES-SILVA et al., 2013). Sabe-se que a espécie está distribuída pelo Maranhão, Pará, Tocantins, Piauí e Mato Grosso, provavelmente com características distintas que a capacitem à adaptação, porém, até o momento, não se tem relatos de estudos genéticos com a espécie, sendo necessário que haja iniciativas nesse ponto, de forma a garantir a manutenção da espécie nos meliponários, principalmente em regiões onde o nível de produção das colônias é mais baixo.

Com pelo menos 46 espécies catalogadas no país (AYALA, 1999), no geral, depois do Brasil, o México foi o país mais produtivo da região Neotropical em publicações científicas, tendo como destaque, assim como em outros países da região, o tema comportamento. Porém, o interessante é que o aspecto referente à polinização, junto com o morfofisiológico, foram os temas seguintes que mais se destacaram. O interesse dos pesquisadores pelo tema polinização, talvez possa ser explicado pelo fato de o país ter destaque dentre os países da América Latina, na produção de produtos agrícolas orgânicos (LUIZZI et al., 2016). Sabe-se que a produção de cultivares consorciadas com a criação de abelhas pode aumentar não só a quantidade de sementes como a qualidade dos frutos. Porém, apenas a *Apis mellifera* e *Bombus impatiens* estão comercialmente disponíveis no país na prestação de serviços de polinização, tanto pelo aluguel como venda de colmeias para agricultores (TORRES-RUIZ; JONES; BARAJAS, 2013).

Talvez esse tenha sido um dos prováveis fatores que incentivaram pesquisas com abelhas nativas no país nos mais diferentes aspectos, especialmente no que tange às espécies *M. beecheii*, *S. mexicana* e *M. colimana*. Estudos têm demonstrado, por exemplo, que *S. mexicana* são excelentes na polinização de cultivares como abacate [*Persea americana* (Lauraceae)], rambutan [*Nephelium lappaceum* (Sapindaceae)], e café [ *Coffea arabica* (Rubiaceae)] (AYALA; GONZALEZ; ENGEL, 2013).

As abelhas-sem-ferrão tem papel fundamental na história cultural do México. Identificada como a espécie de abelha-sem-ferrão mais abordada nas pesquisas mexicanas, a criação da *M. beecheii*, vulgarmente chamada de Xunan-Kab tem uma história bastante antiga na cultura mexicana, que remonta da época das civilizações antigas, no período em que os Maias, Astecas e Incas viviam na região. Vários relatos dessas abelhas são descritas em um dos três códices Maias que sobreviveram ao tempo, o "Tro-codex", dando pistas do que significava a criação dessas abelhas para o povo da época. O mel de *M. beecheii*, era bastante usado por esses povos, principalmente pelos Maias, como antibióticos, adoçantes e como ingrediente no preparo de importante bebida fermentada chamada "Balché", que prevalece até hoje na cultura Mexicana. Os produtos como mel e cerúmen também tinham papel fundamental em cerimônias religiosas dos Maias, chegando a ter um deus específico das abelhas, chamado de "Ah-Muzen-Cab". Nesse incremento, o mel tinha tanto valor que era utilizado como moeda de troca para pagamento de impostos aos Astecas e Incas (AYALA; GONZALEZ; ENGEL, 2013).

Nos demais países da região Neotropical, no geral, não houve interesse especifico por uma espécie, com exceção da Costa Rica que gerou quantidade mais pronunciada de estudos voltados a espécie *M. beecheii*. Assim como em outros países do mundo, o aspecto comportamental e produtivo foram os principais temas abordados. Com esses resultados vê-se a preocupação direcionada ao aspecto econômico, já que é notório os benefícios da meliponicultura, principalmente no que se refere à economia de subsistência em países subdesenvolvidos como a Costa Rica (GEMIM; ALCIVANIA; SILVA, 2017).

### **4.1.3 África**

Como autores principais, os pesquisadores dos países do continente africano foram os que tiveram menos publicações registradas no WOS. Muito dos estudos recentes estão voltados ao levantamento faunístico das abelhas na região (KIATOKO; RAINA; VAN LANGEVELDE, 2017; KRAUSA et al., 2017), sendo, no geral o aspecto comportamental o mais explorado pelos pesquisadores. Houve a produção de um estudo em 1976 e três na década de 80, com foco nas espécies *Trigona denoiti* e *T. gribodoi* (*Hypotrigona gribodoi*). Posteriormente os estudos só vieram a ser registrados no WOS no ano de 2006 (CREWE, FLETCHER, 1976; KEEPING, CREWE, FIELD, 1982; MORITIZ, CREWE, 1988; KORTE, WEINSSENBACHER, CREWE, 1988).

Cerca de 20 espécies estão presentes no continente africano, com perspectiva de haverem mais na região. Mesmo com a larga extensão do continente, poucos países acenam algum interesse para a meliponicultura, sendo apenas a Tanzânia, Angola, Gana, Botswana, Quênia e África do Sul aqueles que despontam nessa iniciativa (CORTOPASSI-LAURINO et al., 2006). Mesmo assim, no presente estudo de revisão, foram detectados trabalhos científicos apenas nos dois últimos países. Apesar de poucos trabalhos, pode-se destacar, no Quênia, estudos voltados a cinco espécies: *Meliponula bocandei, M. ferruginea (Brown), Hypotrigona gribodoi, Plebeina hildrebandit e M. ferruginea (Black)*.

Vários fatores podem ter influenciado o baixo índice de publicações, dentre eles podese destacar: a) desinteresse devido ao baixo nível de produção característicos das abelhassem-ferrão, quando comparado ao gênero *Apis*; b) Falta de estímulos políticos para a pesquisa e criação racional das abelhas-sem-ferrão que mostrem os benefícios econômicos e ecológicos gerados; e c) devido à incidência de conflitos civis na região que impossibilitam a pretensão de pesquisas. Apesar disso, em parceria com pesquisadores africanos, foi detectado a participação de países estrangeiros, principalmente da Europa e Austrália liderando pesquisas nessas regiões.

Estimulados pela FAO (*Food and Agricuture Organization of the United Nation*), na África, alguns estudos têm apontado certo interesse em relação ao serviço de polinização, porém, a maior parte das pesquisas está voltada para abelhas melíferas (genêro *Apis*) (EGOH et al., 2012; GEMMILL-HERREN et al., 2014; MELIN et al 2014). Assim, em parceria com outros países, talvez o caminho seja o desenvolvimento de estudos direcionados a determinadas espécies de abelhas-sem-ferrão. Nesse caso, o foco principal seria, além dos produtos caracteristicamente gerados (mel, cerumen, cera e propolis), o serviço de polinização de cultivares que desponta ser o mais coerente, economicamente, para esses tipos de abelhas, principalmente frente aos problemas urgentes de distribuição alimentar de maior parte do continente africano. Dessa forma torna-se importante maior incentivo por parte de instituições públicas e/ou organizações não-governamentais para a prática da meliponicultura, a fim de inserir os pequenos criadores nesse campo de mercado, já que é uma atividade que não exige altos custos.

#### **4.1.4 Sudoeste da Ásia**

Impulsionados pela Tailândia e Malásia, no geral, o foco principal das pesquisas na Ásia estão relacionadas aos produtos gerados pelas abelhas, principalmente mel, própolis e cerúmen, com destaque para os estudos fisicoquímicos e aqueles referentes a suas propriedades terapêuticas.

Na Tailândia e Malásia, as pesquisas estão mais direcionadas às espécies *Tetragonula laeviceps* e *Heterotrigona itama*, respectivamente. Para Índia e Indonésia, as espécies mais estudadas são *Tetragonula iridipennis* e *Trigona minangkabau*, respectivamente. Nos outros países do sudoeste asiático, onde houve indexação de publicações científicas, não foram detectados estudos focados em espécies. Nas Filipinas as únicas espécies abordadas foram *Tetragonula biroi*, *Trigona sapiens* e *T. fuscobalteata*, e no Vietnam *Trigona minor*, *Lepidotrigona ventralis* e *Lisiotrigona carpenteri*. Desses estudos podem-se destacar alguns ensaios recentes que utilizam compostos da própolis, cerumen e mel que em pesquisas futuras poderão auxiliar no tratamento de diversas moléstias, como é o caso das pesquisas feitas por Nugitrangson et al. (2016); Jie-Ng (2017) e Kustiawan et al. (2017). Mesmo sendo pesquisas limitadas por ensaios *in vitro*, elas dão o direcionamento para que estudos futuros, mais completos sejam feitos de forma a agregar valor ao mel, estimulando o maior interesse pela criação local e, por consequência, a conservação desse importante recurso natural.

#### **4.1.5 Austrália**

A Austrália foi o segundo país no mundo que mais gerou estudos científicos relacionados às abelhas-sem-ferrão, superando sozinho o sudoeste asiático e o continente africano. Assim como no Brasil, maior parte das pesquisas está direcionada ao estudo comportamental e genético. Apesar de serem estimadas cerca de dez espécies de abelhas-semferrão australianas, distribuídas entre os gêneros *Trigona* e *Austroplebeia* (MEGAN; ROBERT; ANNE, 2013), os estudos se concentram, até o momento, em apenas duas espécies: *Trigona carbonaria* e *Austroplebeia australis*.

Um ponto que chama a atenção é o interesse dos pesquisadores pelo tema polinização. Ao fazer uma busca por *sites* de instituições relacionadas a serviços de polinização, no portal de pesquisas, "Google", observou-se que muitas iniciativas vêm acontecendo no país, tanto por parte de instituições governamentais como por ONGS, com o objetivo principal de conscientizar, incentivar e capacitar interessados nesse campo de mercado, pois, principalmente o governo, ver com "bons olhos" essas atividades, prevendo-se muitos ganhos na economia (MONCK; GORDON; HANSLOW, 2008).

Mesmo sendo as abelhas *Apis mellifera* praticamente as únicas espécies utilizadas nesse tipo de atividade, em relação aos EUA, poucos criadores australianos se engajaram nessa empreitada. No geral ao se fazer uma pesquisa rápida na WOS (TS = "pollination service"), de um total de 819 publicações, o país com maior interesse em estudos relacionados ao serviço de polinização é o EUA (290), seguido pela Alemanha (137), Inglaterra (136), Brasil (64) e Austrália (59). Ao refinarmos a pesquisa para "stingless bee\*" o número de publicações mundiais cai para 20 apenas, com destaque para Brasil (10), EUA (6), Alemanha (5), Austrália (3) e Inglaterra (2).

Por os estudos realizados principalmente no Brasil, mostrarem a eficiência das abelhas-sem-ferrão na polinização de cultivares ( SLAA et al., 2006; BARTELLI; SANTOS; NOGUEIRA-FERREIRA, 2014), algumas instituições como a *Aussie Bee & Australian Native Bee Research Centre* [\(http://www.aussiebee.com.au\)](http://www.aussiebee.com.au/index.html) têm incentivado o uso das espécies nativas australianas para esse fim, principalmente por serem de fácil criação e prestarem grande serviço ao ecossistema. Porém, para que essa iniciativa atinja o mesmo patamar das abelhas melíferas, há a necessidade de mais estudos de forma a conhecer as espécies nativas.

Apenas duas pesquisas referentes à polinização estão direcionadas a abelha-sem-ferrão na Austrália, especificamente relacionados aos benefícios das abelhas *T. carbonaria* na polinização de flores de Macadamia (HEARD, 1994; HEARD; EXLEY, 1994). Talvez, as iniciativas de instituições governamentais voltadas ao mercado de serviço de polinização tenham impulsionado as pesquisas com abelhas-sem-ferrão, principalmente no que tange ao aspecto comportamental e genético, uma vez que, dentre outros fatores, são fundamentais para melhor entendimento das espécies.

### **4.2 Estudos genéticos e aplicabilidade dos marcadores microssatélite e mitocondriais em abelhas-sem-ferrão**

#### **4.2.1 Marcadores moleculares em abelhas-sem-ferrão**

Sendo essenciais na tomada de decisão referente à conservação e manejo, frente à abordagem discutida nos tópicos anteriores no que se referem ao interesse pelas pesquisas com abelhas-sem-ferrão, além de uma abordagem a nível comportamental e morfofisiológico, um avanço nos estudos genéticos pode ser passo crucial para incrementar um maior entendimento, principalmente do ponto de vista populacional e taxonômico (FRANCISCO et al., 2017). Dessa forma os marcadores moleculares têm papel fundamental, uma vez que compreendem regiões do DNA, que expostas à análise, podem ser usadas como referência molecular para distinguir grupos inter e intraespecíficos.

Apenas dez países tiveram estudos publicados por APs relacionado a marcadores moleculares, sendo que se destacaram os microssatélites e marcadores de origem mitocondrial. Dos países, a Tailândia, apesar de poucos estudos, tem desenvolvido algumas pesquisas com marcadores AFLP, que se caracterizam pela combinação das técnicas que usam enzimas de restrição e PCR. É um tipo de marcador dominante, que visualizado em gel, fornece uma matriz de dados binários, surgidos em função de mutações nas regiões flaqueadoras (THUMMAJITSAKUL; KLINBUNGA; SITTIPRANEED, 2010). É uma metodologia que além do alto custo e laboriosidade, possui limitações quanto aos resultados fornecidos, pois por ser marcador dominante, gera poucas informações, quando comparado com aqueles do tipo codominantes como microssatélites e RFLP.

Apesar da facilidade metodológica e baixo custo, a mesma desvantagem técnica referente aos resultados pode ser verificada nos marcadores dominantes ISSR e RAPD, sendo que o último é agravado pela baixa taxa de reprodutividade e repetibilidade nas reações (YANG et al., 2013). Talvez isso justifique o baixo número de publicações com esses dois marcadores, que foram registrados exclusivamente por autores brasileiros. Além disso, muitos periódicos têm certas restrições quanto ao uso desses tipos de marcadores.

Historicamente, os marcadores moleculares, surgiram da necessidade de se trabalhar marcadores genéticos mais precisos e de minimizar alguns problemas que eram enfrentados quando se utilizava marcadores baseados nos caracteres morfológicos, que desde muito tempo vinha sendo a única opção para as pesquisas. Na tentativa de inferir os genótipos, alguns caracteres fenotípicos eram utilizados como marcadores, porém, o inconveniente era o fato de a maioria se comportar de forma contínua e apresentar baixa frequência.

Outra dificuldade encontrada ao utilizar marcadores morfológicos era a dependência

do tempo de desenvolvimento da característica marcadora e em consequência a necessidade de aquisição de altos custos para a sua manutenção. Impulsionado pela descoberta das enzimas de restrição e da técnica de amplificação *in vitro* (PCR – *Polimerase Chain reaction*), houve a possibilidade de acessar diretamente a molécula de DNA, sendo que as pesquisas avançaram no sentido de desenvolver marcadores cada vez mais informativos, com capacidade de avaliar o organismo em estado de desenvolvimento precoce, com a possibilidade de obtenção de procedimentos não evasivos com a utilização de pequena porção do material biológico.

No que se refere à utilização dos marcadores RFLPs em abelhas-sem-ferrão, o interessante é que no presente levantamento, houve o registro de vários estudos que usaram esse marcador, principalmente no Brasil, na avaliação de sequências de DNA de genes mitocondriais, usados como alternativas para o uso de sequenciadores.

A técnica usando marcadores RFLP se baseia na utilização de enzimas de restrição, que geram uma matriz de dados de frequências alélicas, típicas de marcadores codominantes, fornecidas a partir de mutações ou não nos sítios de ligação da enzima. Conforme observado no presente estudo de revisão, em abelhas-sem-ferrão, esses marcadores são usados principalmente para identificar mutações em regiões-alvo dos genes ligados ao DNA mitocondrial, amplificados por PCR.

#### **4.2.2 Microssatélites em abelhas-sem-ferrão**

Esta pesquisa mostra que, principalmente no Brasil, Austrália e México, para estudos populacionais com abelhas-sem-ferrão, os marcadores microssatélites são os marcadores de escolha dos pesquisadores, provavelmente por atenderem requisitos necessários para estudos populacionais, como: marcador codominante, presença de herança Mendeliana, serem em sua maioria seletivamente neutro, altamente polimórfico, multialélico, e apresentar reações reprodutíveis. Basicamente são pequenas repetições em tandem com dois a seis nucleotídeos que se distribuem em todo o genoma nuclear, porém, com pequena porcentagem nos genomas extranucleares (SILVA et al., 2014).

O padrão de polimorfismo gerado pelos marcadores microssatélites é originado pela deleção e adição de nucleotídeos nas repetições, ocasionados principalmente pelo deslize (*slipagge*) da enzima DNA polimerase durante o processo de replicação celular (SILVA et al., 2014).

Por estarem distribuídos em ampla cobertura do genoma podem está associados a diferentes genes, tendo uma gama variável de aplicações. Para as abelhas, podem ser

utilizados, além da montagem de mapas genéticos, também para estudos voltados a compreender diversas características das espécies tanto a nível morfofisiológico como comportamental e reprodutivo.

No Brasil, assim como para o México e Austrália, avaliando as palavras-chave mais frequentes, que utilizam microssatélites, pôde-se observar que os estudos genéticos são mais voltados para a caracterização das populações, o que mostra a preocupação em se verificar a situação das espécies diante das constantes mudanças ambientais que as abelhas estão submetidas. Esse monitoramento é crucial para o crescimento da meliponicultura que vem sendo, há algum tempo, estimulado pelas principais instituições de pesquisa, com o propósito de conservar as espécies de forma a atrair, as pequenas famílias a essa atividade, principalmente pela possibilidade de garantia adicional de renda. Nesse ínterim a caracterização molecular se torna essencial, por possibilitar seleção mais precisa de colônias mais adaptadas de forma a auxiliar na manutenção dos meliponários ( MEIXNER et al., 2014; LÓPEZ-URIBE; SORO; JHA, 2017).

No Brasil, observa-se que além da caracterização populacional, boa parte do interesse da aplicação dos marcadores, também está voltada ao aspecto reprodutivo, de conservação e comportamental. Isso reforça a preocupação dos pesquisadores com esse grupo de abelhas, pois em consequência das constantes mudanças ambientais causadas pela expansão industrial e agrícola sabe-se que os primeiros sinais de ameaça refletem principalmente em alterações no padrão comportamental e reprodutivo das colônias, sendo que uma avaliação genética associada, nesse caso, se torna oportuna, principalmente quando se emprega os marcadores microssatélites.

O que torna esse marcador indispensável para os estudos populacionais é a robustez de informações geradas, principalmente no que se refere a estimativas de diversidade genética [Heterozigosidade observada e esperada, Endogamia ou taxa de fixação (Fis), estimativa de alelos por rarefação (riqueza alélica), taxa de alelos privados e número efetivo de alelos]; fluxo gênico e estruturação genética (Fst, Dest, Rst e Dendrogramas formados a partir de inferências de distância genética).

Aliada ao uso de algoritmos matemáticos robustos, como a análise de Bayes, estimados por softwares cada vez mais sofisticados, marcadores microssatélites acabam sendo cruciais para compreensão de situações biológicas e ecológicas complexas como as que ocorrem com as abelhas-sem-ferrão.

Basicamente, nos estudos genéticos essa ferramenta estatística trata da distribuição de estimativas probabilísticas (probabilidade a *posteriori* condicionadas a parâmetros observados) que se baseiam em dados ou distribuições de informações a *priori,* utilizando algoritmos de randomização via cadeia de Markov de Monte Carlo (SHOEMAKER; PAINTER; WEIR, 1999; WILSON; RANNALA, 2003). Estas estratégias têm fortalecido ainda mais a eficácia desses marcadores nas tomadas de decisão referente à conservação, bem como relacionados ao melhoramento genético daquelas populações mais frágeis às condições de manejo e adaptação (Ex.: software STRUCTURE – estima o grau de estruturação populacional; MIGRATE – estima o fluxo entre as populações e GESTE – mede o efeito ambiental na estruturação populacional) (PRITCHARD; STEPHENS; DONNELLY, 2000; FOLL; GAGGIOTTI, 2006).

### **4.2.3 Sequenciamento Nova Geração para o isolamento e desenvolvimento de marcadores microssatélites em abelhas-sem-ferrão**

Para o isolamento e desenvolvimento, o custo no desenvolvimento de marcadores microssatélites o torna inacessível para alguns laboratórios, pois para a montagem da biblioteca genômica e posterior isolamento dos marcadores há a necessidade da utilização de equipamentos e reagentes de preços elevados (ZANE; BARGELLONI; PATARNELLO, 2002). Para a montagem da biblioteca genômica, basicamente, emprega-se o genoma restringido, uso da técnica da clonagem molecular em bactérias e uso de sondas com sequências repetidas para identificação e isolamento dos marcadores microssatélites. Para maximizar a eficiência, diferentes métodos de enriquecimento de biblioteca foram desenvolvidos (DINIZ et al., 2004), porém, com valores ainda elevados, principalmente para laboratórios de pequeno porte.

Dessa forma, diferentes estratégias vêm sendo aplicadas no intuito de superar essa barreira. Recentemente, com o advento das novas tecnologias de sequenciamento, mais precisamente o sequenciamento Nova Geração (*Next-Generation Sequencing*), a identificação e obtenção de grande quantidade de marcadores está se tornando cada vez mais simples, exigindo menos tempo e baixo custo no processo (CARVALHO; SILVA, 2010; DAVEY et al., 2011; GOODWIN; MCPHERSON; MCCOMBIE, 2016). Não há a necessidade do uso de clones bacterianos, mas apenas a clonagem *in vitro* em sistemas de suporte sólido, de forma a fazer milhares de leituras ao mesmo tempo. Das até então criadas, vale destacar a plataforma Illumina Miseq que demonstrou ser útil para o desenvolvimento de marcadores microssatélites em abelhas-sem-ferrão, mas precisamente para espécie *Trigona spinipes* e *Melipona subnitida*. Em *T. spinipes*, Jaffé et al. (2016) obtiveram 36 loci, sendo que 16 demonstraram altamente polimórficos, validados inclusive, quando utilizados para comprovar

a capacidade adaptativa da espécie em conviver em paisagens muito alteradas. No trabalho desenvolvido por Souza et al.(2014) com *M. subnitida*, os autores obtiveram um total de 23 *loci* sendo 17 polimórficos, com capacidade de fazer inferências à variabilidade genética e distinção entre populações.

A plataforma Illumina Miseq tem capacidade de sequenciar fragmentos de até 300 pb, com capacidade máxima total de 540 Mb a 15 Gb do genoma (GOODWIN; MCPHERSON; MCCOMBIE, 2016). Baseia-se na síntese da sequência de DNA, com terminação reversível a cada ciclo, que se resume basicamente na fragmentação do genoma e na ligação de adaptadores que servirão como base para amplificação em "ponte" em fase sólida e posterior sequenciamento.

Diante da infinidade de espécies de abelhas-sem-ferrão espalhadas pelo mundo, apenas 17 espécies possuem marcadores microssatélites específicos desenvolvidos, sendo que com exceção dos estudos desenvolvidos por Souza et al. (2014) e Jaffé et al. (2016), os demais empregaram as técnicas tradicionais, com distinção no processo de enriquecimento de biblioteca genômica.

### **4.2.4 Marcadores microssatélites heteroespecíficos, uma alternativa acessível para estudos populacionais com abelhas-sem-ferrão**

Baseado na propriedade de alguns sítios que flaqueiam os *loci* microssatélites se manterem conservados entre espécies próximas evolutivamente, a fim de diminuir os custos com o desenvolvimento de marcadores microssatélites, uma estratégia bastante útil que vem sendo adotada por diversos pesquisadores que trabalham com abelhas-sem-ferrão, é o uso de marcadores heteroespecíficos. Essa estratégia vem sendo um dos principais impulsionadores para amplo volume de publicações relacionadas a estudos genéticos. Porém, é preciso ter cuidado ao selecionar os marcadores que serão empregados, uma vez que a transferência dos marcadores tende a diminuir o número de alelos, reduzindo dessa forma o poder informativo do marcador. Outro problema comumente verificado é o aumento do número de alelos nulos, comum entre espécies mais distantes o que pode gerar estimativas erradas quanto ao grau de diferenciação genética entre as populações (SILVA et al., 2014).

Para superar os problemas expostos acima, softwares específicos como o Microchecker e FreeNa tendem a facilitar o processo de seleção de marcadores, uma vez que possuem aparato estatísticos com capacidade de identificar os *loci* com possível presença de alelos nulos.

No geral, dos 19 *loci* selecionados no presente estudo de revisão, com base no número

de alelos gerados, a transferência de marcadores foi mais efetiva entre espécies mais próximas evolutivamente (VIANA et al., 2015; HURTADO-BURILLO et al., 2016). Apesar da distância evolutiva, o interessante é que Hurtado-Burillo et al. (2016) tiveram grande sucesso ao utilizar o marcador B124 (desenvolvido para *Bombus terrestres*) em *Scaptotrigona mexicana*, sendo que obtiveram a produção de alto número de alelos em algumas das populações analisadas.

Um exemplo da aplicabilidade dos marcadores heteroespecifico pode ser verificado no estudo desenvolvido com *Scaptotrigona mexicana* (SÁNCHEZ; SOLÓRZANO-GORDILLO; VANDAME, 2016). Neste caso utilizando os *primers* desenvolvidos para *S. postica*, *T. carbonaria* e *B. terrestris* foi possível monitorar o padrão comportamental das colônias de abelhas *S. mexicana* quanto ao compartilhamento de recursos entre as colmeias. Nesse estudo o marcador com o menor número de alelos foi o Tc4-287 (*T. carbonaria*), com 2 alelos, os demais tiveram entre 5 (Tc3-302 – *T. carbonaria*) e 8 (B124 – *B. terrestris*) alelos.

Em outro estudo, também utilizando marcadores heteroespecifico, foi possível avaliar o aspecto reprodutivo da *M. mondury*, sendo inclusive esses marcadores mais polimórficos que os específicos (VIANA et al., 2015).

#### **4.3 Aplicabilidade dos marcadores mitocondriais em abelhas-sem-ferrão**

Por meio do presente estudo de revisão, observou-se que depois dos microssatélites os marcadores mitocondriais foram os mais utilizados no mundo, com publicações concentradas no Brasil, México e Austrália, sendo que dos três, o primeiro foi o que mais se destacou. A principal técnica empregada para sua avaliação, em estudos populacionais com abelhas-semferrão, foi o sequenciamento, apesar de alguns estudos terem adotado técnicas mais simples como PCR + RFLP e SSCP (Polimorfismo na Conformação de Fita Simples) no processo de identificação das mutações (NOGUEIRA et al., 2014; SOUZA; CARVALHO-ZILSE, 2014; SANTOS et al., 2015).

A estratégia de sequenciamento foi consolidada por Sanger e sua equipe em 1977, sendo outrora denominada de técnica de "terminação de cadeia" ou simplesmente técnica Sanger. A técnica consiste da utilização de dideoxinucleotideos (ddNTP) nas reações *in vitro*, que difere do seu análogo, dNTP (deoxiribonucleotideos), pela falha no radical hidroxila, que provoca dessa forma a interrupção da extensão da cadeia de DNA. Anteriormente a reação ocorria em quatro reações paralelas, sendo diferenciado pelo tipo de ddNTP (dA, dG, dC, dT), com a leitura realizada por meio do gel de poliacrilamida. Posteriormente, o método evoluiu para sistemas automatizados, que usam sequenciadores que utilizam a eletroforese por

capilares e fluoróforos específicos ancorados em cada ddNTP (HEATHER; CHAIN, 2016).

Basicamente, os marcadores mitocondriais mais utilizados em abelhas-sem-ferrão são parte das sequências dos genes 16S (região que transcreve o RNA da subunidade maior ou 16S do RNA ribossomal), Cox-I (gene que codifica o citocromo oxidase) e Cyt-b (gene que codifica o citocromo b). Esses marcadores são comumente utilizados em estudos de filogenia e de sistemática. O principal motivo desses genes serem comumente utilizados em filogenia se deve ao fato de suas sequências serem semiconservadas evolutivamente; serem genes de cópia única, adequadas ao alinhamento de sequências; terem taxa de substituição informativa que refletem com mais efetividade a distinção entre as espécies; e pôr os eventos de recombinação genética serem raros, o que possibilita que as variações observadas sejam oriundas apenas de mutações evolutivas ocorridas por substituição, deleção ou inserção de nucleotídeos (PATWARDHAN; RAY; ROY, 2014).

O gene 16S rDNA ou gene do RNA ribossomal da subunidade maior da mitocôndria, dos três, é o mais conservado. O 16S é essencial para estudos de diversidade genética que analisam categorias taxonômicas inferiores e intermediárias, tais como tribos, subfamílias, famílias e gêneros (MANDAL et al., 2014; PATWARDHAN; RAY; ROY, 2014).

Os genes que codificam proteínas, a subunidade I do citocromo oxidase (Cox-I) e o citocromo b (Cyt-b) são úteis em estudos evolutivos referente a gêneros, espécies e subespécies, principalmente devido sua rápida taxa evolucionária quando comparada com genes de RNA ribossomal. Em termos de magnitude, estudos com insetos demonstram que dos dois genes, o Cox-I é considerado excelente quanto ao desempenho na construção de árvores filogenéticas, sendo que o Cyt-b é considerado de nível médio. Apesar disso, o Cox-I e Cyt-b são os genes codificantes de proteína mais utilizados em abelhas-sem-ferrão. Geralmente são utilizados em conjunto nas análises filogenéticas com abelhas (BONATTI et al., 2014; FRANCISCO et al., 2017).

Dos estudos atuais, pode-se destacar os realizados com *Partamona bilineata* (LANDAVERDE-GONZÁLEZ et al., 2017), *T. angustula* (FRANCISCO et al., 2017) e em *M. subnitida* (BONATTI et al., 2014) que demonstraram a utilidade dos marcadores mitocondriais Cox-I e Cyt-b nos estudos de filogeografia. Particularmente, em *P. bilineata* e *M. subnitida*, os autores realizaram a inferência do tempo de divergência das abelhas entre as localidades, por meio do gene Cox-I, sendo verificada provável influência genética das condições ambientais no decorrer das Eras.

Provavelmente a necessidade de maior conhecimento das espécies, bem como maior esclarecimento taxonômico tenha justificado o volume de estudos que empregam esses tipos de marcadores em abelhas-sem-ferrão no Brasil. E isso se dá devido a imensidão de espécies de abelhas presente no país, bem como pela consequente diversidade de características morfológicas que vêm a confundir, em alguns casos, no processo de distinção de táxon por parte dos pesquisadores (GONZALEZ; GRISWOLD; ENGEL, 2013). Talvez isso se deva ao fato dos dados fornecidos pelas características morfológicas, ainda serem bastante limitados em número, sendo em consequência, algumas vezes, a ordem dos táxons alteradas devido à subjetividade da avaliação, o que causa certa confusão quando se precisa estabelecer estratégias de manejo e conservação adequadas a determinadas espécies. Dessa forma, o uso de marcadores moleculares mitocondriais torna-se essencial, pois os dados fornecidos pelos marcadores moleculares são abrangentes em número e formas, uma vez que cada posição nucleotídica pode ser encarada como características independentes, além de sua interpretação ser mais fácil (PATWARDHAN; RAY; ROY, 2014).

Pela insuficiência de fósseis, por meio, principalmente dos marcadores mitocondriais, a metodologia do relógio molecular tem sido bastante útil em abelhas, nos estudos voltados à solução da relação evolutiva entre as espécies. Este método pauta-se na predição de que as substituições nucleotídicas ocorridas constantemente em proteínas homólogas estão diretamente relacionadas ao tempo evolutivo (THORPE, 1982; BROMHAM; PENNY, 2003).

Para aumentar a eficácia do método, diferentes ferramentas estatísticas baseadas no uso de inferência Bayesiana, associadas à cadeia de Markov de Monte Carlo (MCMC) têm sido utilizadas devido à capacidade de integrar diferentes fontes de informações (fósseis e moléculas) a *priori*, enquanto acumulam incertezas envolvidas. Dos programas estatísticos desenvolvidos os que mais se destacam em estudo com abelhas-sem-ferrão são o BEAST e r8s (RAMÍREZ et al., 2010; CARDINAL; DANFORTH, 2013; DANFORTH et al., 2013).

Uma desvantagem no uso de genes mitocondriais nas inferências filogenéticas, principalmente em abelhas-sem-ferrão é a possibilidade da presença de NUMTS, cópias nucleares de genes de origem mitocondrial, transferidos durante o processo evolutivo (ZHANG; HEWITT, 1996). Sua presença pode comprometer os resultados, uma vez que sequências funcionais e não-funcionais se comportam evolutivamente de forma diferente. Até o momento, foram detectados em abelhas-sem-ferrão NUMTS dos genes 16SrRNA e Cox-I, nas espécies *Melipona colimana* e *M. fasciata*. Em *M. capixaba* foram detectados NUMTS de COI (CRISTIANO; FERNANDES-SALOMÃO; YOTOKO, 2012; RUIZ et al., 2013).

Pelo fato de cada proteína se comportar evolutivamente de forma diferente bem como pela possibilidade da presença de NUMTS, para que a avaliação seja eficaz em abelhas-semferrão, uma estratégia adotada é o uso de múltiplos genes concatenados, ou mesmo de mitogenomas completos para as inferências filogenéticas, sendo que estudos demonstram melhor resolução filogenética comparado àqueles que empregam um único gene (DUCHÊNE et al., 2011).

Apesar da ausência da região controle, apenas duas espécies de abelhas-sem-ferrão possuem o genoma mitocondrial sequenciado, que inclui as espécies *Melipona scutellaris* (número de acesso do Genbank: NC\_026198.1) e *M. bicolor* (número de acesso do Genbank: NC\_004529). Dessa forma torna-se necessário a obtenção de mais mitogenomas sequenciados de abelhas-sem-ferrão, com o propósito de esclarecer com maior precisão a relação evolutiva entre as espécies (BRANSTETTER et al., 2017). Com o surgimento de técnicas de sequenciamento cada vez mais práticas e menos laboriosa, como o sequenciamento Nova Geração, tais como pirosequenciamento 454 ,Solexa e SOLID fornecidos pela Roche, Ilumina e Applied biossystem, essa realidade se torna mais presente (CARVALHO; SILVA, 2010).

Com a técnica de sequenciamento Nova Geração há a possibilidade de se realizar o sequenciamento de milhares de fragmentos simultaneamente dentro de um curto período de tempo, quando comparado com o método de Sanger. Isso tende a facilitar os estudos de filogenômica, contornando as limitações quando se utiliza, apenas um gene.

Dentre os estudos taxonômicos que empregaram múltiplos genes nas suas inferências, pode-se destacar dois estudos: o realizado por Rasmussen; Cameron (2010) que empregaram os genes 16SrRNA, ArgK, EF-1alfa, Opsina e 28S para avaliar a relação taxonômica entre 202 espécies de abelha-sem-ferrão, com 186 deles representando 55 dos 61 gêneros, até então catalogadas e o de Ramírez et al. (2010) que incluíram nos seus estudos as tribos *Meliponini*, *Bombini*, *Euglossini* e *Apini*, com um total de 88 sequências de DNA que foram avaliados pelos genes Cox-I, 16SrRNA, ArgK, EF-1alfa e Pol-II.

Pela escassez de genomas mitocondriais sequenciados, não há pesquisas empregando o mitogenoma completo direcionados a estudos filogenéticos em abelhas-sem-ferrão. Porém, dentre os realizados, pode-se destacar três estudos que avaliaram a relação evolutiva entre espécies da ordem Orthoptera (ZHANG et al., 2013), Hymenoptera (MAO; GIBSON; DOWTON, 2015) e Lepidoptera (LIU et al., 2017). Os dois primeiros utilizaram como estratégia, para as inferências, todos os 13 PCGs (Protein-coding genes), mais os genes 12S rRNA e 16S rRNA. Já o último, utilizou apenas os 13 PCGs, tanto em nível de aminoácidos como de nucleotídeos. Ambas as análises geraram árvores filogenéticas bastante consistentes, o que reforça a importância desse tipo de análise, em futuros estudos voltados a abelhas-semferrão.

#### **5 Considerações finais**

Com o presente estudo de revisão realizado a partir de informações fornecidas na base de dados da *Web of Science* pôde-se constatar o interesse dos pesquisadores de todo o mundo pelas abelhas-sem-ferrão, principalmente na região Neotropical, no qual o Brasil desponta com o maior número de publicações, com prevalência no país de estudos voltados à espécie *M. quadrifasciata*, *T. angustula* e *M. scutellaris*. Verificou-se grande preocupação dos pesquisadores pela caracterização das espécies, provavelmente devido à importância ecológica e econômica que esse grupo de abelhas tem para o mundo, principalmente no que tange à polinização de vegetação silvestre e cultivada. Com esse intuíto marcadores moleculares têm sido utilizados para auxiliar nas pesquisas, principalmente os microssatélite e aqueles de origem mitocondrial (ex. 16S rRNA, Cox-I e Cytb). Porém, observou-se algumas limitações para o desenvolvimento dessas ferramentas, principalmente de ordem econômica. Apesar disso, para a obtenção desses marcadores a estratégia que mais se destacou até o momento foi referente ao uso de marcadores heteroespecíficos entre espécies, sendo que este contribuiu bastante para o alavancamento das pesquisas, em função do baixo custo envolvido.

#### **6 Referências**

ALVES, R. M. O. et al. Areas of natural occurrence of *Melipona scutellaris* Latreille, 1811 (Hymenoptera: Apidae) in the state of Bahia, Brazil. **Anais da Academia Brasileira de Ciências**, v. 84, n. 3, p. 679–688, 2012.

AYALA, R. Revision de las abejas sin aguijon de Mexico (Hymenoptera: Apidae: Meliponini). **Folia Entomológica Mexicana**, v. 123, n. 106, p. 1–123, 1999.

AYALA, R.; GONZALEZ, V. H.; ENGEL, M. S. Mexican stingless bees (Hymenoptera: Apidae): Diversity, distribution, and indigenous knowledge. In: VIT, P.; PEDRO, S. R. M.; ROUBIK, D. W. (Eds.). **Pot-Honey: A Legacy of Stingless Bees**. 1. ed. New York: Springer-Verlag, 2013. p. 135–152.

BARTELLI, B. F.; NOGUEIRA-FERREIRA, F. H. Pollination services provided by *Melipona quadrifasciata* Lepeletier (Hymenoptera: Meliponini) in greenhouses with *Solanum lycopersicum* L. (Solanaceae). **Sociobiology**, v. 61, n. 4, p. 510–516, 2014.

BARTELLI, B. F.; SANTOS, A. O.; NOGUEIRA-FERREIRA, F. H. Colony performance of of *Melipona quadrifasciata* (Hymenoptera, Meliponini) in a greenhouse of *Lycopersicon esculentum* (Solanaceae). **Sociobiology**, v. 61, n. 1, p. 60–67, 2014.

BARTOLOMEU, A. R. et al. Combinatorial effects of geopropolis produced by *Melipona fasciculata* Smith with anticancer drugs against human laryngeal epidermoid carcinoma (HEp-2) cells. **Biomedicine and Pharmacotherapy**, v. 81, p. 48–55, 2016.

BONATTI, V. et al. Evidence of at least two evolutionary lineages in *Melipona subnitida* (Apidae, Meliponini) suggested by mtDNA variability and geometric morphometrics of forewings. **Naturwissenschaften**, v. 101, n. 1, p. 17–24, 2014.

BORSATO, D. M. et al. Atividade antimicrobiana de méis produzidos por meliponíneos nativos do Paraná (Brasil). **Boletim Centro de Pesquisa de Processamento de Alimentos**, v. 31, n. 1, p. 57–66, 2013.

BRANSTETTER, M. G. et al. Phylogenomic insights into the evolution of stinging wasps and the origins of ants and bees. **Current Biology**, v. 27, n. 7, p. 1019–1025, 2017.

BRITO, R. M. et al. Characterization of microsatellite loci of *Tetragonisca angustula* (Hymenoptera, Apidae, Meliponini). **Conservation Genetics Resources**, v. 1, n. 1, p. 183– 187, 2009.

BROMHAM, L.; PENNY, D. The modern molecular clock. **Nature Reviews Genetics**, v. 4, n. 3, p. 216–224, 2003.

CÁMARA, J. Q. et al. Estudos de meliponíneos, com ênfase a *Melipona subnitida* D. no município de Jandaíra, RN. **Revista de Biologia e Ciências da Terra**, v. 4, n. 1, p. 20, 2004.

CAMARGO, J. M. F.; PEDRO, S. R. M. Meliponini Lepeletier, 1836. In Moure, J. S., Urban, D. & Melo, G. A. R. (Orgs). **Catalogue of Bees (Hymenoptera, Apoidea) in the Neotropical Region, 2013.** Accessed Sep/10/2018. online version. Available at http://www.moure.cria.org.br/catalogue

CAMERON, S. L. Insect mitochondrial genomics: implications for evolution and phylogeny. **Annual Review of Entomology**, v. 59, n. 1, p. 95–117, 2014.

CARDINAL, S.; DANFORTH, B. N. Bees diversified in the age of eudicots. **Proceedings of the Royal Society B: Biological Sciences**, v. 280, n. 1755, p. 20122686–20122686, 2013.

CARVALHO, M. C. C. G.; SILVA, D. C. G. Sequenciamento de DNA de nova geração e suas aplicações na genômica de plantas. **Ciência Rural**, v. 40, n. 3, p. 735–744, 2010a.

CORTOPASSI-LAURINO, M. et al. Global meliponiculture: challenges and opportunities. **Apidologie**, v. 37, n. 2, p. 275–292, 2006.

CREWE, R. M.; FLETCHER, D. J. C. Volatile secretions of two old world stingless bees. **South African Journal of Science**, v. 72, p. 119-120, 1976.

CRISTIANO, M. P.; FERNANDES-SALOMÃO, T. M.; YOTOKO, K. S. C. Nuclear mitochondrial DNA: An Achilles' heel of molecular systematics, phylogenetics, and phylogeographic studies of stingless bees. **Apidologie**, v. 43, n. 5, p. 527–538, 2012.

CRUZ, D. D. O. et al. Pollination efficiency of the stingless bee *Melipona subnitida* on greenhouse sweet pepper. **Pesquisa Agropecuária Brasileira**, v. 40, n. 12, p. 1197–1201, 2005.

DANFORTH, B. N. et al. The impact of molecular data on our understanding of bee phylogeny and evolution. **Annual Review of Entomology**, v. 58, n. 1, p. 57–78, 2013.

DAVEY, J. et al. Genome-wide genetic marker discovery and genotyping using nextgeneration sequencing. **Nature Reviews Genetics**, v. 12, n. 7, p. 499–510, 2011.

DINIZ, F. M. et al. Polymorphic tetranucleotide microsatellite markers in the Caribbean spiny lobster, *Panulirus argus*. **Molecular Ecology Notes**, v. 4, n. 3, p. 327–329, 2004.

DOWTON, M. et al. Characterization of 67 mitochondrial tRNA gene rearrangements in the Hymenoptera suggests that mitochondrial tRNA gene position is selectively neutral. **Molecular Biology and Evolution**, v. 26, n. 7, p. 1607–1617, 2009.

DUARTE, O. M. P. et al. Isolation and characterization of microsatellites from *Scaptotrigona xanthotricha* (Apidae, Meliponini): A stingless bee in the Brazilian Atlantic rainforest. **Apidologie**, v. 43, n. 4, p. 432–435, 2012.

DUCHÊNE, S. et al. Mitogenome phylogenetics: The impact of using single regions and partitioning schemes on topology, substitution rate and divergence time estimation. **PLoS ONE**, v. 6, n. 11, p. 1–13, 2011.

EGOH, B. N. et al. An African account of ecosystem service provision: Use, threats and policy options for sustainable livelihoods. **Ecosystem Services**, v. 2, p. 71–81, 2012.

ESTOUP, A.; SOLIGNAC, M.; CORNUET, J-M. Precise assessment of the number of patrilines and ofgenetic relatedness in honeybee colonies. **Proceedings of the Royal Society B: Biological Sciences**, v. 264, p. 1-7, 1994.

FERREIRA, M. N. et al. Conhecimento tradicional dos Kaiabi sobre abelhas sem ferrão no Parque Indígena do Xingu, Mato Grosso, Brasil Kaiabi traditional indigenous knowledge on

stingless bees on the Xingu Indian Reserve in Mato Grosso State, Brazil. **Tellus**, v. 10, n. 19, p. 129–144, 2010.

FOLL, M.; GAGGIOTTI, O. Identifying the Environmental Factors That Determine the Genetic Structure of Populations. **Genetics Society of America**, v. 174, n. October, p. 875– 891, 2006.

FOLL, M.; GAGGIOTTI, O. A genome-scan method to identify selected loci appropriate for both dominant and codominant markers: A Bayesian perspective. **Genetics**, v. 180, n. 2, p. 977–993, 2008.

FRANCINI, I. B. et al. Microsatellite loci for an endemic stingless bee *Melipona seminigra merrillae* (Apidae, Meliponini) from Amazon. **Conservation Genetics Resources**, v. 1, n. 1, p. 487–490, 16 dez. 2009.

FRANCINI, I. B. et al. Isolation and characterization of microsatellite loci in the stingless bee *Melipona interrupta manaosensis* (Apidae: Meliponini). **Conservation Genetics Resources**, v. 2, n. 1, p. 27–30, 5 dez. 2010.

FRANCISCO, F. O. et al. Isolation and characterization of 15 microsatellite loci in the stingless bee *Plebeia remota* (Apidae: Meliponini). **Conservation Genetics Resources**, v. 3, n. 3, p. 417–419, 2011.

FRANCISCO, F. O. et al. Population structuring of the ubiquitous stingless bee *Tetragonisca angustula* in southern Brazil as revealed by microsatellite and mitochondrial markers. **Insect Science**, v. 24, n. 5, p. 877–890, out. 2017.

FRANSCISCO, F. O. et al. Characterization of microsatellite loci for the stingless bee *Scaura latitarsis* ( Hymenoptera , Apidae , Meliponini ). **Journal of Hymenoptera Research**, v. 30, p. 7–11, 2013.

GEMIM, B. S.; ALCIVANIA, F.; SILVA, D. M. Meliponicultura em sistemas agroflorestais : alternativa de renda , diversificação agrícola e serviços ecossistêmicos. **Revista Agro@mbiente On-line**, v. 11, n. 4, p. 361–372, 2017.

GEMMILL-HERREN, B. et al. Priorities for research and development in the management of pollination services for agriculture in africa. **Journal of Pollination Ecology**, v. 12, n. January, p. 40–51, 2014.

GIANNINI, T. C. et al. Pollination services at risk: Bee habitats will decrease owing to

climate change in Brazil. **Ecological Modelling**, v. 244, p. 127–131, 2012.

GONZALEZ, V. H.; GRISWOLD, T.; ENGEL, M. S. Obtaining a better taxonomic understanding of native bees: Where do we start? **Systematic Entomology**, v. 38, n. 4, p. 645–653, 2013.

GOODWIN, S.; MCPHERSON, J. D.; MCCOMBIE, W. R. Coming of age : ten years of Next- Generation sequencing technologies. **Nature Publishing Group**, v. 17, n. 6, p. 333– 351, 2016.

GREEN, C.; FRANCK, P.; OLDROYD, B. Characterization of microsatellite loci for *Trigona carbonaria*, a stingless bee endemic to Australia. **Molecular Ecology Notes**, v. 1, n. 2001, p. 89–92, 2001.

HAN, T. et al. Genetic structure of Korean populations of bumblebees *Bombus ignitus*  (Hymenoptera: Apidae) as revealed by microsatellite markers. **Entomological Research**, v. 44, n. 6, p. 262–270, 2014.

HEARD, T. A. Behavior and Pollinator Efficiency of Stingless Bees and Honey-Bees on Macadamia Flowers. **Journal of Apicultural Research**, v. 33, n. 4, p. 191–198, 1994.

HEARD, T. A.; EXLEY, E. M. Diversity, abundance, and distribution of insect visitors to macadamia flowers. **Environmental Entomology**, v. 23, n. 1, p. 91–100, 1994.

HEATHER, J. M.; CHAIN, B. The sequence of sequencers: The history of sequencing DNA. **Genomics**, v. 107, n. 1, p. 1–8, 2016.

HURTADO-BURILLO, M. et al. A geometric morphometric and microsatellite analyses of *Scaptotrigona mexicana* and *S. pectoralis* (Apidae: Meliponini) sheds light on the biodiversity of Mesoamerican stingless bees. **Journal of Insect Conservation**, v. 20, n. 5, p. 753–763, 2016.

JAFFÉ, R. et al. Landscape genetics of a tropical rescue pollinator. **Conservation Genetics**, v. 17, n. 2, p. 267–278, 2016.

JIE-NG, W. Antioxidant properties and inhibitory effects of *Trigona* honey against Staphylococcus aureus planktonic and biofilm cultures. **International Journal of GEOMATE**, v. 13, n. 37, p. 28–33, 2017.

KEEPING, M. G.; CREWE, R. M.; FIELD, B. I. Mandibular gland secretions of old world stingless bee, *Trigona gribodoi* Magretti: Isolation, identification, and compositional changes with age. **Journal of Apicultural Research**, v. 21, n. 2, p. 66-73, 1982.

KIATOKO, N.; RAINA, S. K.; VAN LANGEVELDE, F. Impact of habitat degradation on species diversity and nest abundance of five African stingless bee species in a tropical rainforest of Kenya. **International Journal of Tropical Insect Science**, v. 37, n. 3, p. 189– 197, 2017.

KORTE, M.; WEISSENBACHER, K. H.; CREWE, R. M. Chemical signals in stingless bee *Trigona* (Meliplebeia) *denoiti* Vachal (Hymenoptera: Apidae: Meliponinae). **Journal of the Entomological Society of Southern Africa**, v. 51, n. 1 p. 9-16, 1988.

KRAUSA, K. et al. Vibrational signals of African stingless bees. **Insectes Sociaux**, v. 64, n. 3, p. 415–424, 2017.

KUSTIAWAN, P. M. et al. Molecular mechanism of cardol, isolated from *Trigona incisa* stingless bee propolis, induced apoptosis in the SW620 human colorectal cancer cell line. **BMC Pharmacology and Toxicology**, v. 18, n. 1, p. 4–13, 2017.

LANDAVERDE-GONZÁLEZ, P. et al. Fragmentation in the clouds? The population genetics of the native bee *Partamona bilineata* (Hymenoptera: Apidae: Meliponini) in the cloud forests of Guatemala. **Conservation Genetics**, v. 18, n. 3, p. 631–643, 2017.

LIBERIO, S. A. et al. Antimicrobial activity against oral pathogens and immunomodulatory effects and toxicity of geopropolis produced by the stingless bee *Melipona fasciculata* Smith. **BMC Complementary and Alternative Medicine**, v. 11, n. 1, p. 108, 2011.

LIU, X. et al. Conserved gene arrangement in the mitochondrial genomes of barklouse families Stenopsocidae and Psocidae. **Frontiers of Agricultural Science and Engineering**, v. 4, n. 3, p. 358–365, 2017.

LIU, Y. et al. Environmental factors influence both abundance and genetic diversity in a widespread bird species. **Ecology and Evolution**, v. 3, n. 14, p. 4683–4695, 2013.

LOPES, D. M. et al. Microsatellite loci for the stingless bee *Melipona rufiventris*  (Hymenoptera: Apidae). **Molecular Ecology Resource**, v. 9, n. 3, p. 923–925, 2009.

LOPES, D. M. et al. A scientific note on the characterization of microsatellite loci for *Melipona mondury* (Hymenoptera: Apidae). **Apidologie**, v. 41, n. 2, p. 138–140, 2010.

LÓPEZ-URIBE, M. M.; SORO, A.; JHA, S. Conservation genetics of bees: advances in the application of molecular tools to guide bee pollinator conservation. **Conservation Genetics**, v. 18, n. 3, p. 501–506, 2017.

LOZIER, J. D.; STRANGE, J. P.; KOCH, J. B. Landscape heterogeneity predicts gene flow in a widespread polymorphic bumble bee, *Bombus bifarius* (Hymenoptera: Apidae). **Conservation Genetics**, v. 14, n. 5, p. 1099–1110, 2013.

LUIZZI, D. et al. O comércio internacional de produtos orgânicos : atuação do Brasil e de países atuantes no setor. **Caderno de Administração**, v. 24, n. 2, p. 72–88, 2016.

MALAGODI-BRAGA, K. S.; KLEINERT, A. M. P. Could *Tetragonisca angustula* Latreille (Apinae, Meliponini) be effective as strawberry pollinator in greenhouses? **Australian Journal of Agricultural Research**, v. 55, n. 7, p. 771–773, 2004.

MANDAL, S. DE et al. Mitochondrial markers for identification and phylogenetic studies in insects – A Review. **DNA Barcodes**, v. 2, n. 1, p. 1–9, 2014.

MAO, M.; GIBSON, T.; DOWTON, M. Higher-level phylogeny of the Hymenoptera inferred from mitochondrial genomes. **Molecular Phylogenetics and Evolution**, v. 84, n. December, p. 34–43, 2015.

MEGAN, H.; ROBERT, S.-H.; ANNE, D. Australian stingless bees. In: VIT, P.; ROUBIK, D. W.; PEDRO, S. R. M. (Eds.). **Pot-Honey: A Legacy of Stingless Bees**. 1. ed. New York: Springer-Verlag, 2013. p. 35–72.

MEIXNER, M. D. et al. Honey bee genotypes and the environment. **Journal of Apicultural Research**, v. 53, n. 2, p. 183–187, 2014.

MELIN A.; ROUGET, M.; MIDGLEY, J. J.; DONALDSON, J. S. Pollination ecosystem services in South African agricultural systems. **South African Journal of Science**, v. 110, n. 11, p. 1–9, 2014.

MERCÊS, M. D. et al. Atividade antimicrobiana de méis de cinco espécies de abelhas brasileiras sem ferrão. **Ciência Rural**, v. 43, n. 4, p. 672–675, 2013.

MICHENER, C. D. **The Bees of the World**. 2. ed. Baltimore: The Johns Hopkins University Press, 2007.

MONCK, M.; GORDON, J.; HANSLOW, K. **Analysis of the market for pollination services in Australia**. Rural Industries Research and Development Corporation, Barton, Australia, 2008.

MORITZ, R. F. A.; CREWE, R. M. Air ventilation in nest of two African stingless bees

*Trigona denoiti* and *Trigona gribodoi*. **Experientia**, v. 44, p. 1024-1027, 1988.

MOURA, R. F.; DAWSON, D. A.; NOGUEIRA, D. M. The use of microsatellite markers in Neotropical studies of wild birds : a literature review. **Anais da Academia Brasileira de Ciências**, v. 89, n. 1, p. 145–154, 2017.

NASCIMENTO, W. M. et al. Utilização de agentes polinizadores na produção de sementes de cenoura e pimenta doce em cultivo protegido. **Horticultura Brasileira**, v. 30, n. 3, p. 494– 498, 2012.

NOGUEIRA-NETO, P. **Vida e Criação de Abelhas Indígenas Sem Ferrão**. São Paulo: Urna Edição Noguerapis, 1997. v. 34

NOGUEIRA, J. et al. Conservation study of an endangered stingless bee (*Melipona capixaba*-Hymenoptera: Apidae) with restricted distribution in Brazil. **Journal of Insect Conservation**, v. 18, n. 3, p. 317–326, 2014.

NUGITRANGSON, P. et al. In vitro and in vivo characterization of the anticancer activity of Thai stingless bee (*Tetragonula laeviceps*) cerumen. **Experimental Biology and Medicine**, v. 241, n. 2, p. 166–176, 2016.

NUNES-SILVA, P. et al. Stingless bees , *Melipona fasciculata* , as efficient pollinators of eggplant ( *Solanum melongena* ) in greenhouses. **Apidologie**, v. 44, p. 537–546, 2013.

OLIVEIRA, E. J. F. et al. Isolation and characterization of microsatellite markers from the stingless bee *Nannotrigona testaceicornis*. **Conservation Genetics Resources**, p. 1–3, 2009.

OLIVEIRA, P. S. et al. Ácidos fenólicos, flavonoides e atividade antioxidante em méis de *Melipona fasciculata*, *M. flavolineata* (Apidae, Meliponini) e *Apis mellifera* (Apidae, Apini) da Amazônia. **Quimica Nova**, v. 35, n. 9, p. 1728–1732, 2012.

PATWARDHAN, A.; RAY, S.; ROY, A. Molecular markers in phylogenetic studies-a review. **Journal of Phylogenetics & Evolutionary Biology**, v. 02, n. 02, p. 1–9, 2014.

PAXTON, R. J.; WEIBSCHUH, N.; QUEZADA-EUÁN, J. J. G. Characterization of dinucleotide microsatellites loci form stingless bees. **Molecular Ecology**, v. 8, p. 690–691, 1999.

PEDRO, S. The Stingless Bee Fauna In Brazil (Hymenoptera: Apidae). **Sociobiology**, v. 61, n. 4, p. 348–354, 2014.

PERSSON, O.; DANELL, R.; SCHNEIDER, J. W. How to use Bibexcel for various types of

bibliometric analysis. **In Celebrating scholarly communication studies: A Festschrift for olle Persson at his 60th Birthday, ed. F.Astron, R. Danell, B. Larsen, J. Schneider, 2009.** Leuven, Belgium: International Society for scientometrics and Informetrics, 2009, p. 9-24. https://homepage.univie.ac.at/juan.gorraiz/bibexcel/

PETERS, J. M. et al. Microsatellites loci stingless bees. **Molecular Ecology**, v. 7, p. 783–792, 1998.

PRITCHARD, J. K.; STEPHENS, M.; DONNELLY, P. Inference of population structure using multilocus genotype data. **Genetics**, v. 155, n. 2, p. 945–959, 2000.

RAMÍREZ, S. R. et al. A molecular phylogeny of the stingless bee genus *Melipona* (Hymenoptera: Apidae). **Molecular Phylogenetics and Evolution**, v. 56, n. 2, p. 519–525, 2010.

RAO, P. V. et al. Biological and therapeutic effects of honey produced by honey bees and stingless bees: A comparative review. **Brazilian Journal of Pharmacognosy**, v. 26, n. 5, p. 657–664, 2016.

RASMUSSEN, C.; CAMERON, S. A. Global stingless bee phylogeny supports ancient divergence , vicariance , and long distance dispersal. **Biological Journal of Linnean Society**, v.99, p. 206–232, 2010.

RUIZ, C. et al. Presence of nuclear copies of mitochondrial origin (NUMTs) in two related species of stingless bee genus *Melipona* (Hymenoptera: Meliponini). **Journal of Zoological Systematics and Evolutionary Research**, v. 51, n. 2, p. 107–113, 2013.

RUSSELLO, M. A. et al. Detection of outlier loci and their utility for fisheries management. **Evolutionary applications**, v. 5, n. 2012, p. 39–52, 2011.

SÁNCHEZ, D.; SOLÓRZANO-GORDILLO, E.; VANDAME, R. A Study on Intraspecific Resource Partitioning in the Stingless bee *Scaptotrigona mexicana* Guérin (Apidae, Meliponini) Using Behavioral and Molecular Techniques. **Neotropical Entomology**, v. 45, n. 5, p. 518–523, 2016.

SANTIAGO, L. R. et al. Isolation and characterization of ten microsatellite loci in stingless bee *Trigona spinipes* (Apidae: Meliponini). **Entomological Science**, v. 18, n. 1, p. 138–140, 2015.

SANTOS, C. M. DOS et al. Chemical Composition and Pharmacological Effects of

Geopropolis Produced by *Melipona quadrifasciata* anthidioides. **Oxidative Medicine and Cellular Longevity**, p. 1-13, 2017.

SANTOS, S. A. et al. Matrilineage differentiation of the genus Tetragonisca using mitochondrial DNA markers and the polymerase chain reaction- restriction fragment length polymorphism technique. **Genetics and Molecular Research**, v. 14, n. 4, p. 12828–12840, 2015.

SHOEMAKER, J. S.; PAINTER, I. S.; WEIR, B. S. Bayesian statistics in genetics. **Bayesian Statistical Methods**, v. 15, n. 9, p. 354–358, 1999.

SILVA, G. R. DA et al. Aspectos bioecológicos e genético-comportamentais envolvidos na conservação da abelha Jandaíra, *Melipona subnitida* Ducke (Apidae, Meliponini), e o uso de ferramentas moleculares nos estudos de diversidade. **Arquivos do Instituto Biológico**, v. 81, n. 3, p. 299–308, set. 2014.

SILVA, M. D. E; RAMALHO, M.; ROSA, J. F. Por que *Melipona scutellaris* (Hymenoptera, Apidae) forrageia sob alta umidade relativa do ar? **Iheringia. Série Zoologia**, v. 101, n. 1–2, p. 131–137, 2011.

SILVEIRA, F. A.; MELO, G. A. R.; ALMEIDA, E. A. B. **Abelhas brasileiras, Sistemática e Identificação**. Belo Horizonte, Fernando A. Silveira, 2002, p.253.

SLAA, E. J. et al. Stingless bees in applied pollination : practice and perspectives. **Apidologie**, v. 37, n. 2, p. 293–315, 2006.

SOUZA, D. A.; GRAMACHO, K. P.; CASTAGNINO, G. L. B. Produtividade de mel e comportamento defensivo como índices de melhoramento genético de abelhas africanizadas (*Apis mellifera* L.). **Revista Brasileira de Saude e Produção Animal**, v. 13, n. 2, p. 550– 557, 2012.

SOUZA, I. G. B. et al. Isolation and characterization of 23 microsatellite loci in the stingless bee Melipona subnitida using next-generation sequencing. **Conservation Genetics Resources**, p. 7–9, 2014.

SOUZA, M. T.; CARVALHO-ZILSE, G. A. Molecular identification of Amazonian stingless bees using polymerase chain reaction single-strand conformation polymorphism. **Genetics and Molecular Research**, v. 13, n. 3, p. 5507–5513, 2014.

TAVARES, M. G. et al. Genetic divergence between *Melipona quadrifasciata* Lepeletier

(Hymenoptera, Apidae) populations. **Genetics and Molecular Biology**, v. 36, n. 1, p. 111– 117, 2013a.

TAVARES, M. G. et al. Genetic variability and population structure in *Melipona scutellaris* (Hymenoptera: Apidae) from Bahia, Brazil, based on molecular markers. **Apidologie**, v. 44, p. 720–728, 2013b.

TENÓRIO, E. G.; ALVES, N. F.; MENDES, B. E. P. Antimicrobial activity of honey of africanized bee (*Apis mellifera*) and stingless bee, tiuba (*Melipona fasciculata*) against strains of *Escherichia coli*, *Pseudomona aeruginosa* and *Staphylococcus aureus*. **American Institute of Physics**, v. 130010, p. 1–4, 2017.

THOMAS, L. et al. Restricted gene flow and local adaptation highlight the vulnerability of high-latitude reefs to rapid environmental change. **Global Change Biology**, p. 1–9, 2017.

THORPE, J. P. The Molecular Clock Hypothesis: Biochemical Evolution, Genetic Differentiation and Systematics. **Annual Review of Ecology and Systematics**, v. 13, n. 1, p. 139–168, 1982.

THUMMAJITSAKUL, S.; KLINBUNGA, S.; SITTIPRANEED, S. Development of a species-diagnostic marker for identification of the stingless bee *Trigona pagdeni* in Thailand. **Biochemical Genetics**, v. 48, n. 3–4, p. 181–192, 2010.

TORRES-RUIZ, A.; JONES, W. R.; BARAJAS, R. A. Present and potential use of bees as managed pollinators in Mexico. **Southwestern Entomologist Perspective**, v. 38, n. 1, p. 133–147, 2013.

VENTURIERI, G. C. **Criação de abelhas Indígenas sem Ferrão**. 2. ed. Belém, PA: Embrapa Amazônia Oriental 2008. 26 p.

VIANA, M. V. C. et al. Mating frequency and maternity of males in *Melipona mondury* (Hymenoptera: Apidae). **Insectes Sociaux**, v. 62, n. 4, p. 491–495, 2015.

VICKRUCK, J. L.; RICHARDS, M. H. Nestmate discrimination based on familiarity but not relatedness in eastern carpenter bees. **Behavioural Processes**, v. 145, n. April, p. 73–80, 2017.

VILLEMEREUIL, P. DE; GAGGIOTTI, O. E. A new F ST -based method to uncover local adaptation using environmental variables. **Methods in ecology and evolution**, v. 6, p. 1248– 1258, 2015.

WILSON, A; RANNALA. Bayesian inference of recent migration rates using multilocus genotypes. **Genetics**, v. 163, n. 3, p. 1177–91, 2003.

YANG, W. et al. Review on the development of genotyping methods for assessing farm animal diversity. **Journal Anim Science Biotechnology**, v. 4, n. 1, p. 2, 2013.

ZANE, L.; BARGELLONI, L.; PATARNELLO, T. Strategies for microsatellite isoloation: a review. **Molecular Ecology**, v. 11, n. 1, p. 1–16, 2002.

ZHANG, D.; HEWITT, G. M. Nuclear integrations: challenges for mitochondrial DNA markers. **Science**, v. 11, n. 96, p. 247–251, 1996.

ZHANG, H. et al. The complete mitochondrial genomes of three grasshoppers , *Asiotmethis zacharjini* , *Filchnerella helanshanensis* and *Pseudotmethis rubimarginis* ( Orthoptera : Pamphagidae ). **Gene**, v. 517, n. 1, p. 89–98, 2013.

### **Capitulo 2**

**Organização e caracterização do genoma mitocondrial das abelhas-sem-ferrão** *Melipona fasciculata* **(Hymenoptera: Apidae, Meliponini) utilizando o Sequenciamento de Nova Geração e as implicações filogenéticas.**

# **Organização e caracterização do genoma mitocondrial das abelhas-sem-ferrão** *Melipona fasciculata* **(Hymenoptera: Apidae, Meliponini) utilizando o Sequenciamento de Nova Geração e as implicações filogenéticas.**

**Geice R. da Silva<sup>1</sup> ; Isis G. Brito Souza<sup>2</sup> ; Bruno A. Souza<sup>3</sup> ; Fábia M. Pereira<sup>3</sup> ; Maria T. Rêgo Lopes<sup>3</sup> ; Francisco Prosdocimi<sup>4</sup> ; Paul Bentzen<sup>5</sup> ; Fábio M. Diniz<sup>6</sup>**

<sup>1</sup> Programa de pós-graduação em Ciência Animal, Universidade Federal do Piauí, Teresina, PI, Brasil.<sup>2</sup>Rede de Biotecnologia do Nordeste - RENORBIO, Universidade Federal do Piauí, Teresina, PI, Brasil.<sup>3</sup> Embrapa Meio-Norte, Teresina, PI, Brasil.<sup>4</sup>Universidade Federal do Rio de Janeiro- UFRJ, Instituto de Bioquímica Médica, LaboratórioMultidisciplinar para Análise de Dados.<sup>5</sup>Departamento de Biologia, Universidade de Dalhousie, Halifax, Nova Escócia, Canadá.<sup>6</sup> Embrapa Caprinos e Ovinos, Sobral, Ceará, Brasil. Correspondencia do autor: geiceamb\_bio@yahoo.com.br

### **Resumo**

A fim de permitir melhor compreensão das relações evolutivas e populacionais das espécies de abelhas-sem-ferrão presentes no mundo, devido à grande diversidade, bem como à constante devastação provocado pela ação humana, estudos filogenéticos tornam-se necessários. Com o auxílio dos marcadores mitocondriais, estratégias poderão ser montadas de forma a garantir a manutenção da espécie. Dessa forma por meio desse estudo, objetivouse sequenciar, montar e caracterizar o genoma mitocondrial, da abelha-sem-ferrão *Melipona* (*Melikerria*) *fasciculata*, bem como verificar sua aplicabilidade para estudos filogenéticos. Partindo de uma base de dados geradas pelo sequenciador Miseq da Illumina, o DNA mitocondrial foi montado usando os programas GMAP e MIRA. Logo após, a sequência do mitogenoma foi corrigida manualmente, comparando com outras espécies de abelhas. Posteriormente foram realizadas inferências filogenéticas para demonstrar sua aplicabilidade. Dessa forma, obteve-se o mitogenoma parcial de 14.743 pares de bases composto de 21 tRNAs, 13 PCGs e dois genes referente às subunidades do RNA ribossômico. O mitogenoma aqui descrito manteve maior semelhança com a espécie *M. scutellaris*. Ao usar como base de dados a sequência concatenada de ácidos nucléicos PCGs+12S+16S, confirmou-se a inserção da espécie dentro do gênero *Melipona* e próximo do gênero *Bombus*. Descrito pela primeira vez para *M. fasciculata*, o mitogenoma obtido aqui demonstrou ser útil para estudos

filogenéticos podendo contribuir para elucidar relações evolutivas conflitantes.

Palavras-chave: Anotação científica, filogenia, marcadores moleculares, mitogenoma, tiuba.

# **Introdução**

Por não sofrer recombinação genética, pela facilidade de amplificação e rápida evolução, o genoma mitocondrial tem se tornado uma importante fonte de marcadores moleculares para estudos filogenéticos e filogeográficos [1–3]. Tradicionalmente, devido ao custo envolvido com o sequenciamento do mitogenoma completo, muitos estudos têm direcionado esforços na análise de alguns genes isolados. Desses os mais usados para os estudos filogenéticos são os genes que codificam o citocromo oxidase I (CoxI), citocromo b e a subunidade maior do RNA ribossômico (16S), em função da característica de semiconservação desses genes [2–6]. Para estudos populacionais abordando uma mesma espécie, a região controle tem sido o marcador molecular usado, uma vez que se caracteriza pela hipervariabilidade [7].

Atualmente, o sequenciamento Nova Geração tem possibilitado o acesso a uma ampla cobertura do genoma, permitindo o conhecimento de diversas regiões que poderiam servir como marcadores moleculares [8,9]. Comparado às metodologias convencionais, a principal vantagem dessa tecnologia é o baixo custo envolvido a longo prazo e a menor laboriosidade na execução dos procedimentos. Diversas metodologias estão disponíveis, no entanto, no geral, a tecnologia caracteriza-se pela formação de uma base de dados, desenvolvidos a partir do sequenciamento de milhares de fragmentos simultâneamente, geradas por sonicação ou pela ação de enzimas especializadas [10]. Isso permite que se obtenha por sobreposição dessas sequências, o sequenciamento de genomas inteiros, inclusive de organelas como a mitocôndria.

Porém, apesar do sequenciamento Nova Geração já estar amplamente divulgado, o mitogenoma completo sequenciado de abelhas, principalmente de abelhas-sem-ferrão, ainda é considerado escasso. No que diz respeito às abelhas-sem-ferrão, apesar de não apresentar a região controle, apenas o mitogenoma das abelhas *M. scutellaris* [11] e *M. bicolor* [12] estão disponíveis. Sabe-se que as abelhas-sem-ferrão são abelhas que tem grande importância para o mundo não só do ponto de vista econômico, mas principalmente para a manutenção da biodiversidade, uma vez que contribui para a polinização de até 90 % da vegetação nativa [13].

Devido à ameaça da diversidade das espécies de abelhas causada pela degradação ambiental, torna-se necessário ampliar o conhecimento das espécies de abelhas-sem-ferrão, de forma a elucidar as relações evolutivas e as características genético-populacionais e facilitar o delineamento de estratégias efetivas para a manutenção das espécies.

Dessa forma, por meio desse estudo, a partir de dados gerados pelo sequenciamento de Nova Geração, objetivou-se montar e caracterizar o genoma mitocondrial da abelha-semferrão *Melipona* (*Melikerria*) *fasciculata*, bem como verificar sua aplicabilidade para estudos filogenéticos.

## **Material e métodos**

### **Material biológico**

Cinco abelhas operárias foram coletadas de uma população de abelhas-sem-ferrão da espécie *Melipona fasciculata* do meliponário da Embrapa Meio-Norte, localizada em Teresina, Piauí, Brasil. Antes dos procedimentos, as abelhas foram armazenadas em etanol absoluto a -20 °C.

### **Extração de DNA e sequenciamento**

Executado no laboratório de biologia molecular da Embrapa Meio-Norte, o DNA genômico total foi extraído de 1/4 do tórax. O tecido foi macerado e submetido a um tampão de lise (Tris-HCl 50 mM pH 8,0, SDS a 2%, NaCl 0,75 M, EDTA 10 mM), com a adição de 100 μg/ml de proteinase K, sobre incubação a 65°C. O processo de purificação e precipitação foi seguido como indicado por Sambrook, Fritsch e Maniats [14], adotando o protocolo padrão de purificação PCI (Fenol: Clorofórmio: álcool isoamílico).

Por sua vez, realizado no laboratório *Marine Gene Probe* na Universidade Dalhousie (Halifax, Canadá), para a obtenção das sequências dos *reads*, 1 ng de DNA genômico foi adotado. A biblioteca de extremidade emparelhada da Illumina foi produzida de acordo com as especificações do kit de preparação *Illumina Nextera* (*Illumina* Inc.). O sequenciamento foi conduzido usando o sequenciador *Miseq Benchtop* (*Illumina* Inc.). Os *contigs* foram montados a partir da sobreposição de sequências de *reads*, pareadas nas extremidades, obtidas de acordo com o *software CLC Genomics Workbench* 7.0.4 (Qiagen).

### **Montagem e anotação do mitogenoma**

Realizadas no instituto de Bioquímica Médica (Laboratório multidisciplinar para a análise de dados da Universidade Federal do Rio de Janeiro), todas as sequências foram alinhadas com três mitogenomas, incluindo o mitogenoma de *Melipona bicolor* (NC\_004529), *M. scutellaris* (NC\_026198; 43) e o genoma completo da abelha *Apis mellifera ligustica* (NC\_001566; 15). As sequências dos *reads* foram alinhadas ao mitogenoma das três abelhas utilizando o software GMAP [16]. Portanto, foi produzido um subconjunto do conjunto de dados iniciais para se utilizar o software MIRA para executar a montagem [17]. Para realizar a montagem do mitogenoma utilizou-se como referência a sequência quimérica contendo as sequências do gene de *M. scutellaris* adicionada à região controle de *A. mellifera*.

Utilizando o MIRA novamente, para obter uma melhor precisão nos resultados, a versão incompleta obtida do mitogenoma de *M. fasciculata* foi usada como base para uma nova montagem com todo o conjunto de *reads*, a fim de encontrar mais deles que poderia completar a sequência. A fim de verificar a qualidade das leituras sobrepostas, usou-se o software Tablet [18].

A anotação genômica dos tRNA, rRNA e genes foi baseada no servidor da web tRNAscan-SE v1.21 [19], servidor web MITOS [20], DOGMA (Anotador Duplo de genoma organelar) [21], além de uma inspeção manual utilizando os algoritmos BLAST e Clustal W adotando o programa Mega v.7. A estrutura secundária dos tRNAs também foram estimadas usando o servidor web tRNAscan-SE v1.21. As posições inicial e final de cada gene foram verificadas com o programa Artemis [22], além da avaliação manual com o software Mega v.7 [23] com os genes dos gêneros *Bombus*, *Melipona* e *Apis*.

### **Análise, comparação e alinhamento de sequências**

A composição dos nucleotídeos e aminoácidos, o comprimento do genoma e o comprimento da sequência não-codificante foram determinados pelos programas Artemis e Mega v.7.

Além do mitogenoma da *M. fasciculata*, foi incluído para o alinhamento o mitogenoma de mais 19 insetos da ordem Hymenoptera e Diptera, todos disponíveis no banco de dados internacional de genes GenBank. Da ordem Hymenoptera, foram incluídas duas espécies do gênero *Bombus*, duas *Melipona*, seis *Apis*, além das espécies *Megachile sculpturalis*, *Hylaeus dilatatus*, *Philanthus triangulum* e três vespas. Da ordem Diptera, foram incluídas três moscas do gênero *Drosophila*. Realizamos o alinhamento, separadamente de cada sequência de nucleotídeos (13 genes de codificação de proteínas-PCGs e dois genes que codificam as subunidades de RNA ribossômico 12S e 16S) implementado pelo pacote Mega v.7.

As inferências AT-*skew* e a GC-*skew* foram usadas para estudar as características da composição de base usando a fórmula:  $AT\text{-}skew = (A-T) / (A + T) e GC\text{-}skew = (G-C) / (G + T)$ C), respectivamente.

Comparou-se a similaridade quanto à organização dos genes entre os mitogenomas intimamente relacionados, principalmente com as espécies dos gêneros *Apis*, *Bombus* e *Melipona*.
## **Análise filogenética molecular**

A fim de evitar a incoerência na reconstrução filogenética causada pela saturação de substituição, foi observada a comparação das estimativas de metade do índice de saturação teórico esperado assumindo saturação completa (ISS.c, valor crítico) com o índice de saturação observado (ISS) usando o software DAMBE v 5.2 [24]. Para isso, realizou-se testes de saturação, primeiro com todos os genes separados, de forma a testar e identificar aqueles que seriam inadequados para uma possível reconstrução filogenética, e logo depois o mesmo foi feito com todos os 15 genes (PCGs, 12S e 16S) concatenados. Posteriormente, foi verificado o nível de influência na construção de árvores filogenéticas com e sem os genes conflitantes.

Para fins de comparação, usando as sequências de ácidos nucléicos, foi gerado dois tipos de árvores filogenéticas, uma utilizando o método de análise de máxima verossimilhança (ML) (1000 bootstrap) e outra utilizando análise Bayesiana, sendo implementadas pelos softwares Mega v7 e MrBayes [25]. Para executar o programa MrBayes, foram feitas buscas na cadeia de Markov de Monte Carlo (MCMC), realizando duas séries independentes de 10.000.000 de gerações, com 25% das árvores sendo descartadas, com amostragem de árvores a cada 1.000 gerações para um total de 10.000 árvores. Para comparação, executamos dados com e sem partições, sendo que no primeiro caso, foram usadas sequências particionadas não ligadas. Quando particionado, os parâmetros do modelo evolucionário foram permitidos variar entre as partições de acordo com o programa estimado por jModeltest para cada gene, selecionados com base no critério de informação bayesiano hierárquico (BIC). A convergência foi validada pelo desvio padrão das frequências de divisão (<0,01), plotando os valores de verossimilhança ao longo do tempo e usando o comando sump no MrBayes. A porcentagem de árvores que recuperavam um determinado clado era usada como medida da probabilidade posterior desse clado.

## **Estimação do tempo de divergência**

Os tempos de divergência foram estimados comparando-se a *M. fasciculata* com outras espécies de insetos da ordem Hymenoptera e Diptera, no qual se usou a análise bayesiana evolutiva por amostragem de árvores no software BEAST v1.7.1 [26]. O procedimento de MCMC foi utilizado dentro de uma estrutura de análise bayesiana para estimar distribuições posteriores de taxas evolutivas e tempos de divergência, sendo executados simultaneamente, 6 x 10<sup>8</sup> gerações, amostragem a cada 1000 passos e parâmetros log a cada 5 x 10<sup>3</sup>, de forma a

conter no final 1000 árvores para garantir a convergência e valores de ESS (tamanho amostral efetivo) de pelo menos 200 para todos os parâmetros, de acordo com as recomendações do manual. Para verificar a convergência das cadeias de Markov e assegurar que alcançou nível de amostragem suficiente ( $ESS \ge 200$ ), usou-se o programa Tracer v1.5.0. As árvores foram anotadas usando o TreeAnnotator. Estas análises foram realizadas usando o alinhamento de sequência de DNA de mitogenomas completos, excluindo a região controle e os RNAs transportadores.

O tempo de divergência foi estimado usando relógio relaxado lognormal não correlacionado, para considerar a heterogeneidade da taxa específica da linhagem. No BEAST a análise Bayesiana MCMC, foi realizada usando o modelo GTR de evolução e os modelos de heterogeneidade de taxa gama invariante indicado pelo programa jModeltest. As divergências foram estimadas sob um processo de especiação Yule.

Um total de oito idades diferentes foi usado para calibrar as árvores do relógio molecular, todas baseadas em informações que foram fornecidas pelo banco de dados de fósseis, chamado FOSSILWORK (http://www.fossilworks.org), de acordo com a Tabela 1. A árvore filogenética foi gerada usando o programa FigTree v1.3.1.

| Calibração do Nó                  | Idade da calibração | Fóssil             | Log     | Log     | <b>Offset</b> |  |
|-----------------------------------|---------------------|--------------------|---------|---------|---------------|--|
|                                   | (Ma)                |                    | (Média) | (stdev) |               |  |
| <b>Ordens Hymenoptera/Diptera</b> | $205.60 - 247.20$   | Várias espécies    | 1.15    | 1.7     | 205.60        |  |
| Apoidea                           | 140.20 - 145.50     | Pompilopterus      | 1.08    | 1       | 140.20        |  |
|                                   |                     | difficilis         |         |         |               |  |
| <b>Apis</b>                       | $13.65 - 15.97$     | Apis lithohermaea  | 0.866   | 1       | 13.65         |  |
| Abelhas-sem-ferrão                | $13.65 - 20.43$     | Proplebeia         | 1.21    | 0.98    | 13.65         |  |
|                                   |                     | dominicana         |         |         |               |  |
| Megachile/Hylaeus/Philanthus      | $13.65 - 28.40$     | Várias espécies    | 2.32    | 1.024   | 13.65         |  |
| <b>Vespas</b>                     | $15.97 - 20.43$     | Vespa ciliate      | 1.2     | 1.214   | 15.97         |  |
| <b>Drosophila</b>                 | $23.03 - 28.40$     | Drosophila elegans | 1.252   | 0.9     | 23.03         |  |
|                                   |                     | e D. blanda        |         |         |               |  |
| <b>Hymenoptera</b>                | $205.60 - 221.50$   | Archexyela crosbyi | 0.95    | 1.4     | 205.60        |  |

**Tabela 1. Oito conjuntos de idades de calibração utilizados para avaliar a divergência de** *Melipona fasciculata* **com outras espécies de insetos da ordem Hymenoptera e Diptera.**

Ma – Milhões de anos

## **Resultados e discussão**

## **Análise geral**

O conjunto de dados obtido continha 2.669.889 sequências de extremidades pareadas de pelo menos 200 pb de comprimento totalizando ~ 1,3 Gb, com uma cobertura de 66 *reads* por nucleotídeo. Foi gerado para esta abelha-sem-ferrão, mitogenoma com 14.753 pb. Vinte e uma regiões intergênicas foram detectadas, com a maior ocorrendo entre os genes tRNA-Phe e ND5 (65 bp), com um total de 303 pb. Por comparação, o mitogenoma da *M. fasciculata* demonstrou ser pouco menor que o de outras espécies sequenciadas pertencentes às ordens Hymenoptera e Diptera, embora tenha sido superior ao obtido para a espécie *Melipona bicolor* [12]. Além da presença de alguns *gaps* detectado no sequenciamento, provavelmente, essa diferença se deva, também, às variações naturais encontradas no comprimento das regiões não-codificantes e, em alguns casos, devido à diferença no número de tRNAs (*Apis mellifera*-22 tRNA, *M. bicolor*-20 tRNA e *Apis florea*-24 ARNt) [27].

Foram detectados 36 genes, compostos por 13 PCGs, 21 RNA transportadores e dois genes de RNA ribossômico (Fig 1), sendo similares à maioria dos mitogenomas das outras abelhas [11,28–30]. Vinte e um genes estavam na cadeia principal: 12 genes de RNA transportador e 9 PCGs. Assim como nas outras abelhas do gênero *Melipona*, não houve a presença do tRNA-Gln. Como esperado para outras espécies do gênero, em *M. fasciculata*, verificou-se dois tipos de genes tRNA-Ser e tRNA-Leu [11,12,30]

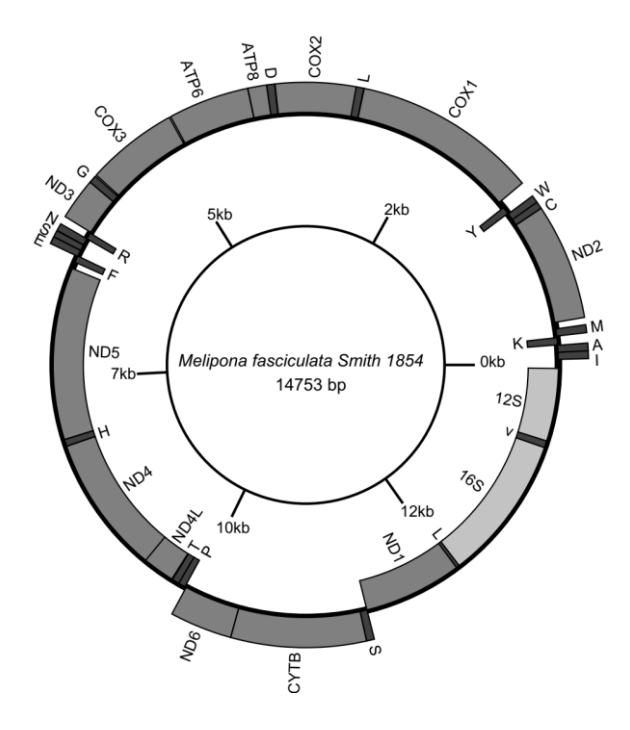

**Figura 1. Mapa genético mitocondrial de espécie** *Melipona fasciculata*. Os genes nomeados fora do círculo são codificados na fita líder ou pesada (H) (direção 5 'a 3') e os genes descritos dentro do círculo são codificados na fita tardia ou leve (L) (direção 3' a 5').

## **Composição baseado no viés de A+T**

O mitogenoma apresentou alto conteúdo de AT, com a porcentagem de 86,6% (Tabela 2). Comparando com outras abelhas, os valores obtidos foram aproximados aos de *M. bicolor* e *M. scutellaris*, assim como com as espécies do gênero *Bombus*, no entanto, foram estatisticamente diferentes do gênero *Apis*. Provavelmente, essa característica, comum em insetos, adquirida com a evolução, tende a dar grande flexibilidade adaptativa, comprovada com a grande diversidade de insetos ao redor do mundo. Houve ligeira predominância de A em relação a T na cadeia principal, sendo que também houve predominância considerável de C sobre G. A riqueza de  $A + T$  é uma característica comum na ordem Hymenoptera, principalmente entre as abelhas sociais, resultante, provavelmente, do viés de AT na composição nucleotídica da terceira posição do códon [31], o que corrobora com o presente estudo em *M. fasciculata* (Tabela 2). Provavelmente, isso tende a acontecer mais na terceira posição nos códons de genes codificadores de proteínas, devido à menor incidência de seleção e mutação [32].

| <b>Espécies</b>      |            | <b>Total</b> |       | tRNA PCGs | 1st     | 2st     | 3st     | atp6    | at <sub>p</sub> 8 | Cox1    | Cox2    | Cox3    | Cvtb    | nd1     | nd <sub>2</sub> | nd <sub>3</sub> | nd4     | nd4L    | nd <sub>5</sub> | nd6     | <b>16S</b> | <b>12S</b> |
|----------------------|------------|--------------|-------|-----------|---------|---------|---------|---------|-------------------|---------|---------|---------|---------|---------|-----------------|-----------------|---------|---------|-----------------|---------|------------|------------|
|                      | AT[%]      | 86,60        | 88,40 | 86,40     | 84,13   | 85,36   | 89,70   | 86,26   | 89,47             | 78,97   | 82,30   | 85,71   | 83,44   | 88,00   | 91,66           | 88,98           | 88,34   | 92,33   | 88,25           | 92,05   | 86,16      | 82,40      |
| Mf                   | AT-skew    | 0.001        | 0,04  | $-0,12$   | $-0.13$ | $-0,15$ | $-0.08$ | $-0,16$ | $-0.01$           | $-0.09$ | $-0,06$ | $-0.13$ | $-0.09$ | $-0.18$ | $-0,10$         | $-0.17$         | $-0.18$ | $-0.17$ | $-0.11$         | $-0.07$ | 0,01       | $-0.04$    |
|                      | total [bp] | 14694        | 1377  | 11019     | 3681    | 3667    | 3671    | 684     | 152               | 1560    | 678     | 777     | 1141    | 933     | 983             | 354             | 1321    | 300     | 1608            | 528     | 1344       | 686        |
|                      | AT[%]      | 86,70        | 89,50 | 86,22     | 83,97   | 85,18   | 89,51   | 84,68   | 91,07             | 79,17   | 83,04   | 84,68   | 82,57   | 86,45   | 91,16           | 88,98           | 89,19   | 90,68   | 88,59           | 92,96   | 86,80      | 82,80      |
| <b>Mbi</b>           | AT-skew    | 0.01         | 0,04  | $-0.11$   | $-0.12$ | $-0,14$ | $-0.06$ | $-0,10$ | $-0.01$           | $-0.07$ | $-0.04$ | $-0,10$ | $-0.08$ | $-0,17$ | $-0.06$         | $-0.10$         | $-0.18$ | $-0.19$ | $-0.13$         | $-0.06$ | 0,02       | $-0.02$    |
|                      | total [bp] | 14422        | 1248  | 11022     | 3681    | 3670    | 3671    | 777     | 168               | 1560    | 678     | 777     | 1050    | 930     | 939             | 354             | 1323    | 279     | 1647            | 540     | 1354       | 437        |
|                      | AT[%]      | 86,80        | 89,70 | 86,31     | 84,07   | 85,28   | 89,58   | 85,96   | 94,34             | 78,89   | 82,60   | 86,03   | 82,34   | 86,39   | 92,36           | 88,70           | 88,97   | 90,11   | 88,33           | 92,38   | 86,20      | 86,00      |
| Msc                  | AT-skew    | 0,01         | 0,06  | $-0.11$   | $-0.14$ | $-0.15$ | $-0.05$ | $-0.14$ | $-0.08$           | $-0.08$ | $-0.02$ | $-0.08$ | $-0.07$ | $-0,20$ | $-0,10$         | $-0.11$         | $-0,17$ | $-0.23$ | $-0.13$         | $-0.06$ | 0,02       | $-0.05$    |
|                      | total [bp] | 14862        | 1372  | 11001     | 3673    | 3662    | 3666    | 684     | 159               | 1563    | 678     | 780     | 1144    | 933     | 982             | 354             | 1306    | 273     | 1620            | 525     | 1359       | 756        |
|                      | AT[%]      | 86,80        | 88,30 | 85,09     | 82,69   | 83,89   | 88,70   | 85,40   | 92,57             | 77,63   | 81,98   | 84,80   | 82,97   | 84,71   | 89,77           | 90,00           | 85,85   | 88,01   | 87,37           | 92,13   | 85,50      | 86,60      |
| Bi                   | AT-skew    | 0.002        | 0.03  | $-0.12$   | $-0.13$ | $-0.07$ | $-0,10$ | $-0.08$ | 0,02              | $-0.08$ | $-0.06$ | $-0.15$ | $-0.08$ | $-0.18$ | $-0.12$         | $-0.14$         | $-0.18$ | $-0.15$ | $-0,14$         | 0,01    | $-0.01$    | $-0.03$    |
|                      | total [bp] | 16434        | 1476  | 10967     | 3662    | 3649    | 3656    | 678     | 148               | 1560    | 688     | 783     | 1145    | 942     | 987             | 360             | 1300    | 267     | 1575            | 534     | 1372       | 747        |
|                      | AT[%]      | 85,40        | 87,10 | 84,02     | 82,26   | 83,44   | 86,36   | 84,96   | 92,57             | 76,35   | 81,04   | 82,63   | 80,98   | 82,69   | 88,96           | 88,33           | 85,54   | 86,09   | 86.87           | 92,28   | 85,30      | 85,40      |
| <b>Bhs</b>           | AT-skew    | 0.002        | 0.04  | $-0.11$   | $-0.12$ | $-0.14$ | $-0.08$ | $-0.09$ | $-0.01$           | $-0.07$ | $-0.06$ | $-0.13$ | $-0.08$ | $-0,20$ | $-0.11$         | $-0.14$         | $-0.14$ | $-0.17$ | $-0.15$         | $-0.02$ | 0.00       | 0.02       |
|                      | total [bp] | 15468        | 1418  | 10957     | 3658    | 3647    | 3652    | 678     | 148               | 1560    | 691     | 783     | 1141    | 930     | 987             | 360             | 1300    | 266     | 1569            | 544     | 1357       | 583        |
|                      | AT[%]      | 83,90        | 87,40 | 82,66     | 79,54   | 81,96   | 86,49   | 83,78   | 87,04             | 75,99   | 78,85   | 80,38   | 81,03   | 83,50   | 86,35           | 84,75           | 85,10   | 87,12   | 84,86           | 86,47   | 83,10      | 81,60      |
| Ace                  | AT-skew    | 0.01         | 0,04  | $-0.10$   | $-0.13$ | $-0,13$ | $-0.05$ | $-0.13$ | 0,09              | $-0.09$ | $-0.02$ | $-0,10$ | $-0,09$ | $-0,15$ | $-0.09$         | $-0.12$         | $-0.15$ | $-0,21$ | $-0.11$         | 0,00    | 0.03       | $-0.08$    |
|                      | total [bp] | 15895        | 1486  | 11055     | 3695    | 3681    | 3679    | 678     | 162               | 1566    | 681     | 780     | 1149    | 915     | 996             | 354             | 1329    | 264     | 1671            | 510     | 1328       | 786        |
| $\sim$ $\sim$ $\sim$ |            |              |       |           |         |         |         |         |                   |         |         |         |         |         |                 |                 |         |         |                 |         |            |            |

**Tabela 2. Comparação da composição nucleotídica do mitogenoma da** *M. fasciculata* **em relação à outras abelhas corbiculadas**

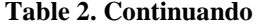

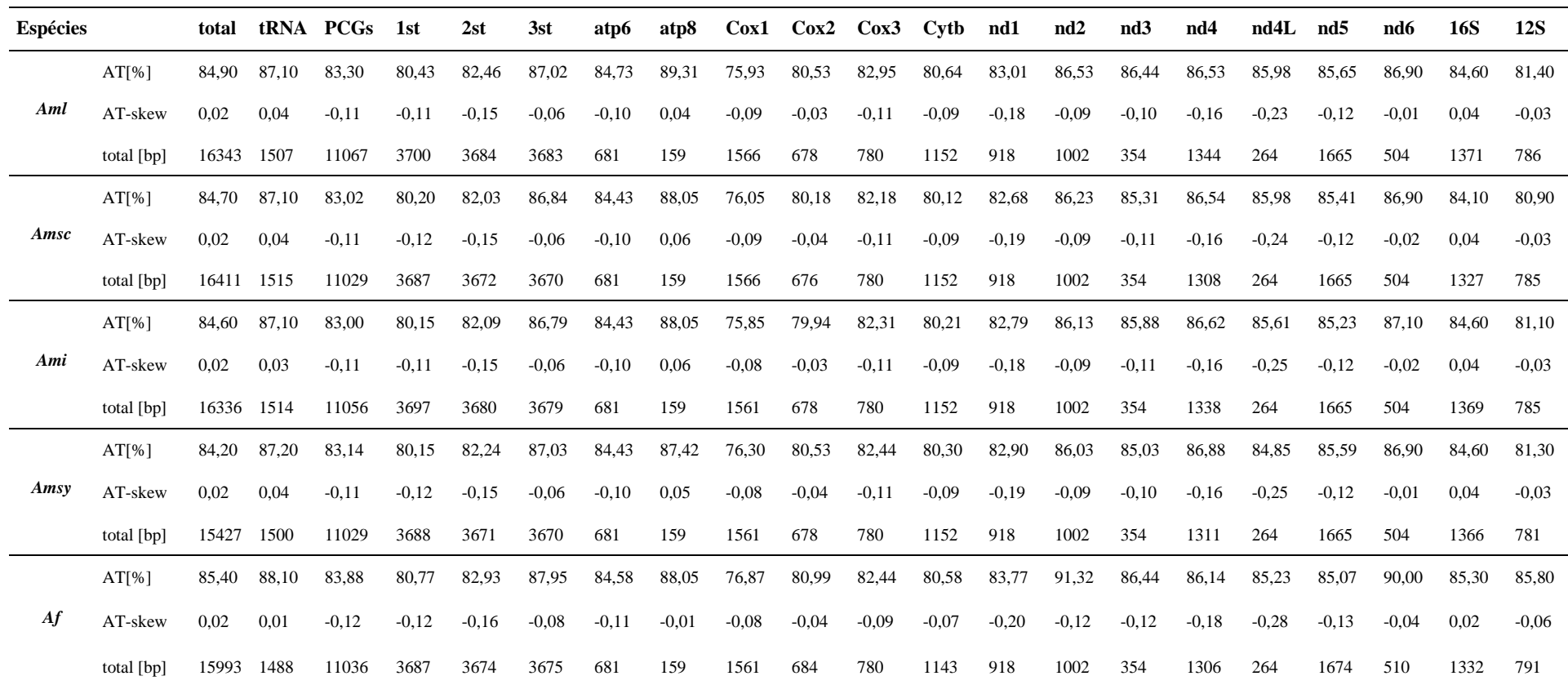

*Mf-Melipona fasciculata; Mbi-Melipona bicolor; Msc- Melipona scutellaris; Bi- Bombus ignitus; Bhs- Bombus hippocrita sapporensis; Ace- Apis cerana; Af- Apis florea; Aml- Apis mellifera ligustica; Ami- A. m. intermissa; Amsy- A. m. syriaca; Amsc- A. m. scutelata.* 

## **Genes codificadores de proteínas (PCGs)**

O comprimento total de todos PCGs concatenados foi de 11.019 pb. O teor de A + T foi de 86,4%, variando de 79% (Cox-I) a 92,03% (ND4L) (ver Tabela 2). Quatro códons de início estavam presentes entre os PCGs, sendo o ATG (5 – ATP6, COX3, ND4L, ND6 e CYTB) e ATA (4 - ND2, COX2, ND3 e ND1) os mais frequentes (ver Tabela 3). O códon ATC apresentou-se como uma alternativa a um único gene, aparecendo apenas para o PCG ATP8, o que foi semelhante ao apresentado em *Apis cerana* [33], embora diferente das espécies *Apis mellifera* e *M. bicolor*, que mostraram exclusividade do códon inicial ATC no gene ND2 [27]. É comum, em Hymenoptera, a terceira base do códon de início sofrer esse tipo de variação, sendo verificado nos gêneros *Melipona*, *Bombus* e *Apis* [12,30,34,35].

Os códons de parada completos ou incompletos mostraram pouca variação entre os genes. Apenas ND2, ND4 e Cyt-b apresentaram sobreposição de uma ou duas bases finais do códon de terminação com genes de tRNAs, sendo TA- e T--, respectivamente (Tabela 3). No genoma mitocondrial esta é uma característica comum nas PCGs, sendo os códons parciais convertidos em códons de parada TAA, completados por poliadenilação [35].

| Gene             | Posição         |      | <b>Tamanho</b> |                                 | Códon      |            |                 | Posição         | Anticodon   | <b>Nucleotídeos</b> | Fita           |
|------------------|-----------------|------|----------------|---------------------------------|------------|------------|-----------------|-----------------|-------------|---------------------|----------------|
|                  | De              | para |                | Nucleotídeos Aminoácidos Início |            | parada     | Início          | Parada          | complemento | intergênicos        |                |
| tRNA(Ile)        | $\overline{52}$ | 118  | 67             |                                 |            |            | $\overline{80}$ | $\overline{82}$ | <b>GAT</b>  | $-1$                | $\overline{H}$ |
| tRNA(Ala)        | 118             | 183  | 66             |                                 |            |            | 149             | 151             | <b>TGC</b>  | 3                   | $\, {\rm H}$   |
| tRNA(Lys)        | 254             | 187  | 68             |                                 |            |            | 226             | 228             | <b>TTT</b>  | 14                  | L              |
| tRNA(Met)        | 269             | 336  | 68             |                                 |            |            | 300             | 302             | <b>CAT</b>  | 60                  | $\, {\rm H}$   |
| ND2              | 397             | 1379 | 983            | 327                             | <b>ATA</b> | TA-        |                 |                 |             | $\mathfrak{2}$      | $\, {\rm H}$   |
| tRNA(Cys)        | 1380            | 1442 | 63             |                                 |            |            | 1410            | 1412            | <b>GCA</b>  | $-2$                | $\, {\rm H}$   |
| tRNA(Trp)        | 1441            | 1505 | 65             |                                 |            |            | 1473            | 1475            | <b>TCA</b>  | 5                   | $\, {\rm H}$   |
| tRNA(Tyr)        | 1579            | 1511 | 69             |                                 |            |            | 1547            | 1549            | <b>GTA</b>  | 60                  | $\mathbf{L}$   |
| COX1             | 1640            | 3199 | 1560           | 519                             | <b>ATT</b> | <b>TAA</b> |                 |                 |             | 5                   | $\, {\rm H}$   |
| tRNA(Leu)        | 3202            | 3269 | 68             |                                 |            |            | 3231            | 3233            | <b>TAA</b>  | $-3$                | $\, {\rm H}$   |
| COX <sub>2</sub> | 3267            | 3944 | 678            | 225                             | <b>ATA</b> | <b>TAA</b> |                 |                 |             | 6                   | $\, {\rm H}$   |
| tRNA(Asp)        | 3948            | 4014 | 67             |                                 |            |            | 3979            | 3981            | <b>GTC</b>  | $\boldsymbol{0}$    | $\, {\rm H}$   |
| ATP8             | 4015            | 4173 | 159            | 52                              | <b>ATC</b> | <b>TAA</b> |                 |                 |             | $\overline{4}$      | $\, {\rm H}$   |
| ATP6             | 4175            | 4858 | 684            | 227                             | <b>ATG</b> | <b>TAA</b> |                 |                 |             | 15                  | $\, {\rm H}$   |
| COX3             | 4871            | 5647 | 777            | 258                             | <b>ATG</b> | <b>TAA</b> |                 |                 |             | 15                  | $\, {\rm H}$   |
| tRNA(Gly)        | 5660            | 5725 | 66             |                                 |            |            | 5691            | 5693            | <b>TCC</b>  | $\boldsymbol{0}$    | $\, {\rm H}$   |
| ND <sub>3</sub>  | 5726            | 6079 | 354            | 117                             | <b>ATA</b> | <b>TAA</b> |                 |                 |             | $10\,$              | $\, {\rm H}$   |
| tRNA(Arg)        | 6149            | 6087 | 63             |                                 |            |            | 6120            | 6122            | <b>TCG</b>  | $-1$                | $\mathbf L$    |
| tRNA(Asn)        | 6149            | 6212 | 64             |                                 |            |            | 6179            | 6181            | <b>GTT</b>  | $\boldsymbol{2}$    | $\, {\rm H}$   |
| tRNA(Ser)        | 6215            | 6271 | 57             |                                 |            |            | 6249            | 6251            | AGA         | $\boldsymbol{0}$    | H              |
|                  |                 |      |                |                                 |            |            |                 |                 |             |                     |                |

**Tabela 3. Características do genoma mitocondrial da abelha** *M. fasciculata* **Smith, 1854.**

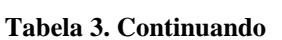

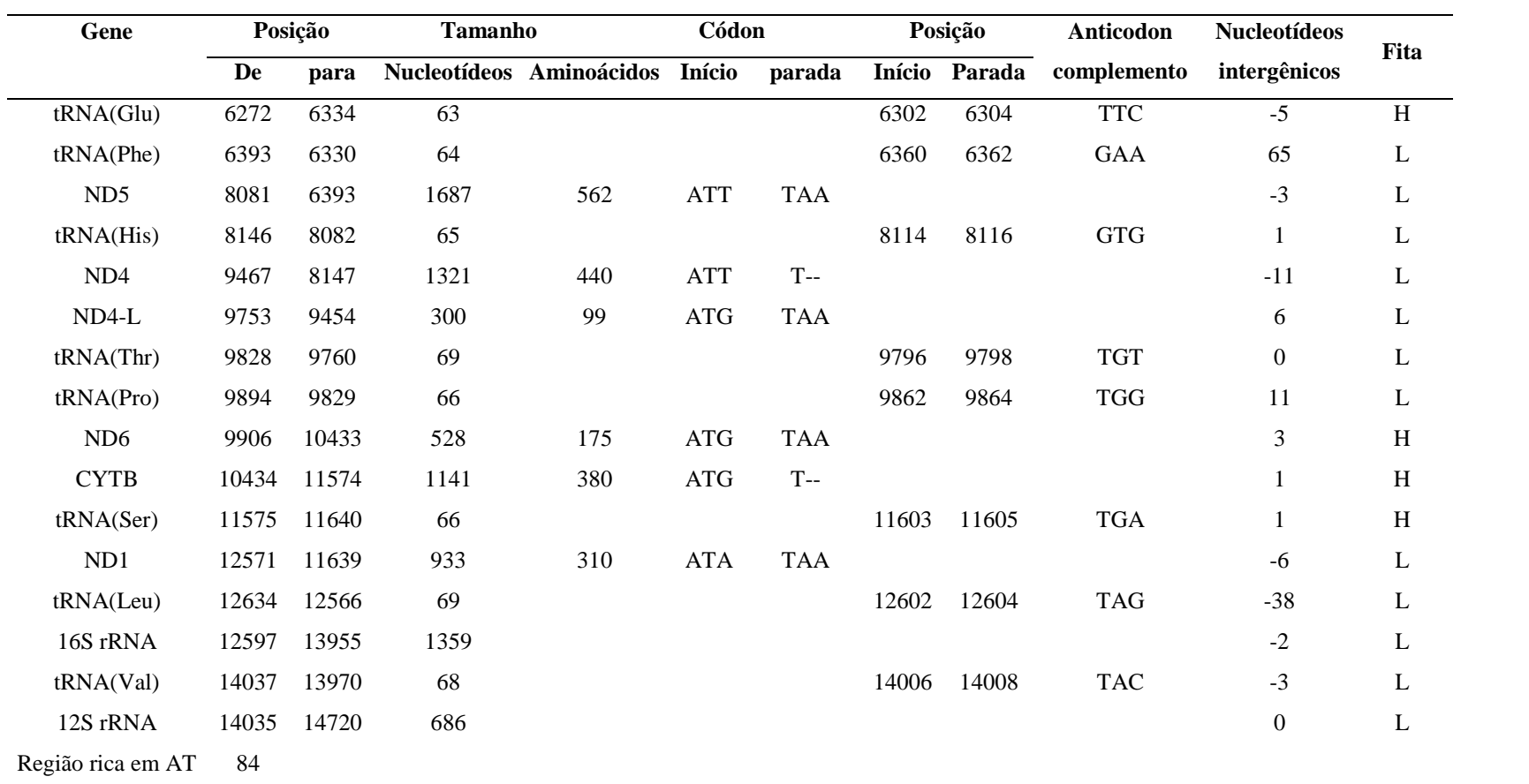

Houve 14 nucleotídeos (5'-ATTTATTTATATAA-3) sobrepondo-se entre os genes ND4 e ND4L ambos localizados na cadeia principal, diferente das espécies *M. bicolor* e *M. scutellaris* que tinham apenas três nucleotídeos entre esses dois genes, apesar de ter sido relatado a sobreposição de 296 nucleotídeos em *Apis mellifera syriaca* nessa mesma região [29]. Em *Apis cerana*, foi relatado a ausência de nucleotídeos entre esses genes [33].

O uso de códons, RSCU (uso relativo de códons sinônimos), e a proporção de família de códons (correspondentes ao uso de aminoácidos) foram investigados comparando a *M. fasciculata* com outras dez abelhas representantes dos gêneros *Apis*, *Melipona* e *Bombus*, disponíveis no GenBank. Para *M. fasciculata*, as famílias de códons mais abundantes foram Leu1 e Ser2, apresentando maiores valores os códons degenerados UUA (RSCU 4.78) e UCA (RSCU 3.25), respectivamente. O Leu2 foi o menos abundante, sendo que seguiu a mesma tendência das outras espécies de abelhas com as quais foram comparadas (Fig 2).

Estudos realizados com os insetos da ordem Lepidoptera demonstram algumas variações na frequência dos códons entre as espécies, exibindo, no geral, maior abundância dos códons de Met, Leu2, Asn, Ile, Tyr, Lys e Phe, com o Arg sendo o menos abundante [36,37]. Na ordem dos Diptera demonstra-se grande abundância nos códons Leu1 (UUA) e Ser2 (UCU) [38]. Em Coleoptera há grande abundância nos códons de Phe e Ser2 [39].

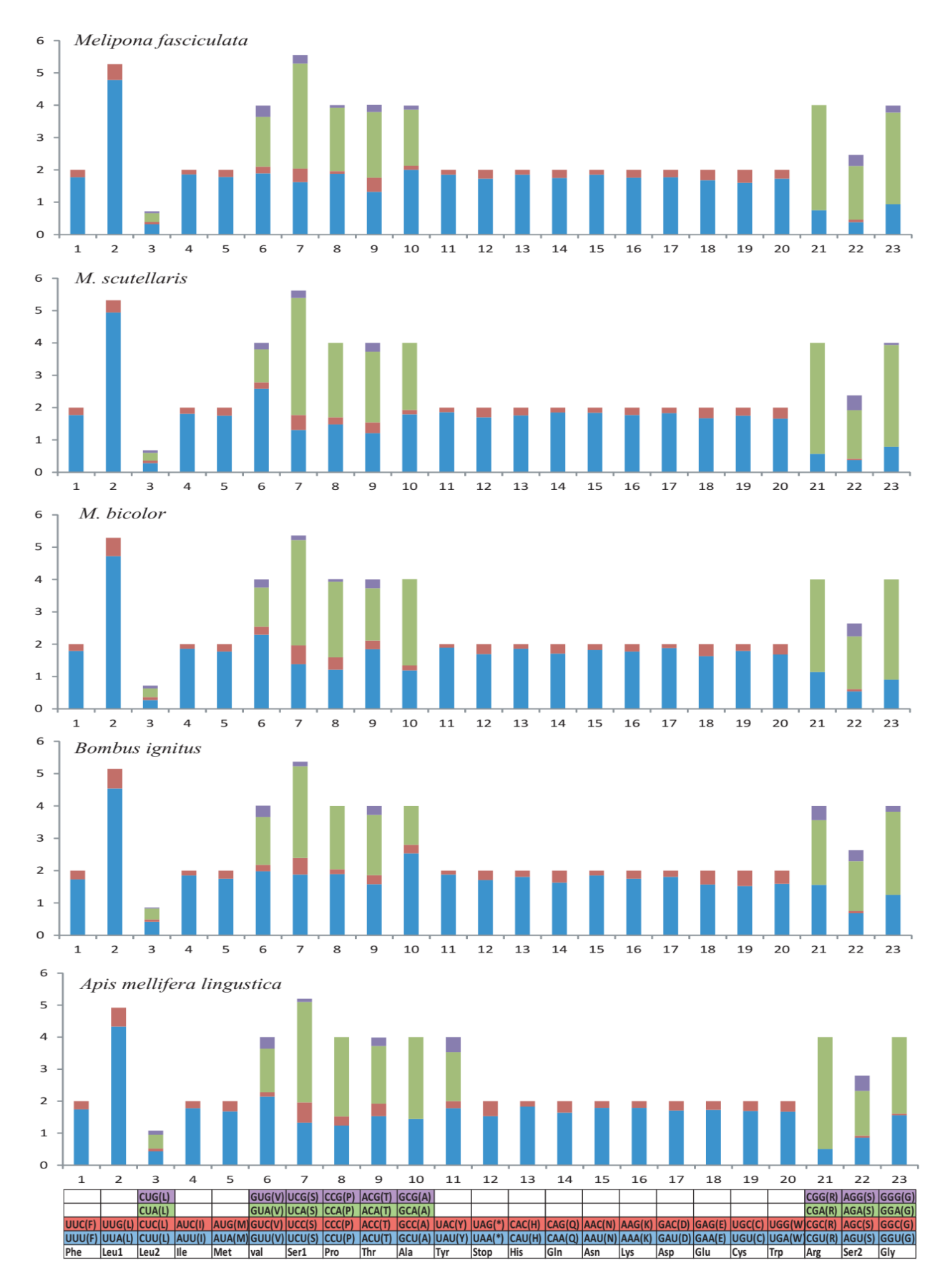

**Figura 2. Comparação do uso de códon sinônimo relativo (RSCU) do genoma mitocondrial de** *M. fasciculata*  **com quatro espécies de abelhas.**

Não se pode deixar de observar que as três posições dos códons de todos os PCGs, em conteúdo A + T, em *M. fasciculata*, foram ligeiramente superiores quando comparados com as demais espécies de abelhas, com ênfase na predominância da terceira posição codificante. Em ambas as posições houve predomínio de "T" com o valor AT-skew da primeira, segunda e terceira posições de -0,1295, -0,1546 e -0,0799, respectivamente. Esse resultado seguiu a mesma tendência de magnitude em outras espécies de abelhas, conforme ilustrado acima na Tabela 3. Devido à instabilidade da primeira e segunda posição dos códons que é crucial no processo mutacional para mudança de aminoácido, é provável que a *M. fasciculata* tenha alta possibilidade de adaptação evolutiva.

### **RNAs transportadores**

Dos 21 genes de tRNA, 12 localizaram-se na fita lider e os outros nove foram codificados na fita tardia (ver Fig 1). O comprimento alcançado foi de 57 (tRNASer2) a 69 pb (tRNATyr, tRNAThr e tRNALeu) com a maioria deles exibindo a estrutura de trevo convencional (Fig 3), com exceção do tRNA-Ser1, que não apresentou o braço DHU típico da maioria dos outros insetos, e das abelhas *B.ignitus* e *Apis mellifera* [30,40,41]. Os braços DHU consistem de haste e alça com nucleotídeo de pirimidina incomum, diidrouracil. Serve como local de reconhecimento para a enzima específica aminoacil-tRNA sintetase que catalisa a esterificação dos aminoácidos na sua tRNA específica [35,42]. Nos demais tRNAs, a estrutura do trevo apresentou a folha do braço DHU com tamanho variável, da mesma forma como no braço TΨC (timina, pseudouridina, citosina) que é o local responsável pela ligação ao ribossomo. Mudanças em tais estruturas podem ser cruciais em todo o processo de tradução [35,42].

Houve ligeira preferência pelo nucleotídeo A (AT *skewness,* 0,0407) em tRNAs concatenados do genoma mitocondrial de *M. fasciculata*, o que parece ser uma característica comum entre as abelhas, uma vez que foram encontrados valores semelhantes quando comparados com outras espécies representativas do gênero *Apis* e *Melipona*, com variação de 0,0148 (*Apis florea*) a 0,0569 (*M. scutellaris*).

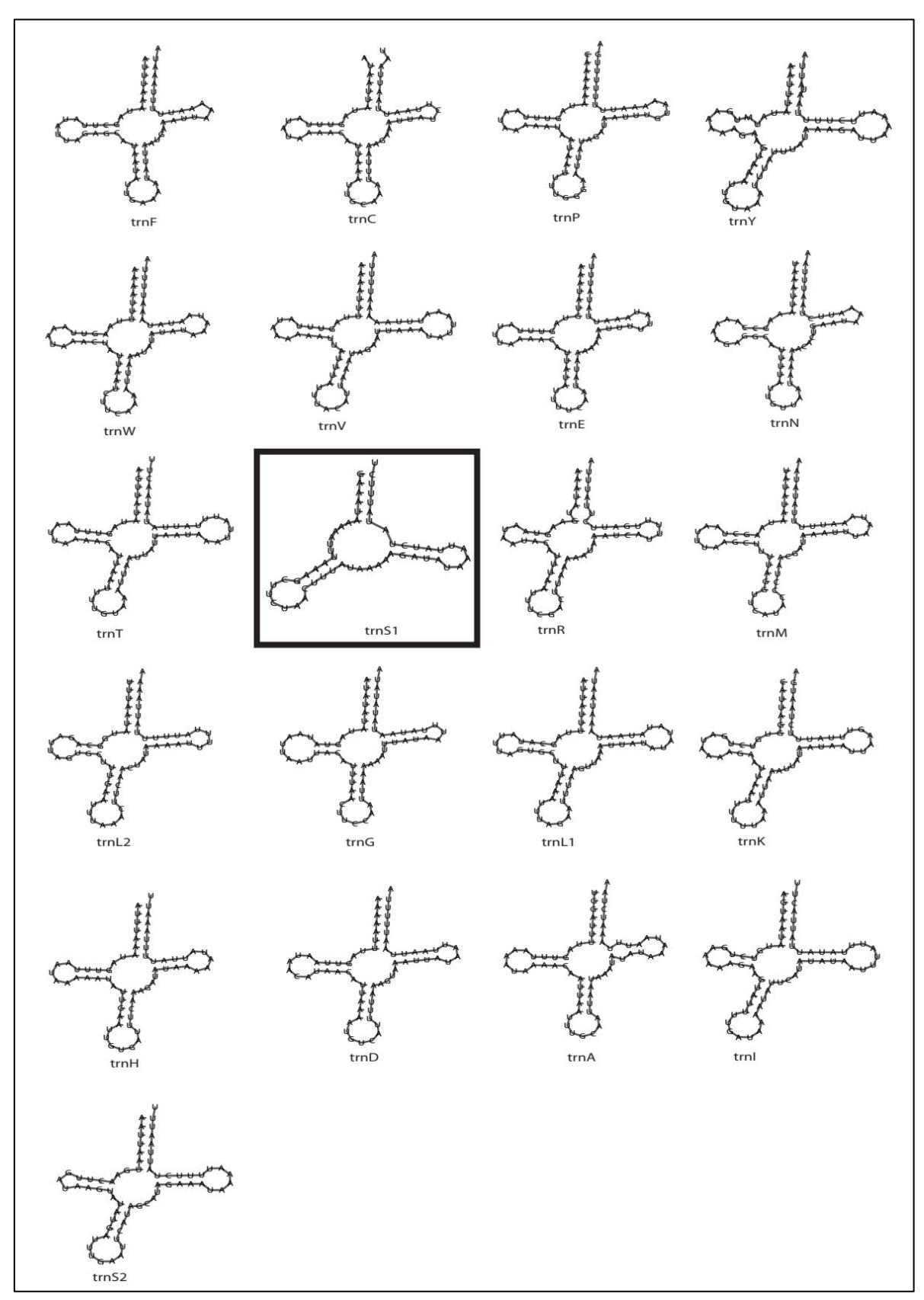

**Figura 3. Inferências da estrutura dos 21 tRNAs de** *M. fasciculata* **gerados pelo programa MITOS web server.** Os tRNAs são identificados com as abreviações dos seus aminoácidos correspondentes de acordo com as normas da IUPAC. Em destaque o trnS1com ausência do braço DHU.

## **RNAs ribossomais**

Houve certa dificuldade em determinar o tamanho preciso da sequência do transcrito de RNA ribossômico, por isso assumiu-se que, com base no sequenciamento de outras espécies de abelhas disponíveis no Genbank, a grande subunidade do gene do RNA ribossômico (16S) esteja localizada entre os genes de tRNA-leu1 e tRNA-val. A sequência da subunidade pequena do gene de RNA ribossômico (12S), por sua vez estaria localizada entre o resíduo da região rica em AT e tRNA-val. O comprimento encontrado dos genes 16S e 12S do mitogenoma de *M. fasciculata* foi de 1.375 pb e 686 pb, respectivamente.

Após a realização do alinhamento do gene 16S (1.303 pb) com as demais abelhas, não houve consenso sobre o tamanho, mostrando tamanhos variáveis, porém, houve valores aproximados com as sequências presentes na espécie *M. bicolor* (1.354 pb) e três espécies de *Apis* [*A. mellifera lingustica* (1.371 pb), *A. m. syriaca* (1.366 pb) e *A.m. scutellata* (1.327 pb)]. A principal diferença observada com as três espécies do gênero *Apis* foi em relação às extremidades próximas ao gene tRNA-val, apesar da presença em *M. fasciculata* de 31 pb que não foram definidas pelo sequenciador (NNN ...), que foi encontrado na metade do gene. O conteúdo A+T do 16S encontrado em *M. fasciculata* foi de 86,2%, igual ao encontrado em *M. scutellaris* e inferior a *M. bicolor* (86,8% AT) (ver Tabela 3). Ao comparar com outras espécies de abelhas disponíveis no Genbank, observou-se que o teor de AT obtido neste trabalho, assim como para os outros do gênero *Melipona*, apresentou uma porcentagem maior que os gêneros *Apis* e *Bombus*. Na fita líder observada na *M. fasciculata,* houve uma ligeira predominância de "A" em relação ao "T", o que seguiu a mesma tendência de outras espécies de abelhas, exceto em relação a *B.ignitus*.

Em meio à comparação da *M. fasciculata* com outras espécies de abelhas, principalmente do gênero *Melipona*, provavelmente o tamanho do gene 12S (686 pb) sugere que o tamanho não está definido, especialmente na extremidade próxima ao resíduo da região controle, embora seja maior que a definida em *M. bicolor* (437 pb) e *B. hipocrita sapporensis* (583 pb). O teor de A + T (82,4%) demonstrou ser inferior às demais espécies de abelhas, exceto quando comparado com as espécies *A. cerana* e *A. mellifera*, que apresentaram valores em torno de 81% de A + T. Houve uma discreta predominância de T em relação a A com AT*skew* de -0,04425, seguindo a mesma tendência das demais abelhas, exceto para *B. hipocrita sapporensis* (0,02008).

Deve-se ter em mente que, em relação às PCGs, o tamanho dos genes 12S e 16S podem ser tolerados, já que a estrutura secundária é mais importante para suas funções nas células do que a própria sequência de leitura [12,43]. Quando alinhou-se os genes 12S e 16S de vários insetos, incluindo abelhas, encontrou-se blocos de sequências conservados, principalmente no centro da sequência, indicando que a conservação desta região é mais importante para a manutenção da estrutura secundária de rRNA do que suas extremidades.

## **Região não-codificante**

Seguindo a mesma tendência observada nas outras espécies de abelhas, assumindo que a região rica em AT, ou seja, a região controle do mitogenoma, está localizada entre o gene 12S e tRNA-Ile, pôde-se obter *contigs* com apenas um pequeno resíduo de 84 pb, menor que o esperado quando comparado com o mitogenoma completo da abelha *A. mellifera lingustica* (826 pb) e *Bombus ignitus* (859 pb). Dessa forma amplificações adicionais iniciadas por *primers* específicos em seus flancos tornam-se necessário.

Outros autores também demonstraram dificuldades no sequenciamento de regiões homopolíméricas longas ricas em AT [12,29,44]. Esta região está envolvida no controle da iniciação e replicação no mitogenoma em invertebrados. Talvez a maior dificuldade no sequenciamento dessa região se deva à sua instabilidade, devido a repetições em tandem, heteroplasmia e por grandes variações intra- e interespecíficas [45].

Em *Apis mellifera*, estudos revelaram variações no comprimento da região controle entre indivíduos da mesma espécie, ocasionados provavelmente devido deslizamento da DNA-polimerase durante a replicação, principalmente nas repetições em tandem de sequências curtas [41].

No geral, o mitogenoma de abelhas *M. fasciculata* mostrou-se altamente compacto, com poucas regiões intergênicas não-codificante, com 97,9% do genoma composto por genes estruturais, além da sobreposição de 75 pb de genes espalhados nas junções de dez genes entre si. Essa peculiaridade parece ser uma tendência das espécies de abelhas do gênero *Melipona*.

Em *M. fasciculata*, houve um total de 287 pb de regiões não-codificantes, sendo que a maior apresentou 65 pb, localizada entre tRNA-Phe e ND5. Na mesma posição, *M. scutelaris* e *M. bicolor* apresentaram 41pb e 1pb, respectivamente, embora a última espécie tenha apresentado como maior região aquela localizada entre o tRNA-Met e o ND2, com 173pb [29, 12]. A *A. mellifera syriaca*, apresentou na mesma posição (entre tRNA-Phe e NADH-5) uma região não codificadora muito mais extensa, com 1.677 pb [29]. Em compensação a abelha *A. cerana* apresentou maior extensão entre tRNA-Met e tRNA-Gln com 231 pb, sendo que apresentou apenas 71 pb entre tRNA-Phe e NADH-5 [33].

## **Ordem dos genes**

Quando comparou-se a ordem dos genes do mitogenoma de *M. fasciculata* com outras espécies de insetos, verificou-se alta sintenia com várias espécies de abelhas, principalmente, dos gêneros *Apis*, *Melipona* e *Bombus*. A ordem e direção dos genes PCGs mais 12S rRNA e 16S rRNA, no geral, manteve-se intacta em todos os insetos, exceto no *Vespa orientalis* e *Melipona bicolor*. No primeiro houve translocação dos genes e no segundo houve mudança de direção dos genes 12S rRNA e 16S rRNA. Houve maior variabilidade no rearranjo dos genes tRNAs ocasionados principalmente pela provável inversão, transposição, transposição inversa e deleção (Figura 4), mantendo-se invariável apenas no grupo que reuniu as subespécies *Apis melífera* e *Apis florea* e o clado do gênero *Melipona*.

| Melipona fasciculata      |       | A       |           | $-K$ $M$ $\frac{3}{2}$         |    | lc               |                             | $W$ -Y           | $\overline{\text{av1}}$  | $ z _8^2$                          |     | D         | atp8             | atp6        | $\cos 3$    | G               | nad3             |                         |    | -R  N  S1  E     |             | -F                                                     | nad5                                | -H             | $\frac{1}{2}$ | -nad4       | $-I$                 | -P                                   | nad6 | cob  | $s^{\frac{1}{2}}$                                                                                                    |                | -L1                    | $\overline{E}$ | $-V$                 | $\overline{r}$                    |                                   |
|---------------------------|-------|---------|-----------|--------------------------------|----|------------------|-----------------------------|------------------|--------------------------|------------------------------------|-----|-----------|------------------|-------------|-------------|-----------------|------------------|-------------------------|----|------------------|-------------|--------------------------------------------------------|-------------------------------------|----------------|---------------|-------------|----------------------|--------------------------------------|------|------|----------------------------------------------------------------------------------------------------|----------------|------------------------|----------------|----------------------|-----------------------------------|-----------------------------------|
| Melipona scutellaris      |       | ΙA      |           | $-k$ $\sqrt{\frac{1}{2}}$      |    | lc.              |                             | $ w $ -Y $ s $   |                          | $ 2 _8^2$                          |     | ld.       | atp8             | atp6        | $\cos 3$    | G               | nad3             |                         |    | -R  N  S1  E     |             | -F                                                     | -nad5                               | -H             | nad4          | $rac{1}{2}$ | l-T                  | $\left  \cdot \right  \frac{16}{16}$ |      | cob  | $\begin{array}{c} \hline \text{S2} \\ \hline \text{R2} \\ \hline \text{C1} \\ \hline \text{C2} \\ \hline \text{C1} \\ \hline \text{C2} \\ \hline \end{array}$ |                | -뎨                     |                | $-V$                 | rrnS                              |                                   |
| Melipona bicolor          |       | ΙA      |           | $-K$ $\sqrt{M}$ $\frac{32}{8}$ |    | lc.              |                             | $W$ -Y           | $\overline{\text{csat}}$ | $L^2$ $\frac{8}{3}$                |     | ١D        | atp8             | atp6        | $\cos 3$    | G               | nad3             |                         |    | -R  N  S1  E     |             | -F                                                     | -nad5                               | $-\frac{1}{4}$ |               | nad4l       | l-T                  | $-P$                                 | had6 | cob  | $s_2$ $\frac{1}{2}$                                                                                                    |                | -데트                    |                | $ -\mathsf{v} $ ៍ខ្ព |                                   |                                   |
| Bombus ignitus            | IM IA |         |           | nad <sub>2</sub>               |    |                  | $-c$ -r $ w $ $\frac{8}{8}$ |                  | L2                       | cos <sub>2</sub>                   | 1D  | İК.       | atp <sub>8</sub> | atp6        | $\cos 3$    | G               | nad3             | -R  N                   |    | IE.              | $ S_1 F$    |                                                        | -nad5                               | -H             | nad4          | nad4        | -P T                 |                                      | nad6 | cob  | $s^2\overline{a}$                                                                                                    |                | -L1                    | -rmL           | $-V$                 | $\frac{1}{2}$                     | l-Q                               |
| Apis florea               | E.    |         |           | $ S1 $ M $ Q A$                |    |                  | nad <sub>2</sub>            |                  |                          | $-c$ - $r$ $w$ $\frac{8}{8}$       |     | $ 2 _8^2$ |                  | ld.         | lк          | atp8            | atp6             | $\cos 3$                | G  | $\frac{1}{2}$    | $-R \mid N$ |                                                        | $\left  \frac{1}{\sqrt{6}} \right $ |                | -H            | nad4        | $rac{1}{2}$          | lτ                                   | -P   | nad6 | $\overline{5}$                                                                                                    | S <sub>2</sub> | nad1                   | -뎨             |                      |                                   | $-v$ $\left  \frac{S}{T} \right $ |
| Apis mellifera syriaca    | IE.   |         |           | $ S1 $ M $ Q A$                |    |                  | nad <sub>2</sub>            | -c l             |                          | $\frac{1}{8}$ v $\frac{1}{8}$      |     | $ z _8^2$ |                  | D           | <b>K</b>    | atp8            | atp6             | $\cos 3$                | G  | $\frac{1}{2}$    |             | $-R$ $N$ $-F$                                          |                                     | aben.          | -H            | had4        | $n$ ad4l             | T                                    | -P   | nad6 | $\frac{1}{6}$                                                                                                    | S2             | nad <sub>1</sub>       | $-12$          |                      |                                   | $-v \Big  \frac{S}{E}$            |
| Apis mellifera intermissa | IE.   |         |           | $ S1 $ M $ Q A$                |    |                  | nad <sub>2</sub>            |                  |                          | $-c$ - $r$ $ w $ $\frac{8}{8}$     |     | $ 2 _8^2$ |                  | ID.         | İК.         | <b>Scire</b>    | atp6             | $\cos 3$                | G  | nad3             |             | $-R$ $N$ $-F$                                          |                                     | nad5           | -H            | -nad4       | $-n$ ad <sub>4</sub> | lτ                                   | $-P$ | nad6 | $\frac{1}{3}$                                                                                                    | ls2            | $n$ ad $1$             | $-14E$         |                      |                                   | $-v \Big _E^2$                    |
| Apis mellifera lingustica | IE.   |         |           | $ S1 $ M $ Q A$                |    |                  | nad <sub>2</sub>            |                  |                          | $-c$ - $r$ $w$ $\Big  \frac{8}{8}$ |     | $ z _8^2$ |                  | ld.         | lк.         | atp8            | atp6             | $\overline{\text{cos}}$ | G  | <b>Pad3</b>      | $-R \mid N$ |                                                        | $-F$                                | nad5           | -H            | $-nad4$     | $n$ ad4l             | T                                    | -P   | nad6 | $\frac{1}{2}$                                                                                                    | ls2            | nad <sub>1</sub>       | -데특            |                      | -v 을                              |                                   |
| Vespa mandarinia          | Y     |         | M         |                                |    | $-a\frac{1}{2}w$ |                             | $-c\overline{)}$ | 2                        |                                    | K D |           | <b>ATP8</b>      | <b>ATP6</b> | $rac{1}{2}$ | G               | nad <sub>3</sub> | A                       | R. | N                | E.          | $s_1$ -F $\frac{10}{5}$                                |                                     |                | -H            | -nad4       | mid                  | lт                                   | -P   | nad6 | ခြ                                                                                                    |                | $s^2$ -u $\frac{5}{5}$ |                | ΙĔ                   | $-v$ $\left  \frac{v}{v} \right $ |                                   |
| Vespa orientalis          |       | 11 52 3 |           | nad6                           | lр | $-T$             | nad41                       | $n$ ad4          | н                        | nad5                               | F   |           |                  |             |             | -S1-E  -N -R -A | nad3             | $-6\overline{)88}$      |    | ATP <sub>6</sub> |             | $\left  -D \right $ - $K$ $\left  \frac{3}{2} \right $ |                                     |                | $-128$        |             | lc.                  | $-w$ <sub>2</sub>                    |      | Q    | l-Ml-I lY                                                                                                    |                |                        | rrnS           | ١v                   | $\frac{1}{\sqrt{2}}$              |                                   |
| Drosophila simulans       |       | lo      | <b>IM</b> | $n$ ad <sub>2</sub>            |    | $W$ -C           | $Y -$                       | $\cos 1$         | L2                       | cos x2                             | lк  | İD        | atp8             | atp6        | cos 3       | lG              | nad3             | İА                      | R  | N                | $ S_1 E$    |                                                        | l-F                                 | nad5           | -H            | -nad4       | nad41                | lт                                   | -P   | nad6 | ဦ                                                                                                    | $s^2$          |                        | -데특            |                      |                                   | $\frac{2}{5}$                     |

**Figura 4**. **Organização do mitogenoma da abelha** *M. fasciculata* **em relação a outros insetos.** Os aminoácidos são identificados com letras de acordo com as normas da IUPAC.

Os rearranjos mitogenômicos podem ser bem úteis como marcadores filogenéticos, principalmente pelo fato de o conjunto gênico ser constante em animais bilaterais, pela homologia gênica ser geralmente não ambígua, pela raridade no rearranjo, ordem do gene ser aparentemente seletivamente neutra e pela possibilidade de convergência ser baixa [35,46,47]. Apesar disso, há certa dificuldade em se fazer inferências filogenéticas com insetos da ordem Hymenoptera devido às altas taxas de rearranjo de tRNA. Nesse caso para identificar o

## **Abordagem filogénetica usando o genoma mitocondrial**

Com exceção dos genes ATP8, ND4L e ND6 os resultados da análise de saturação de substituição para sequências de DNA de todos os genes PCGs apresentaram ISS com valores significativamente menores ( $p \le 0.05$ ) do que os valores críticos ISSc. Apesar de o gene ND6, também ter sido uma exceção, ou seja, ISS > ISSc, não apresentou significância estatística. Os resultados indicam que a maioria dos genes apresentaram baixa saturação, o que qualifica a serem usados para a reconstrução filogenética [24]. O mesmo ocorreu quando submeteu-se as sequências concatenadas  $PCGs + 12S + 16S$ , nos quais obteve-se  $ISS < ISSC$  ( $p = 0,000$ ), conforme ilustrado na Tabela 4. Entretanto, quando concatenou-se apenas os genes das PCGs foi obtida uma saturação substancial com pvalor igual a 0,2828, com ISS < ISSc , sendo inconsistente a reconstrução filogenética usando esta estratégia. Dessa forma, a estratégia empregada para se fazer o teste de filogenia foi usar como matriz de dados a sequência concatenada PCGs+12S+16S.

|                          | Pinvar | <b>ISS</b> | <b>ISSc</b> | <b>Pyalue</b> |
|--------------------------|--------|------------|-------------|---------------|
| <b>12S</b>               | 0,0658 | 0,5367     | 0,6259      | $0,0023*$     |
| <b>16S</b>               | 0,0437 | 0,5454     | 0,7652      | $0,0000*$     |
| ATP6                     | 0,1214 | 0,5416     | 0,7346      | $0,0000*$     |
| ATP8                     | 0,0406 | 0,8672     | 0,5340      | $0,0000*$     |
| <b>COX1</b>              | 0,4100 | 0,4454     | 0,7849      | $0,0000*$     |
| COX <sub>2</sub>         | 0,2462 | 0,4662     | 0,7392      | $0,0000*$     |
| COX3                     | 0,3066 | 0,5054     | 0,7677      | $0,0000*$     |
| <b>CYTB</b>              | 0,3066 | 0,5054     | 0,7677      | $0,0000*$     |
| ND <sub>1</sub>          | 0,2478 | 0,5669     | 0,7585      | $0,0000*$     |
| ND2                      | 0,0743 | 0,6905     | 0,7540      | $0,0000*$     |
| ND <sub>3</sub>          | 0,1858 | 0,6154     | 0,6728      | $0,0206*$     |
| ND <sub>4</sub>          | 0,2055 | 0,5758     | 0,7688      | $0,0000*$     |
| ND4L                     | 0,1122 | 0,6003     | 0,5793      | $0,0000*$     |
| ND <sub>5</sub>          | 0,2218 | 0,5664     | 0,7800      | $0,0000*$     |
| ND <sub>6</sub>          | 0,0666 | 0,7009     | 0,6877      | 0,5098        |
| <b>PCGs</b> concatenados | 0,2555 | 0,8619     | 0,8502      | 0,2828        |
| $PCGs + 12S + 16S$       | 0,2399 | 0,7691     | 0,8536      | $0,0000*$     |

**Tabela 4. Teste de saturação de substituição de todos os PCGs mais os genes 12S e 16S da abelha** *M. fasciculata* **para a reconstrução filogenética**

\* valores estatisticamente significativos, p<0,05; genes sublinhados possuem ISS>ISSc.

Ao utilizar as sequências de ácidos nucléicos (PCGS+12S+16S), de forma a considerar o método Bayesiano (BI) na construção da arvore filogenética, demonstrou-se não haver distinção nas topologias dos ramos entre as sequências de dados particionados e não particionados com e sem os genes que apresentaram saturação substancial (ATP8, ND4L e ND6). Em relação à análise de Máxima Verossimilhança (ML) executada pelo software Mega v7, também não houve diferença entre as árvores geradas, considerando as sequências com e sem os genes saturados. Assim, para a discussão, foi considerada as sequências nucleotídicas concatenadas com os genes PCGS, 12S e 16S.

Utilizando sequências de ácidos nucléicos (PCGS, 12S e 16S), ambos os métodos de análise filogenética BI e ML produziram filogramas, com topologias de ramos concordantes e com alto suporte estatístico. Para o ML, todos os valores de suporte de bootstrap referentes às abelhas foram  $\geq 63$ . Na análise filogenética Bayesiana as probabilidades posteriores dos ramos foram todas 100% (Fig 5).

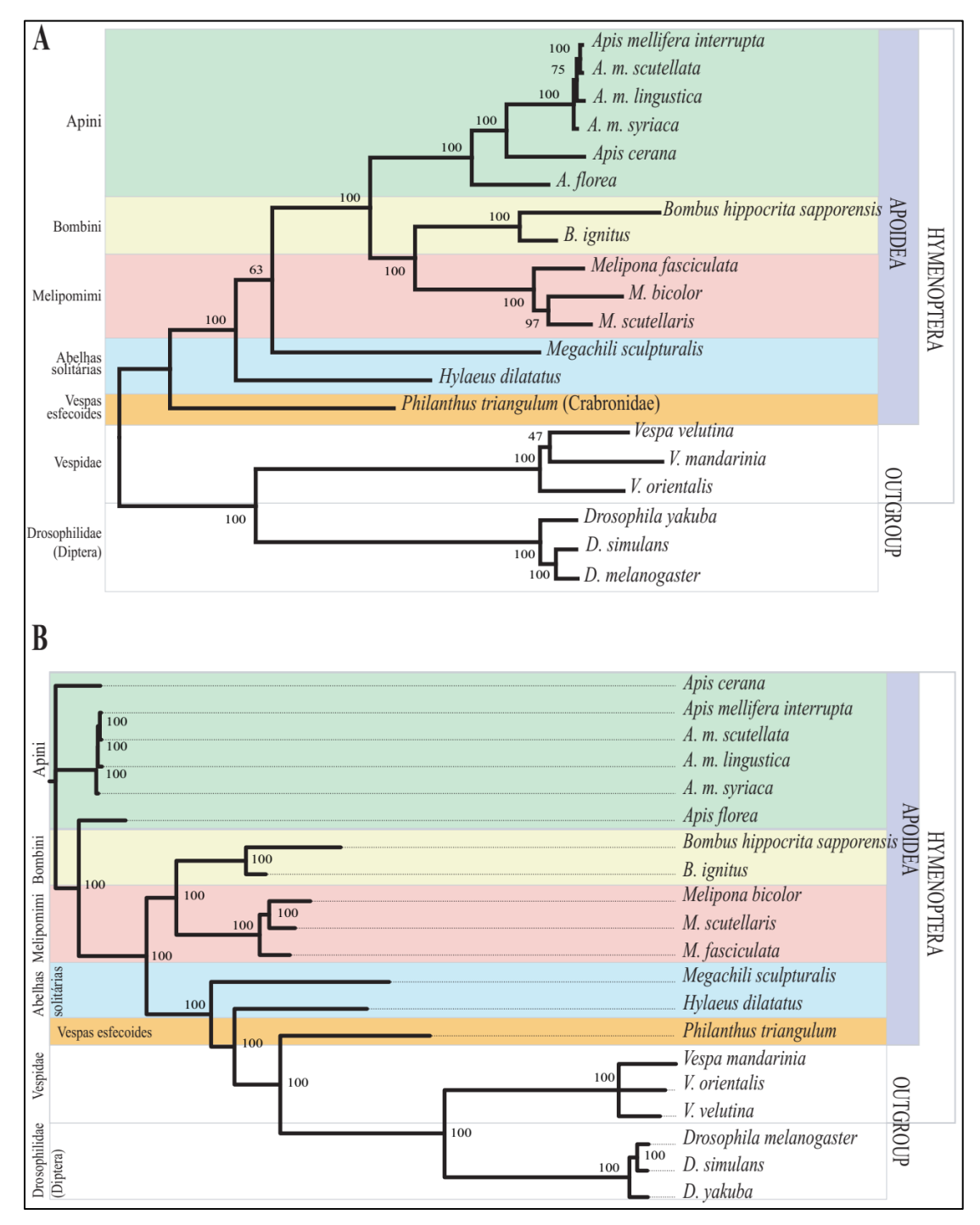

**Figura 5. Árvores filogenéticas geradas por meio do método de máxima verossimilhança [A] e por análise Bayesiana [B] comparando a abelha** *M. fasciculata* **com outros insetos**. Em A, os valores entre os nós são referentes ao nível de confiança. Em B os valores são referentes à probabilidade posterior.

No geral, assim como esperado, os métodos de ambas as análises BI e ML, demonstraram que a abelha *M. fasciculata* se agrupou dentro do clado das abelhas-sem-ferrão, próximo ao gênero *Bombus*. A topologia da árvore indicou a existência de dois clados principais, um com todos os representantes da superfamília Apoidea incluindo vespas esfecóides, abelhas solitárias e abelhas eusociais, e o outro clado agrupando as vespas-comferrão (Vespidae) e as moscas do gênero *Drosophila*.

Os dois métodos de reconstrução filogenética adotados, inseriram a *M. fasciculata* como irmã das demais abelhas do gênero *Melipona*, além de agrupá-la junto às abelhas da tribo *Bombini* em um clado monofilético, confirmado em outros estudos [48–50]. No geral, tanto *Bombini* + *Meliponini* como *Apini* convergiram para um único clado, e é provável que o ancestral comum das abelhas corbiculadas seja eusocialmente primitivo [51]. Da mesma forma, as abelhas-sem-ferrão *M. fasciculata* encontraram-se bem distantes das abelhas solitárias representadas pelas espécies *Megachile sculpturalis* (Megachilidae) e *Hylaeus dilatatus* (Colletidae). Assim como em outros estudos, os resultados aqui apresentados diferem das hipóteses sobre as relações das abelhas corbiculadas apresentadas pelos dados morfológicos [52].

A espécie *M. fasciculata* possui grande importância econômica e ecológica no Nordeste brasileiro, proporcionando uma fonte sustentável de renda às famílias rurais, sendo, portanto, necessário caracterizá-la, bem como situá-la taxonomicamente para auxiliar no processo de conservação.

## **Relógio molecular**

A eficácia dos estudos genéticos do mitogenoma sequenciado, foi verificado pela avaliação do tempo de divergência da *M. fasciculata*, relacionando com as outras espécies de abelhas. A topologia da árvore gerada pelo programa BEAST foi no geral semelhante ao programa MrBayes com elevado suporte estatístico dos nós.

Em geral, a faixa de tempo estimada com base nas sequências dos genes concatenados de mitogenoma (PCGs+16S+12S) de vários grupos se sobrepôs à faixa de tempo estimada em outros estudos, corroborando aproximadamente com nossos resultados.

A *M. fasciculata* dividiu um ancestral comum com as outras abelhas, há cerca 117 Ma (Milhões de anos) (90-135 HPD) no período entre o Paleoceno e o Cretáceo, portanto, dentro do tempo encontrado por Cardinal e Danforth [50] que foi de 113 a 132 Ma, no mesmo período que surgiu ou houve o aumento da abundância e a expansão geográfica das plantas eudicotiledôneas, que são dependentes de abelhas para a polinização.

Os resultados deste trabalho sugerem que a *M. fasciculata* compartilhou um ancestral comum recente com o *M. bicolor* e a *M. scutellaris,* em algum período durante o Mioceno e o Oligoceno originado há ~ 24 Ma atrás (14 a 36 Ma HPD 95%) (Figura 6), sendo próximo ao obtido por Rasmussen e Cameron [53], embora o presente estudo tenha indicado estimativas

mais antigas do que aquelas encontradas por Ramírez et al. [48] que obteve a idade estimada de 14 a 17 Ma. Provavelmente, a diferença nos resultados apresentados por Ramírez et al. [48] ocorreu devido a variação nas estratégias metodológicas utilizadas, nas quais os tempos de divergência entre os nós foram estimados com a *Penalized Likelihood* usando o algoritmo truncado de Newton, no software r8s v1.71. No estudo realizado por Rasmussen e Cameron [53] foi demonstrado que as estimativas geradas pelo programa BEAST produziram valores mais elevados que o programa r8s.

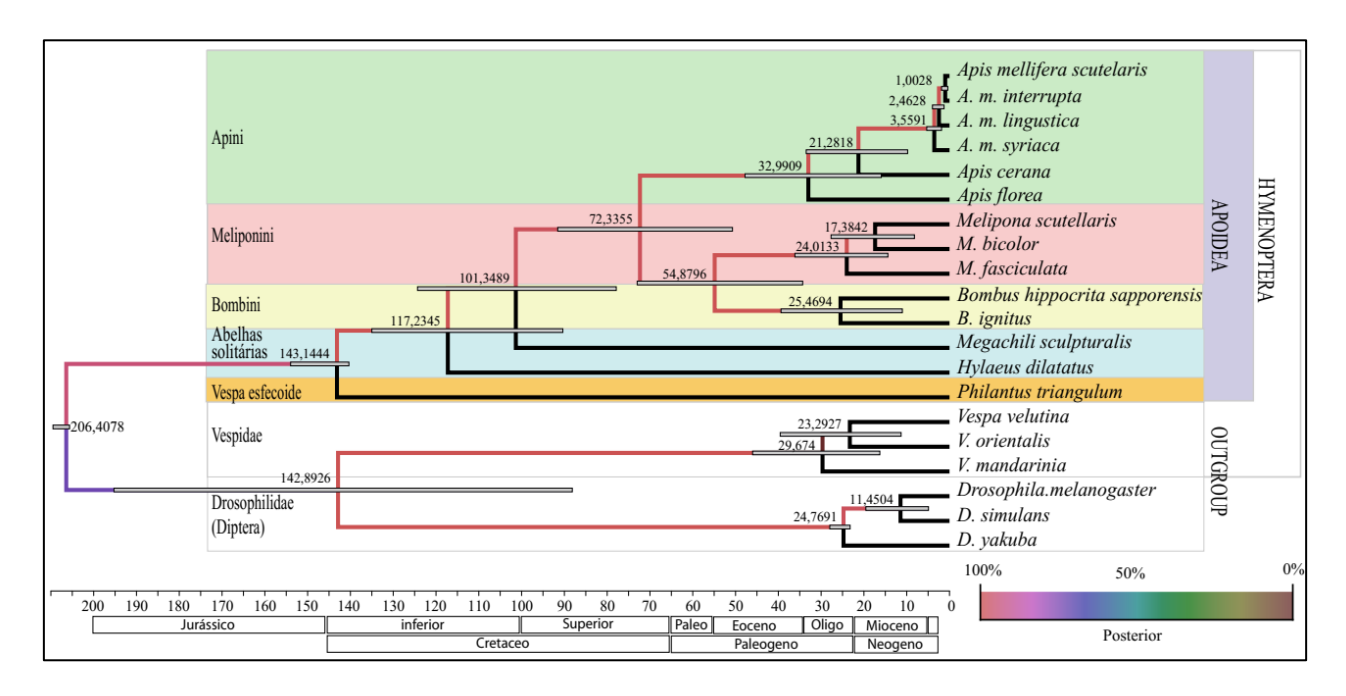

**Figura 6. Filogenia calibrada no tempo da abelha** *M. fasciculata* **em relação a outros insetos da ordem Hymenoptera e Diptera, no programa Beast de análise Bayesiana.** As barras horizontais em cinza indica 95% HPD do tempo de divergência estimado. A idade estimada é mostrada à esquerda de cada nó. A probabilidade posterior é mostrada nos ramos com a cor indicada na legenda localizada no canto inferior direito da árvore.

Como no estudo de Cardinal e Danforth [50], no geral, estima-se que o ancestral comum das abelhas corbiculadas eussociais (*Apis*, *Melipona* e *Bombus*) amostradas aqui surgiram aproximadamente em algum período do Eoceno ao Paleoceno há 72 Ma atrás (51 a 91 Ma HPD 95%). Cardinal e Danforth [50] obtiveram valores de ~ 44 a 65 Ma, indicando possivelmente que o ancestral comum das abelhas corbiculadas seja primitivamente eusocial. Os gêneros *Melipona* e *Bombus* compartilharam um ancestral comum mais recente, há cerca de 55 Ma atrás, em algum momento entre o Oligoceno e o Cretáceo superior (35 a 73 Ma HPD 95%).

Apesar do grupo das abelhas *Melipona* formarem um clado monofilético de abelhas

corbiculadas com o gênero *Apis*, quando comparamos a idade estimada, a abelha-sem-ferrão *M. fasciculata* apresentou, junto com outras espécies de *Melipona,* um ancestral comum parafilético mais recente que o gênero *Apis,* que remonta, segundo esse estudo, do período entre o Mioceno e o Oligoceno por volta de 32 Ma (16 a 48 Ma, HPD 95%). Ramírez et al. [48] estimaram para o gênero *Apis* um ancestral comum mais recente entre ~ 29 a 33 Ma, posicionado no período entre Oligoceno e Eoceno. No entanto, nosso estudo demonstra que a *Apis mellifera* apresentou um ancestral comum muito recente, há aproximadamente 3,55 Ma (2 a 5 Ma, HPD 95%).

A idade estimada do ancestral comum do gênero *Bombus* foi ligeiramente mais antiga que a encontrada no gênero *Melipona* com a idade em torno de 25 Ma (11 a 39 Ma, HPD 95%), praticamente no mesmo período, dentro da faixa esperada que vai entre o Mioceno e o Oligoceno. As abelhas solitárias demonstraram ser bem mais antigas que as abelhas eussociais aqui amostradas, como observado por Cardinal e Danforth [50], o que indica ser provavelmente uma condição social primitiva, apesar de serem necessários mais *taxa* para essa afirmação [54].

Provavelmente as abelhas corbiculadas se originaram de um ancestral comum primitivamente eussocial, com capacidade de reversão da eussocialidade, sendo esta capacidade passada para ambas as abelhas das tribos *Meliponini*, *Bombini* e *Apini* [55]. As linhagens mais recentes, além de serem socialmente menos complexas, são mais propensas a mostrar esse tipo de comportamento [50]. As condições ambientais e de predantismo podem ter contribuído para a separação evolutiva dos ancestrais comuns inter- e intraclados *Meliponini*-*Bombini* e *Apini*-*Euglossini* (esta relação não foi avaliada aqui).

Apesar de Duchêne et al. [56] demonstrarem que a quantidade analisada de genes mitogenômicos poderia comprometer os resultados, provavelmente os tipos de genes adotados poderiam ter influenciado a idade estimada. No presente estudo utilizou-se 15 genes mitocondriais concatenados, ao contrário de Ramírez et al. [48] que adotaram um total de cinco genes concatenados, dois mitocondriais e três nucleares. Sabe-se que o DNA mitocondrial tem uma taxa de mutação mais rápida do que o DNA nuclear que tem mutações mais lentas, o que pode influenciar diretamente os resultados com pouca amostragem taxonômica [57]. Genes variáveis fornecem baixa resolução filogenética superestimando os tempos de divergência [56]. Portanto, associada à pequena amostragem taxonômica utilizada em nosso estudo, este fator pode ter sido determinante para a diferença demonstrada entre nossos resultados e o de Ramírez et al. [48], principalmente quanto à amplitude do tempo estimado encontrado neste trabalho.

# **Conclusão**

Por meio do sequenciamento de baixa cobertura foi possível a montagem inédita do mitogenoma de *Melipona fasciculata,* faltando a definição apenas da região rica em A+T (região controle). Por meio desse estudo revelou-se maior similaridade genética com o mitogenoma da abelha-sem-ferrão *M. scutellaris*. Demonstrou-se, ainda, ser útil como fonte de marcadores moleculares voltados a estudos filogenéticos, além de ser capaz de possibilitar maior entendimento do tempo de divergência entre as espécies de abelhas.

# **Referências**

- 1. Wang Q, Tang G. Genomic and phylogenetic analysis of the complete mitochondrial DNA sequence of walnut leaf pest *Paleosepharia posticata* (Coleoptera: Chrysomeloidea). J Asia Pac Entomol (Internet). Elsevier B.V. on behalf of Korean Society of Applied Entomology, Taiwan Entomological Society and Malaysian Plant Protection Society; 2017;20(3):840–53. Available from: http://dx.doi.org/10.1016/j.aspen.2017.05.010
- 2. Landaverde-González P, Enríquez E, Ariza MA, Murray T, Paxton RJ, Husemann M. Fragmentation in the clouds? The population genetics of the native bee *Partamona bilineata* [Hymenoptera: Apidae: *Meliponini*] in the cloud forests of Guatemala. Conserv Genet. Springer Netherlands; 2017;18[3]:631–43.
- 3. Franscisco FO, Santiago lenadro R, Mizusawa YM, Oldroyd BP, Arias MC. Population structuring of the ubiquitous stingless bee *Tetragonisca angustula* in southern Brazil as revealed by microsatellite and mitochondrial markers. Insect Sci. 2017;24(5):877–90.
- 4. Fratini AS, Cannicci S, Schubart CD. Molecular phylogeny of the crab genus Metopograpsus H . Milne Edwards , 1853 (Decapoda : Brachyura : Grapsidae ) reveals high intraspecific genetic variation and distinct evolutionarily significant units molecular phylogeny of the crab genus *Metopograpsu*. Invertebr Syst. 2018;32:215–23.
- 5. Kek SP, Chin NL, Tan SW, Yusof YA, Chua LS. Molecular identification of honey entomological origin based on bee mitochondrial 16S rRNA and COI gene sequences. Food Control (Internet). Elsevier Ltd; 2017;78:150–9. Available from: http://dx.doi.org/10.1016/j.foodcont.2017.02.025
- 6. Jongsma GFM, Barej MF, Barratt CD, Burger M. Diversity and biogeography of frogs in the genus *Amnirana* (Anura : Ranidae) across sub-Saharan Africa molecular phylogenetics and evolution diversity and biogeography of frogs in the genus *Amnirana* ( Anura : Ranidae ) across sub-Saharan Africa. Mol Phylogenet Evol. 2017;120:274–85.
- 7. Amaral DT, Mitani Y, Oliveira G, Ohmiya Y, Viviani R. Revisiting Coleoptera a + T-rich region : structural conservation , phylogenetic and phylogeographic approaches in mitochondrial control region of bioluminescent Elateridae species ( Coleoptera ). Mitochondrial DNA. 2016;1394(April):1–10.
- 8. Terraneo TI, Arrigoni R, Benzoni F, Forsman ZH, Berumen ML, Isotta T, et al. The complete mitochondrial genome of *Porites harrisoni* ( Cnidaria : Scleractinia ) obtained using Next-Generation sequencing. Mitochondrial DNA Part B Resour (Internet). Informa UK Ltd.; 2018;3(1):286–7. Available from: https://doi.org/10.1080/23802359.2018.1443852
- 9. Soroka M, Rymaszewska A, San T, Burzyn A. Next-generation sequencing of *Dreissena polymorpha* transcriptome sheds light on its mitochondrial DNA. Hydrobiologia. 2018;810:255–63.
- 10. Carvalho MCDCG De, Silva DCG Da. Sequenciamento de DNA de Nova Geração e suas aplicações na genômica de plantas. Ciência Rural. 2010;40(3):735–44.
- 11. Pereira U de P, Bonetti AM, Goulart LR, Dos Santos AR, De Oliveira GC, Cuadros-Orellana S, et al. Complete mitochondrial genome sequence of *Melipona scutellaris*, a Brazilian stingless bee. Mitochondrial DNA. 2016;27(5):3387–8.
- 12. Silvestre D, Dowton M, Arias MC. The mitochondrial genome of the stingless bee *Melipona bicolor* and a unique tRNA translocation event conserved across the tribe Meliponini. Genet Mol Biol. 2008;31(2):451–60.
- 13. Kerr WE, Carvalho GA, Nascimento VA. Abelha Uruçu: Biologia, manejo e conservação. 2nd ed. Lliber E, editor. Belo Horizonte, MG: Acangaú: Fundação Banco do Brasil; 1996. 1-157 p.
- 14. Sambrook J, Fritsch EF, Maniats T. Molecular cloning:a laboratory manual (Internet). 2nd ed. New York, USA: Cold Spring Harbor Laboratory Press; 1989. 1546 p. Available from: http://www.cabdirect.org/
- 15. Crozier RH, Crozier YC. The mitochondrial genome of the honeybee *Apis mellifera*: Complete sequence and genome organization. Genetics. 1993;133(1):97–117.
- 16. Wu TD, Watanabe CK. Sequence analysis GMAP : a genomic mapping and alignment program for mRNA and EST sequences. Bioinformatics. 2005;21(9):1859–75.
- 17. Chevreux B, Wetter T, Suhai S. Genome Sequence Assembly Using trace signals and additional sequence information. In: Computer science and biology: proceedings of the German Conference on Bioinformatics. 1999. p. 45–57.
- 18. Milne I, Stephen G, Bayer M, Cock PJA, Pritchard L, Cardle L, et al. Using Tablet for visual exploration of second-generation sequencing data. Brief Bioinform. 2012;14(2):193–202.
- 19. Lowe TM, Eddy SR. tRNAscan-SE: A program for improved detection of transfer RNA genes in genomic sequence. Nucleic Acids Res. 1997;25(5):955–64.
- 20. Bernt M, Donath A, Frank J, Middendorf M, Stadler PF. MITOS : Improved de novo Metazoan Mitochondrial Genome Annotation. Mol Phylogenet Evol. 2012;69:313–9.
- 21. Wyman SK, Jansen RK, Boore JL. Automatic annotation of organellar genomes with DOGMA. Bioinformatics. 2004;20(17):3252–5.
- 22. Carver T, Harris SR, Berriman M, Parkhill J, Mcquillan JA. Artemis : an integrated platform for visualization and analysis of high-throughput sequence-based experimental data. Bioinformatics. 2012;28(4):464–9.
- 23. Kumar S, Stecher G, and Tamura K. MEGA7: Molecular Evolutionary Genetics Analysis version 7.0 for bigger datasets. Molecular Biology and Evolution 33:1870- 1874. 2016.
- 24. Xia X, Xie Z. DAMBE: Software package for data analysis in molecular biology and evolution. J Hered. 2001;92(4):371–3.
- 25. Ronquist F, Huelsenbeck JP. MrBayes 3 : Bayesian phylogenetic inference under mixed models. Bioinformatics. 2003;19(12):1572–4.
- 26. Heled J, Drummond AJ. Bayesian Inference of Species Trees from Multilocus Data Research article. Mol Biol Evol. 2009;27(3):570–80.
- 27. Chandra SBC, Vlk JL, Kapatral V. Comparative insect mitochondrial genomes: Differences despite conserved genome synteny. African J Biotechnol (Internet). 2006;5(14):1308–18. Available from: http://www.academicjournals.org/AJB
- 28. Tan M, Zhang R, Hardman C, Zhou X. Mitochondrial genome of *Hylaeus dilatatus* (Hymenoptera: Colletidae). Mitochondrial DNA [Internet]. Informa UK Ltd; 2015;1–2. Available from: http://www.tandfonline.com/doi/full/10.3109/19401736.2014.989511
- 29. Haddad NJ. Mitochondrial genome of the Levant Region honeybee, *Apis mellifera* syriaca (Hymenoptera: Apidae). Mitochondrial DNA Part A DNA Mapping, Seq Anal. 2016;27(6):4067–8.
- 30. Cha SY, Yoon HJ, Lee EM, Yoon MH, Hwang JS, Jin BR, et al. The complete nucleotide sequence and gene organization of the mitochondrial genome of the bumblebee, Bombus ignitus (Hymenoptera: Apidae). Gene. 2007;392(1–2):206–20.
- 31. Hasegawa E, Kobayashi K, Yagi N, Tsuji K. Complete mitochondrial genomes of normal and cheater morphs in the parthenogenetic ant Pristomyrmex punctatus ( Hymenoptera : Formicidae ). Myrmecologial News. 2011;15:85–90.
- 32. Jermin LS, Ho SYW, Ababnesh F, Robinson J, Larkum AWD. The Biasing Effect of Compositional Heterogeneity on Phylogenetic Estimates May be Underestimated. Syst Biol. 2018;53(June):638–43.
- 33. Tan H, Liu G, Dong X, Lin R, Song H, Huang S, et al. The Complete Mitochondrial Genome of the Asiatic Cavity-Nesting Honeybee *Apis cerana* ( Hymenoptera : Apidae ). PLoS One. 2011;6(8):1–10.
- 34. Takahashi JI, Nishimoto M, Wakamiya T, Takahashi M, Kiyoshi T, Tsuchida K, et al. Complete mitochondrial genome of the Japanese bumblebee, *Bombus hypocrita sapporensis*  [Insecta: Hymenoptera: Apidae]. Mitochondrial DNA Part B Resour. 2016;1[1]:224–5.
- 35. Cameron SL. Insect Mitochondrial Genomics: Implications for Evolution and Phylogeny. Annu Rev Entomol (Internet). 2014;59(1):95–117. Available from: http://www.annualreviews.org/doi/10.1146/annurev-ento-011613-162007
- 36. Liu X, Li H, Cai Y, Song F, Wilson J, Cai W. Conserved gene arrangement in the mitochondrial genomes of barklouse families Stenopsocidae and Psocidae. Front Agric Sci Eng. 2017;4(3):358–65.
- 37. Dai L, Zhou X, Kausar S, Abbas MN, Wu L, Zhou H. Mitochondrial genome of *Diaphania indica*(saunders) (Lepidoptera: Pyraloidea) and implications for its phylogeny. Int J Biol Macromol (Internet). Elsevier B.V.; 2017;8491:1–9. Available from: http://dx.doi.org/10.1016/j.ijbiomac.2017.11.011
- 38. Li WX, Zhang D, Boyce K, Xi BW, Zou H, Wu SG, et al. The complete mitochondrial DNA of three monozoic tapeworms in the Caryophyllidea: A mitogenomic perspective on the phylogeny of eucestodes. Parasites and Vectors. Parasites & Vectors; 2017;10(1):1–13.
- 39. Lin Z, Song F, Li T, Wu Y, Wan X. New Mitogenomes of Two Chinese Stag Beetles ( Coleoptera , Lucanidae ) and Their Implications for Systematics. J Insect Sci. 2017;17(2):1–9.
- 40. Zhang H, Zeng H, Huang Y, Zheng Z. The complete mitochondrial genomes of three grasshoppers , *Asiotmethis zacharjini* , *Filchnerella helanshanensis* and *Pseudotmethis rubimarginis* ( Orthoptera : Pamphagidae ). Gene (Internet). Elsevier B.V.; 2013;517(1):89–98. Available from: http://dx.doi.org/10.1016/j.gene.2012.12.080
- 41. Gonçalves RG, Freitas AIF, Jesus JJ, Rúa PDR, Brehm AB. Structure and genetic variation of the mitochondrial control region in the honey bee *Apis mellifera*. Apidologie. 2015;46:515–26.
- 42. Väre VYP, Eruysal ER, Narendran A, Sarachan KL, Agris PF. Chemical and Conformational Diversity of Modified Nucleosides Affects tRNA Structure and Function. Biomolecules. 2017;7(29):1–32.
- 43. Wolstenholme DR. Genetic novelties in mitochondrial genomes of multicellular animals. Genet Dev. 1992;2:918–25.
- 44. Silverio MS, Rodovalho VDR, Bonetti AM, Oliveira GC De, Cuadros-orellana S, Ueira-vieira C, et al. Preliminary characterization of mitochondrial genome of *Melipona scutellaris* , a Brazilian Stingless Bee. Hindawi. 2014;2014:1–6.
- 45. Zhang DX, Hewitt GM. Insect mitochondrial control region: A review of its structure, evolution and usefulness in evolutionary studies. Biochem Syst Ecol. 1997;25[2]:99–120.
- 46. Pu D, Liu H, Gong Y, Ji P, Li Y, Mou F. Mitochondrial genomes of the hoverflies *Episyrphus balteatus* and *Eupeodes corollae* [ Diptera : Syrphidae ], with a phylogenetic analysis of Muscomorpha. Nat Publ Gr [Internet]. Nature Publishing Group; 2017;[March]:1–10. Available from: http://dx.doi.org/10.1038/srep44300
- 47. Taboada S, Kenny NJ, Riesgo A, Wiklund H, Paterson GLJ, Dahlgren TG, et al. Mitochondrial genome and polymorphic microsatellite markers from the abyssal sponge *Plenaster craigi* Lim & Wiklund, 2017: tools for understanding the impact of deep-sea mining. Mar Biodivers. 2017;1–10.
- 48. Ramírez SR, Nieh JC, Quental TB, Roubik DW, Imperatriz-Fonseca VL, Pierce NE. A molecular phylogeny of the stingless bee genus *Melipona* (Hymenoptera: Apidae). Mol Phylogenet Evol. 2010;56[2]:519–25.
- 49. Peters RS, Krogmann L, Mayer C, Rust J, Misof B, Niehuis O, et al. Evolutionary history of the Hymenoptera report evolutionary history of the Hymenoptera. Curr Biol (Internet). Elsevier Ltd.; 2017;27:1–6. Available from: http://dx.doi.org/10.1016/j.cub.2017.01.027
- 50. Cardinal S, Danforth BN. The antiquity and evolutionary history of social behavior in bees. PLoS One. 2011;6(6).
- 51. Cardinal S, Danforth BN. Bees diversified in the age of eudicots. Proc R Soc B Biol Sci (Internet). 2013;280(1755):1–9. Available from: http://rspb.royalsocietypublishing.org/cgi/doi/10.1098/rspb.2012.2686
- 52. Michener CD. The bees of the world (Internet).  $2^{\text{a}}$ . The Johns Hopkins University Press, editor. Vol. 85, Florida Entomologist. 2000. 963 p. Available from: http://books.google.com/books?id=bu\_1gmY13FIC
- 53. Rasmussen C, Cameron SA. Global stingless bee phylogeny supports ancient divergence, vicariance, and long distance dispersal. Biol J Linn Soc. 2010;99(1):206–32.
- 54. Roubik DW. Ecology and natural history of tropical bees. Cambridge University Press. Cambridge, Inglaterra. 1989. 519 p.
- 55. Koulianos S, Roubik DW. Phylogenetic relationships within the corbiculate Apinae ( Hymenoptera ) and the evolution of eusociality. J Evol Biol. 1999;12:380–4.
- 56. Duchêne S, Archer FI, Vilstrup J, Caballero S, Morin PA. Mitogenome phylogenetics: The impact of using single regions and partitioning schemes on topology, substitution rate and divergence time estimation. PLoS One. 2011;6(11):1–13.
- 57. Smith BT, Klicka J. Examining the Role of Effective Population Size on Mitochondrial and Multilocus Divergence Time Discordance in a Songbird. PLoS One. 2013;8(2):1–11.

### **Capitulo 3**

**Levantamento e análise da diversidade e abundância de microssatélites em**  *Melipona fasciculata* **Smith (Hymenoptera: Apidae: Meliponini), uma abelha nativa sem-ferrão do Brasil.**

**\* Elaborado segundo normas da revista "***Genetic and Molecular Research***" [ISSN 1676-5680]**

**Geice Ribeiro da Silva<sup>1</sup> , Isis Gomes Brito Souza<sup>2</sup> , Bruno Almeida Souza<sup>3</sup> , Fábia Mello Pereira<sup>3</sup> , Maria Teresa Rêgo Lopes<sup>3</sup> , Fábio Mendonça Diniz<sup>4</sup>**

1 Programa de pós-graduação em Ciência Animal, Universidade Federal do Piauí, Teresina, PI, Brasil.

<sup>2</sup>Rede de Biotecnologia do Nordeste - RENORBIO, Universidade

Federal do Piauí, Teresina, PI, Brasil.

<sup>3</sup> Embrapa Meio-Norte, Teresina, PI, Brasil.

4 Embrapa Caprinos e Ovinos, Sobral, Ceará, Brasil.

Correspondência: Geice Ribeiro da Silva

geiceamb\_bio@yahoo.com.br

RESUMO

**RESUMO.** Os microssatélites compreendem um dos marcadores mais usados em genética populacional pela gama de informações que podem ser geradas. Porém, informações quanto a distribuição e frequência dos principais tipos de microssatélites se torna essencial para serem selecionados aqueles que atendam aos requisitos de um efetivo marcador molecular. Nesse incremento a tecnologia de sequenciamento Nova Geração torna-se oportuna, uma vez que em relação aos procedimentos convencionais, em longo prazo, ganha em importância, pelo baixo custo envolvido e pelo grande número de *reads* gerados em um curto período de tempo. Diante dessa perspectiva, por meio do emprego do método de sequenciamento Nova Geração de emparelhamento de extremidades da Illumina, esta pesquisa teve como foco, identificar e compreender a função, evolução e a dinâmica dos microssatélites em abelhas-sem-ferrão *Melipona fasciculata*, de forma a auxiliar no processo de desenvolvimento dos marcadores. Para isso empregou-se na análise o software de detecção de microssatélites, MSDB (*Microsatellite Search and Building Database*) para identificação e análise dos mono-, di-, tri-, tetra-, penta- e hexanucleotídeos. De um total de 47.081 (21,32 Mb), em 9.954 *contigs* foram identificados microssatélites, com maior frequência de mono- (54,3%) e dinucleotideos (27,2%). Quanto à natureza das repetições, houve maior frequência de microssatélites puros (97,4%) e menor de complexos (0,05%). Houve evidência de influência de bases não consenso no comprimento dos microssatélites sugerindo maior estabilidade

quanto à mutação. Os resultados revelaram informações importantes que podem ser úteis para a seleção de possíveis marcadores genéticos que poderão ser utilizados em estudos populacionais com a abelha *Melipona fasciculata.*

**Palavras-chave:** Abelhas sem ferrão, distribuição genômica, estruturas interrompidas, SSR.

### **INTRODUÇÃO**

Os microssatélites são simples repetições em tandem, compostos de um a seis nucleotídeos, que estão distribuídos aleatoriamente pelo genoma dos organismos eucariotos, ligados a éxons, íntrons e regiões intergênicas. As funções dessas sequências de DNA no genoma são incertas, porém, cogita-se a possibilidade de estarem envolvidas em diversos processos metabólicos na célula, com papel não só na regulação da expressão genética como na conformação tridimensional do genoma, fatores essenciais em alguns processos bioquímicos, e na compactação do cromossomo, no momento da divisão celular (Li et al. 2002). Pelo fato de serem sequências com ampla distribuição pelo genoma, apresentarem alta variação no tamanho, herança mendeliana, disposição codominante e em sua maioria estarem presentes em regiões não-codificantes, os microssatélites acabaram sendo ideais como marcadores genéticos, com aplicação em diversas áreas das ciências biológicas, o que possibilitou inclusive a ampliação dos mapas genéticos (Silva et al. 2014). Para isolar e empregar os microssatélites como marcadores é necessário que se conheça previamente sua localização no genoma do organismo, de forma a delimitar as regiões flaqueadoras que servirão como base para o desenho de *primers* que posteriormente servirão para a execução das reações de PCR (Reação em cadeia de polimerase).

Para isso diferentes metodologias vêm sendo empregadas para identificar os microssatélites. O mais simples, é o "*screening*" do genoma daqueles organismos que já foram sequenciados e que estão disponíveis nos bancos de dados internacionais (Ex.: GenBank e Emsembl). Como o DNA de muitos organismos, ainda não foram sequenciados, faz-se necessário o uso de procedimentos que garantam acesso a essas sequências. Diversos tipos têm estado disponíveis, sendo comum na maioria: as etapas de montagem da biblioteca genômica, identificação dos microssatélites por sondas e o auxílio do processo de clonagem para amplificação dos fragmentos ligados aos plasmídeos para o posterior sequenciamento (Britto et al. 2009; Zane, Bargelloni, and Patarnello 2002). Além de, no geral, serem demorados, trabalhosos e a frequência de clones positivos com os microssatélites serem baixo, para algumas etapas os procedimentos exigem elevados custos (Zane, Bargelloni, and Patarnello 2002). A fim de melhorar a eficiência, alguns procedimentos adotam o uso de enriquecimento das bibliotecas genômicas, sendo que tradicionalmente é preciso haver, a priori, a escolha do tipo de microssatélite que será alvo, o que tende a limitar a obtenção do número de tipos de microssatélites úteis para os estudos (Britto et al., 2009).

Nos últimos anos a tecnologia de sequenciamento Nova Geração têm revolucionado, devido à capacidade de sequenciar milhões de fragmentos (*reads*) de uma só vez, com a possibilidade de serem obtidos uma grande cobertura do genoma, sendo útil, inclusive para a identificação de múltiplos *loci* microssatélites (Castoe et al. 2012; Souza et al. 2014). Por não haver a necessidade do uso de clones, do enriquencimento de biblioteca ou de póssequenciamento, os custos com esta tecnologia (Fondon et al. 2012), tendem a diminuir, em relação aos procedimentos convencionais, principalmente a longo prazo.

Pela importância que as abelhas-sem-ferrão têm para o ecossistema e economia de países emergentes como o Brasil, e pela imensa diversidade de espécies presentes no mundo, o número de marcadores disponíveis, ainda se apresenta escasso, sendo oportuno o uso da tecnologia de sequenciamento Nova Geração para o desenvolvimento de mais marcadores. Porém, antes é oportuno fazer um "*scanner*" pelo genoma do organismo de forma a verificar a abundância dos diferentes tipos de microssatélites, facilitando a busca por marcadores mais efetivos para estudos populacionais.

Portanto, por meio da técnica de sequenciamento de emparelhamento de extremidades via Illumina (*Next-generation*), nesse estudo foi relatado a detecção e caracterização dos microssatélites no genoma das abelhas *Melipona* (*Melikerria*) *fasciculata* Smith (1854), com o propósito de compreender a função, evolução e a dinâmica dos microssatélites em abelhas-sem-ferrão, de forma a auxiliar no processo de desenvolvimento dos marcadores.

### **MATERIAL E MÉTODOS**

### **Coleta das amostras**

Cinco abelhas operárias foram coletadas de uma população de abelhas-sem-ferrão *Melipona fasciculata* proveniente do meliponário da Embrapa Meio-Norte, localizado na cidade Teresina, Estado do Piauí, Brasil. Previamente as abelhas foram armazenadas em etanol absoluto a -20°C, antes do início dos procedimentos.

### **Extração de DNA, amplificação de DNA e sequenciamento**

O DNA genômico total foi extraído da quarta parte do tórax, no laboratório de biologia molecular da Embrapa Meio-Norte. O tecido foi macerado e submetido ao tampão de digestão contendo, 50 mM Tris-HCl pH 8,0, 2% de SDS, 0,75M NaCl, 10 mM EDTA e 100 µg/mL de proteinase K, sendo incubado a 65°C, seguindo posteriormente o processo de purificação e precipitação conforme indicado por Sambrook, Fritsch e Maniats (1989) usando o protocolo padrão PCI (Fenol: Clorofórmio: Alcool isoalimílico).

A técnica de sequenciamento foi realizada no laboratório *Marine Gene probe*, no departamento de biologia da Universidade Dalhousie (Halifax, Canadá). A fim de se obter uma matriz de *reads* sequenciados, usando 1 ng de DNA genômico, uma biblioteca de extremidades emparelhadas da Illumina foram produzidas conforme especificações do kit de preparação da Illumina Nextera (Illumina Inc.). Posteriormente o procedimento foi conduzido usando o sequenciador Miseq Benchtop (Illumina Inc.). Os *contigs* foram criados a partir dos dados das sequências de extremidades emparelhadas obtidas por meio do CLC Genomics Workbench 7.0.4 (Qiagen).

### **Análise de dados**

A fim de selecionar os *motifs* de microssatélites, adotou-se o software MSDB (*Microsatellite Search Database Building*) v.2.4.3 (Du et al. 2013). Foram feitas análises para mono-, di-, tri-, tetra-, penta- e hexanucleotídeos, com número mínimo de repetições de 14, sete, cinco, quatro, três e três, respectivamente. Desses resultados foram gerados arquivos em planilhas no excel nos quais foram obtidos o número de *motifs*, o comprimento total, média de cada *motif*, abundância relativa (N° de *Loci*/ tamanho total das sequências analisadas em Mb) e densidade (comprimento total do *Loci* em pb/ tamanho total das sequências analisadas em Mb). Na análise foram distinguidas as diferentes classes de microssatélites presentes nos *contigs* obtidos do genoma da *M. fasciculata*, conforme determinado no manual do software MSDB. Para tanto, foram considerados os microssatélites puros (ex., -(AC)14-), puros interrompidos (ex., -TA-(CA)4-TA-(CA)7-), compostos (ex., -(CT)22-(CA)6-), compostos interrompidos (ex., -(AC)14-AGAA- (AG)12-), complexos (ex., -(TG)22-(AG10-(ACAG)5-) e complexos interrompidos (ex., - (CT)28-CGCACGCACG-(CA)13-GACAG-(AC)9-).

### **Resultados e discussão**

#### **Análise geral**

Com a técnica de sequenciamento de extremidades emparelhadas da *Illumina* gerou-se uma plataforma de 47.081 *contigs*, com fragmentos alcançando entre 200 a 16.428 pb, com total de 21.323.424 pb (21,32 Mb) e média de 452,91 pb. A abrangência foi de cerca de 9% do genoma total, quando tomou-se como base o genoma da abelha *Bombus terrestris* como referência (248,654Mb (http://www.ncbi.nlm.nih.gov/genome/2739).

No total, 9.954 *contigs* apresentaram microssatélites, com um total de 11.869 microssatélites, com abundância relativa, densidade geral e percentagem geral com valores de 556,62 SSRs/Mb, 10.238,83 pb/Mb e 1,023%, respectivamente (Tabela 1). A grande abundância de microssatélites detectados aqui, em *M. fasciculata*, apesar de ter sido superior, corrobora com o observado no estudo realizado por Pannebaker et al.(2010), em outros insetos da ordem Hymenoptera, como a abelha *Apis mellifera* (308 SSR/Mb) e as vespas *Nasonia vitripennis* (277 SSR/Mb), *N. giraulti* (361 SSR/Mb) e *N. longicornis* (280 SSR/Mb). Isso parece ser um aspecto característico dessa ordem, principalmente quando se compara com outros insetos como o caso do *Aedis aegypti* (64 SSR/Mb) e a *Drosophila melanogaster* (122 SSR/Mb) (Pannebaker et al., 2010).

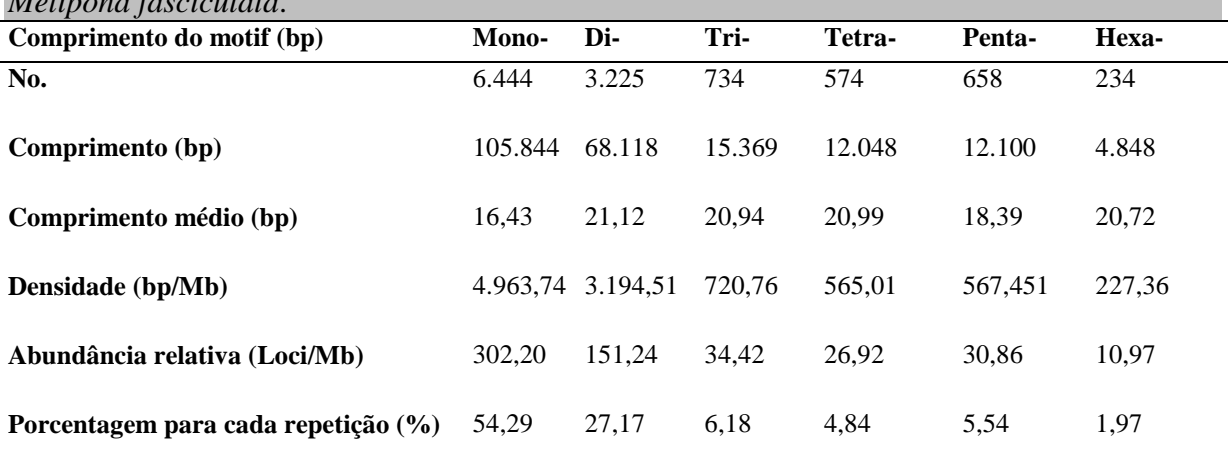

**Tabela 1**. Conteúdo de microssatélites obtido de 21,32 Mb do genoma sequenciado da abelha *Melipona fasciculata*.

Das unidades repetitivas básicas, os mononucleotídeos foram os mais abundantes, seguidos do di- e trinucleotídeos, com percentagens de 54,29; 27,17 e 6,18% e abundância relativa de 302,20, 151,24 e 34,42, respectivamente. Os tetra- e hexanucleotídeos foram os que obtiveram os menores valores. Porém, os di e trinucleotídeos foram os que apresentaram as maiores médias referentes ao comprimento, os quais obtiveram valores de 21,12 e 20,99 pb, respectivamente (Tabela 1). A mesma ordem de magnitude em relação à frequência dos microssatélites, foi observada em *Apis mellifera*, junto ao banco de dados INSATDB (*Insect microsatellite Database*) [\(http://cdfd.org.in/INSATDB/analysis.php\)](http://cdfd.org.in/INSATDB/analysis.php). O mesmo, também foi detectado no trabalho de Pannebaker et al. (2010) para diversos insetos da ordem dos Hymenoptera.

Em invertebrados, inclusive abelhas, e em vertebrados, os hexanucleotídeos são mais abundantes em regiões codificantes (Tóth et al. 2000; Li et al. 2004; Bin et al. 2004; Huang et al. 2015). Porém, sabe-se que boa parte dos microssatélites presentes em eucariotos estão localizados em regiões intrônicas e intergênicas do genoma, com destaque para os mono- e dinucleotídeos (Tóth et al. 2000; Huang et al. 2015; Qian et al. 2013). Portanto, provavelmente maior parte dos microssatélites identificados neste trabalho pode estar ligada diretamente a regiões neutras, o que torna essencial para estudos populacionais de diversidade e de estrutura genética.

### **Análise dos diferentes** *motifs* **de microssatélites**

Dentre todos os mononucleotídeos, os *motifs* mais e menos abundantes foram o A(n) e os G(n), com abundância relativa de 163,2 e 1,45 SSR/Mb, e densidade de 2630,72 e 27,53 pb/Mb, respectivamente. Resultados similares, principalmente em relação à abundância de A(n), foram encontrados em vertebrados e invertebrados, nas regiões intrônicas e intergênicas, sendo que em alguns casos pode estar associado ao controle da expressão genética ou à conformação molecular do genoma (Tóth et al. 2000).

Com exceção dos mononucleotídeos, as repetições dinucleotídicas, de *motifs* AG(n) e CT(n) foram os mais abundantes neste estudo, com abundância relativa de 47,51 e 45,35 SSR/Mb e densidade de 1081,63 e 1027,41 pb/Mb, respectivamente. A maior frequência entre os dinucleotideos do *motif* AG foi semelhante ao observado em estudo feito com *Caenorhabditis elegans*, no qual estava associado principalmente com regiões intergênicas, além de ter sido detectado escassez de dinucleotídeos nas regiões dos éxons (Tóth et al. 2000). Porém, num estudo feito com *Apis mellifera*, observou-se em regiões codificantes, dentre os dinucleotídeos, maior frequência do *motif* AT, seguidos de AG e AC (Bin et al. 2004). Em outro estudo feito com o bicho-da-seda (*Bombix mori*), também observou-se elevada abundância de AG em regiões codificantes (Li et al. 2002).

Com relação aos trinucleotídeos, os *motifs* ATT(n) e AAT(n) foram os mais frequentes, sendo os valores de abundância relativa de 4,17 e 4,03 SSR/Mb e densidade de 86,38 e 80,9 pb/Mb, respectivamente (Tabela 2). Assim como neste estudo, nas regiões codificantes do genoma de *Apis mellifera*, foi detectada elevada presença de AAT, sendo neste caso, o de maior abundância entre os trinucleotídeos (Bin et al. 2004). Em compensação, outros estudos detectaram dentre os trinucleotideos, maior frequência de AAT em regiões intrônicas de diversos organismos, incluindo, primatas, vertebratas, fungos e artrópodes (Tóth et al. 2000).

| <b>Tipo</b> | <b>Motifs</b>                | No.               | Comprimento<br>(pb) | Comprimento<br>Médio (pb) | Abundância<br>Relativa (loci/Mb) | <b>Densidade</b><br>(bp/Mb) |
|-------------|------------------------------|-------------------|---------------------|---------------------------|----------------------------------|-----------------------------|
| Mono-       | $\boldsymbol{\mathsf{A}}$    | $\overline{3480}$ | 56096               | 16,12                     | 163,2                            | 2630,72                     |
|             | $\mathbf T$                  | 2879              | 47957               | 16,66                     | 135,02                           | 2249,03                     |
|             | $\mathsf C$                  | 54                | 1204                | 22,3                      | 2,53                             | 56,46                       |
|             | ${\bf G}$                    | 31                | 587                 | 18,94                     | 1,45                             | 27,53                       |
| Di-         | $\overline{\rm AG}$          | 1013              | 23064               | 22,77                     | 47,51                            | 1081,63                     |
|             | ${\cal C}{\cal T}$           | 967               | 21908               | 22,66                     | 45,35                            | 1027,41                     |
|             | $\mathbf{A}\mathbf{T}$       | 577               | 10662               | 18,48                     | 27,06                            | 500,01                      |
|             | $\mathbf{A}\mathbf{C}$       | 341               | 6362                | 18,66                     | 15,99                            | 298,36                      |
| Tri-        | <b>ATT</b>                   | 89                | 1842                | 20,7                      | 4,17                             | 86,38                       |
|             | AAT                          | 86                | 1725                | 20,06                     | 4,03                             | 80,9                        |
|             | <b>CTT</b>                   | 69                | 1329                | 19,26                     | 3,24                             | 62,33                       |
|             | $\rm{AAG}$                   | 66                | 1260                | 19,09                     | 3,1                              | 59,09                       |
| Tetra-      | <b>AAGA</b>                  | 62                | 1368                | 22,06                     | 2,91                             | 64,15                       |
|             | $\ensuremath{\mathsf{CTTT}}$ | 58                | 1296                | 22,34                     | 2,72                             | 60,78                       |
|             | <b>ACGT</b>                  | 40                | 736                 | 18,4                      | 1,88                             | 34,52                       |
|             | $\bf ACAT$                   | 29                | 672                 | 23,17                     | 1,36                             | 31,51                       |
| Penta-      | <b>CTTTT</b>                 | 58                | 1155                | 19,91                     | 2,72                             | 54,17                       |
|             | ${\rm AAGAA}$                | 36                | 630                 | 17,50                     | 1,69                             | 29,54                       |
|             | $\operatorname{GTTT}$        | 30                | 450                 | 15,00                     | 1,41                             | 21,1                        |
|             | AATAT                        | $26\,$            | 415                 | 15,96                     | 1,22                             | 19,46                       |
| Hexa-       | $\operatorname{CTTTTT}$      | $\overline{17}$   | 336                 | 19,76                     | 0,8                              | 15,76                       |
|             | ${\rm AAGAAA}$               | 13                | 282                 | 21,69                     | 0,61                             | 13,22                       |
|             | ${\rm AAGAGA}$               | $11\,$            | $222\,$             | 20,18                     | 0,52                             | 10,41                       |
|             | $\operatorname{CTCTTT}$      | $10\,$            | 264                 | 26,40                     | 0,47                             | 12,38                       |

**Tabela 2**. Conteúdo dos quatro primeiros *motifs* de cada tipo de microssatélite do genoma das abelhas *M. fasciculata*

Neste estudo, os tetra-, penta- e hexanucleotideos mais frequentes foram os *motifs* AAGA(n),

CTTTT(n) e CTTTTT(n), com abundância relativa de 2,91, 2,72 e 0,8, respectivamente (ver Tabela 2). Os resultados obtidos foram discordantes do observado por Tóth et al. (2000), quando estes avaliaram os genomas completos de vários organismos. Nesse caso, nos artrópodes, por exemplo, não houve presença de tetranucleotideos nas regiões exônicas, com presença somente nas regiões intrônicas e intergênicas, sendo, nesse caso, os *motifs* mais abundantes os AAAT e ACAT, respectivamente. Portanto, por estarem presentes principalmente em regiões neutras os microssatélites tetranucleotídeos tornam-se ideais para serem usados como marcadores em estudos relacionados à genética populacional. A distribuição dos 13 *motifs* mais frequentes de repetições tetranucleotideos, encontrados neste estudo, estão resumidas na figura 1. Os tetranucleotídeos compreendem uma das classes de microssatélites mais indicadas como marcadores genéticos, devido a fácil distinção no gel de poliacrilamida, assim como pela grande frequência nas regiões neutras, teoricamente livres de seleção.

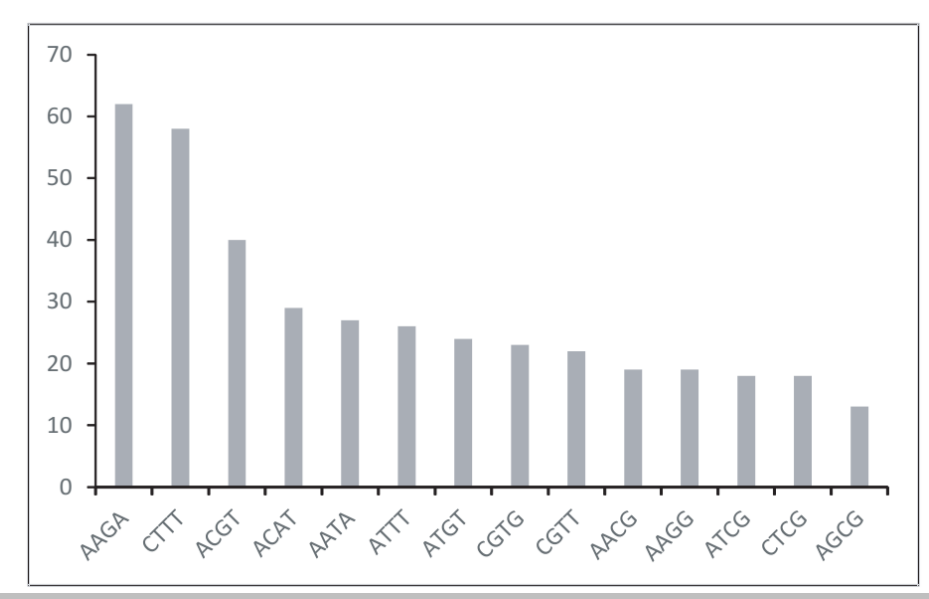

**Figura 1.** Treze *motifs* mais frequentes das repetições tetranucleotídicas em *Melipona fasciculata.* 

Em regiões codificantes do genoma de abelhas *Apis mellifera*, também não foi observado nenhum paralelo em relação à frequência dos tetra-, penta- e hexanucleotídeos (Bin et al. 2004). Nesse caso os *motifs* de microssatélites mais frequentes foram: AAAT, AAAAG e AAAAAG, respectivamente.

No geral, de todos os *motifs* de microssatélites presentes no genoma de *M. fasciculata*, as 13 classes mais abundantes foram:  $A(n)$ ,  $T(n)$ ,  $AG(n)$ ,  $CT(n)$ ,  $AT(n)$ ,  $AC(n)$ ,  $GT(n)$ ,  $ATT(n)$ , AAT(n), CTT(n), AAG(n), CG(n) e AAGA(n). Juntos abrangem 84 % de todos os microssatélites identificados no nosso estudo (Figura 2).

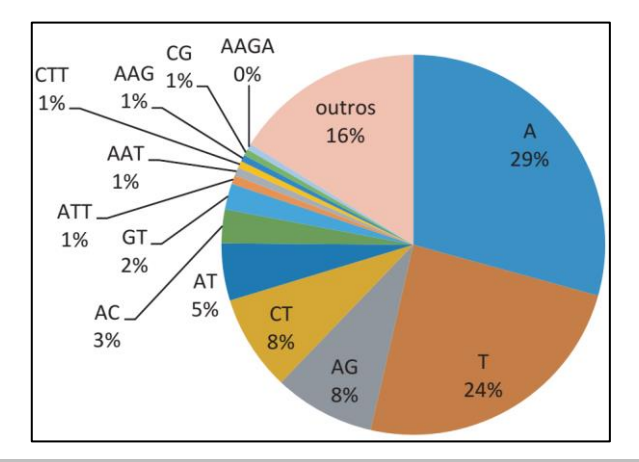

**Figura 2**. Frequência geral dos 13 *motifs* mais frequentes de microssatélites no genoma da abelha *M. fasciculata*.

#### **Análise quanto à natureza da estrutura da repetição**

De todos os microssatélites avaliados, 97% foram perfeitos, 2% imperfeito (puros interrompidos, compostos interrompidos, e complexos interrompidos) e 1% dos microssatélites compostos puros (complexos e compostos).

Baseado na natureza da estrutura de repetição, conforme definido pelo programa MSDB, os microssatélites puros foram dominantes, abrangendo 97 % (11234) do total, seguido por composto interrompido 1,10 %, composto 0,69 %, puro interrompido 0,54 %, complexo interrompido 0,20 % e complexo 0,05 %, sendo registrados valores de abundância relativa de 526,24; 5,96; 3,75; 2,91; 1,08 e 0,28 SSR/ Mb, respectivamente (Tabela 3).

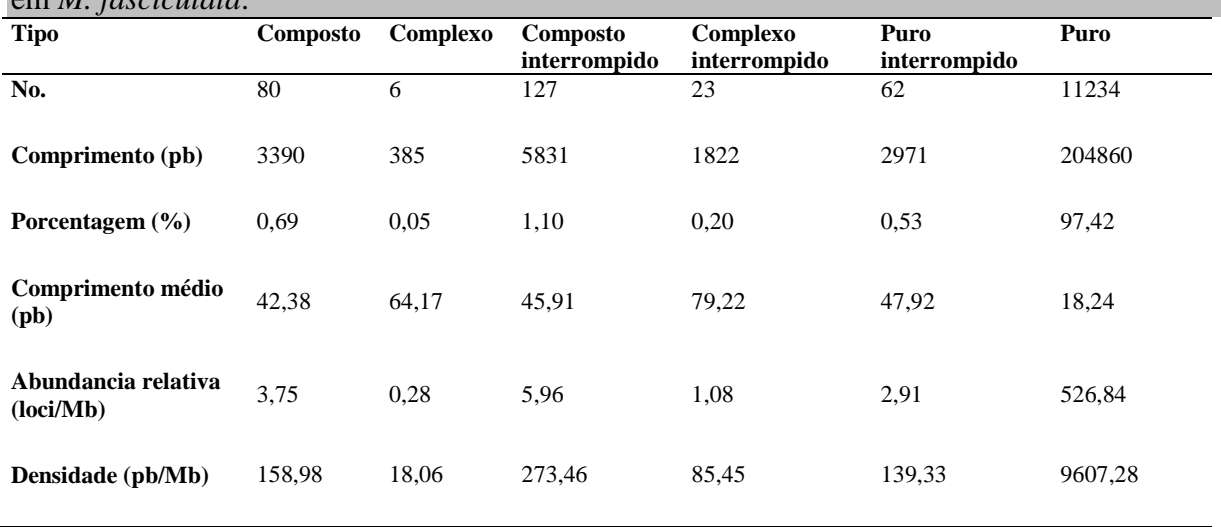

**Tabela 3**. Conteúdo dos tipos de microssatélites obtido de 21,32 Mb do genoma sequenciado em *M. fasciculata*.

Os resultados apresentados aqui destoam quanto à ordem de magnitude apresentado no banco de dados do INSATDB para todos os insetos analisados, inclusive para *Apis mellifera* que apresenta maior frequência de microssatélites imperfeitos, com 76,62 %, seguido de perfeitos com 23,37 % e compostos com 6,75 %. Não se pode deduzir que seja uma diferença

evolutiva, já que apenas uma parte do genoma de *M. fasciculata* foi avaliada. Apesar de serem considerados em sua maioria marcadores evolutivamente neutros, sabe-se que os microssatélites puros tem papel fundamental nas conformações estruturais do DNA, que são essenciais para alguns processos metabólicos, bem como para a regulação da expressão genética e para organização do centrômero, telômero e participação no enovelamento ou compactação dos cromossomos (Kumar et al. 2010; Li et al. 2002).

Nos microssatélites puros as interrupções ocorreram com maior frequência nos mono-, di- e trinucleotideos, com 41,93, 35,98 e 17,74 %, com a média de comprimento de 53,31, 41,27 e 49,36 pb. Nos tetra- e pentanucleotideos as interrupções ocorreram com menor frequência ( $\leq$ 3,23 %), com comprimento médio de 42 e 50 pb respectivamente. Isso revela que a enzima DNA-polimerase pode ter maior dificuldade no reparo de bases mal pareadas, em microssatélites com uma e duas repetições.

Em relação aos microssatélites compostos, houve a identificação de 17 estruturas diferentes, com as sequências mais frequentes representadas por di-+di- (16,25 %), tri-+tri- (15 %), penta-+penta (12,5 %) e tetra-+tetra (11,25 %), sendo as menos frequentes as mono-+tetra-, tri-+mono, tri-+tetra-, tri-+hexa- e tetra-+tri-, com todas as cinco apresentando percentual de 1,25 %. A média de comprimento geral detectado nos microssatélites compostos foi de 42,38, com máximo de 93 pb (ATT)12(ACT)19 e mínimo de 29 pb (TG)7(CG)7.

Nos microssatélites compostos interrompidos, foram identificados 18 estruturas diferentes. As mais frequentes foram: di-+di- (40,94 %), tri-+tri- (16,54 %) e tetra-+tetra (11,02 %). As mais escassas foram a di-+tri-, di-+hexa-, tetra-+mono-, tetra-+penta- e hexa-+hexa-todas com frequência de 0,78 %. O comprimento médio detectado foi de 45,91, com mínimo de 29 [(TC)7gct(CT)6] e máximo de 128 pb [(TAA)18tg(ATA)24].

Três estruturas diferentes de microssatélites complexos puros (agrupamento de mais de dois tipos de SSRs) foram encontradas, predominando o SSR tetra-+tetra-+tetra- (50 %), seguido do penta-+penta-+penta- (33,3%), e di-+tetra-+di- (16,67 %). O comprimento médio foi de 64,17 pb indo de 45 [(GAAGA)3(GGAGA)3(GAAGA)3] a 112 pb  $[(GTAT)4(GTTT)9(GTAT)15].$ 

Em relação aos complexos interrompidos, 11 diferentes estruturas foram encontradas, havendo predominância das estruturas tri-+tri-+tri- (30,43 %). As estruturas menos frequentes encontradas foram: mono-+tri-+tri- (4,35%), di-+ di-+ di-+ di-+ di- (4,35%), di-+ di-+hexa (4,35%), di-+tetra-+tri- (4,35%), penta-+penta-+hexa- (4,35%) e hexa-+penta-+penta- (4,35%). O comprimento médio encontrado no geral entre as estruturas, foi de 79,22 bp, indo de  $52$   $[(TTCTC)3tc(CTCTT)4(CTCGT)3]$  a  $165$  pb [(AGACG)12agccgaga(CGAGA)8ca(AGACG)8(AGAGG)3].

Sabe-se que as mutações em microssatélites ocorrem basicamente por três vias: deslizamento da DNA-polimerase, recombinação e processo de metilação-deaminação de nucleotídeos (LI et al. 2002). A mutação por deslizamento no DNA é o tipo comumente atribuído a microssatélites, que ocorre durante a replicação em consequência do deslize da enzima DNApolimerase. O resultado dessa instabilidade se traduz na multiplicidade de tamanhos gerados nos *motifs*.

Pelo que foi observado em alguns estudos, assim como nos resultados apresentados, provavelmente os microssatélites perfeitos sejam mais instáveis nesse processo, com alto
índice de mutações (Tóth et al. 2000; Li et al. 2002; Bin et al. 2004). Em compensação, os dados aqui apresentados demonstram que à medida que aumenta o grau de complexidade dos microssatélites há uma queda na frequência, resultante possivelmente da estabilidade que essas estruturas apresentam, o que acaba contribuindo para a diminuição da taxa de mutação. Portanto, marcadores imperfeitos provavelmente seriam mais indicados para estudos de relação evolutiva, por meio da análise das alterações na sequência cerne (Estoup et al. 2002).

Diversos são os fatores que afetam a taxa de mutação dos microssatélites, incluindo: os *motifs* repetidos, conteúdo de GC e tamanho dos microssatélites (Li et al. 2002). Por essa razão foi incluído neste estudo, alguns desses parâmetros de forma a compreender a lógica a respeito da mutação dos microssatélites.

A maior parte dos microssatélites identificados demonstraram riqueza em AT, com 58% deles apresentando percentual de GC menor e igual a 20%, portanto, com amplo potencial para mutações. Ao comparar com o banco de dados do INSATDB, verificou-se a mesma tendência em relação aos microssatélites identificados no genoma completo da abelha *Apis mellifera*, uma vez que se encontrou na maioria dos microssatélites, teores de GC próximo a 20%. Os microssatélites com maior riqueza em AT encontrados foram os pentanucleotideos (38,31 % - 136), seguidos do hexa- (30,70 % - 109), tetra- (20,56 % - 73), tri- (8,17 % - 29), di- (1,69 % - 6) e mononucleotideos (0,56% - 2).

Assim como nas abelhas *Apis mellifera*, os microssatélites mais abundantes foram os de comprimentos curtos, sendo o mais frequente os de 14 pb, diminuindo drasticamente a partir do comprimento 30 pb, sendo dessa forma inversamente proporcionais (r= -0,3176, pvalor= 0,014) (Figura 3A), o que corrobora com o detectado por Su et al. (2014) no genoma do *Eospalax cansus* (espécie de roedor).

Ao confrontar a distribuição do comprimento dos microssatélite com o conteúdo de GC, apesar de serem inversamente proporcionais, os resultados revelaram-se bem oscilante, com uma baixa correlação (r= -0,08, pvalor= 0,0027) (Figura 3B), demonstrando que a quantidade de AT não está influindo substancialmente no processo de expansão e contração dos microssatélites (não ilustrado). Provavelmente outros fatores, além do deslizamento da enzima DNA polimerase podem estar interferindo no processo de mutação dos microssatélites, cogitando a possibilidade de crossing-overs. O processo por metilaçãodeaminação e o deslizamento da DNA-polimerase são teoricamente mais dependentes do conteúdo de AT, uma vez que por apresentar a dupla ponte de hidrogênio, em tese, seriam mais sensíveis às mutações.

O aumento no número de bases não-consenso, ou de imperfeições nos microssatélites, tenderam a provocar uma redução no tamanho dos microssatélites ( $r = -0.1796$ , pvalor= 0,0088), o que mostra que quanto menos interrupção nos microssatélites maior será a possibilidade de mutações (Figura 3C). Em compensação os conteúdos de GC nos microssatélites não tiveram influência aparente na porcentagem de bases não-consenso (r= - 0,0356, pvalor= 0,6064), ou seja, não influenciaram no processo de mutação por inserção ou substituição de nucleotídeos (Figura 3D).

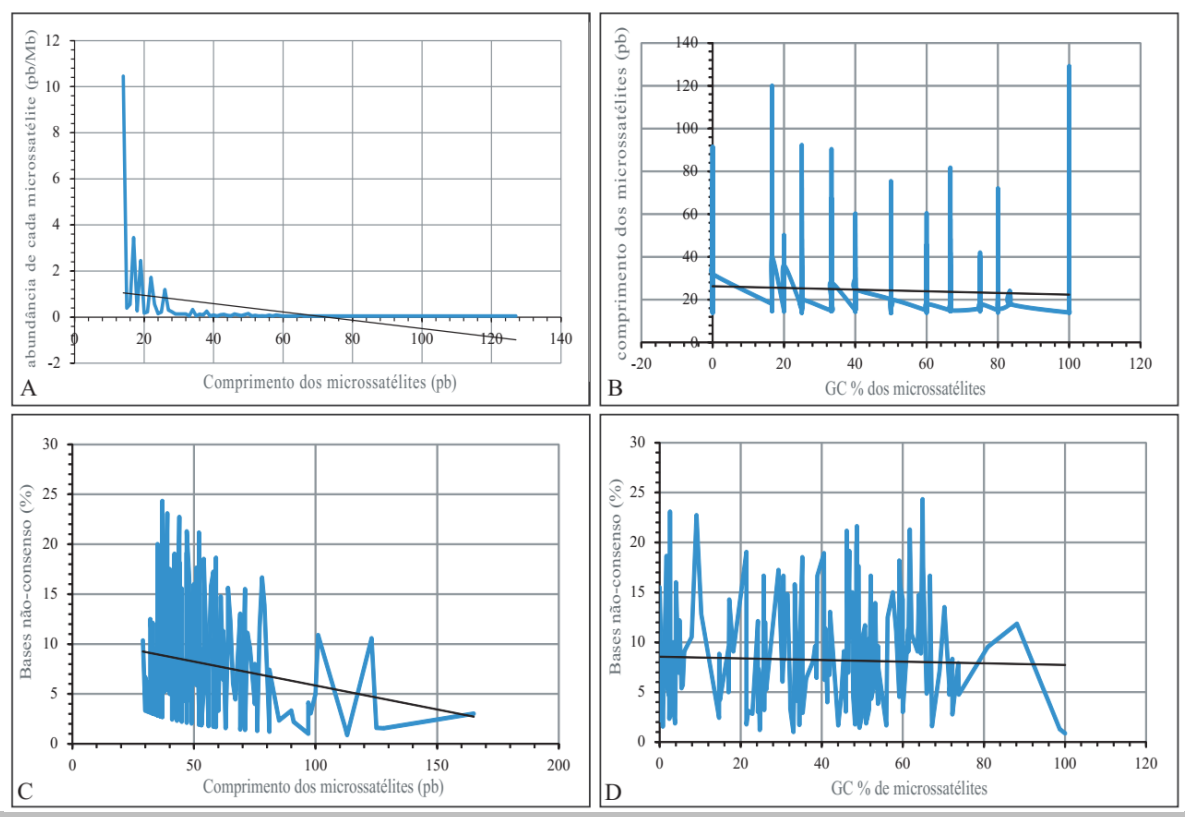

**Figura 3**. Influência na abelha-sem-ferrão *M. fasciculata* da abundância de cada microssatélite em relação ao seu comprimento (A), comprimento dos microssatélites em relação à proporção de GC (B), bases não-consenso em relação ao comprimento dos microssatélites (C) e proporção de GC dos microssatélites em relação à porcentagem de bases não-consenso (D).

## **CONCLUSÃO**

Nesse estudo, além de terem sido geradas algumas informações úteis na compreensão dos microssatélites distribuídos no genoma da abelhas-sem-ferrão *Melipona fasciculata*, foi possível concluir que aqueles do tipo di-, tri- e tetranucleotideos puros, principalmente no que se refere aos *motifs* AG, ATT, AAGA, têm potencial para serem utilizados como marcadores genéticos em estudos populacionais.

## **REFERÊNCIAS**

Bin L, Qing-You X, Cheng L, Ze-Yang Z (2004). Analysis of microsatellites derived from bees ESTs. *Acta Genetica Sinica*. 31(10):1089-1094.

Britto FB, Diniz FM, Paterson I, Bentzen P (2009). Polymorphic microsatellite DNA markers in the mangrove crab *Ucides cordatus* (Brachyura: Ocypodidae). *Molecular Ecology Resources*. 9(4):1249- 1252.

Castoe TA, Poole AW, Koning J, Jones KL, Tomback DF, Oyler-Mccance SJ, Fike JA, Lance SL, Streicher JW, Smith EN, Pollock DD (2012). Rapid microsatellite identification from illumina pairedend genomic sequencing in two birbs and snake. *PLoS ONE*. 7(2):1-10. <https://doi.org/10.1371/journal.pone.0030953>

Du L, Li Y, Xiuyue L, Yue B (2013). MSDB: A user-friendly program for reporting distribution and building databaess of microsatellites from genome sequences. *Journal of Heredity* 104(1):154-157.

Estoup A, Jarne P, Cournet JM (2002). Homoplasy and mutation model at microsatellite loci and their consequence for population genetics analysis. *Molecular Ecology*. 11:1591-1604.

Fondon-III JW, Martin A, Richards S, Gibbs RA, Mittelman D (2012). Analysis of microsatellite variation in *Drosophila melanogaster* with popoulatio-Scale genome sequencing. *PLoS ONE*. 7(3): 1- 9.<https://doi.org/10.1371/journal.pone.0033036>

Huang J, Li Y-Z, Du L-M, Yang B, Shen F-J, Zhang H-M, Zhang Z-H, Zhang X-Y, Yue B-S (2015). Genome-wide survey and analysis of microsatellites in giant panda (*Ailuropoda melanoleuca*), with a focus on the applications of a novel microsatellite marker system. *BMC genomics*. 16(61):1-12. [https://doi.org/10.1186/s12864-015-1268-z.](https://doi.org/10.1186/s12864-015-1268-z)

Kerr WE (1996). Biologia e manejo da Tiúba: a abelha do Maranhão. EDUFIMA press, São Luís (MA).

Kumar RP, Senthilkumar R, Singh V, Mishra RK (2010). Repeat performance: how do genome packaging and regulation depend on simple sequence repeats? *BioEssays*. 32:165-174. <https://doi.org/10.1002/bies.200900111>

Li B, Xia Q, Lu C, Zhou Z, Xiang Z (2004). Analysis on frequency and density of microsatellites in coding sequences of several eukaryotic genomes. *Geno. Port. Bioinfo*. 2(1): 24-31.

Li Y-C, Korol AB, Fahima T, Beiles A, Nevo E (2002). Microsatellites: genomic distribuition, putative functions and mutational mechanisms: a review. *Molecular ecology*. 11:2453-2465.

Pannebakker BA, Niehuis O, Hedley A, Gadau J, Shuker DM (2010). The distribuition of microsatellites in the Nasonia parasitoid wasp genome. *Insect Molecular Biology*. 19:91-98, [https://doi.org/10.1111/j.1365-2583.2009.00915.x.](https://doi.org/10.1111/j.1365-2583.2009.00915.x)

Qian J, Xu H, Song J, Xu J, Zhu Y, Chen S (2013). Genome-wide analysis of simple sequence repeats in the model medicinal mushroom *Ganoderma lucidum*. *Gene.* 512:331-336. [http://dx.doi.org/10.1016/j.gene.2012.09.127.](http://dx.doi.org/10.1016/j.gene.2012.09.127)

Sambrook J, Fritsch EFE, Maniatis T (1989). Molecular Cloning : A Laboratory Manual. 2 st edn. Cold Spring Harbor Lab. Press, New York.

Silva GR, Pereira FM, Souza BA, Lopes MTR, Campelo JEG, Diniz FMD (2014). Aspectos bioecológicos e genético-comportamentais envolvidos na conservação da abelha Jandaíra, *Melipona subnitida* Ducke (Apidae, *Meliponini*), e o uso de ferramentas moleculares nos estudos de diversidade. *Arquivos do Instituto Biológico*. 81(3):299-308.

Souza IGB, Paterson I, Mcbride MC, Souza BA, Pereira FM, Lopes MTR, Bentzen P, Diniz FM (2015). Isolation and characterization of 23 microsatellite loci in the stingless bee *Melipona subntida*  using next-generation sequencing. *Conservation Genetic Resource*. 7:.239-241.

Su J, Hua L, Wang J, Gleeson DM, Wei Y, Howitt R, Ji W (2014). Abundance and characteristics of microsatellite markers in Ganzou zokor (*Eospalax cansus*), a fossorial rodent endemic to the loess plateau, China. *Journal of Genetics*. 93:25-26.

Tóth G, Gáspári Z, Jurka J (2000). Microsatellites in different eukaryotic genomes: survey and analysis. *Genome Res*.10:967–981.

Zane L, Bargelloni L, Patarnello T (2002). Strategies for microsatellite isolation: a review. *Molecular Ecology*.11(1):1-16.

## **Capitulo 4**

**Marcadores microssatélites desenvolvidos para abelha-sem-ferrão** *Melipona fasciculata* **por meio de Sequenciamento de Nova Geração e uma análise exploratória da variação genética geográfica**

**\*Elaborado segundo normas da revista "***PeerJ***" [ISSN 2167-8359]**

# **Marcadores microssatélites desenvolvidos para abelhasem-ferrão** *Melipona fasciculata* **por meio de Sequenciamento de Nova Geração e uma análise exploratória da variação genética geográfica**

Geice Ribeiro da Silva <sup>1\*</sup>, Isis Gomes de Brito Souza <sup>2</sup>, Bruno de Almeida Souza <sup>3</sup>, Fabia de Mello Pereira<sup>3</sup>, Maria Teresa do Rego Lopes<sup>3</sup>, Paul Bentzen<sup>4</sup>, Fabio Mendonça Diniz<sup>5</sup>

1 Programa de pós-graduação Ciência Animal, Universidade Federal do Piauí, Campus Universitário Ministro Petrônio Portella, Ininga, Teresina, PI, 64049-550, Brazil.

 $2$  Universidade Federal do Piauí, Rede Nordeste de Biotecnologia - RENORBIO, Teresina, PI, 64049-550, Brazil.

3 EMBRAPA Meio-Norte, CP: 01,CEP: 64.006-220, Teresina, PI, Brazil.

4 Departmento de Biologia, Universidade Dalhousie, Halifax, NS, B3H 4J1,Canada.

5 Embrapa Caprinos e Ovinos, Caixa Postal: 145, CEP: 62010-970, Sobral, CE, Brazil.

\* Corresponding author: Geice Ribeiro da Silva<sup>1</sup> Email address: [ge](mailto:fabio.diniz@embrapa.br)iceamb\_bio@yahoo.com.br **RESUMO**

## **RESUMO**

**Introdução.** As abelhas-sem-ferrão nativas do Brasil estão atualmente ameaçadas pelo aumento do impacto das atividades humanas. A avaliação de sua variação genética por meio de marcadores de DNA microssatélites pode auxiliar na conservação das populações e auxiliar no planejamento e estabelecimento de estratégias de manejo eficientes. Diante disso, o sequenciamento Nova Geração pode ser uma importante estratégia para identificar e isolar uma grande quantidade de microssatélites.

**Métodos**. O objetivo deste estudo foi desenvolver um conjunto de marcadores microssatélites para *Melipona fasciculata*, selecionados a partir de uma base de dados gerados a partir do sequenciamento Nova Geração. Os *contigs* foram criados a partir de uma matriz de dados resultante de sequências de extremidades emparelhadas, submetidas sobre análise de softwares especializados de forma a extrair *reads* que contivessem *locus* de microssatélites. Pares de *primers* foram projetados para cada *locus* detectado, oriundos das regiões flanqueadoras. Amostras de abelhas foram genotipadas de dois locais diferentes para caracterização e validação dos marcadores.

**Resultados**. Um total de 17 *loci* de microssatélites exibiram polimorfismo em duas populações diferentes do Nordeste do Brasil. As médias de heterozigosidades HE e HO foram 0,453 e 0,536, respectivamente. Em todos os *loci* o PIC variou de 0,108 a 0,714. Uma análise de diversidade genética revelou altos valores para estimativas de diferenciação populacional  $(FST = 0.194, RST = 0.230 \text{ e Dest} = 0.162)$ . PCoA e agrupamento bayesiano mostraram separação da espécie em dois agrupamentos distintos.

**Discussão**. O sistema de sequenciamento de extremidades da Illumina forneceu um grande

número de *loci* microssatélites do genoma de *M. fasciculata*. A partir dos dados genotipados, este estudo foi capaz de revelar altas estimativas de FST e RST e sugerir a existência de estruturação genética. Estes marcadores microssatélites demonstraram potencial para estudos genéticos em nível populacional, sendo que podem ser usados efetivamente como ferramenta molecular. Selecionados a partir da montagem parcial do genoma de *reads* de extremidades emparelhadas da Illumina, o sequenciamento de Nova Geração provou ser útil para identificar *loci* de microssatélites em abelhas-sem-ferrão *Melipona fasciculata*. Além disso, a análise exploratória da diversidade genética em *M. fasciculata* fornece evidências provisórias de diferenciação populacional entre as duas populações estudadas.

**Sujeitos**: Biologia molecular, genética, apicultura **Palavras-chave**: Abelhas nativas**,** estudo populacional, marcadores moleculares, tiuba, SSR.

\_\_\_\_\_\_\_\_\_\_\_\_\_\_\_\_\_\_\_\_\_\_\_\_\_\_\_\_\_\_\_\_\_\_\_\_\_\_\_\_\_\_\_\_\_\_\_\_\_\_\_\_\_\_\_\_\_\_\_\_\_\_\_\_\_\_\_\_\_\_\_\_\_\_\_\_\_\_\_\_\_\_\_\_\_\_\_\_\_\_\_\_\_\_\_\_\_\_\_\_\_\_\_\_\_\_

# **INTRODUÇÃO**

As abelhas-sem-ferrão (Hymenoptera: Apidae: Meliponini) formam um grupo bastante diversificado de abelhas, destacando-se pela grande importância econômica e ecológica. A prática de criação dessas abelhas (Meliponicultura) fornece uma fonte sustentável de renda sob investimento de baixo custo para comunidades de pequenos agricultores, além de proporcionar um eficiente serviço de polinização em sistemas naturais e agrícolas (Heard, 1999; Slaa et al., 2006; Garibaldi et al., 2013).

Atualmente, os meliponineos estão ameaçados pelo aumento dos impactos humanos, como a destruição da vegetação nativa e a consequente transformação da paisagem (Brown & Paxton, 2009; Winfree et al., 2009; Potts et al., 2010; Roulston & Goodell, 2011). Intervenções antropogênicas podem afetar negativamente a existência de pequenas populações de abelhas nativas sem-ferrão, levando ao risco de extinção local (Silva et al., 2014). Portanto, uma compreensão clara da variação genética e da estrutura populacional das abelhas meliponinas pode contribuir para o desenvolvimento de estratégias eficazes de conservação para garantir a sobrevivência contínua dessas populações originais e da própria espécie.

A *Melipona* (*Melikerria*) *fasciculata* Smith, 1854 (Hymenoptera, Apidae), popularmente conhecida como "uruçu-cinzenta" ou "tiúba", é uma espécie de abelha nativa sem-ferrão encontrada na região Neotropical do Brasil, nos Estados do Pará, Tocantins, Maranhão, Piauí e Mato Grosso (Silveira, Melo & Almeida, 2002). Além de seu papel como polinizador de muitos ecossistemas e de cultivares agrícolas (Cortopassi-Laurino et al. 2006; Nunes-Silva et al., 2013), o grande interesse na espécie surgiu por (i) a prática da meliponicultura ser relativamente fácil, desde que estejam disponíveis recursos florais, e (ii) pela produção de mel e geoprópolis com potencial antioxidante (Oliveira et al., 2012; Dutra et al., 2014) e efeito anti-inflamatório (Liberio et al., 2011).

Os microssatélites, trechos de sequências de DNA de curtas repetições em tandem, tem se tornado marcadores de escolha para os estudos populacionais, pois, além de sua abundância ao longo do genoma eucariótico e de sua hipervariabilidade, proporciona uma alta resolução quanto à avaliação da variabilidade genética e estudos de estrutura populacional (Goldstein & Schlötterer, 1999; Wan et al., 2004). Tecnologias emergentes em sequenciamento de DNA (isto é, sequenciamento de Próxima Geração ou Nova Geração - NGS) provaram ser úteis para identificar *loci* microssatélites a partir de grande volume de dados de sequência, gerados com menos esforço e baixo custo, desafiando métodos tradicionais para seu desenvolvimento (Mardis, 2008; Zalapa et al., 2012; Park et al., 2013; Souza et al., 2015).

Neste artigo, é descrito o primeiro conjunto de marcadores microssatélites desenvolvido para a *Melipona fasciculata*, selecionados a partir da montagem parcial do genoma de *reads* pareados da Illumina. Uma análise exploratória de sua variação genética geográfica também é realizada para caracterizar e validar esses marcadores polimórficos.

## **MATERIAL E MÉTODOS**

## **Material biológico e isolamento de DNA genômico**

O DNA genômico foi extraído de cada tórax de operária adulta ( $N = 50$ ) usando o Kit de Purificação de DNA Genômico Wizard (Promega, Madison, WI, EUA) de acordo com as instruções do fabricante. As abelhas foram coletadas de colmeias originárias da Região Nordeste do Brasil, nos Estados do Piauí (cidade de Elesbão Veloso; 6 ° 11'56.2 "S 42 ° 11'43.8" W) e Maranhão (cidade de São Bento; 2 ° 42'30.6 "S 44 ° 50'18,9" W). As amostras de DNA extraídas foram submetidas à eletroforese, em gel de agarose a 0,8% para testar a quantidade e qualidade geral do rendimento de DNA.

## **Preparação das bibliotecas e Sequenciamento Nova Geração**

Um único indivíduo proveniente do meliponário da Embrapa Meio-Norte com rendimento de DNA de alta qualidade foi selecionado para o sequenciamento. O DNA foi quantificado utilizando protocolo PicoGreen e foi corrido utilizando o Perkin Elmer Fusion DNA Quantifier (Perkin Elmer, Waltham, Massachusetts). Foi criada uma biblioteca de extremidade emparelhada da Illumina utilizando 1 ng de DNA genômico, seguindo o

protocolo padrão do kit de preparação de biblioteca Illumina Nextera XT (Illumina Inc., San Diego, CA). O DNA foi fragmentado e adaptados pelo Nextera XT transposome, seguido de amplificação por PCR de ciclo limitado, purificação por esferas magnéticas AMPure XP (Agencourt Bioscience Corporation, Beverly, MA) e pelo protocolo de normalização Illumina Nextera XT. A biblioteca de DNA foi sequenciada utilizando sequenciador MiSeq Benchtop Sequencer (Illumina Inc., San Diego, CA). Os *contigs* foram produzidos a partir dos dados resultantes de sequências de extremidades emparelhadas (*reads*) usando CLC Genomics Workbench 7.0.4 (Qiagen).

## **Identificação de** *locus* **de microssatélites e** *design* **de** *primers*

Todos esses *contigs* foram posteriormente adicionados diretamente ao MSATCOMMANDER 0.8.2 (Faircloth, 2008) para detecção de possíveis *loci* de microssatélites com pelo menos quatro repetições, com exceção dos penta- (cinco repetições) e hexanucleotídeos (seis repetições). Posteriormente foi realizado o desenho de pares de *primers* para cada *locus* detectado nas regiões dos flancos. Longas repetições mononucleotídicas foram ignoradas para o desenvolvimento do marcador. O desenho do *primer* foi realizado com o Primer3 (Rozen & Skaletsky, 2000).

## **Amplificação de microssatélites por PCR para validação de** *primers* **e genotipagem**

Inicialmente os DNAs genômicos de cinco indivíduos foram inicialmente usados para validar todos os pares de *primers* desenhados usando reações em cadeia da polimerase (PCRs). As reações foram realizadas num volume total de 10 µL contendo pelo menos 10 ng de DNA genômico, com 1,25 a 1,5x de tampão, 2 a 2,5 mM de MgCl2, 0,8 mM de dNTP, 0,25 mM de cada *primer* e 0,25 unidades de Taq DNA polimerase (Tiagen. Inc) ou HotStar Taq DNA Polimerase (Qiagen). Todas as amplificações foram realizadas no termociclador Veriti de 96 poços (*Applied Biosystems*), com a programação indicada na Tabela 1. Os produtos de amplificação foram identificados e registrados por meio de coloração no gel de poliacrilamida desnaturante a 6%, corados em solução de nitrato de prata. Posteriormente amostras adicionais de abelhas foram genotipadas de dois locais diferentes (Piauí e Maranhão), com 25 indivíduos cada, para obtenção de informações referente à frequência alélica.

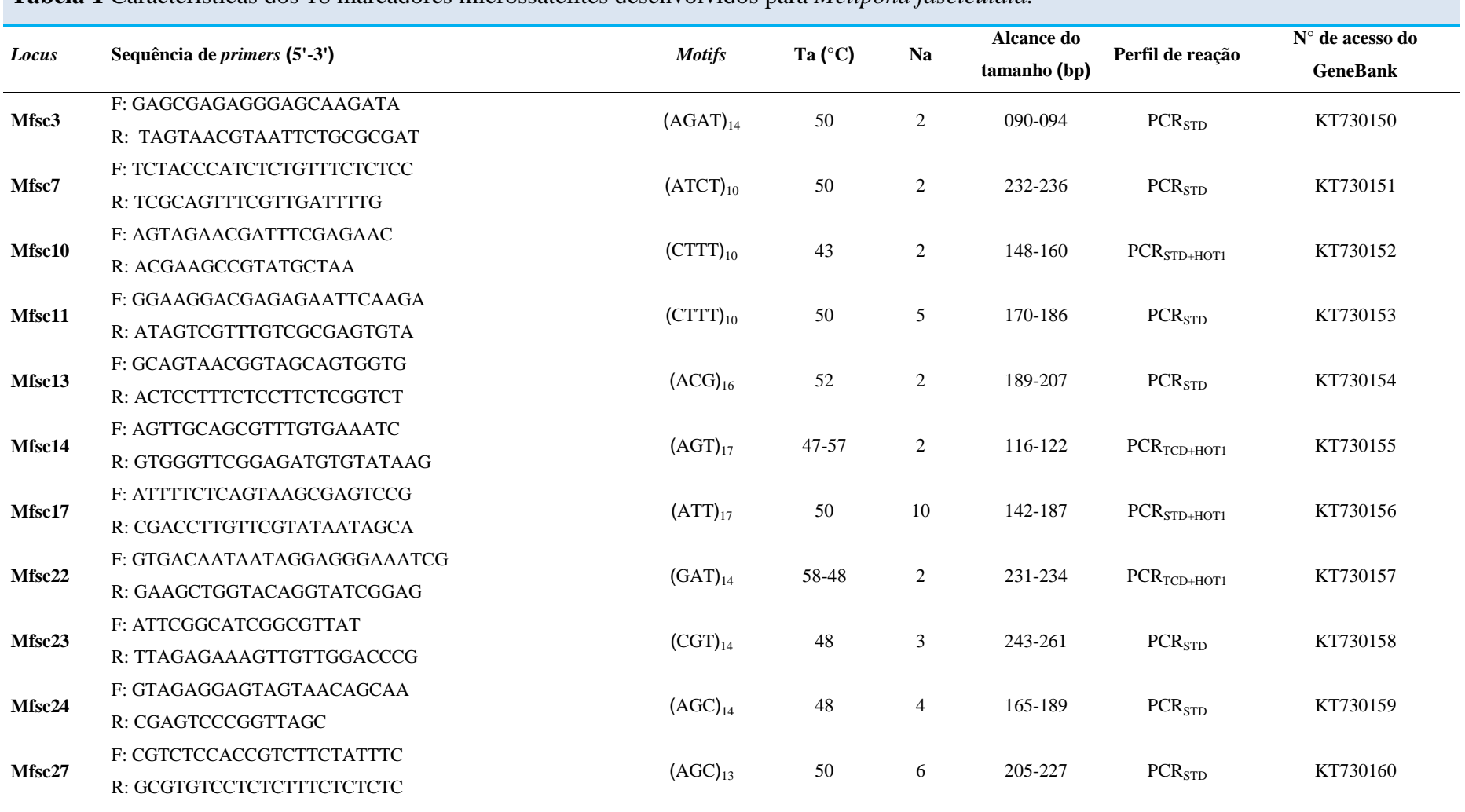

**Tabela 1** Características dos 18 marcadores microssatélites desenvolvidos para *Melipona fasciculata.*

Continua

## **Tabela 1** Continuando

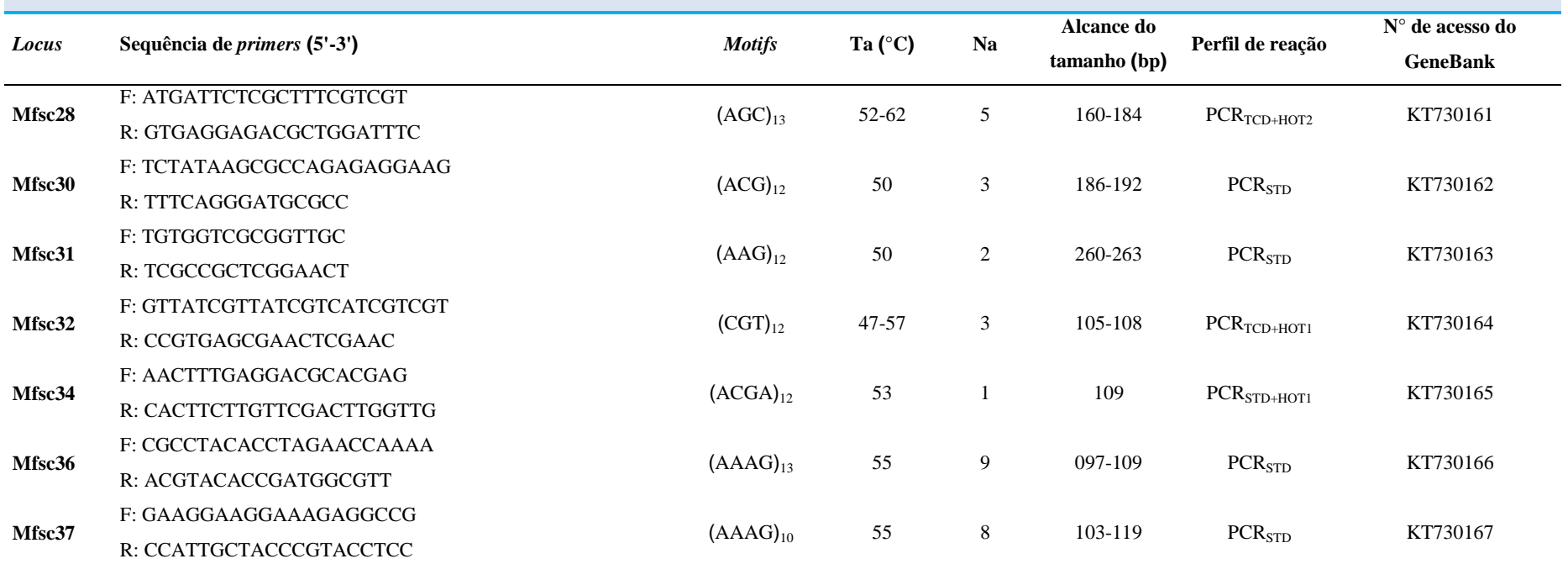

Ta: temperature de anelamento; Na: Número de alelos; PCR<sub>STD</sub>: PCR padrão (94°C-1 min; 40 ciclos (94°C-30 sec; Ta-30 sec; 72°C-30 sec); 72°C-3 min); PCR<sub>TCD+HOT1</sub>: PCR Touchdown com Hotstart Taq DNA polimerase {95°C-15 min; 10 ciclos (94°C-30 sec; Ta1-30 sec; 72°C-30 sec); 10 ciclos (94°C-30 sec; Ta2(-1°C/ciclo)-30 sec; 72°C-30 sec); 25 ciclos (94°C-30 sec; Ta1-30 sec;  $72^{\circ}$ C-30 sec);  $72^{\circ}$ -10 min)}; **PCR**<sub>TCD+HOT2</sub>: PCR Touchdown com Hotstart Taq DNA polimerase =  $\{95^{\circ}$ C-15 min; 10 cycles (94°C-30 sec; Ta1 (-1,0°C/ciclo)-30 sec;72°C-30 sec); 25 ciclos (94°C-30 sec;Ta2-30 sec; 72°C-30 sec); 72°C-10 min

## **Análise de dados**

Os dados genotipados foram inicialmente analisados utilizando o Micro-Checker 2.2.3 (Van Oosterhout et al., 2004) para testar a presença de alelos nulos, alelos dropout e erros de genotipagem por *stuttering*. Heterozigosidades observadas e esperadas (HO e HE), número de alelos (Na) e o conteúdo de informação polimórfica (PIC) foram determinados usando CERVUS 3.0 (Kalinowski, Taper & Marshal, 2007). A riqueza alélica (AR) como medida do número de alelos por *locus* independente do tamanho da população foi calculada pelo FSTAT versão 2.9.3.2 (Goudet, 1995).

Os testes referentes ao equilíbrio de Hardy-Weinberg (HWE) e desequilíbrio de ligação foram conduzidos usando o *software* Genepop (Raymond & Rousset, 1995). A correção de Bonferroni (Rice, 1989) foi aplicada quando múltiplos testes pareados foram realizados para avaliar a significância (P  $< 0.05$ ).

A diferenciação genética para cada *locus* foi avaliada pelo software ARLEQUIN ver. 3.5 (Excoffier & Lischer, 2010), que determinou o valor de θ (FST) para todo o conjunto de amostras. Um modelo de mistura de agrupamento bayesiano foi utilizado para inferir uma possível estruturação populacional utilizando o software STRUCTURE v2.3.3 (Pritchard, Stephens & Donnelly, 2000). Por meio do programa executou-se 1.000.000 repetições de cadeia de Markov de Monte Carlo (MCMC), após um descarte inicial de 500.000 passos. A estimativa do melhor K foi calculada com base em cinco repetições para cada K (de 1 a 6), como descrito por Evanno, Regnaut & Goudet (2005), com a melhor simulação sendo identificada por meio do programa STRUCTURE Harvester v.0.6.92 (Earl & vonHoldt, 2012). O programa CLUMPP v.1.1.2 (Jakobsson & Rosenberg, 2007) foi utilizado para alinhar as cinco repetições do melhor K. O programa DISTRUCT v.1.1 (Noah, 2004) foi usado para exibir graficamente os resultados produzidos pelo CLUMPP. A estrutura populacional também foi analisada usando análise de coordenadas principais (PCoA), RST (Slatkin, 1995), uma medida de diferenciação genética análoga a FST, e o estimador Dest de diferenciação real (Jost, 2008), todos implementados no programa GenAlEx v.6.5 (Peakall & Smouse, 2012).

## **RESULTADOS E DISCUSSÃO**

## **Levantamento e montagem do genoma, identificação de** *locus* **SSR e desenho de** *primers*

Um total de 2.669.884 *reads* sequenciados foram geradas a partir de uma biblioteca de inserção de 300 bp, usando a tecnologia de sequenciamento de extremidade emparelhadas da Illumina. Esses *reads* foram reunidos em 47.087 *contigs* que foram selecionados para a presença de microssatélites utilizando o MSATCOMMANDER 0.8.2 (Faircloth, 2008).

Os resultados da pesquisa revelaram 9.954 *contigs* (11,3% do total de *contigs*) contendo 11.869 sequências de microssatélites. Como esperado, as repetições de mononucleotídeos (6.444) e dinucleotídeos (3.225) foram os mais frequentes, seguidos pelos *loci* tri- (734) e tetranucleotídeos (574). Para o desenho de *primers* concentrou-se apenas nos microssatélites com repetições tri- e tetranucleotídeos, com mais de 10 repetições, principalmente porque são os tipos mais fáceis de distinguir e enumerar em géis de poliacrilamida. Repetições mais longas geralmente mostram taxas de mutação mais altas (Petit et al. 2005). Destes, 37 *loci* microssatélites foram selecionados para delineamento e validação de *primers*.

## **Polimorfismo e validação de marcadores microssatélites genômicos**

A análise realizada pelo programa Micro-Checker de todo o conjunto de dados revelou alelos nulos para os *locus* Mfsc3 e Mfsc11, com frequências menores que 0,2 (Tabela 2). Frequências de alelos nulos abaixo de 0,2 são aceitáveis na maioria dos conjuntos de dados de microssatélites (Dakin & Avise, 2004).

Após dividir o conjunto de dados em dois grupos, um correspondente às amostras coletadas no Piauí e outro composto apenas de indivíduos oriundos da região do Maranhão, após a correção de Bonferroni, a análise do Micro-Chequer revelou alelos nulos apenas para Mfsc3 na população do Piauí, o que pode ser uma das possíveis causas do desvio de HWE. Nenhuma combinação de *locus* de microssatélites em pares mostrou um desequilíbrio de ligação significativo, o que indica que nenhum dos *loci* estava fisicamente ligado. Os produtos de PCR de tamanho esperado com base nos dados de sequência da montagem parcial do genoma, com bandas evidentes no gel, foram obtidos de 18 pares de *primers*, de 37 testados em 50 abelhas individuais dos dois grupos pesquisados no Nordeste do Brasil (Tabela 2). Dezessete *loci* microssatélites foram polimórficos em todo o conjunto de dados. No entanto, poucos revelaram um padrão de ligação monomórfica em uma análise de nível populacional (Mfsc24

e Mfsc30 no Piauí e Mfsc3, Mfsc7, Mfsc13, Mfsc31 e Mfsc32 no Maranhão). Porém, ainda é esperado que esses *loci* possam se tornar polimórficos mais uma vez, quando mais indivíduos amostrados forem adicionados.

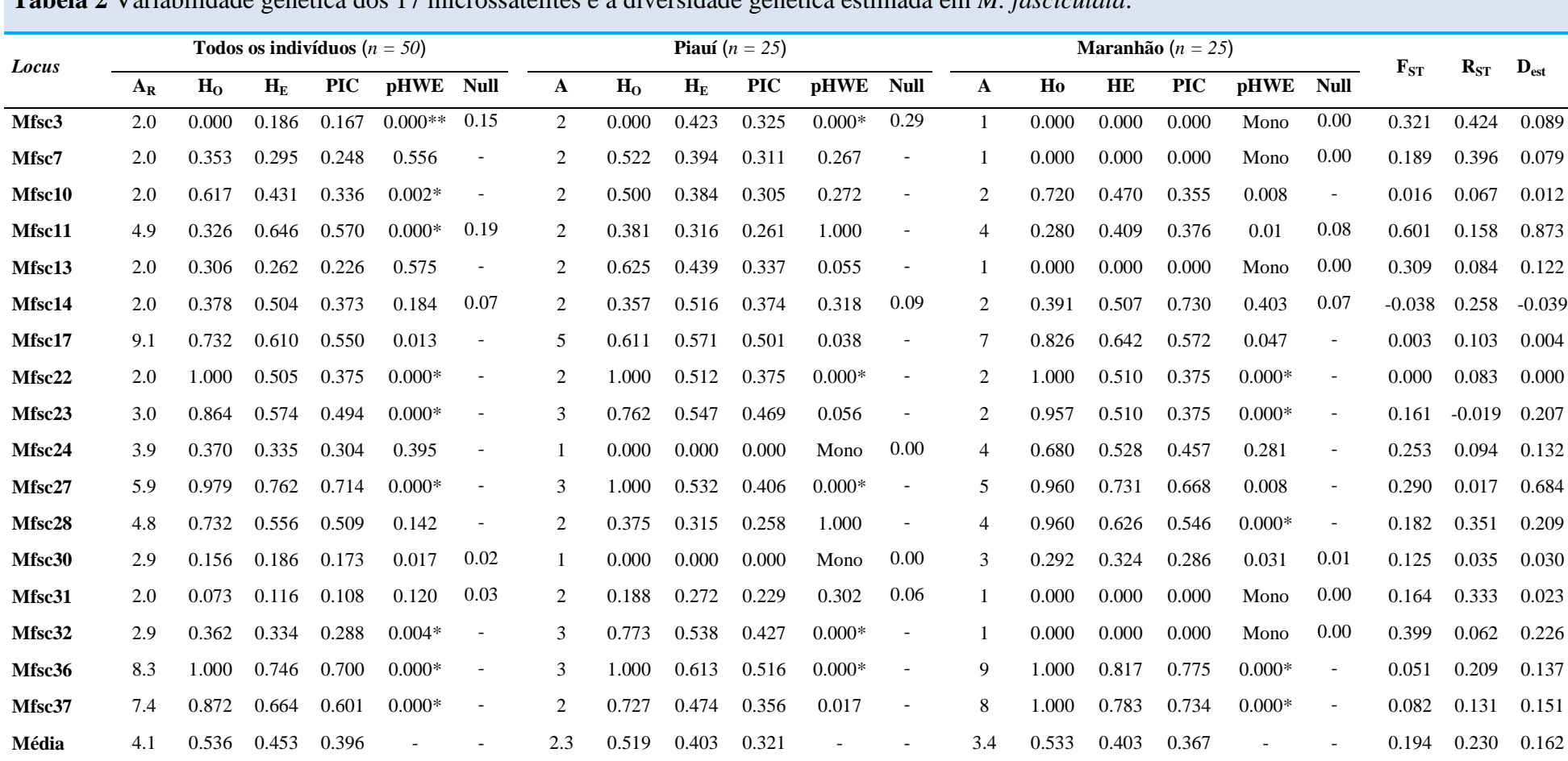

**Tabela 2** Variabilidade genética dos 17 microssatélites e a diversidade genética estimada em *M. fasciculata*.

A<sub>R</sub>: Riqueza alélica; A: Número de alelos dentro das populações; H<sub>O</sub>: heterozigosidade observada; H<sub>E</sub>: heterozigosidade esperada; PIC: Conteudo de informação polimórfica; pHWE: probabilidades do desvio do equilíbrio de Hardy-Weinberg; **Null**: frequência de alelos nulos. \**Locus* que desviaram significativamente do HWE após correção de Bonferroni (ajuste crítico P < 0.0029)

A genotipagem de todo o conjunto de dados revelou 70 alelos, variando de 1 (*locus* Mfsc34) a 10 (Mfsc17), com uma média de 3,9 ± 2,7 alelos por *locus* (ver Tabela 1 e Tabela 2). Esse resultado foi de magnitude similar ao encontrado em outras espécies do mesmo gênero, como *M. rufiventris* (Lopes et al., 2009), *M. seminigra merrillae* (Francini et al., 2009), *M. interrupta manaosensis* (Francini et al., 2009), *M. mondury* (Lopes et al., 2010) e *M. yucatanica* (May- Itzá et al., 2010). O tamanho dos alelos no *locus* menos polimórfico (HE e PIC), Mfsc31, variou de 260 a 263 pb, enquanto para o *locus* mais polimórfico, Mfsc27, os alelos variaram de 205 a 227. Esses dois *loci* (Mfsc31 e Mfsc27) foram compostos de repetições do tipo trinucleotídicos. Como mostrado na Tabela 2, o nível de polimorfismo de cada *locus* também foi avaliado pela riqueza alélica (AR) e pelo conteúdo de informação polimórfica (PIC). Os valores de riqueza alélica variaram de 2 a 9,1 (média de 3,9  $\pm$  2,4), enquanto os valores do PIC variaram entre 0,108 e 0,714. O PIC médio  $(0,372 \pm 0,198)$ caracteriza todos os *locus* microssatélites como marcadores razoavelmente informativos (Botstein, White & Skolnick, 1980). A heterozigosidade média geral observada e esperada foi estimada em 0,536 e 0,453, respectivamente. Essas estimativas foram maiores quando comparadas à maioria das heterozigosidades encontradas para outras espécies de *Melipona*, com exceção da abelha *M. subnitida* (Souza et al., 2015). É digno de nota que os baixos níveis de heterozigosidade são conhecidos por ocorrer em Hymenoptera sociais em comparação com outros insetos (Graur, 1985). Nove microssatélites exibiram probabilidades significativas (P <0,05) para o teste de equilíbrio de Hardy-Weinberg, o que dar indícios, dentre outros fatores, que tenha ocorrido acasalamento entre genótipos diferentes, de populações que não foram amostradas no estudo (Templeton, 2006).

## **Análise exploratória da diversidade genética em** *Melipona fasciculata*

A diversidade genética entre as populações de *M. fasciculata*, medida pelo número médio de alelos por *locus* microssatélites, riqueza média de alelos, heterozigosidade e PIC, foi caracterizada por um nível de variabilidade genética ligeiramente superior às amostras coletadas no Maranhão quando comparadas àquelas amostradas no Piauí (Tabela 2).

As moderadas estimativas de FST (0,194) e RST (0,230) encontradas em *M. fasciculata* sugerem a existência de estrutura genética. As estimativas do parâmetro FIS demonstraram que a maioria dos *loci* apresentaram valores negativos, indicando uma tendência para excesso de heterozigosidade observada, confirmado por testes para excesso de heterozigosidade no

programa Genepop. De modo semelhante, estimativas elevadas de FST foram relatadas em populações selvagens de *M. rufiventris* (Tavares et al., 2007) e *M. beecheii* (Quezada-Euan, 2007), com valores de 0,25 e 0,280, respectivamente. O Dest, que é uma medida baseada na proporção de alelos que são únicos para uma subpopulação (Jost, 2008), forneceu evidências adicionais de diferenciação populacional (Dest = 0.162). Portanto, apesar do provável acasalamento com outras populações de genótipos diversificados, baixas taxas de dispersão e curta distância de vôo, inferiores a 2000 m, podem ter contribuído para os níveis de diferenciação populacional (Silveira, Melo & Almeida, 2002; Araújo et al., 2004; Duarte, Gaiotto & Costa, 2014).

Todas essas estimativas refletem que a troca gênica não é predominante nessas duas populações de *M. fasciculata*. Portanto, as preocupações devem ser dirigidas à questão de até que nível a destruição da vegetação nativa do semiárido está influenciando a deriva genética ou a redução do fluxo gênico entre populações de *M. fasciculata* atualmente restritas aos fragmentos remanescentes de florestas nativas.

O gráfico de dispersão da análise de coordenadas principais (PCoA) mostrou uma clara separação das espécies em dois grupos distintos de abelhas-sem-ferrão, coincidentes com a origem dos indivíduos. Esta análise confirmou a diferenciação genética das duas populações (Fig. 1A). A análise de variação de microssatélites utilizando o modelo de mistura no programa STRUCTURE, também revelou dois *clusters* distintos (K = 2) (Fig. 1B). Esses grupos representam cada população da amostragem separadamente, com exceção de alguns indivíduos localizados principalmente no Piauí que parecem estar misturados.

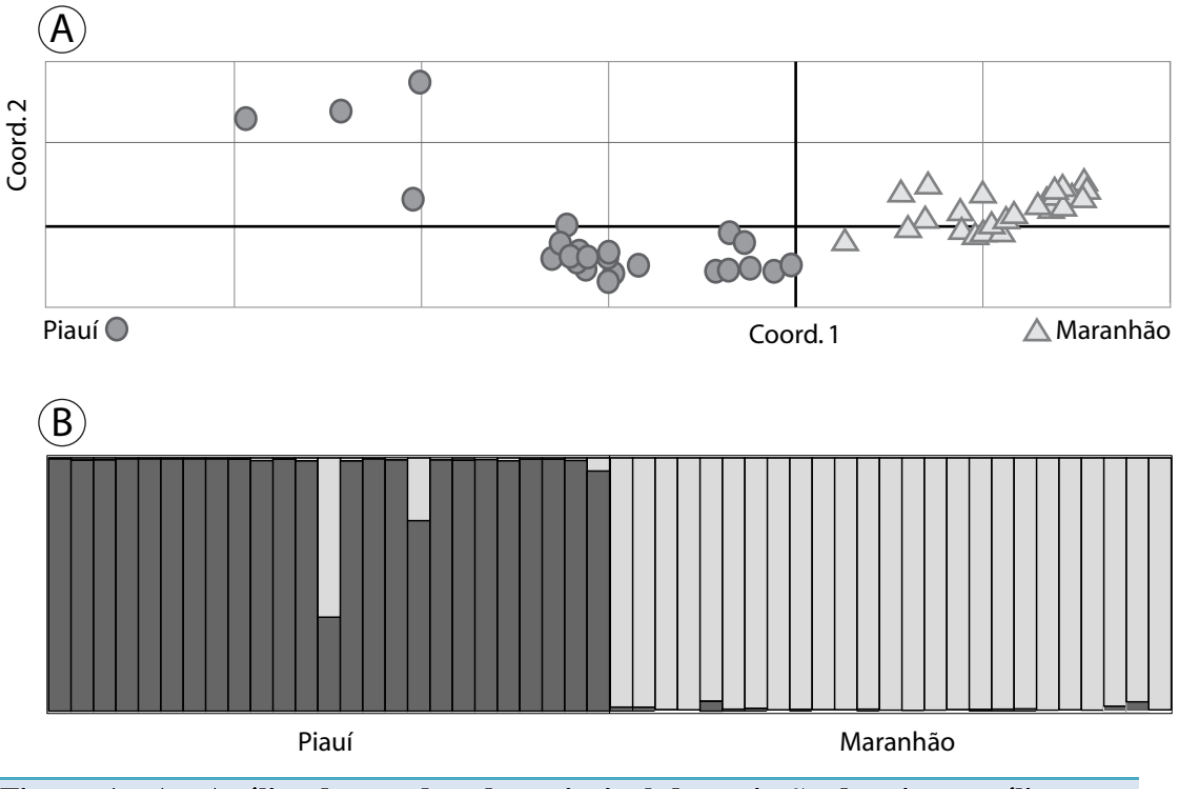

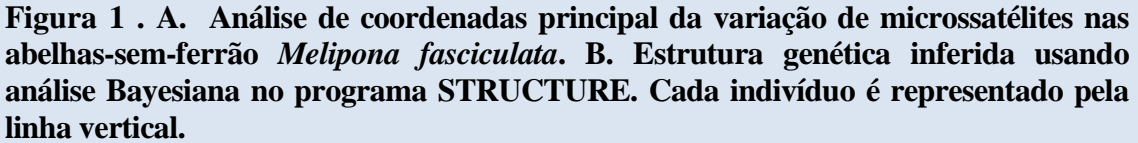

# **CONCLUSÃO**

O Sequenciamento de Nova Geração demonstrou ser estratégia eficaz para o isolamento e desenvolvimento de marcadores microssatélites em abelhas da espécie *Melipona fasciculata*, que por sua vez mostraram evidências de diferenciação genética entre Maranhão e Piauí, sendo que os dezoito *loci* revelaram potencial para estudos genéticos a nível populacional, podendo serem úteis como ferramentas para auxiliar no processo de conservação da espécie.

## **AGRADECIMENTOS**

O sequenciamento foi conduzido em um sequenciador de DNA Miseq de patrimônio do laboratório *Marine Gene Probe* sobre coordenação de Elizabeth Ann Nielsen. Os autores agradecem ao Sr. José Maria Vieira-Neto (*in memoriam*) pela ajuda na coleta de campo.

# **REFERÊNCIAS**

- **Araújo, E. D., Costa, M., Chaud-Netto, J. & Fowler, H.G**. Body size and flight distance in stingless bees (Hymenoptera: *Meliponini*): inference of flight range and possible ecological implications. *Braz. J. Biol*. 64(3b), 563-568 (2004).
- **Botstein, D., White, R. L. & Skolnick, M.** Construction of a genetic linkage map in man using restriction fragment length polymorphisms. Am. J. Hum. Genet. 32, 314-331 (1980). Brown, M. J. F. & Paxton, R. J. The conservation of bees: a global perspective. *Apidologie* 40(3), 410–416 (2009).
- **Cortopassi-Laurino, M., Imperatriz-Fonseca, V. L., Roubik, D. W., Dollin, A., Heard, T., Aguilar, I. B., Venturieri, G. C., Eardley, C. & Nogueira-Neto, P**. Global Meliponiculture: challenges and opportunities. Apidologie 37, 1-18 (2006).
- **Dakin, E. E. & Avise, J. C**. Microsatellite null alleles in parentage analysis. *Heredity* 93, 504–509 (2004).
- **Duarte, O. M. P., Gaiotto, F. A. & Costa, M. A**. Genetic differentiation in the stingless bee, *Scaptotrigona xanthotricha* Moure, 1950 (Apidae, *Meliponini*): a species with wide geographic distribution in the Atlantic rainforest. *J. Hered*. 105(4), 477–484 (2014).
- **Dutra, R. P., Abreu, B. V. B., Cunha, M. S., Batista, M. C. A., Torres, L. M. B., Nascimento, F. R. F., Ribeiro, M. N. S. & Guerra, R. N. M**. Phenolic acids, hydrolyzable tannins, and antioxidant activity of geopropolis from the stingless bee *Melipona fasciculata* Smith. *J. Agri. Food Chem*. 62, 2549–2557 (2014).
- **Earl, D.A. & vonHoldt, B.M**. STRUCTURE HARVESTER: a website and program for visualizing STRUCTURE output and implementing the Evanno method. *Conserv. Genet*. *Resour*. 4, 359–361 (2012).
- **Evanno, G., Regnaut, S. & Goudet, J**. Detecting the number of clusters of individuals using the software structure: a simulation study. *Mol. Ecol.* 14, 2611–2620 (2005).
- **Excoffier, L. & Lischer, H. E. L.** Arlequin suite v 35: a new series of programs to perform population genetic analysis under Linux and Windows. *Mol. Ecol. Res*. 10, 564–567 (2010).
- **Faircloth, B. Msatcommander**: detection of microsatellite repeat arrays and automated, *Locus* specific primer design. *Mol. Ecol. Res*. 8, 92–94 (2008).
- **Francini, I. B., Sforça, D. A., Sousa, A. C. B., Campos, T., Cidade, F. W., Zucchi, M. I., Souza, A. P., Nunes-Silva, C. G. & Carvalho-Zilse, G. A**. Microsatellite *Locus* for an endemic stingless bee *Melipona seminigra merrillae* (Apidae, *Meliponini*) from Amazon. *Conserv. Genet. Resour*. 1, 487–490 (2009).
- **Francini, I. B., Sousa, A. C. B., Sforça, D. A., Costa-Pinto, M. F. F., Campos, T., Nunes-Silva, C. G., Zucchi, M. I., Souza, A. P. & Carvalho-Zilse, G. A**. Isolation and characterization of microsatellite *Locus* in the stingless bee *Melipona interrupta manaosensis*(Apidae: *Meliponini*). *Conserv. Genet. Resour*. 2, 27–30 (2010)
- **Garibaldi, L. A, Steffan-Dewenter, I., Winfree, R., Aizen, M. A., Bommarco, R. & Cunningham, S. A**. Wild pollinators enhance fruit set of crops regardless of honeybee abundance. *Science* **339**(6127), 1608–1611 (2013).
- **Goldstein, D. B. & Schlötterer, C**. Microsatellites: evolution and applications Oxford University Press, Oxford (1999).
- **Goudet, J**. FSTAT Version 2932: a computer program to calculate F-statistics. *J. Hered.* **86**, 485– 486 (1995).
- **Graur, D**. Gene diversity in Hymenoptera. *Evolution* **39**, 190–199 (1985).
- **Heard, T. A**. The role of stingless bees in crop pollination. *Annu. Rev. Entomol.* **44**(131), 183–206 (1999).
- **Jakobsson, M. & Rosenberg, N.A.** CLUMPP: a cluster matching and permutation program for dealing with label switching and multimodality in analysis of population structure. *Bioinformatics* **23**, 1801–1806 (2007).
- **Jost, L**. GST and its relatives do not measure differentiation *Mol. Ecol.* **17**(18), 4015–4026 (2008).
- **Kalinowski, S. T., Taper, M. L. & Marshal, T. C**. Revising how the computer program CERVUS accommodates genotyping error increases success in paternity assignment. *Mol. Ecol.* **16**, 1099–1106 (2007).
- **Liberio, S. A., Pereira, A. L. A., Dutra, R. P., Reis, A. S., Araújo, M. J. A. M., Mattar, N.S., Silva, L. A., Ribeiro, M. N. S., Nascimento, F. R. F., Guerra, R. N. M. & Monteiro-Neto, V**. Antimicrobial activity against oral pathogens and immunomodulatory effects and toxicity of geopropolis produced by the stingless bee *Melipona fasciculata* Smith. *BMC Complement. Altern. Med.* **11**, 108 (2011).
- **Lopes, D. M. & Silva, F. O., Fernandes-Salomão, T. M., Campos, L. A. O., Tavares, M. G**. A Scientific note on the characterization of microsatellite *Locus* for *Melipona mondury* (Hymenoptera: Apidae). *Apidologie* **41**, 138–140 (2010).
- **Lopes, D. M., Silva, F. O., Salomão, T. M. F., Campos, L. A. O. & Tavares, M. G.** Microsatellite *Locus* for the stingless bee *Melipona rufiventris* (Hymenoptera, Apidae). *Mol. Ecol. Res.* **9**, 923– 925 (2009).
- **Mardis, E. R**. The impact of next-generation sequencing technology on genetics. *Trends Genet.* **24**, 133–141 (2008).
- **May-Itzá, W. J., Quezada-Euán, J. J. G., Medina, L. A. M., Enriquez, E. & De La Rúa, P**. Morphometric and genetic differentiation in isolated populations of the endangered Mesoamerican stingless bee *Melipona yucatanica* (Hymenoptera: Apoidea) suggest the existence of a two species complex. *Conserv. Genet.* **11**, 2079– 2084 (2010).
- **Noah, A. R**. Distruct: a program for the graphical display of population structure. *Mol. Ecol. Notes* **4**, 137–138 (2004). Nunes-Silva, P., Hrncir, M., Silva, C. I., Roldão, Y. S. O. & Imperatriz-Fonseca, V. L. Stingless bees, *Melipona fasciculata*, as efficient pollinators of eggplant (*Solanum melongena*) in greenhouses. *Apidologie* **44**(5), 537– 546 (2013).
- **Oliveira, P. S., Müller, R. C. S., Dantas, K. D. G. F., Alves, C. N., Vasconcelos, M. A. M. D. & Venturieri, G. C**. Phenolic acids, flavonoids and antioxidant activity in honey of *Melipona fasciculata*, *M flavolineata* (Apidae, *Meliponini*) and *Apis mellifera*  (Apidae, Apini) from the Amazon. *Quim. Nova* **35**, 1728–1732 (2012).
- **Park, I., Kim, J., Lee, J., Kim, S., Cho, O., Yang, K., Ahn, J., Nahm, S. & Kim, H**. Development of SSR markers by next-generation sequencing of Korean landraces of chamoe (*Cucumis melo* var. *makuwa*). *Mol. Biol. Rep.* **40**(12), 6855–6862 (2013).
- **Peakall, R. & Smouse, P. E**. GenAlEx 65: Genetic analysis in Excel Population genetic software for teaching and research: An update. *Bioinformatics* **28**, 2537–2539 (2012).
- **Petit, R. J., Deguilloux, M. F., Chat, J., Grivet, D., Garnier-Géré, P. & Vendramin, G. G**. Standardizing for microsatellite length in comparisons of genetic diversity. *Mol Ecol*  **14** 885– 890 (2005).
- **Potts, S. G, Biesmeijer, J. C, Kremen, C., Neumann, P., Schweiger, O. & Kunin, W. E**. Global pollinator declines: Trends, impacts and drivers. *Trends Ecol Evol* **25**, 345– 353 (2010).
- **Pritchard, J. K., Stephens, M. & Donnelly, P.** Inference of population structure using multi*locus* genotype data. *Genetics* **155**(2), 945–959 (2000).
- **Quezada-Euan, J. J. G., Paxton, R. J., Palmer, K. A., May-Itza, W. J., Tay, W. T. & Oldroyd, B. P**. Morphological and molecular characters reveal differentiation in a Neotropical social bee, *Melipona beecheii* (Apidae: *Meliponini*). *Apidologie* **38**, 1–12 (2007).
- **Raymond, M. & Rousset, F**. An exact test for population differentiation *Evolution* **49**, 1280– 1283 (1995).
- **Rice, W. R**. Analyzing Tabelas of statistical tests. *Evolution* **43**, 223–225 (1989).
- **Roulston, T. H. & Goodell, K**. The role of resources and risks in regulating wild bee populations. *Annu. Rev. Entomol.* **56**, 293–312 (2011).
- **Rozen, S. & Skaletsky, H. J**. Primer3 on the WWW for general users and for biologist programmers In: Krawetz, S. & Misener, S. (Eds), Bioinformatics Methods and Protocols: Methods in Molecular Biology. Humana Press, Totowa, NJ, pp 365–386  $(2000).$
- **Silva, G. R., Pereira, F. M., Souza, B. A., Lopes, M. T. R., Campelo, J. E. G. & Diniz, F. M**. Bioecological and behavioral genetic aspects involved in the conservation of the stingless bee *Melipona subnitida* Ducke (Apidae, *Meliponini*) and the use of molecular tools in studies of diversity. *Arq Inst Biol* **81**(3), 299–308 (2014).
- **Silveira, F. A., Melo, G. A. R. & Almeida, E. A. B**. Abelhas do Brasil: Sistemática e Identificação, first edition, Author´s edition Belo Horizonte (Brazil), 253 p. (2002).
- **Slaa, E. J., Sánchez-Chaves, L. A. Malagodi-Braga, K. S., & Hofstede, F. E**. Stingless bees in applied pollination, practice and perspectives. *Apidologie* **37**(2), 293–315 (2006).
- **Slatkin, M.** A measure of population subdivision based on microsatellite allele frequencies. *Genetics* **139**, 457–462 (1995).
- **Souza, I. G. B., Paterson, I., McBride, M. C., Souza, B. A., Pereira, F. M., Lopes, M. T. R., Bentzen, P. & Diniz, F. M**. Isolation and characterization of 23 microsatellite *Locus* in the stingless bee *Melipona subnitida* using next-generation sequencing. *Conserv. Genet. Resour.* **7**(1), 239–241 (2015).
- **Tavares, M. G., Dias, L. A. S., Borges, A. A., Lopes, D. M., Busse, A. H. P., Costa, R. G., Fernandes-Salomão, T. M. & Campos, L. A. O**. Genetics divergence between populations of the stingless bee uruçu-amarela (*Melipona rufiventris* group, Hymenoptera, *Meliponini*): Is there a new *Melipona* species in the Brazilian state of Minas Gerais? *Gen. Mol. Biol.* **30**, 667–675 (2007).
- **Templeton, A. R**. Population Genetics and Microevolutionary Theory. John Wiley & Sons, Hoboken, New Jersey, 705 p. (2006).
- **Van Oosterhout, C., Hutchinson, W. F., Wills, D. P. M. & Shipley, P**. Micro-Checker: software for identifying and correcting genotyping errors in microsatellite data. *Mol. Ecol. Notes* **4**, 535– 538 (2004).
- **Wan, Q. H., Wu, H., Fujihara, T. & Fang, S. G**. Which genetic marker for which conservation genetics issue? *Electrophoresis* **25**(14), 2165–2176 (2004).
- **Winfree, R., Aguilar, R., Vazquez, D. P., LeBuhn, G. & Aizen, M. A**. A meta-analysis of bees' responses to anthropogenic disturbance. *Ecology* **90**, 2068–2076 (2009).
- **Zalapa, J. E., Cuevas, H., Zhu, H., Steffan, S., Senalik, D., Zeldin, E., McCown, B., Harbut, R. & Simon P**. Using next-generation sequencing approaches to isolate simple sequence repeat (SSR) *Locus* in the plant sciences. *Am. J. Bot.* **99**(2), 193– 208 (2012).

**Capitulo 5**

**Estrutura populacional e fluxo genético das abelhas da espécie** *Melipona fasciculata* **Smith nas regiões Norte e Nordeste do Brasil.**

**\*Elaborado segundo normas da revista "***Molecular Ecology***" (ISSN 1676-5680)**

# **Estrutura populacional e fluxo genético das abelhas da espécie**  *Melipona fasciculata* **Smith nas regiões Norte e Nordeste do Brasil. Geice R. da Silva<sup>1</sup>| Isis G.B. Souza<sup>2</sup> | Bruno A. Souza<sup>3</sup> | Fábia M. Pereira<sup>3</sup> | Maria T. R. Lopes<sup>3</sup> | Fábio M. Diniz<sup>4</sup>**

*<sup>1</sup> Programa de pós-graduação em Ciência Animal, Universidade Federal do Piauí, Teresina, PI, Brasil. <sup>2</sup>Rede de Biotecnologia do Nordeste - RENORBIO, Universidade Federal do Piauí, Teresina, PI, Brasil. <sup>3</sup> EMBRAPA Meio-Norte, Teresina, PI, Brasil.*

*<sup>4</sup>Embrapa Caprinos e Ovinos, Sobral, Ceará, Brasil.*

Correspondência:

Geice R. da Silva, Laboratório de Biologia molecular e biotecnologia, Embrapa Meio-Norte, Bairro Buenos Aires, Av. Duque de Caxias, 5.650.

## **Resumo**

Devido aos vários benefícios econômicos e ecológicos que trazem às regiões Norte e Nordeste do Brasil e pela constante ameaça às suas populações, causada pela devastação ambiental, para as abelhas-sem-ferrão *Melipona fasciculata* (tiuba), assim como para outras espécies, faz-se necessário estudos direcionados à caracterização genética das populações remanescentes, a fim de gerar um painel da atual situação dessas populações, contribuindo para que sejam montadas estratégias mais eficientes para sua conservação. Com isso, objetivou-se com esse estudo fazer uma caracterização genético-populacional das abelhas da espécie *M. fasciculata* de alguns meliponários presente em três Estados da região Norte e Nordeste do país. A partir da amostragem de sete localidades diferentes, utilizando marcadores microssatélites polimórficos específicos e heteroespecíficos, foram avaliados os principais parâmetros que estimam o perfil de diversidade genética e de estruturação populacional. Para o objetivo proposto, antes das análises iniciarem, teve-se o cuidado de verificar a qualidade desses marcadores, utilizando os programas Microchecker, FreeNa e Powersim. Apenas um *locus* apresentou indício de alelo nulo, porém, não influenciou nos resultados analisados. Detectou-se uma moderada diferenciação entre as populações (FST=0,07), com nível de diversidade (HE) variando de 0,533 (Murici dos Portela-PI) a 0,625 (São João Batista-MA) com média geral de 0,60. Usando o programa STRUCTURE, diferente do esperado, detectamos grande proximidade genética dos genótipos do Pará com o município de Guadalupe-PI, ocasionado pelo alto fluxo genético gerado provavelmente pelo transporte de ninhos entre os meliponicultores das regiões. Assim, os marcadores usados nesse estudo contribuíram para dar uma visão geral da atual situação, quanto ao nível de variabilidade genética, das abelhas *M. fasciculata* do Maranhão, Piauí e Pará, demonstrando a influência do fluxo genético na estruturação populacional.

## PALAVRAS-CHAVE

Diferenciação populacional, fluxo genético, genética populacional, tiuba, transporte de colônias

## **1 | INTRODUÇÃO**

Agrupada na ordem Hymenoptera, família Apidae, tribo Meliponini, gênero *Melipona,* a *Melipona* (*Melikerria*) *fasciculata* Smith*,* vulgarmente conhecida por tiúba ou uruçu cinzenta, é uma espécie de abelha nativa que está distribuída pelos territórios dos estados de Tocantins, Piauí, Mato Grosso, Pará e Maranhão (Camargo e Pedro, 2014). A espécie vem tendo grande impacto econômico-ambiental, pois além de proporcionar importante fonte de renda para as famílias rurais, é fundamental para a manutenção da biodiversidade local (Kerr, Carvalho e Nascimento 1996; Magalhães e Venturieri 2010).

Os produtos que se destacam por meio da sua criação são o mel e a geoprópolis, que se sobressaem pelos benefícios terapêuticos que trazem à saúde humana devido às propriedades antimicrobianas e antioxidantes que lhe são atribuídas ( Liberio et al. 2011; Dutra et al. 2014; Erejuwa, Sulaiman e Wahab 2014). Pelo fato de 35 % da alimentação humana depender em algum grau da polinização realizada pelas abelhas (Klein et al. 2007; Imperatriz-Fonseca e Nunes-Silva 2010), não se pode deixar de ressaltar o benefício direto que a criação das abelhas tiúba pode trazer à flora nativa e à produção agrícola no Brasil. Ressalta-se, ainda a capacidade de conviver em casa de vegetação, principalmente com plantas da família Solanacea, com destaque para a berinjela (*Solanum melogena*) que melhora substancialmente a produção (Nunes-Silva et al. 2013).

Devido ao desequilíbrio ambiental provocado pelos desmatamentos, queimadas, uso de agrotóxicos e extrativismo pelos meleiros ocorrido nos biomas brasileiros, há uma preocupação intensa na manutenção das populações de abelhas-sem-ferrão. Esses fatores comprometem, além do habitat das abelhas, as suas fontes de alimentos (néctar e pólen) disponíveis na flora local, o que desencadeia nas populações remanescentes, o desequilíbrio no aporte genético, refletido pela queda na variabilidade e aumento na estruturação genéticopopulacional. A fragmentação dos espaços "verdes" impossibilita o fluxo gênico entre as populações, o que garante possível aumento na taxa de endogamia e provavelmente, por

consequência, a diminuição dos estoques populacionais (Silva et al. 2014).

A fim de caracterizar geneticamente as populações, de forma a auxiliar medidas que garantam a manutenção de espécies, como do grupo das abelhas-sem-ferrão, o emprego de marcadores moleculares microssatélites têm tido papel fundamental. Estes destacam-se por serem sequências repetidas em tandem de dois a seis pares de bases distribuídos por todo o genoma eucarioto. Destacam-se como marcadores, devido ao fato de serem referências altamente informativas, ressaltando-se o alto polimorfismo, o caráter seletivamente neutro, codominância, obedecer às leis de Mendel e em alguns casos, possuírem certo grau de conservação evolutiva, contribuindo, dessa forma, para a avaliação populacional de espécies diversas que tenham ligações taxonômicas estreitas com o organismo de onde foi desenvolvido (Silva et al. 2014). Porém, em decorrência da grande diversidade de abelhassem-ferrão presentes no Brasil, o volume de marcadores descritos para o gênero *Melipona*, ainda é irrisório [*M. bicolor* (Peters et al. 1998); *M. rufiventris* (Lopes et al. 2009); *M. mondury* (Lopes et al. 2010); *M. seminigra merrilae* (Francini et al. 2009); *M. interrupta manaosensis* (Francini et al. 2010) e *M. subnitida* (Souza et al. 2014)].

Diante disso, teve-se como objetivo caracterizar geneticamente as abelhas-sem-ferrão *Melipona* (*Melikerria*) *fasciculata* Smith, distribuídas no Norte e Nordeste do país, de forma a gerar informações que sejam úteis para programas de conservação e de melhoramento genético.

## **2 | MATERIAL E MÉTODOS**

## **2.1 | Amostragem e extração de DNA**

Para o estudo de caracterização populacional da abelha *Melipona fasciculata* foram coletadas duas a dez abelhas-operárias por colônia, totalizando 327 indivíduos, provenientes de meliponários localizados em algumas das principais zonas de distribuição da espécie, na região Norte e Nordeste do Brasil: Piauí – Guadalupe (N=48) e Murici dos Portelas (N=45); Pará - Curió-Utinga (Belém) (N=48); Maranhão – São Bento (N=50), São João Batista (N=40), Peri Mirim (N=52) e Pinheiro (N=44) (Figura 1). Os locais de coleta foram georreferenciados, identificados por longitude e latitude, por meio de GPS (Sistema de Posicionamento Global). Logo após a coleta as abelhas foram preservadas e armazenadas em álcool absoluto a -20°C até serem submetidas aos procedimentos laboratoriais. Os ensaios experimentais foram realizados no laboratório de biologia molecular da Empresa Brasileira de Pesquisa Agropecuária, Embrapa Meio-Norte.

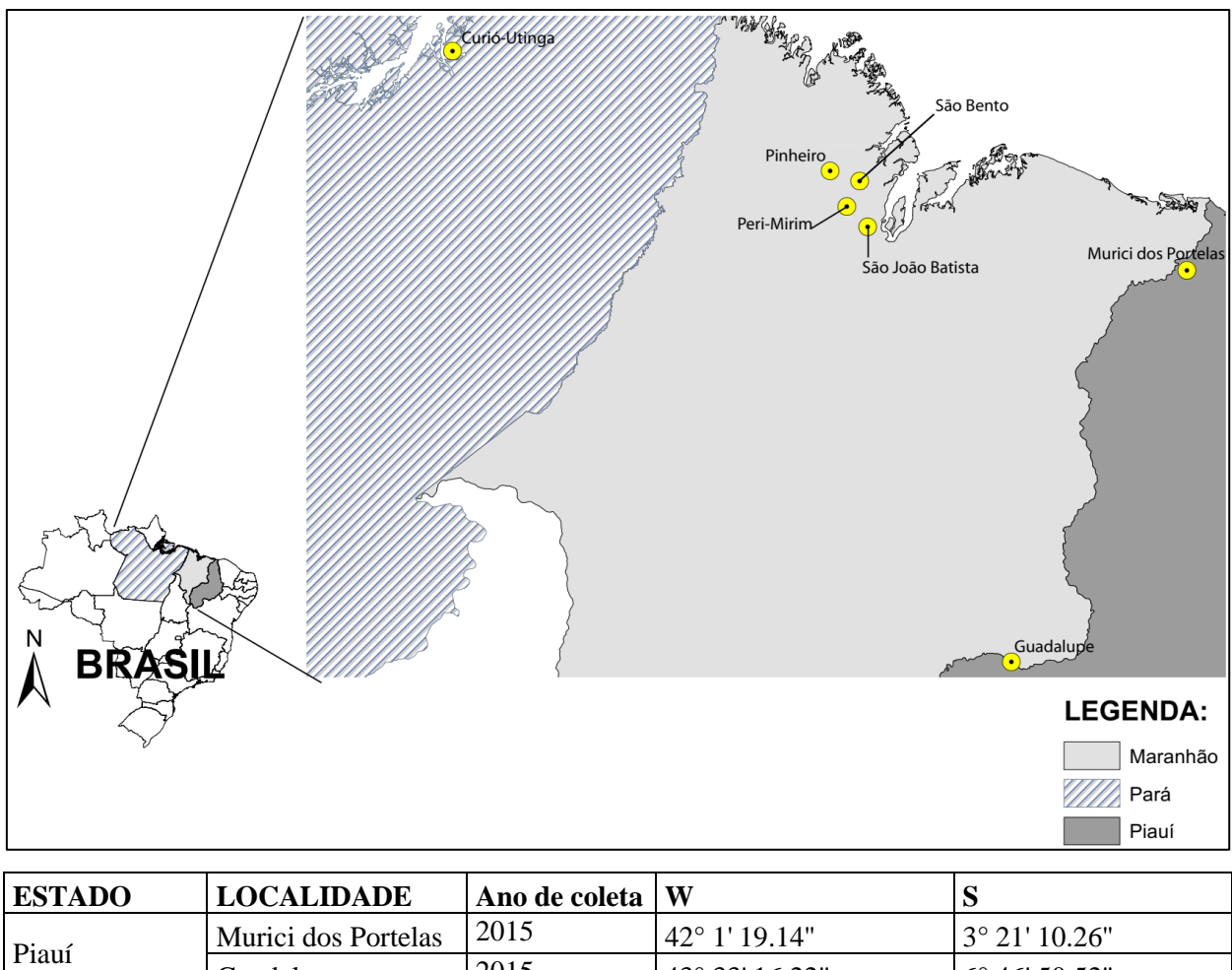

| Piauí    | Murici dos Portelas | 201J | $42^{\circ}$ 1' 19.14" | $3^{\circ}$ 21' 10.26"  |
|----------|---------------------|------|------------------------|-------------------------|
|          | Guadalupe           | 2015 | 43° 33′ 16.22″         | $6^{\circ}$ 46' 50.52"  |
|          | Curió-Utinga        | 2016 |                        |                         |
| Pará     | (Belém)             |      | 48° 26' 35.8"          | $1^{\circ} 26' 10.5"$   |
| Maranhão | Perimirim           | 2017 | 44° 52' 31.393"        | $2^{\circ}$ 34' 21.022" |
|          | Pinheiro            | 2017 | 45° 8′ 7.228″          | 2° 29' 6.814"           |
|          | São Bento           | 2017 | 44° 59' 21.743"        | $2^{\circ}$ 47' 52.249" |
|          | São Joao Batista    | 2017 | 44° 48' 22.219"        | 2° 58' 16.226"          |

**Figura 1**. Mapa de identificação das localidades onde foram realizadas as coletas das abelhas *Melipona fasciculata,* coordenadas geográficas e ano de coleta da amostragem. Fonte: IBGE – Instituto Brasileiro de Geografia e Estatística.

O DNA genômico foi isolado e purificado empregando o procedimento PCI (*Phenol Chloroform Alcohol Isoamilic*), descrito por Sambrook, Fritsch e Maniats (1989). Foi digerido aproximadamente um quarto do tórax de abelhas-operárias em tampão de lise (30 mM Tris-HCL; 10 mM EDTA; 1 % SDS pH 8,0; 273 mM NaCL), na presença de proteinase K (328 µg/mL), incubados a 65°C por duas horas. O procedimento seguinte foi a execução de etapas subsequentes de separação de lipídios e proteínas desnaturadas, em soluções orgânicas

heterogêneas. Posteriormente o DNA foi precipitado por centrifugação a 11.000 rpm, em uma solução no qual combinou-se isopropanol e etanol absolutos gelado, na proporção 1:1. Após duas lavagens com álcool 70% (v/v) e eluição do precipitado, a qualidade e concentração do DNA extraído foi verificado em espectrofotômetro de DNA e em gel de agarose a 0,8% submetido a um campo eletroforético, corado com Gel Red® a 10X.

## **2.2 | Amplificação e genotipagem de marcadores microssatélites**

Doze *loci* foram empregados, sendo cinco específicos e sete heteroespecíficos, conforme a Tabela 1. As reações foram executadas em um volume total de 10 µl contendo o máximo de 25 ng de DNA genômico, com 1,25 X de tampão (40 mM Tris-HCl; 100 mM KCl), 2,5 mM de MgCl2, 0,8 mM dNTP mix, 0,25 mM de cada primer e 0.5 unidades de Taq DNA polimerase (*Thermo Scientific Inc*.). Todas as amplificações foram corridas em termociclador Veriti 384-*well* (*Applied Biosystems*) usando a programação descrita na Tabela 1.

**Tabela 1**. Programação de PCR utilizada no termociclador para os 12 marcadores microssatélites em abelhas da espécie *Melipona fasciculata.*

| Locus            | $N^{\circ}$ de              | Programação do termociclador                                                                                                    |
|------------------|-----------------------------|----------------------------------------------------------------------------------------------------|
|                  | acesso no<br><b>GenBank</b> |                                                                                                    |
| Mbi232           | AF002841                    | 94 °C-1 min; 45x (94 °C-30s; 50 °C-30s; 72 °C-30s); 72 °C-3 min                                                                                                    |
| <b>Mbi254</b>    | AF002843                    | 94 °C-1 min; 45x (94 °C-30s; 48 °C-30s; 72 °C-30s); 72 °C-3 min                                                                                                    |
| Mfsc11           | KT730153                    | 94 °C-6min; 45x (94 °C-40s; 55 °C-50s; 72 °C-30s); 72 °C-3min                                                                                                    |
| Mfsc27           | KT730160                    | 94 °C-6min; 45x (94 °C-40s; 54 °C-50s; 72 °C-30s); 72 °C-3min                                                                                                    |
| Mfsc28<br>Mfsc30 | KT730161<br>KT730162        | 94 °C-6min; 45x (94 °C-40s; 55 °C-50s; 72 °C-30s); 72 °C-3min<br>94 °C-3 min; 8x (94 °C-40s; 55 °C-50s; 72 °C-50s); 10x (94 °C-40s; 60 °C (-1,0 °C/ ciclo)-<br>$50s$ ; $72^{\circ}$ C-50s); $10x$ (94 $^{\circ}$ C-40s; $50^{\circ}$ C-50s; $72^{\circ}$ C-50s) $72^{\circ}$ C-5min |
| Mfsc31           | KT730163                    | 95 °C-10 min; 45x (95 °C-30s; 48 °C-30s; 72 °C-30s); 72 °C-3 min                                                                                                    |
| Msub07           | KM494949                    | 95 °C-5 min; 45x (95 °C-40s; 60 °C-30s; 72 °C-40s); 72 °C-7 min                                                                                                    |
| Msub09           | KM494951                    | 95 °C-5 min; 45x (95 °C-40s; 60 °C-30s; 72 °C-40s); 72 °C-7 min                                                                                                    |
| Msub18           | KM494953                    | 95 °C-5 min; 45x (95 °C-40s; 60 °C-30s; 72 °C-40s); 72 °C-7 min                                                                                                    |
| Msub26           | KM494954                    | 95 °C-5 min; $45x$ (95 °C-40s; $60^{\circ}$ C-30s; $72^{\circ}$ C-40s); $72^{\circ}$ C-7 min                                                                                                    |
| Msub37           |                             | KM494957 95 °C-5min; 45x (95 °C-40s; 60 °C-30s; 72 °C-40s); 72 °C-7min                                                                                                    |

Os produtos de amplificação foram detectados e selecionados em géis de poliacrilamida desnaturantes (PAGE) a 6%, submetidos à eletroforese, sobre coloração em nitrato de prata conforme protocolo Benbouza et al. (2006). De forma a facilitar a genotipagem e minimizar equívocos quanto ao tamanho estimado em pares de base dos produtos da PCR, quando necessário, a imagem fotografada do gel foi submetida ao programa PyElph v. 1.4 (Pavel e Vasile 2012), conforme especificação da descrição, de forma a obter uma matriz de dados mais confiáveis que servissem como base de informações para a obtenção das frequências alélicas.

## **2.3 | Análise de dados**

#### **2.3.1 | Genotipagem e qualidade dos marcadores**

A fim de verificar possíveis erros de genotipagem por *sttutering*, bem como a presença de alelos nulos e alelos dropout que pudessem inviabilizar os estudos populacionais, os dados genotipados foram submetidos inicialmente ao programa Microchecker v. 2.2.3 (Van Oosterhout et al. 2004).

O programa FreeNA foi utilizado para decidir a exclusão ou não dos *loci* com indícios de alelos nulos, calculando o FST global, com e sem o método de correção ENA, que exclui os alelos nulos, descrito por Chapuis e Estoup (2007). Para isso foram empregadas 25.000 réplicas com intervalo de confiança de 95%.

Paralelamente para testar o poder estatístico dos *loci* de microssatélites, de forma a detectar baixos níveis de diferenciação populacional, realizaram-se várias simulações usando o programa POWERSIM 4.0 (Ryman e Palm 2006). As simulações foram realizadas com o tamanho efetivo populacional fixo de 5000 e várias combinações de tempo de divergência (t= 10 a 253) de forma a render oito níveis de divergência (valores FST): 0,001, 0,0025, 0,005, 0,0075, 0,01, 0,015, 0,02 e 0,025.

## **2.3.2 | Análise de diversidade genética**

Os níveis de diversidade genética populacional, estimativas de frequência alélica, número de alelos, heterozigosidade esperada, heterozigosidade observada e PIC (Conteúdo de Informação Polimórfica) foram geradas pelo programa Cervus v.3.0.3, com nível de significância dos resultados de 0,05 (Kalinowski, Taper, e Marshall 2007). Por meio do *software* ADZE v1.0 (*Allelic Diversity Analyser*) (Szpiech, Jakobsson, e Rosenberg 2008) estimou-se, o grau de riqueza alélica e riqueza alélica privada, que mede, respectivamente, o número de alelos e alelos privados esperados, presentes numa sub-amostragem aleatória (*g*) fixa, tomada de uma população (J) real, pelo método de rarefação (Hurlbert 1971; Petit, El Mousadik, e Pons 1998; Kalinowski 2004, 2005).

Para testar o desvio do equilíbrio de Hardy-Weinberg nas populações amostradas, os

dados foram submetidos ao software GENEPOP (Raymond e Rousset 1995; Rousset 2008), seguindo as condições padrões dos parâmetros de interação de cadeia MCMC. Posteriormente foi realizada a correção de Bonferroni, a fim de evitar resultados erroneamente significantes (Erro tipo I).

## **2.3.3 | Análise de agrupamento genético**

Respectivamente, por meio da matriz de distância genética de Nei fornecido pelo *software* GENEALEX (Peakall e Smouse 2006), os agrupamentos genéticos entre as populações foram visualizadas no dendrograma gerado pelo pacote estatístico PAST v.1.9.0 (Hammer, Harper, e Ryan 2001) usando o método de agrupamento Neighbor-Joining de construção de árvore, com a adoção da distância Euclideana entre os pontos, com 1000 permutações.

Paralelamente foi realizado agrupamento genético pelo método de avaliação Bayesiana empregando o modelo *admixture*, implementado pelo programa STRUCTURE v2.3.2 (Pritchard, Stephens, e Donnelly 2000). O programa foi executado a partir de 1.000.000 de repetições de cadeia de Markov de Monte Carlo (MCMC), com o descarte dos 500.000 primeiros passos. Para estimar o K (*cluster*) (simulações de 1 a 12) que mais se adequou aos dados, executou-se o programa HAVESTER STRUCTURE v.0.6.1 [\(http://taylor0.biology.ucla.edu/structureHarvester/\).](http://taylor0.biology.ucla.edu/structureHarvester/) Em seguida foi calculada a média dos resultados, referente às matrizes de similaridades geradas nas diferentes simulações, implementada pelo programa CLUMPP v.1.1.2 (Jakobsson e Rosenberg 2007), com a matriz resultante sendo utilizada no programa disponível na web, STRUCTURE PLOT v.2.0 (http://omicsspeaks.com/strplot2/), de forma a gerar o gráfico final de agrupamento.

## **2.3.4 | Análise de variância molecular e de diferenciação genética**

Para investigar o nível de diferenciação genética presente entre as populações amostradas executou-se a análise de variância molecular (AMOVA), no qual foi calculado Fstatistic para a diferenciação populacional. Foram usadas diferentes estratégias para esta análise: (a) realizou-se análise avaliando cada localização amostrada como população, (b) agrupando as localizações amostradas por Estado, e (c) agrupando as localidades de acordo com os resultados definidos pelo programa Structure.

Indicado para marcadores altamente polimórficos, por meio do programa GENEALEX, para motivos de comparação, foi estimado o parâmetro Dest (Jost 2008), que mede a diferenciação baseado no número efetivo de alelos. É de conhecimento que o estimador Dest é determinado pelas taxas de mutação e de migração, bem como pelo número de populações, sendo independente do tamanho das populações (Meirmans e Hedrick 2011).

## **2.3.5 | Testes de estrutura filogeográfica**

Para verificar o modelo de mutação que mais afeta a diferenciação genética nas populações, foi utilizado o software SPAGEDI v2.1 (Rütten et al. 2001). Para isso foi aplicado o teste de permutação de tamanho de alelo, implementado pelo programa, de forma a verificar se o modelo SMM (*step wise mutation model* – Mutação aos passos) influencia a diferenciação entre as populações.

Além de ter sido implementado o teste de permutação do tamanho do alelo, o programa SPAGEDi também foi usado para avaliar as distribuições Rst > Fst (sinal filogeográfico) para as localizações aqui amostradas.

## **2.3.6 | Estimativa de fluxo genético e isolamento pela distância**

Foram estimadas as taxas de fluxo genético recente entre as populações usando o programa BayesAss v.1.3 (Wilson e Rannala 2003), com a execução de 1 x  $10^7$  de interações, com frequência de amostragem de 1000 e descarte inicial de 30% das interações. Foram ajustados os parâmetros de mistura para taxas de migração (m), frequência alélica (a) e coeficiente de endogamia (f), com as taxas de aceitação posterior para cada parâmetro ficando entre 20 e 60%, como recomendado pelos desenvolvedores do programa. Com prévio ajuste chegou-se aos valores m=0,36, a=0,30 e f=0,45. Executaram-se várias rodadas, com diferentes inícios de *seeds* aleatórios, de forma a avaliar o melhor resultado da convergência do processo da cadeia Markov de Monte Carlo (MCMC). Para a seleção da melhor corrida usou-se o *plot* dos valores do *log likelihood* e os valores de mistura de interações (ESS>200) usando o programa Tracer (Drummond e Rambaut 2007).

Para investigar o fluxo genético mais antigo entre as localidades adotou-se o programa Migrate-n que usa o método de coalescência para estimar a taxa de migração entre as populações. Usando inferência Bayesiana, foram estimados os parâmetros teta e M que pode ser usado para calcular o numero de migrantes por geração (Nm) dentro de cada população  $Nm = (\Theta \times M)/4$ . Usando o programa, sob inferência bayesiana, foram corridos os dados com o modelo microssatélite *"Brownian motion*" com a taxa de mutação constante e parâmetros iniciais com base nos cálculos de FST. Corridas prévias foram realizadas de forma a selecionar aquelas com taxa de aceitação de todos os parâmetros entre 0,30 e 0,50 e ESS >500. Depois de selecionada a melhor corrida, chegou-se as seguintes condições: execuções de 200.000 repetições para cada cadeia, uma cadeia longa com 100 acréscimos e 20.000 para cada cadeia com cinco réplicas independentes.

Para testar o isolamento pela distância, o teste mantel da distância genética de Nei *versus* a distância geográfica foi executada no programa Arlequin com 10.000 randomizações (Excoffier e Lischer 2010). As distâncias geográficas entre as localizações amostradas foi estimada usando o programa ArcGis v.10.5 por meio de uma matriz de coordenadas geográficas coletadas do GPS.

### **2.3.7 | Inferência de gargalo populacional**

Adicionalmente foram executadas as análises no programa Bottleneck v2.1.02 (Luikart e Cornuet 1999) para detectar recentes reduções no tamanho efetivo das populações do Maranhão, Piauí e Pará. O programa se baseia na premissa de que recentes reduções nas populações são seguidas de excesso de diversidade genética. Dessa forma o programa estima o excesso de heterozigosidade esperado em HWE com relação quando está em condição de equilíbrio de mutação e deriva. Para verificar o excesso de heterozigosidade, foi realizado o teste unilateral *Wilcoxon signed rank*, com o emprego de 10.000 interações com uso dos modelos de mutação IAM, TPM (*Two Phase Model*) (variância=12, probabilidade=95%) e SMM.

#### **2.3.8 | Teste de neutralidade**

Usando o método Bayesiana de inferência, o programa BayeScan v. 2.1 (Foll e Gaggiotti 2008) foi usado para estimar a probabilidade de influência da seleção em cada *locus*. Foram realizadas várias corridas prévias de forma a definir aquele que melhor se ajustou dentro da faixa da taxa de aceitação, que segundo recomendações do manual, está entre 0,25 e 0,45. As análises foram definidas usando 50 corridas pilotos, cada uma consistindo de 5000 interações, seguido de descarte de 50.000 interações. A propriedade das análises usadas foi 100.000 interações, com tamanho amostral de 20.000 e intervalo de confiança de 10. A probabilidade a *priori* foi definida para 10 de forma a reduzir a possibilidade de falsos positivos, como recomendado pelos desenvolvedores do software. Os *loci* com probabilidade posterior > 0,76 foram considerados em processo de seleção com seus diferentes graus de magnitude, conforme definido no manual.

## **3 | RESULTADOS**

#### **3.1 | Genotipagem e qualidade dos marcadores**

De todos os doze *loci* analisados no Microchecker, apenas o *locus* Msub07 revelou a presença de alelos nulos, com frequência de 0,0705. Este valor é aceitável em estudos usando microssatélites, uma vez que valores abaixo de 0,2 não interferem na diferenciação populacional (Dakin e Avise 2004). Ao empregar o programa FreeNa para gerar a estimativa FST e a distância genética, com e sem a inclusão de alelos nulos nos cálculos, não houve diferença estatística significativa entre os valores (p>0,05). Em função desses resultados usou-se todos os *loci* para as análises de genética populacional.

A genotipagem de todos os 327 indivíduos, como um todo, revelaram 84 alelos em 12 *loci*, com abrangência de 2 (Mbi232 e Msub26) a 17 alelos (Msub37), e média de 7 ± 4,65 alelos. Dos *loci* analisados, 75 % apresentaram-se altamente informativos (PIC>0,5), os demais se apresentaram moderadamente informativos. A média de PIC entre os *loci* foi de 0,578, com alcance de 0,341 (Mbi254) a 0,882 (Msub37). Todos os *loci* apresentaram-se em desacordo com o equilíbrio de Hardy-Weinberg, sendo que dos 12 estudados, nove apresentaram significativos (P<0,05) para o excesso e um (Msub07) para o *deficit* de heterozigosidade (Tabela 2).

**Tabela 2.** Variabilidade genética dos 12 *loci* microssatélites do total de 327 amostras de abelhas *M. fasciculata* do Norte e Nordeste do Brasil

| Locus         | <b>Motifs</b> | Na | Ho    | HE    | <b>PIC</b> | <b>FIS</b> | <b>FST</b> | <b>RST</b> | <b>Dest</b> | <b>HWE</b> |            |            |
|---------------|---------------|----|-------|-------|------------|------------|------------|------------|-------------|------------|------------|------------|
|               |               |    |       |       |            |            |            |            |             | <b>STD</b> | <b>DEF</b> | <b>EXC</b> |
| Mbi232        | (CTT)13       | 2  | 0,613 | 0,465 | 0,356      | $-0,545$   | 0,166      | 0,166      | 0,135       | 0,0000     | 1,0000     | 0,0000     |
| <b>Mbi254</b> | (AAG)11       | 4  | 0,442 | 0.379 | 0,341      | $-0.177$   | 0,011      | 0,041      | 0.007       | 0.0013     | 0.9997     | 0,0000     |
| Mfsc11        | (CTTT)10      | 8  | 0,761 | 0,764 | 0,726      | $-0,101$   | 0,109      | 0,041      | 0,282       | 0.0000     | 0,7124     | 0,2876     |
| Mfsc27        | (AGC)13       | 8  | 0,759 | 0,623 | 0,596      | $-0,258$   | 0,036      | 0,034      | 0,061       | 0,0000     | 1,0000     | 0,0000     |
| Mfsc28        | (AGC)13       | 6  | 0,688 | 0,667 | 0,603      | $-0,138$   | 0,108      | 0,271      | 0,172       | 0,0027     | 0,9985     | 0,0150     |
| Mfsc30        | (AGC)12       | 5  | 0,834 | 0,649 | 0,584      | $-0.300$   | 0,012      | $-0,003$   | 0,021       | 0,0000     | 1,0000     | 0,0000     |
| Mfsc31        | (AAG)12       | 3  | 0.901 | 0,504 | 0,386      | $-0.801$   | 0.008      | 0,005      | 0.009       | 0.0000     | 1.0000     | 0,0000     |
| Msub07        | (ACTG)13      | 13 | 0,639 | 0,764 | 0,724      | 0,082      | 0,103      | 0,116      | 0,271       | 0.0000     | 0,0000     | 1,0000     |
| Msub09        | (CTT)17       | 11 | 0,753 | 0,837 | 0,817      | 0,058      | 0.051      | 0,046      | 0,218       | 0,0000     | 0,1601     | 0,8399     |
| Msub18        | (ACG)18       | 5  | 0.978 | 0,622 | 0.549      | $-0.892$   | 0,192      | 0,051      | 0,252       | 0.0000     | 1.0000     | 0,0000     |
| Msub26        | (ATGT)12      | 2  | 0.966 | 0,500 | 0.375      | $-0.937$   | 0,002      | 0,002      | 0.003       | 0.0000     | 1.0000     | 0.0000     |
| Msub37        | (ACGC)14      | 17 | 0,917 | 0,894 | 0,882      | $-0.082$   | 0,060      | 0,076      | 0.361       | 0,0000     | 0,9981     | 0,0019     |

Na: Número de alelos; Ho: Heterozigosidade observada; HE: Heterozgosidade esperada; PIC: conteúdo de informação polimórfica; FIS: índice de endogamia; FST: Coeficiente de diferenciação genética que incorpora o processo de mutação de infinitos alelos em microssatélites; RST: Coeficiente de diferenciação genética que incorpora o processo de mutação *stepwise* em microssatélites; Dest: estimativa de diferenciação de Jost HWE: equilíbrio de Hardy-Weinberg; STD: Padrão; DEF: Déficit; EXC: excesso.

#### **3.2 | Análise de diversidade genética**

Foram encontrados alelos privados nas populações oriundas de Guadalupe (PI) (7 alelos), Curió-Utinga (PA) (4), Murici dos Portelas (MA) (3) e Pinheiro (MA) (2) com riqueza alélica privada de 7,17, 3,78, 2,60 e 1,09, respectivamente, quando considerado o g=48. Ao cruzar os dados de todas as sete localizações amostradas e todos os *loci*, a heterozigosidade observada (HO) foi maior que a esperada (HE) com média entre as populações de 0,769 e 0592, respectivamente. Dentre as localizações amostradas o número de alelos por *locus* teve alcance de 2 a 13, sendo que o HO abrangeu valores de 0,045 a 1 e HE de 0,045 a 0,883. Nenhuma das localidades amostradas apresentou-se em HWE (p<0,05). Com exceção da localidade de Curió-Utinga (Belém-PA) (pvalor=0,4663), todas as localidades apresentaram-se estatisticamente significativas para o excesso de heterozigosidade (p<0,01). Não houve significância estatística para nenhuma população em relação ao déficit de heterozigosidade.

No geral as localidades que apresentaram maior grau de diversidade genética foram àquelas oriundas do estado do Maranhão, apresentando basicamente o mesmo valor de HE, por volta de 0,62 (62%), apesar de a população de São João Batista ter apresentado uma leve diferença na riqueza alélica em relação a todas as populações avaliadas, com o menor valor registrado de 4,18 alelos (g=48). A amostragem de Murici dos Portelas foi a que apresentou o menor valor de HE dentre todas as localidades amostradas, com o registro médio de 0,53 (53%) (Figura 2).

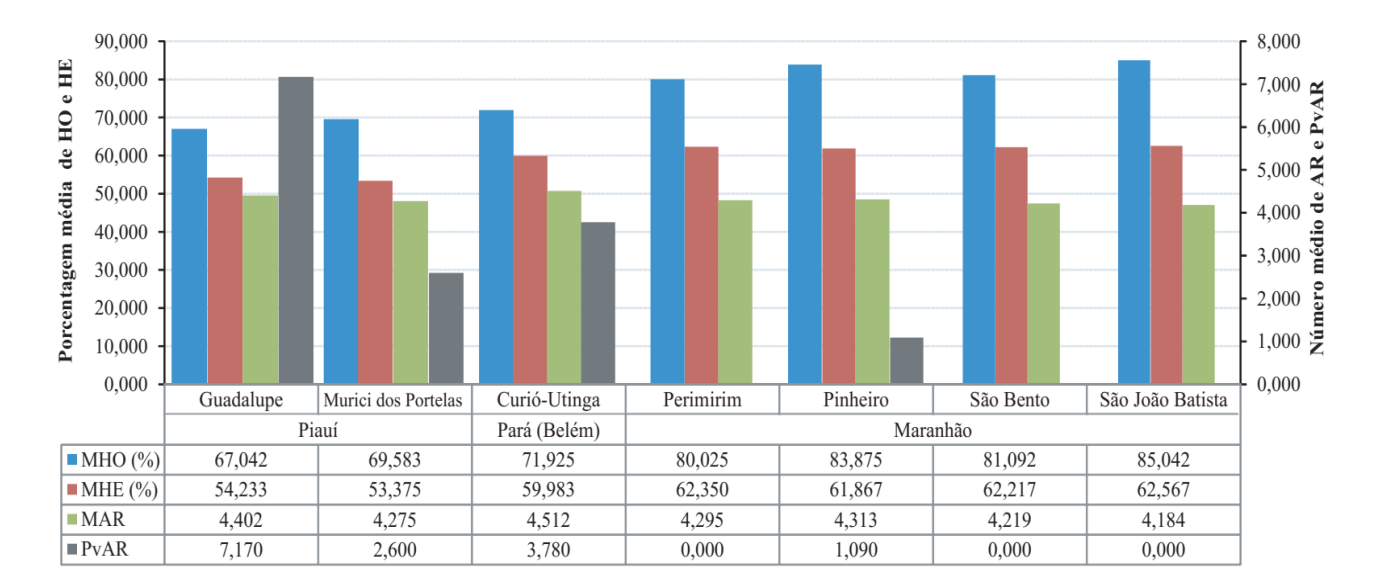

**Figura 2.** Análise da diversidade genética populacional da abelha *M. fasciculata* dentro das localidades amostradas do Piauí (Guadalupe e Murici dos Portelas), Pará (Curió-Utinga em

Belém) e Maranhão (Perimirim, Pinheiro, São Bento e São João Batista). MHO - média de heterozigosidade observada, MHE – média de heterozigosidade esperada, MAR – Média de riqueza alélica e PvAR – Riqueza alélica privada.

## **3.3 | Análise de agrupamento genético**

Na análise gerada pelo programa *Structure* para *M. fasciculata* usando o método ΔK (Evanno, Regnaut, and Goudet 2005), a simulação que mais se ajustou aos dados foi o K=4. As abelhas provenientes de Guadalupe e Curió-Utinga formaram um *cluster*, as de Murici dos Portelas formaram um *cluster* isolado, e as populações oriundas do Maranhão se agruparam em um último *cluster* distinto (Figura 3). O mesmo resultado de agrupamento pôde ser confirmado no dendrograma gerado a partir da matriz de distância de Nei (Figura 4) e *Fstpairwise* (não fornecido).

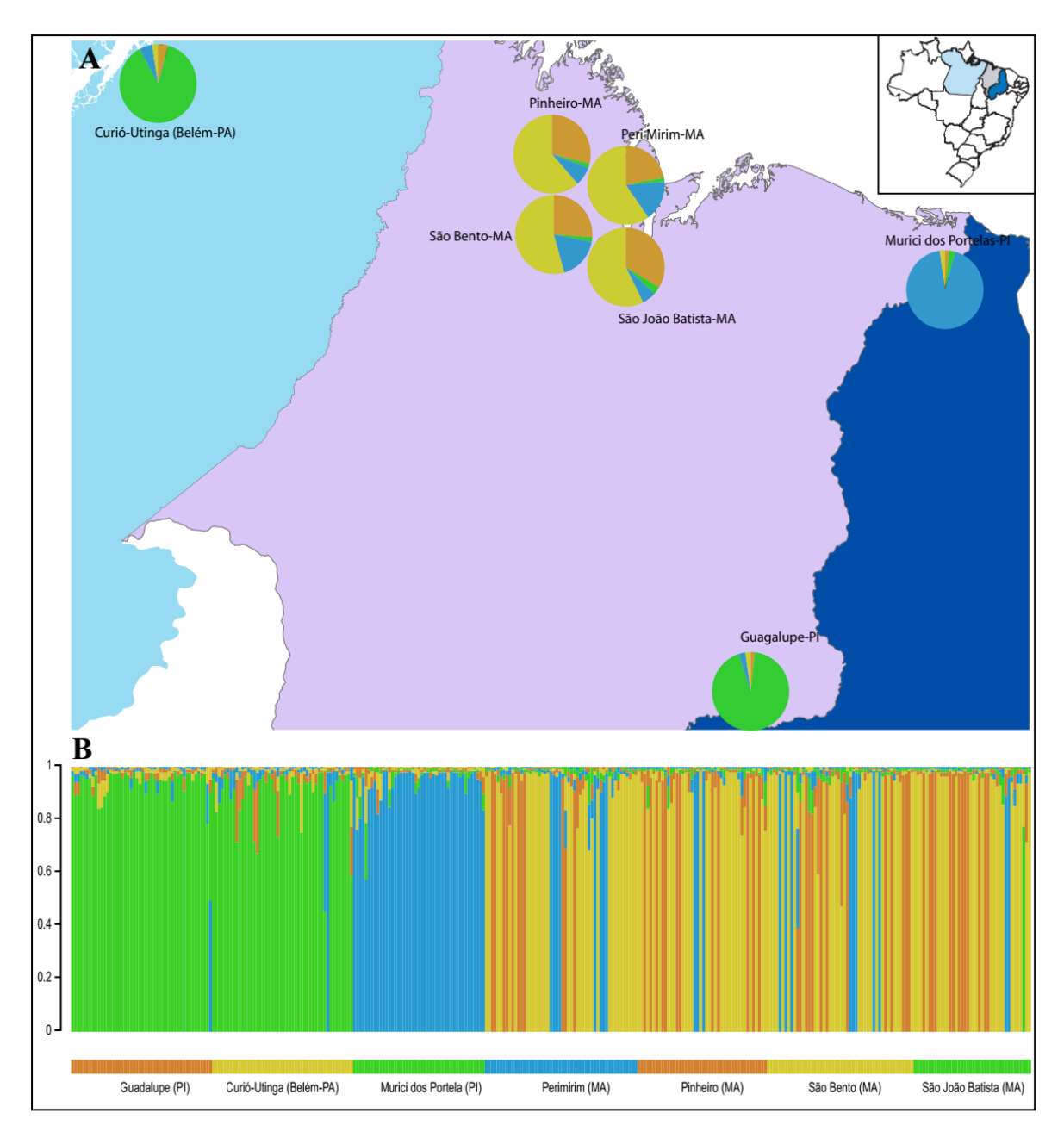

**Figura 3**. Agrupamento genético das abelhas da espécie *M. fasciculata* das sete localidades amostradas do Piauí, Maranhão e Pará gerado a partir da análise Bayesiana utilizando o programa *Structure*. A – gráfico montado apartir da matriz do coeficiente de associação (Q) de cada população com cada *cluster* (identificado pela cor). B – gráfico gerado no programa StructurePlot a partir da matriz do coeficiente de associação de cada indivíduo com cada *cluster*.

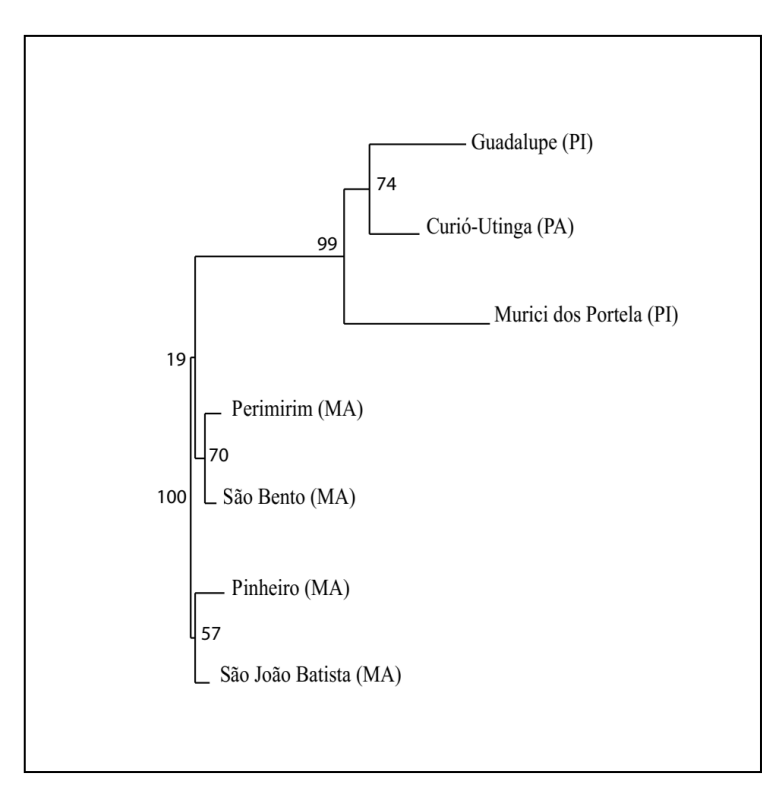

**Figura 4.** Agrupamento genético das abelhas *M. fasciculata* das sete localidades amostradas dos estados do Piauí, Maranhão e Pará baseado na distância genética de Nei

## **3.4 | Teste de mutação e estruturação filogeográfica**

De acordo com o teste de permutação executado pelo programa SPAGeDi, o tamanho do alelo não teve contribuição significante para a diferenciação entre as populações. As análises não detectaram nenhuma contribuição significativa do modelo de mutação SMM. Quando as localizações amostradas de *M. fasciculata* foram usadas como populações a estimativa Rst foi inferior ao Fst, com valores de 0,0405 e 0,0744, respectivamente, porém sem significância estatística (p=0,9732689). Dessa forma, seguindo essa premissa não houve estruturação filogeográfica significante entre as populações amostradas. Portanto, o modelo de mutação IAM foi utilizado para as análises de diferenciação genética entre as populações de *M. fasciculata*. Para comparação, também foi utilizado o estimador Dest como sugerido na metodologia.

## **3.5 | Análise de variância molecular e de diferenciação genética**

O conjunto de marcadores utilizados no presente estudo foi capaz de detectar FST ≥ 0,005 com 100% de confiança, podendo, dessa forma, detectar fracos níveis de diferenciação genética em estudos populacionais com abelhas *M. fasciculata* (Figura 5). Essas simulações foram confirmadas com os resultados gerados pela AMOVA, como se segue abaixo.

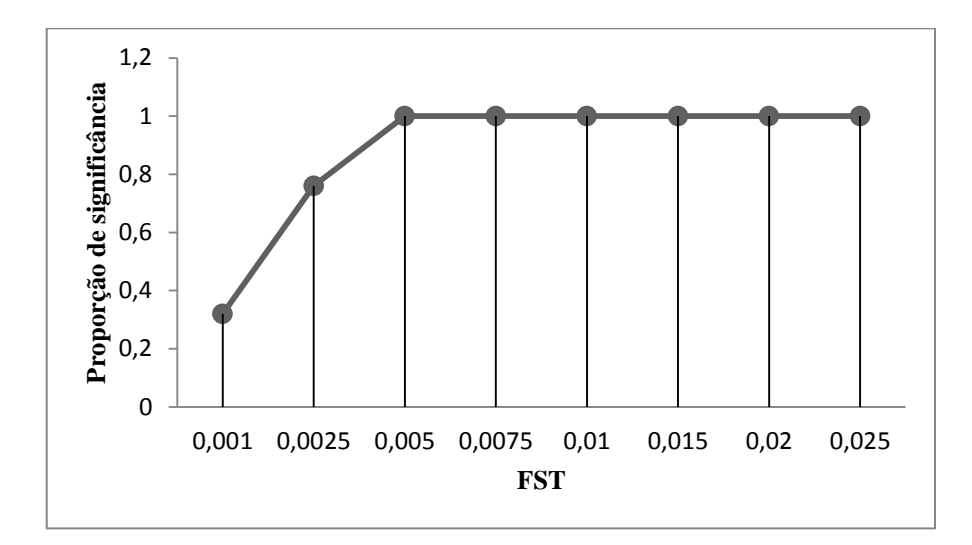

**Figura 5**. Resultados das análises no programa PowerSim em abelhas *M. fasciculata*. O eixo y representa o poder estatístico dos marcadores microssatélites para recuperar sucessivamente os valores de FST indicados no eixo x, expressado como proporção de 10.000 simulações.

Usando os locais amostrados como populações, foi encontrado que o FST e Dest foram significativamente diferentes de zero com média global de 0,0744 (p=0,0000) e 0,12 (p=0,001), respectivamente. Agrupando-se os locais de coleta pelos Estados de origem, verificou-se uma estruturação significativa, com valor de FCT de 0,053 (p=0,0003) e Dest de 0,113 (p=0,001). Baseado nos quatro grupos detectados pelo programa Structure, também se observou diferença genética significativa, com valor de FCT de 0,0734 (p=0,0000) e Dest de 0,148 (p=0,001). Ao avaliar apenas o grupo do Maranhão detectou-se uma baixa estruturação, com FST e Dest de 0,01137 (p=0,0000) e 0,019 (p=0,001), respectivamente.

Por a localidade de Murici dos Portelas (PI) ter formado um grupo isolado no Structure e no dendrograma, resolveu-se verificar também a diferença da população dessa localidade em relação às outras. Ao comparar com as demais, o FCT gerado foi de 0,0524 (p=0,00416), inferior ao Dest que foi de 0,142 (p=0,001). Em relação a Guadalupe, o FST apresentou-se com valor significativo de 0,13358 (p=0,0000), bem superior ao comparar com a localidade do Pará (FST=0,03064, p=0,0000) e o grupo do Maranhão (FCT=0,09470, p=0,0000), separadamente. Ao fazer as mesmas comparações usando o estimador Dest, ao comparar Murici dos Portela com Guadalupe, o valor apresentado foi de 0,189 (p=0,001). Em relação ao Pará o resultado foi de 0,164 (p=0,001), próximo, portanto, ao valor quando se
relaciona ao grupo do Maranhão, que foi de 0,168 (p=0,001).

# **3.6 | Fluxos genéticos, taxas de migração e isolamento pela distância**

Em longo prazo, usando o programa Migrate, verificou-se alto nível de fluxo genético par-a-par entre todas as populações, com valores >1. Verificou-se que a população de Pinheiro foi a que mais contribuiu com fluxo de migrantes para as outras localidades amostradas, principalmente na região do Maranhão, com media de migrantes vindas dessa região de 62,71. Nesse caso, o maior fluxo ocorreu de Pinheiro para Perimirim com o 165 migrantes por geração. Apesar disso, estimou-se maior contribuição em Pinheiro vindo da localidade de Murici dos Portelas (PI). A localidade que mais recebeu imigrante foi a população de Perimirim, com média de 63,01. Em relação ao Piauí, para Guadalupe, as maiores contribuições migratórias foram das localidades de São Bento (44,77) e do Pará (37,82). Em relação à Murici dos Portelas, as maiores contribuições vieram das localidades do Maranhão, especialmente de Perimirim (57,38) e Pinheiro (43,05). Guadalupe e Murici dos Portelas contribuíram com migrantes principalmente para as populações de São Bento (44,8) e Pinheiro (84,39), respectivamente. A maior contribuição do Pará veio de migrações vindas de Guadalupe (42,92), em compensação contribuiu mais para as populações do Maranhão, principalmente a localidade de São João Batista (49,92) (Tabela 3).

**Tabela 3**. Estimativa de máxima verossimilhança para theta de cada população e taxa média de migração bidirecional escalonada (M) entre populações de *M. fasciculata* dos estados do Piauí, Pará e Maranhão. GUA (Guadalupe), PAR (Curió-Utinga-Pará), MP (Murici dos Portelas), PM (Perimirim-MA), PINH (Pinheiro-MA), SB (São Bento-MA), SJB (São João Batista-MA).

|                      |             | População receptora |            |            |          |           |             |           |            |                   |  |  |  |
|----------------------|-------------|---------------------|------------|------------|----------|-----------|-------------|-----------|------------|-------------------|--|--|--|
|                      |             | Θ                   | <b>GUA</b> | <b>PAR</b> | MP       | <b>PM</b> | <b>PINH</b> | <b>SB</b> | <b>SJB</b> | média             |  |  |  |
|                      | <b>GUA</b>  | 0.09447             |            | 42.92      | 21.7     | 40.53     | 31.49       | 44.8      | 44.34      | 37,63             |  |  |  |
| doadora<br>População | <b>PAR</b>  | 0.09319             | 37.82      |            | 26.67    | 47.85     | 38,76       | 40,89     | 49.92      | 40,818            |  |  |  |
|                      | MP          | 0.07376             | 26.05      | 23,03      |          | 32,6      | 84,39       | 42.04     | 46,26      | 45,664            |  |  |  |
|                      | <b>PM</b>   | 0.08909             | 27,36      | 27,92      | 57,38    |           | 33,44       | 58,56     | 69,63      | 49,386            |  |  |  |
|                      | <b>PINH</b> | 0.09039             | 25.09      | 24.67      | 43.05    | 165,02    |             | 28,28     | 52,54      | 62,712            |  |  |  |
|                      | <b>SB</b>   | 0.08415             | 44.77      | 34.66      | 28.94    | 52.73     | 70.48       |           | 32.95      | 43,952            |  |  |  |
|                      | <b>SJB</b>  | 0.08314             | 26,26      | 22.66      | 28.01    | 39,37     | 69.48       | 26,8      |            | 37.264            |  |  |  |
|                      | Média       |                     | 31.225     | 29.31      | 34.29167 | 63,01667  | 54,67333    | 40.22833  | 49.27333   | $\qquad \qquad -$ |  |  |  |

Por meio do programa BayesAss v.3.0, em gerações mais recentes, detectou-se

diversas interações entre as populações, com muitas assumindo valores acima de 0,01 (1 %). Ao avaliar o fluxo entre os Estados, foi possível verificar maior taxa de migração do Pará para o Piauí com valor de 0,1845, enquanto a taxa de migração do Piauí para o Pará foi de 0,0206. Do Piauí para o Maranhão detectou-se uma taxa de 0,0489, e do Maranhão para o Piauí, um pequeno valor de 0,0042 (Tabela 4). Avaliando a interação entre as localidades, o maior destaque está na relação entre as populações do Maranhão, com muitos migrantes vindos provavelmente de Pinheiro e São João Batista, com o maior fluxo sendo estimado indo de São João Batista para a cidade de Pinheiro com valor de 0,1310 e o menor de São Bento para São João Batista com valor de 0,0287, conforme Tabela 5.

**Tabela 4.** Proporção de migrantes (erro padrão) gerado pelo programa BayesAss entre os estados do Piauí, Pará e Maranhão. Em cinza está a proporção de não-migrantes.

|         |          | Receptora      |                |                |  |  |  |  |  |
|---------|----------|----------------|----------------|----------------|--|--|--|--|--|
|         |          | Piauí          | Pará           | Maranhão       |  |  |  |  |  |
| Doadora | Piauí    | 0,8113(0,0188) | 0,0206(0,0138) | 0,0489(0,0101) |  |  |  |  |  |
|         | Pará     | 0,1845(0,0187) | 0,9688(0,0166) | 0,0025(0,0025) |  |  |  |  |  |
|         | Maranhão | 0,0042(0,0041) | 0,0105(0,0098) | 0,9486(0,0103) |  |  |  |  |  |

**Tabela 5**. Proporção de migrantes (erro padrão) gerado pelo programa BayesAss entre os locais amostrados do Piauí, Pará e Maranhão. Em cinza está a proporção de não-migrantes.

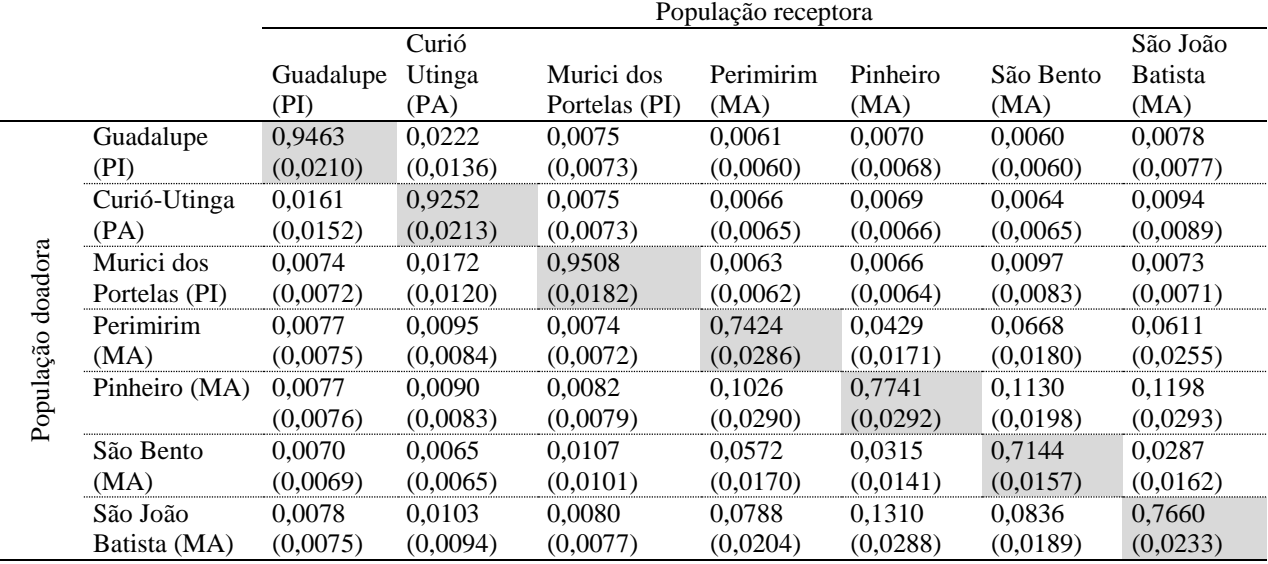

Ao ser realizado o teste de isolamento pela distância pelo teste Mantel verificou-se alta correlação entre a distância genética de Nei e a distância geográfica, com correlação de  $0,8895$  (p=0,02) (Figura 6).

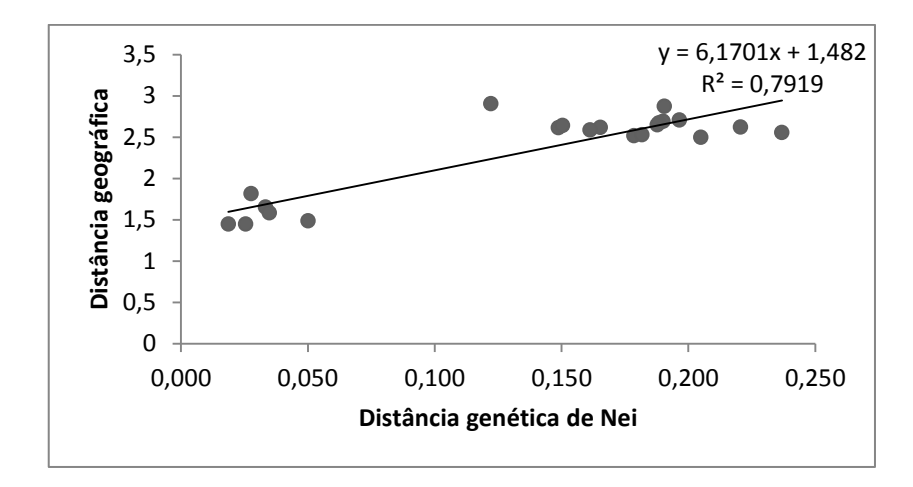

**Figura 6**. Correlação entre distância genética (eixo x) e distância geográfica (eixo y).

# **3.7 | Teste do efeito gárgalo nas populações de** *M. fasciculata*

Ao considerar o modelo de mutação IAM, todas as populações demonstraram significância quanto ao excesso de heterozigosidade esperada em HWE em relação à heterozigosidade esperada quando em equilíbrio de mutação e deriva, o que demonstra indícios de possíveis gargalos populacionais em todas as localidades aqui amostradas (*bottlenecks*), apesar de ter sido verificado nos modelos SMM e TPM, uma exceção para a população de Guadalupe (Tabela 6).

**Tabela 6**. Testes Wilcoxon *sign-rank* para excesso de heterozigotos em sete populações de *M. fasciculata*. L: Número de *loci* polimóficos; N: média do número de indivíduos amostrados por *locus*; He: Heterozigosidade esperada em Hardy-Weinberg; IAM: Modelo de alelos infinitos; SMM: Modelo de mutação aos passos; TPM: Modelo de mutação duas fases LHexc: número de *loci* com excesso de heterozigosidade

|             |    |                                                  |     |                               |       | Wilcoxon sign-rank test |             |                                      |            |             |        |             |       |        |       |       |
|-------------|----|--------------------------------------------------|-----|-------------------------------|-------|-------------------------|-------------|--------------------------------------|------------|-------------|--------|-------------|-------|--------|-------|-------|
| Pop         | L  | $N$ ( $\pm$ SE)                                  |     | He (± SE)                     |       | <b>IAM</b>              |             |                                      | <b>TPM</b> |             |        | <b>SMM</b>  |       |        |       |       |
|             |    |                                                  |     |                               |       | Obs                     | Exp         | pvalor                               | <b>Obs</b> | Exp         | pvalor | Obs         | Exp   | pvalor |       |       |
|             |    |                                                  |     |                               |       |                         | LHexc LHexc |                                      |            | LHexc LHexc |        | LHexc LHexc |       |        |       |       |
| <b>GUA</b>  |    | 12 37.500                                        | $+$ | 4,777                         | 0,542 | $\pm$                   | 0,182       | 11,000                               | 5,540      | 0.000       | 7.000  | 5,980       | 0,051 | 6.000  | 6.010 | 0,120 |
| <b>PAR</b>  | 12 | 46.167                                           |     | $\pm$ 3,070 0.600 $\pm$ 0.168 |       |                         |             | 10,000                               | 5,600      | 0,001       | 9,000  | 6,290       | 0,026 | 8,000  | 6,350 | 0,046 |
| MP          |    | 12 41.417                                        |     |                               |       |                         |             | $\pm$ 3.965 0.534 $\pm$ 0.216 11.000 | 6,010      | 0,000       | 8,000  | 6,580       | 0,007 | 8,000  | 6,600 | 0,032 |
| <b>PM</b>   |    | 12 49.333                                        | $+$ |                               |       |                         |             | 4,271 $0.624 \pm 0.145$ 11,000       | 5,760      | 0.000       | 11,000 | 6,360       | 0,002 | 11,000 | 6.420 | 0,002 |
| <b>PINH</b> | 12 | 42.083                                           |     | $\pm$ 2,875 0,619             |       |                         | $\pm$ 0.122 | 11,000                               | 5,470      | 0,000       | 10,000 | 5,980       | 0,000 | 10,000 | 6,010 | 0,000 |
| <b>SB</b>   |    | 12 48,000                                        |     |                               |       |                         |             | $\pm$ 2,486 0,622 $\pm$ 0,162 11,000 | 5,730      | 0.000       | 11,000 | 6,450       | 0,001 | 11,000 | 6.460 | 0,002 |
| <b>SJB</b>  |    | $12$ 37,167 $\pm$ 4,726 0,626 $\pm$ 0,128 11,000 |     |                               |       |                         |             |                                      | 5,610      | 0,000       | 9,000  | 6,120       | 0,001 | 9,000  | 6,120 | 0,002 |

# **3.8 | Teste de neutralidade**

Os resultados gerados pelo programa BayeScan mostraram evidências de que a seleção estar provavelmente influenciando a distribuição da variação genética em três *loci*  (Mfcs30, Msub18 e Mfsc26), com probabilidade posterior >0,95. Porém, a maioria apresentou a probabilidade posterior entre 0,50 e 0,76, demonstrando serem marcadores neutros.

# **4 | DISCUSSÃO**

No geral, os resultados apresentados nesse estudo revelaram moderada diferenciação genética tanto entre as populações dos locais amostrados como entre os Estados, refletindo algum impedimento quanto ao fluxo genético entre as populações, o que corrobora com a magnitude alcançada por outros estudos com abelhas-sem-ferrão (Koser, Francisco, and Moretto 2014; Francisco et al. 2017; Landaverde-González et al. 2017). Mesmo assim, os resultados apresentados foram superiores ao observado por Carvalho-Zilse, Costa-Pinto e Kerr (2009), ao analisarem a diferenciação das populações de *M. scutellaris* (FST=0,0452) entre os Estados de Pernambuco, Alagoas, Sergipe e Bahia. E por sua vez, inferior ao obtido por Santiago et al. (2016), ao avaliarem a estruturação genética de populações cativas da espécie *Tetragonisca angustula* nas localidades oriundas de São Paulo e Paraná, cujo FST alcançado foi de 0,13 para as localidades do Paraná e 0,14 para São Paulo.

Além do distanciamento geográfico está influenciando na divergência entre as populações, há a possibilidade de outros fatores externos estarem participando desse processo. Esse caso pode ser deduzido pela incoerência lógica ocorrida em função da grande aproximação genética entre as distantes populações oriundas de Guadalupe (PI) e Curió-Utinga (PA) e isolamento genético verificado pelo programa Structure na amostragem de Murici dos Portelas (PI).

A influência climática pode ter sido um dos fatores que tenha auxiliado no padrão de estruturação populacional apresentado, uma vez que o Nordeste enfrentou uma das secas mais longas dos últimos 100 anos, nos quais se concentraram entre os anos de 2012 e 2017 (http://www.inmet.gov.br/portal/notas\_tecnicas/trabalho\_tecnico\_02-2017.pdf). As condições, de altas temperaturas, baixa umidade, podem ter sido cruciais para a recente redução populacional (efeito gargalo) detectada por meio do programa Bootleneck. Na condição citada, a oscilação na frequência das variantes alélicas dos *loci* poderia ser a principal consequência na distinção entre as populações, já que causaria perda e fixação de alguns genes.

Dessa forma, além de fatores como o desmatamento, provavelmente o efeito da estiagem tenha gerado grande influência na redução da variabilidade genética das populações de Guadalupe (interior do Piauí) em relação às demais localidades próximas ao litoral como as da baixada maranhense, bem como de regiões de clima úmido, como o caso de Curió-Utinga em Belém do Pará.

Associado ao baixo grau de dispersão da espécie, talvez a fragmentação no entorno do habitat, provocada pelo desmatamento, comum nas regiões onde foram coletadas, pode ter sido o fator que tenha contribuído para o isolamento genético da população de Murici dos Portelas (ver Figura 3), uma vez que acarretam na falta de locais úteis para a moradia e obtenção de alimentos, o que impede o compartilhamento de alelos (Araújo et al. 2004). Com isso, promove-se maior relacionamento genético dentro das populações locais, o que causa a estruturação genética. Mesmo estando localizado próximo a regiões úmidas com boa disponibilidade de água, o valor de HE da população da localidade foi o menor estimado (ver Figura 2). Alguns estudos, como com as espécies *Partamona bilineata*, *M. rufiventris*, *M. monduri* e *M. quadrifasciata* revelaram que o desmatamento pode ser um fator preponderante nesse processo, podendo comprometer não só a variabilidade genética, mas a extinção local de algumas populações de abelhas ( Tavares et al. 2007, 2013; Landaverde-González et al. 2017).

Porém, não se pode deixar de especular a influência do manejo na dinâmica das populações cativas, uma vez que a divisão de colônias, assim como no Maranhão, é uma prática comum na localidade de Murici dos Portelas, no Piauí. A prática de divisão de caixas, constitui uma das principais práticas de manejo adotadas nessas regiões. Caracteriza-se pela transferência, das colônias fortes (colônias com excesso de abelhas) de parte dos favos de cria, potes de mel e pólen, para outras caixas, de forma a gerar novas colônias, ampliando o plantel no meliponário (Nogueira-neto 1997).

Em conjunto com o processo de fragmentação dos habitats, o processo de divisão de caixas pode ter acentuado a deriva genética na localidade, podendo ter acarretado não só a redução da diversidade genética, como favorecido o distanciamento genético entre Guadalupe e Murici dos Portelas, ambos do Estado do Piauí (Luikart e Cornuet 1998). Essa distinção entre as populações dos mesmos locais também foi detectada por Lima (2017) no estudo morfométrico de asas das abelhas *M. fasciculata* (tiuba) quando avaliou a amostragem de vários meliponarios do Estado do Piauí.

Apesar do exposto, o nível de diversidade genética das populações de Guadalupe e

Murici dos Portelas mantiveram-se altos, principalmente quanto aos níveis naturais apresentados nas espécies do gênero. Em comparação, no geral, os resultados deste presente estudo superaram, em média, os níveis de variabilidade genética obtidos na espécie *M. quadrifasciata*, quando Tavares et al. (2013) estudaram populações de oito Estados oriundos da região Sul e Sudeste do Brasil. Porém, apresentaram-se próximo aos resultados de diversidade genética obtida por Carvalho-Zilse, Costa-Pinto e Kerr (2009) quando estes estudaram as diferenças entre algumas populações de *M. scutellaris* de alguns Estados do Nordeste brasileiro.

Provavelmente, pelos resultados apresentados, o fluxo genético tenha contribuído para que o efeito da deriva genética não afetasse substancialmente o nível de variabilidade genética e de estruturação populacional. Sabe-se que com Nm maior que 1,0, teoricamente o fluxo genético poderia ser alto suficiente para superar os efeitos da deriva genética, podendo ser um dos principais responsáveis pelo padrão de diferenciação populacional apresentado aqui (Slatkin e Barton 1989; Moraes e Derbyshire 2002).

O fluxo genético acentuado entre as localidades presentes no Estado do Maranhão, também pode ter sido crucial para o alto nível de variabilidade genética (HE  $> 0.60$ ) apresentada, sendo possivelmente influenciadas, direta ou indiretamente pela troca de caixas entre os criadores, e/ou pelo padrão de dispersão da espécie (Araújo et al. 2004; Jaffé et al. 2016). Em curto e longo prazo, os genótipos advindos de Pinheiro foram os que mais contribuíram para o aporte genético das outras localidades, principalmente para aquelas presentes no Maranhão.

Apesar da distância, principalmente depois de muitas gerações, a população advinda do Piauí, principalmente Guadalupe teve grande influência para os genótipos de Curió-Utinga no Pará, o que aproximou as duas populações unindo-as em um único grupo genético, como observado pelos resultados gerados pelo *Structure*. Um possível transporte e troca de caixas entre criadores pode ter aproximado geneticamente essas populações, tendo em vista que as rodovias (BR316, BR010, BR222, BR226, BR230 e BR135) que conduzem até o Pará tenha servido como possível escoamento dos exemplares das proximidades facilitando assim o intercambio, ou mesmo, a aproximação genética dos genótipos das duas regiões.

Mesmo assim, não se pode descartar a hipótese de uma dispersão lenta da espécie entre as duas regiões durante um longo período, em tempos atrás quando o ambiente era favorável, já que faz parte de um grupo de abelhas que remonta de períodos pré-históricos. No entanto, para reforçar essa hipótese haveria a necessidade de realizar estudos futuros que pudessem traçar um perfil genético de amostragens populacionais nas localidades que fiquem posicionadas entre os dois Estados.

Ao contrário do previsto, os diversos fatores levantados não foram suficientes para diminuir drasticamente a variabilidade genética das populações e acentuar ainda mais a estruturação, pois, além dos altos valores de HE apresentados (ver Figura 2), com exceção da localidade representativa do Pará, os resultados demonstraram significância estatística no excesso de heterozigosidade em todas as outras populações. Esses resultados corroboram com outros dois estudos prévios realizados pela presente equipe, também com abelhas da espécie *M. fasciculata*, obtidas do Piauí (Guadalupe) e Maranhão (Maranhão) usando outros *loci* microssatélites (em fase de publicação).

Apesar de poucos estudos a respeito, algumas teorias, baseadas em simulações computacionais, são levantadas para explicar a presença do excesso de heterozigosidade em populações naturais. Dessas teorias as que mais se destacam são: seleção excessiva favorecendo os heterozigotos, sobredominância associativa, recente mistura de população e acasalamento associativo negativo (Workman 1964; Burley 1983; Rosewich et al. 1999; Diehl, de Araújo e Cavalli-Molina 2001; Balloux 2013; Hedrick, Smith, e Stahler 2016; Zhao e Charlesworth 2016).

Dentro da realidade das abelhas-sem-ferrão, das hipotéses levantadas, as que mais poderiam explicar o excesso de heterozigosidade apresentados nas abelhas *M. fasciculata*, seriam a sobredominância associativa e o acasalamento associativo negativo. No entanto, ao observar os resultados apresentados pelo programa BayeScan, verificou-se que maior parte dos *loci* apresentaram-se em condições de neutralidade quanto à seleção, o que nos faz, portanto, rejeitar a primeira teoria. Se fosse o caso, maior parte dos *loci* deveria estar sobre algum nível de seleção, já que a teoria propõe que haja uma íntima ligação dos *loci* marcadores com os genes heterozigotos favorecidos. Dessa forma, a hipótese mais plausível seria o acasalamento associativo negativo, ou seja, a existência de possível acasalamento entre pares de genótipos distintos. Como a estruturação populacional é determinada pelo nível de relacionamento dentro das populações, ou seja, pelo grau de heterozigosidade (FST), e não pelo compartilhamento de alelos (distância genética de Nei), provavelmente isso tenha contribuído para que o isolamento pela distância não acentuasse a estruturação.

O transporte de caixas de criadores pode ter facilitado direta e indiretamente a troca de genes não só entre populações distantes geograficamente, como entre populações que apresentam genótipos distintos (que não foram amostrados aqui), podendo, inclusive ocorrer a possibilidade de haver cruzamentos entre subespécies distintas ( Nascimento, Matusita e Kerr 2000; Castanheira e Contel 2005).

Estudos taxonômicos associados à biologia molecular ainda são escassos no tocante às abelhas da espécie *M. fasciculata*. Isso acaba por gerar incertezas não só no campo da sistemática, como pode atrapalhar na tomada de decisões referente a estratégias adequadas para a manutenção da espécie. Até o momento muitos estudos estão colocando a espécie aqui estudada inserida no subgênero *Melikerria*, no qual se incluem *M.* (*Melikerria*) *compressipes*, *M.* (*Melikerria*) *beecheii*, *M.* (*Melikerria*) *ambigua*, *M.* (*Melikerria*) *grandis*, *M.* (*Melikerria*) *insularis*, *M.* (*Melikerria*) *interrupta*, *M.* (*Melikerria*) *quinquefasciata*, *M.* (*Melikerria*) *salti* e *M.* (*Melikerria*) *triparidis*. Anteriormente algumas dessas espécies estavam agrupadas na mesma subespécie (*compressipes*), como é o caso da *M.* (*Melikerria*) *compressipes* e a *M.*  (*Melikerria*) *fasciculata*, porém essa classificação ainda é incerta, pois além de estar baseada em análises morfológicas, poucos estudos foram realizados nessa área, além do que, estudos filogenéticos com essa espécie ainda são escassos (Michener 2007; Silveira, Melo e Almeida 2002; Pedro 2014;). Dessa forma nossa justificativa quanto à especulação de provável cruzamento entre possíveis subespécies da *Melipona fasciculata* que possam estar influenciando o excesso de heterozigosidade, não se apresenta tão improvável.

Concluí-se que houve moderada diferenciação entre as populações amostradas, apresentando no geral alta variabilidade genética nas populações, principalmente aquelas advindas do Maranhão. Apesar do isolamento pela distância e os fatores ambientais terem tido influência, não se pode eximir as práticas de manejo e a troca de caixas entre meliponicultores, uma vez, que em associação com os outros fatores, podem ter tido papel fundamental na caracterização genética, o que pode ter contribuido para o excesso de heterozigosidade nas populações do Maranhão e Piauí, cogitando-se o cruzamento entre prováveis subespécies.

# **5 | REFERÊNCIAS**

- Araújo, E.D., Costa, M., Chaud-Netto, J. & Fowler, H. G. (2004). "Body size and flight distance in stingless bees (Hymenoptera: *Meliponini*): inference of flight range and possible ecological implications." *Braz. J. Biol. Braz. J. Biol,* 64(643B), 563–568.
- Balloux, F. (2013). "Heterozygote excess in small populations and the heterozygote-excess effective population size." *Evolution*, 58(9), 1891–1900.
- Benbouza, H., Jacquemin, J-M., Baudoin, J-P, & Mergeai, G. (2006). "Optimization of a reliable , fast , cheap and sensitive silver staining method to detect ssr markers in polyacrylamidegels optimization of a reliable , fast , cheap and sensitive silver staining

method to detect SSR markers in polyacrylamide gels." *Biotechnol. Agron. Soc. Environ.,* 10(2), 77–81.

- Burley, N. 1983. "The meaning of assortative mating." *Ethology and Sociobiology,* 4(4), 191– 203.
- Camargo, J.M.F. & Pedro, S.R.M (2014). Meliponini Lepeletier, 1836. In: MOURE, J.S.; URBAN, D.; MELO, G.A.R. (Orgs). Catalogue of Bees (Hymenoptera, Apoidea) in the Neotropical Region – online version, 2012. [http://www.moure.cria.org.br/c](http://www.moure.cria.org.br/)atalogue. Acesso em 23 jan.
- Carvalho-Zilse, G. A. & Costa-Pinto, M. F. F., and Kerr, W. E. (2009). "Does beekeeping reduce genetic variability in *Melipona scutellaris* (Apidae, *Meliponini*)?" *Genetics and Molecular Research,* 8(2), 1-8.
- Castanheira, E. B. & Contel, E.P.B. (2005). "Geographic variation in *Tetragonisca angustula* (Hymenoptera, Apidae, Meliponinae)." *Journal of Apicultural Research,* 44(3), 101–105.
- Chapuis, M. P. & Estoup, A. (2007). "Microsatellite null alleles and estimation of population differentiation." *Mol Biol Evol.,* 24(3), 621–631. http://www.ncbi.nlm.nih.gov/pubmed/17150975.
- Dakin, E. E. & Avise, J. C.. 2004. "Microsatellite null alleles in parentage analysis." *Heredity,*  93(5), 504–509.
- Diehl, E., Araújo, A.M. & Cavalli-Molina, S. (2001). "Genetic variability and social structure of colonies in *Acromyrmex Heyeri* and *A. Striatus* (Hymenoptera: Formicidae)." *Brazilian Journal of Biology,* 61(4), 667–578.
- Drummond, A.J. & Rambaut, A. (2007). "BEAST: Bayesian Evolutionary Analysis by sampling trees." *BMC Evolutionary Biology,* 7(1), 1–8.
- Dutra, R.P., Abreu, B.V.B., Cunha, M.S., Batisita, M.C.A., Torres, L.M.B., Nascimento, F.R.F., Ribeiro, M.N.S. & Guerra, R.N.M. (2014). "Phenolic acids, hydrolyzable tannins, and antioxidant activity of geopropolis from the stingless bee *Melipona fasciculata* Smith." *Agricultural and Food Chemistry,* 62, 2549–2557.
- Erejuwa, O. O., Sulaiman, S. A. & Wahab, M. S. (2014). "Effects of honey and its mechanisms of action on the development and progression of cancer." *Molecules,* 19(2), 2497–2522. http://www.ncbi.nlm.nih.gov/pubmed/24566317.
- Evanno, G., Regnaut, S. & Goudet, S. (2005). "Detecting the number of clusters of individuals using the software STRUCTURE: A Simulation Study." *Molecular Ecology,* 14(8), 2611–2620.
- Excoffier, L. & Lischer, H. E. L. (2010). Arlequin suite v 35: a new series of programs to perform population genetic analysis under Linux and Windows. *Molecular Ecology Res*., 10, 564–567.
- Foll, M. & Gaggiotti, O. (2008). A Genome-Scan method to identify selected loci appropriate for both dominant and codominant markers: A bayesian perpective. *Genetics,* 180, 977- 993.
- Francini, I. B., Sforça, D.A., Souza, A.C.B., Campos, T., Cidade, F.W., Zucchi, A.C.B., Souza, A.P., Nunes-Silva, C.G. & Carvalho-Zilse, G.A.( 2009). "Microsatellite loci for an endemic stingless bee *Melipona seminigra merrillae* (Apidae, *Meliponini*) from Amazon." *Conservation Genetics Resources,* 1(1), 487–490. Retrieved January 8, 2018. http://link.springer.com/10.1007/s12686-009-9113-9.
- Francini, I. B., Sousa, A.C.B., Sforça, D.A., Costa-Pinto, M.F.F., Campos, T.., Nunes-Silva, C.G., Zucchi, M.I., Souza, A.P. & Carvalho-Zilse, G.A.(2010). "Isolation and characterization of microsatellite loci in the stingless bee *Melipona interrupta manaosensis* (Apidae: *Meliponini*)." *Conservation Genetics Resources,* 2(1), 27–30. Retrieved January 8, 2018. http://link.springer.com/10.1007/s12686-009-9130-8.
- Francisco, F.O., Santiago, L.R., Mizusawa, Y.M., Oldroyd, B.P., & Arias, M.C. (2017). "Population structuring of the ubiquitous stingless bee *Tetragonisca angustula* in southern Brazil as revealed by microsatellite and mitochondrial markers." *Insect Science,* 24(5), 877–890.
- Hammer, O., Harper , D.A.T., & Ryan, P. D. (2001). "PAST: Paleontological statistics software package for education and data analysis." *Palaeontologia Electronica,* 4(1), 1– 9. http://palaeo-electronica.org/2001\_1/past/issue1\_01.htm.
- Hedrick, P.W., Smith, D.W. & Stahler, D.R. (2016). "Negative-assortative mating for color in wolves." *Evolution,* 70(4), 757–766.
- Hurlbert, S.H. (1971). "The non concept of species diversity:a critique and alternative parameters." *Ecology,* 52(4), 577–586.
- Imperatriz-Fonseca, V.L. & Nunes-Silva, P. (2010). "As abelhas, os serviços ecossistêmicos e o código florestal brasileiro." *Biota Neotrop,* 10(4), 1-4.
- Jaffé, R., Pope, N., Costa, A.A., Alves, D.A., Arias, M.C., Rua, P., Francisco, F.O., Giannini, T.C., Gonzalez-Chaves, A., Imperatriz-Fonseca,V.L., Tavares, M.G., Jha, S. & Carvalheiros, L.G. (2016). "Beekeeping practices and geographic distance, not land use, drive gene flow across tropical bees." *Molecular Ecology,* 25(21), 5345–5358.
- Jakobsson, M. & Rosenberg, N.A. (2007). "CLUMPP: A Cluster Matching and Permutation Program for dealing with label switching and multimodality in analysis of population structure." *Bioinformatics,* 23(14), 1801–1806.
- Jost, L. (2008). "GST and its relatives do not measure differentiation." *Molecular Ecology,* 17(18), 4015–4026.
- Kalinowski, S. T. (2004). "Counting alleles with rarefactions: private alleles and hierachical sampling design." *Conservation Genetics,* 5, 539–543.
- Kalinowski, S.T. (2005). "HP-RARE 1.0: A Computer program for performing rarefaction on measures of allelic richness." *Molecular Ecology Notes,* 5(1), 187–189.
- Kalinowski, S.T., Taper, M.L. & Marshall, T.C. (2007). "Revising how the computer program cervus accommodates genotyping error increases success in paternity assignment." *Molecular Ecology,* 16(5), 1099–1106.
- Kerr, W.E., Carvalho, G.M. & Nascimento, V.A. (1996). *Abelha Uruçu: Biologia, Manejo e Conservação*. 2nd ed. edited by E. Lliber. Belo Horizonte, MG: Acangaú: Fundação Banco do Brasil.
- Klein, A-M., Vaissière, B.E., Cane, J.H., Steffan-Dewenter, I., Cunningham, S.A., Kremen, C. & Tscharntke, T. (2007). "Importance of pollinators in changing landscapes for world crops." *Proc Biol Sci,* 274(1608), 303–313. http://www.ncbi.nlm.nih.gov/pubmed/17164193.
- Koser, J. R., Francisco, F. O. & Moretto, G. (2014). "Genetic variability of stingless bees *Melipona mondury* Smith and *Melipona quadrifasciata* Lepeletier (Hymenoptera: Apidae) from a meliponary." *Sociobiology,* 61(3), 1-5.
- Landaverde-González, P., Enrìquez, E., Ariza, M.A., Murray, T., Paxton, R.J. & Husemann, M. (2017). "Fragmentation in the clouds? the population genetics of the native bee *Partamona bilineata* (Hymenoptera: Apidae: *Meliponini*) in the cloud forests of Guatemala." *Conservation Genetics,* 18(3), 631–643.
- Liberio, S.A., Pereira, A.L.A., Dutra, R.P., Reis, A.S., Araújo, M.J.A.M., Mattar, N.S.,Silva, L.A., Ribeiro, M.N.S., Nascimento, F.R.F., Guerra, R.N.M. & Monteiro-Neto, V. (2011). "Antimicrobial activity against oral pathogens and immunomodulatory effects and toxicity of geopropolis produced by the stingless bee *Melipona fasciculata* Smith." *BMC Complementary and Alternative Medicine,* 11(1), 1-10. http://www.biomedcentral.com/1472-6882/11/108.
- Lima, C.B.S. (2017). "Estrutura populacional, identificação viral e estudo de composto químicos cuticulares em abelhas (Hymenoptera, Apinae)." Universidade do Recôncavo da Bahia, Cruz das Almas, BA.
- Lopes, D. M., Silva, F.O., Fernandes-Salomao, T. M., Campos, L. A. & Tavares, M. G. (2009). "Microsatellite loci for the stingless bee *Melipona rufiventris* (Hymenoptera: Apidae)." *Molecular Ecology Resource,* 9(3), 923–925. http://www.ncbi.nlm.nih.gov/pubmed/21564792.
- Lopes, D.M., Silva, F.O., Fernandes-Salomão, T.M., Campos, L.A.O. & Tavares, M.G. (2010). "A scientific note on the characterization of microsatellite loci for *Melipona mondury* (Hymenoptera: Apidae)." *Apidologie,* 41(2), 138–140.
- Luikart, G. and Cornuet, J-M. (1998). "Empirical evaluation of a test for identifying allele recently data bottlenecked populations from frequency." *Society of Conservation Biology,* 12(1), 228–237.
- Luikart, P.S. & Cornuet, J.M. (1999). "BOTTLENECK: A computer program for detecting recent reduction in the effective population size using allele frequency Data." *Journal of Heredity,* 90(47), 502–503.

https://pdfs.semanticscholar.org/2379/f4a16108f1a459107a9ed7d5b8ee83ff2d91.pdf.

- Magalhães, T.L. & Venturieri, G.C. (2010). *Aspectos Econômicos Da Criação de Abelhas Indígenas Sem Ferrão* (*Apidae: Meliponini*) *No Nordeste Paraense*. 21st ed. Belem, PA: Embrapa Amazônia Oriental.
- Meirmans, P.G. & Hedrick, P.W. (2011). "Assessing population structure: FST and related measures." *Molecular Ecology Resources,* 11(1), 5–18.
- Michener, C. D. (2007). *The Bees of the World*. 2nd ed. Baltimore: The Johns Hopkins University Press.
- Moraes, P.L.R & Derbyshire, M.T.V.C. (2002). "Estrutura genética de populações naturais de *Cryptocarya aschersoniana* Mez (Lauraceae) através de marcadores isoenzimáticos." *Biota Neotropica,* 2(2), 1–19.
- Nascimento, V.A., Matusita, S.H. & Kerr, W.E. (2000). "Evidence of hybridization between two species of *Melipona* bees." *Genetics and Molecular Biology,* 23(1), 79–81.
- Nogueira-neto, P. (1997). *Vida e criação de abelhas indígenas sem ferrão*. São Paulo: Urna Edição Noguerapis. http://cat.inist.fr/?aModele=afficheN&cpsidt=110219.
- Nunes-Silva, P., Hrncir, M., Silva, C.I., Roldão, Y.S. & Imperatriz-Fonseca, V.L. (2013). "Stingless bees , *Melipona fasciculata* , as Efficient pollinators of eggplant (*Solanum melongena*) in greenhouses." *Apidologie,* 44, 537–546.
- Pavel, A.B. & Vasile, C.I. (2012). "PyElph a Software tool for gel images analysis and phylogenetics." *BMC Bioinformatics*, 13(1), 1-6. http://bmcbioinformatics.biomedcentral.com/articles/10.1186/1471-2105-13-9.
- Peakall, R. & Smouse, P.E. (2006). "GENALEX 6: Genetic Analysis in Excel. Population genetic software for teaching and research." *Molecular Ecology Notes,* 6(1), 288–295.
- Pedro, S.R.M. (2014). "The stingless bee fauna in Brazil (Hymenoptera: Apidae)." *Sociobiology,* 61(4), 348–354.
- Peters, J.M., Queller, D.C, Imperatriz-Fonseca, V.L. & Strassman, J.E. (1998). "Microsatellites loci stingless bees." *Mol Ecol,* 7, 783–792.
- Petit, R.J., Mousadik, A.E. & Pons, O. (1998). "Identifying basis of populations markers for conservation on the basis of genetic markers." *Conservation Biology,* 12(4), 844–855.
- Pritchard, J. K., Stephens, M. & Donnelly, P. (2000). "Inference of population structure using multilocus genotype data." *Genetics,* 155(2), 945–959.
- Raymond, M. & Rousset, F. (1995). "GENEPOP (Version 1.2): Population genetics Software for exact tests and ecumenicism." *The Journal of Heredity,* 86(3), 248–249.
- Rosewich, U. L., Pettway, R. E., McDonald, B. A. & Kistler, H. C. (1999). "High levels of gene flow and heterozygote excess characterize Rhizoctonia Solani AG-1 IA (*Thanatephorus cucumeris*) from Texas." *Fungal Genetics and Biology,* 28(3), 148–159.
- Rousset, F. (2008). "GENEPOP"007: A Complete re-implementation of the GENEPOP software for Windows and Linux." *Molecular Ecology Resources,* 8(1), 103–106.
- Rütten, K. B., Schulz, I., Olek, K. & Uhl, G. (2001). "Polymorphic microsatellite markers in the spider *Pholcus phalangioides* isolated from a library enriched for CA repeats." *Molecular Ecology Notes,* 1(4), 255–257.
- Ryman, N. & Palm, S. (2006). "POWSIM : A Computer program for assessing statistical power when testing for genetic differentiation." *Molecular Ecology,* 6, 600–602.
- Sambrook, J., Fritsch, E. F. & Maniats, T. (1989). *Molecular Cloning:A Laboratory Manual*. 2nd ed. New York, USA: Cold Spring Harbor Laboratory Press. Retrieved http://www.cabdirect.org/.
- Santiago, L.R., Francisco, F.O., Jaffé, R. & Arias, M.C. (2016). "Genetic Variability in captive populations of the stingless bee *Tetragonisca angustula*." *Genetica,* 144(4), 397– 405.
- Silva, G.R., Pereira, F.M., Souza, B.A., Lopes, M.T.R., Campelo, J.E.G. & Diniz, F.M. (2014). "Aspectos bioecológicos e genético-comportamentais envolvidos na conservação da abelha Jandaíra, *Melipona subnitida* Ducke (Apidae, *Meliponini*), e o uso de ferramentas moleculares nos estudos de diversidade." *Arquivos Do Instituto Biológico,* 81(3), 299–308. http://www.scielo.br/scielo.php?script=sci\_arttext&pid=S1808- 16572014000300299&lng=pt&tlng=pt.
- Silveira, F.A., Melo, G.A.R. & Almeida, E.A.B. (2002). *Abelhas Brasileiras*. 1st ed. Belo Horizonte: Ministério do Meio Ambiente e Fundação Araucária.
- Slatkin, M. & Barton, N.H. (1989). "A comparison of three indirect methods for estimating average levels of gene flow." *Evolution,* 43(7), 1349–1368.
- Souza, I.G.B., Paterson, I., Mcbride, M.C., Souza, B.A., Pereira, F.M., Lopes, M.T.R., Bentzen, P. & Diniz, F.M. (2014). "Isolation and characterization of 23 microsatellite loci in the stingless bee *Melipona subnitida* Using Next-Generation Sequencing." *Conservation Genetics Resources,* 7–9.
- Szpiech, Z.A., Jakobsson, M. & Rosenberg, N.A. (2008). "ADZE: A Rarefaction approach for counting alleles private to combinations of populations." *Bioinformatics,* 24(21), 2498– 2504.
- Tavares, M.G., Dias, L.A.S., Borges, A.A., Lopes, D.M., Busse, A.H.P., Costa, R.G., Salomão, T.N.F. & Campos, L.A.O. (2007). "Genetic divergence between populations of the stingless bee Uruçu amarela (*Melipona rufiventris* Group, Hymenoptera, *Meliponini*): Is there a new *Melipona* species in the brazilian state of Minas Gerais?" *Genetics and Molecular Biology,* 30(3), 667–675. http://www.scielo.br/scielo.php?script=sci\_arttext&pid=S1415- 47572007000400027&lng=en&nrm=iso&tlng=en.
- Tavares, M.G., Pietrani, N.T., Durvale, M.C., Resende, H.C. & Campos, L.A.O. (2013). "Genetic divergence between *Melipona quadrifasciata* Lepeletier (Hymenoptera, Apidae) populations." *Genetics and Molecular Biology,* 36(1), 111–117.
- Van Oosterhout, C., Hutchinson, W.F., Wills, D.P.M. & Shipley, P. (2004). "MICRO-CHECKER: Software for identifying and correcting genotyping errors in microsatellite data." *Molecular Ecology Notes,* 4(3), 535–538.
- Wilson, G. & Rannala, B. (2003). "Bayesian inference of recent migration rates using multilocus genotypes." *Genetics*, 163(3), 1177–1191. http://www.ncbi.nlm.nih.gov/pubmed/12663554%5Cnhttp://www.pubmedcentral.nih.gov

/articlerender.fcgi?artid=PMC1462502.

- Workman, P. L. (1964). "The maintenance of heterozygosity by partial negative assortative mating." *Genetics,* 50(12),1369–1382.
- Zhao, L. & Charlesworth, B. (2016). "Resolving the conflict between associative overdominance and background selection". *Genetics,* 203(3), 1315-1334.

# **CONSIDERAÇÕES FINAIS**

O Sequenciamento de Nova Geração mostrou ser útil para o desenvolvimento de marcadores microssatélite e mitocondriais. Com exceção da região rica em AT (região controle), com essa tecnologia foi possível fazer a montagem de praticamente todo o genoma mitocondrial (14.753 bp, 13 PCGs, 22 tRNAs, 12SrRNA e 16SrRNA), com potencial para o fornecimento de uma diversidade de marcadores que poderão ser úteis em estudos de filogenia, filogeografia, bem como referente à análise do tempo de divergência.

Dentro da cobertura de cerca de 9% do genoma nuclear, usando a mesma tecnologia, teve-se a capacidade de verificar que a abelha-sem-ferrão *M. fasciculata* tem grande abundância de microssatélites distribuídos no seu genoma, com destaque para repetições mono-, di- e trinucleotídicas, ligadas provavelmente, em sua maioria a regiões neutras (íntrons e intergênicas). Desses, as repetições sem interrupções foram as mais abundantes, com potencial para servir como marcadores genéticos em futuros estudos populacionais.

De todos os 37 *loci* de tri- e tetranucleotideos selecionados e desenvolvidos, 18 demonstraram ser úteis para estudos de diferenciação e de diversidade genética, que somado a outros que já foram desenvolvidos, podem contribuir bastante para a conservação da espécie.

Usando marcadores específicos e heteroespecíficos, detectou-se moderada estruturação genética entre as localidades amostradas das regiões do Piauí, Maranhão e Pará, com alto índice, no geral, de diversidade genética, com destaque para as populações do Maranhão. Houve provável interferência dos meliponicultores no padrão de estruturação apresentado, no tocante ao fluxo genético provocado pelo transporte de caixas entre localidades. Provavelmente o excesso de heterozigosidade apresentado na maioria das populações tenha sido influenciado pelo acasalamento entre colônias de genótipos distintos, o que fez com que a estruturação genética não se acentuasse. Com a característica genética apresentada nas populações de abelhas tíuba (*M. fasciculata*), leva-se a sugerir que as localidades amostradas, principalmente do Maranhão, possuem ampla flexibilidade de se adaptarem a prováveis mudanças no meio.

**ANEXOS**

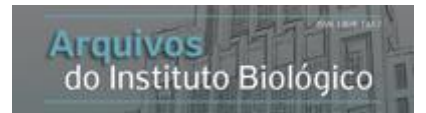

## **Revista Arquivos do Instituto biológico**

# **INSTRUCTIONS TO AUTHORS**

ISSN 1808-1657 *versão online*

Scope and editorial policy

Arquivos do Instituto Biológico aims to publish in Portuguese, English or Spanish original high quality scientific articles, which contribute significantly to the development of the Agricultural Sciences, in the field of animal and vegetal sanity, related to agribusiness and its implication in the agri-environment, including quality and food safety. It is also accepted papers on urban pests.

The journal supports and follows the principles and standards recommended by COPE (Committee on Publication Ethics), an international organization reference on integrity and ethics in scientific publishing. Thus, the entire process, selection criteria and journal publication follow the conduct rules and ethics in accordance with [http://publicationethics.org/files/u2/New\\_Code.pdf.](http://publicationethics.org/files/u2/New_Code.pdf)

A cover letter should come along with the manuscript describing the importance of the work in the field, qualifying it for publication in Arquivos do Instituto Biológico.

In addition, a statement signed by the corresponding author on behalf of all authors, must be attached as a supplementary document in the designated area in the online system where the authors state that:

a) the data contained in the manuscript is original and authentic, so there is no fraud and/or plagiarism derivations (all received manuscripts are subjected to a software to detect plagiarism); b) the manuscript was not submitted for publication in any other printed or electronic vehicle; c) the manuscript content is authors' responsibility, who assume they have contributed significantly to research and must provide retractions or correct mistakes if necessary. In case of doubt, see the [Singapore Statement;](http://www.singaporestatement.org/statement.html) d) in case of conflicts of interest, they will be manifesting, which will subsequently be examined by the Editorial Committee.

Additional information:

Studies involving: 1- animal experimentation and/or genetically modified organisms must be approved by the Ethics and Biosafety Committee, mentioning the process number in the paper and a copy of the approval provided by the correspondent responsible Committee of the author's home institution must be forwarded;2- plants must have the prior registration and deposit of this material (vouchers) in registered collections and accessible to the public, with the inclusion of its identification number on the manuscript. 3- DNA sequences must have the accession number in enabled databases informed in the manuscript.

The manuscripts submitted *to Arquivos do Instituto Biológico* are preliminarily analysed by the Editorial Comittee. During the preanalysis, the Comittee checks if it fits in the scope and merit for publication. The manuscripts that do not match the editorial requirements or that need to be redrafted will be rejected without a review. The preselected manuscripts with be submitted to critical analysis of at least 2 Scientific Consultants (ad hoc) chosen by specialists in the field of the submitted article. The Scientific Consultant also fills an evaluation form. The acceptance of the article is in agreement with the Editor-in-chief of the Editorial Comittee. In case the article is rejected by part of the Scientific Consultants, the Associate-Editor will issue his conclusive technical opinion. The reviews and the conclusive technical opinion will be forwarded to the authors for corrections, justifications and presentation of the new version of the draft, which is compared to the original version by the Editor-in-chief of the Editor Comittee. Once it is accepted, the article is forwarded to reference, abstract and vernacular review. After the layout change, the text is submitted to final corrections by the authors and by the Editorial Comittee. All articles are published following the approval order.

The fare for publication in the journal *Arquivos do Instituto Biológico*  is R\$ 60,00 (sixty Brazilian reals) per diagrammed page.

After the work is accepted, as communicated by the editor-in-chief, the authors must deposit the total amount of this fee to the account Fundação de Desenvolvimento da Pesquisa do Agronegócio - FUNDEPAG (CNPJ 50.276.237/0001-78) [Banco do Brasil (001), bank branch 4328-1, bank account 30.200-7 or Banco Santander (033), bank branch 0637, bank account 13-001316-9]. A copy of the proof of deposit must be sent by fax or e-mail, mentioning the work"s publication ID number, to:+(55-11) 5087-1790 or Email: [arquivos@biologico.sp.gov.br](mailto:arquivos@biologico.sp.gov.br)

Form and preparation of manuscripts

To be considered for publication, the work must be either a scientific article or scientific communication, although the Editorial Committee will also accept review articles, at its discretion.

Scientific article: consists of the following items: title, name(s) of the author(s), address of the corresponding author and place of origin of the other authors, abstract, keywords, translated title, translated abstract, translated keywords, followed by the introduction, materials and methods, results, discussion, conclusions, acknowledgments and references.

Scientific communication: consists of the following items: title, name(s) of the author(s), address of the corresponding author and place of origin of the other authors, abstract, keywords, translated title, translated abstract, translated keywords, followed by the text without subdivisions, acknowledgments and references. Scientific publication is a brief report, its publication is immediate as this is an relevant original fact but its content is insufficient for a scientific article.

Review article: consists of the following items: title, name(s) of the author(s), address of the corresponding author and place of origin of the other authors, abstract, keywords, translated title, translated abstract, translated keywords, followed by the text without subdivisions, and references.

Presentation: the works must be submitted in Microsoft WORD format (.doc or .docx), page-size A4, margins 2.5 cm, size 12 Times New Roman font, double spaced, with continuous page numbering using the Layout tool in the Page Setup or Page Layout menu item. The maximum number of pages is 25 for review articles, 20 for scientific articles and 10 for scientific communications, including tables and figures.

Language: the work can be written in Portuguese, English or Spanish.

When written in Portuguese, the translated title, abstract and keywords will be in English. When written in English or Spanish, the translated title, abstract and keywords will be in Portuguese.

Title: although brief, the title should tell precisely what the article is about, focusing on its main purpose.

Name (s) and Address (es) of the author(s): should not be included in the manuscript body because *Arquivos do Instituto Biológico* uses double blind peer review. This information should be inserted in the specific field of the online submission system.

Abstract: should concisely present the aim of the work, the materials and methods and conclusions, in a single paragraph. The length must not exceed 250 words.

Keywords: under the abstract and separated by a space, provide at most five keywords separated by commas. Avoid terms that appear in the title.

Translation of title, abstract and keywords: works in Portuguese must provide a translation of the title, abstract and keywords in English. Works in English or Spanish must provide a translation of the title, abstract and keywords in Portuguese. The length of the abstract must not exceed 250 words.

Introduction: describe the nature and the purpose of the work, its relation with other research studies in the context of existing knowledge, along with the reason why the present study was carried out.

Material and methods: present a description that is brief yet sufficient to allow for the repetition of the work. Previously published techniques and processes, except when modified, should be merely cited. Scientific names of species and of drugs should be cited in accordance with international standards.

Results: accompanied by tables and/or figures when necessary. The tables and figures should be inserted after the references.

Discussion: discuss the results obtained, comparing them with those of other published works (results and discussion may be combined within a single section).

Tables and figures: include a clear and concise title that allows the table or figure to be understood without consulting the text. The tables should not contain vertical lines. In the text, use the abbreviated word (e.g.: Fig. 3). The figures must be in the format jpg (photos) or gif (graphics and diagrams), of a size less than 500 Kb. The original or higher-definition figures will be requested after the submission is approved for publication. These should be sent in individual files and named according to the number of the figure, for example Fig1.gif, Fig2.jpg.

Conclusions: presented in their order of importance. They can be given in a separate section or as part of the discussion.

Acknowledgments: these may refer to people and/or institutions. In case of funding agency, the financing process number must be included.

References and citations in the text: the citations in the text and references are directly linked. It is recommeded around 25 references to articles and scientific communications. All of the authors cited should be included in the references. The citation of authors should be presented in the format of author's last name and the year of the publication, and should be in small caps, for example: one author Allan (1979) or (Allan, 1979); two authors – Lopes; Macedo (1982) or (Lopes; Macedo, 1982); more than two authors – Besse et al. (1990) or

(Besse et al., 1990); coincidences of authors or year of publication – (Curi, 1998a), (Curi, 1998b) or (Curi, 1998a, 1998b). The references should be formatted according to NBR 6023/2002, of the Associação Brasileira de Normas Técnicas (ABNT), and be in alphabetical order by first author, as in the examples in the following link:

The following examples will serve as a guideline for the formatting and presentation of references:

a) Periodical article

ANDRÉA, M.M. ; PETTINELLII JÚNIOR, A. Efeito de aplicações de pesticidas sobre a biomassa e a respiração de microrganismos de solos. *Arquivos do Instituto Biológico*, São Paulo, v.67, n.2, p.223-228, 2000.

b) Article in periodical published on Internet

FELÍCIO, J.D.; SANTOS, R. da S.; GONÇALES, E. Componentes químicos de *Vitis vinifera* (Vitaceae). *Arquivos do Instituto Biologico*., São Paulo, v.68, n.1, p.47-50, 2001. Disponível em:

[<http://www.biologico.br/arquivos/v68\\_1/9>](http://www.biologico.br/arquivos/v68_1/9). Acesso em: 5 mar. 2002.

c) Dissertations and Theses

PERES, T.B. *Efeito da aplicação de pesticidas na atividade microbiológica do solo e na dissipação do 14C-Paration Metílico*. 2000. 75f. Dissertação (Mestrado em Ciências - Área de Tecnologia Nuclear - Aplicações) - Instituto de Pesquisas Energéticas e Nucleares, São Paulo, 2000.

SIMONI, I.C. *Utilização de diferentes linhagens celulares para propagação do vírus da doença infecciosa da bursa*. 2001. 77f. Tese (Doutorado em Genética e Biologia Molecular - Área de Microbiologia) - Instituto de Biologia, Universidade Estadual de Campinas, Campinas, 2001.

d) Dissertation/Thesis published on Internet

BATISTA, A.S. *Saccharomices cerevisae* em milho armazenado e o efeito na redução de aflatoxicoses. 2001. 96p. Dissertação (Mestrado – Microbiologia Agrícola) - Escola Superior de Agricultura "Luiz de Queiroz" Universidade de São Paulo, Piracicaba, 2001. Disponível em: [<http://www.teses.usp.br>](http://www.teses.usp.br/) Acesso em: 28 jun. 2005.

e) Entire books, brochures, etc.

BECKMANN, N. (Ed.). *Carbon-13 NMR spectroscopy of biological systems*. San Diego: Academic Press, 1995. 334p.

f) Part of a book (chapter, passage, fragment, etc.)

Chapter or part without specific authorship – author of the part is the same author as the overall work

ALBERTS, B.; BRAY, D.; LEWIS, J.; RAFF, M.; ROBERTS, K.; WATSON, J.D. Cell junctions, cell adhesion, and the extracellular matrix. In:

\_\_\_\_\_\_. *Molecular biology of the cell*. 3th.ed. New York: Garland Publications, 1994. 1294p. Chap. 19.

Part with specific authorship

BANIJAMALI, A. Thyroid function and thyroid drugs. In: FOYE, W.O.; LEMKE, T.L.; WILLIAMS, D.A. (Eds). *Principles of medicinal chemistry*. 4th. Ed. Philadelphia: Lippincot Williams & Wilkins, 1995. chap.30, p.688-704.

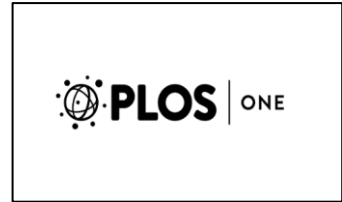

# **PLOS One**

# **Submission guideline**

Style and Format

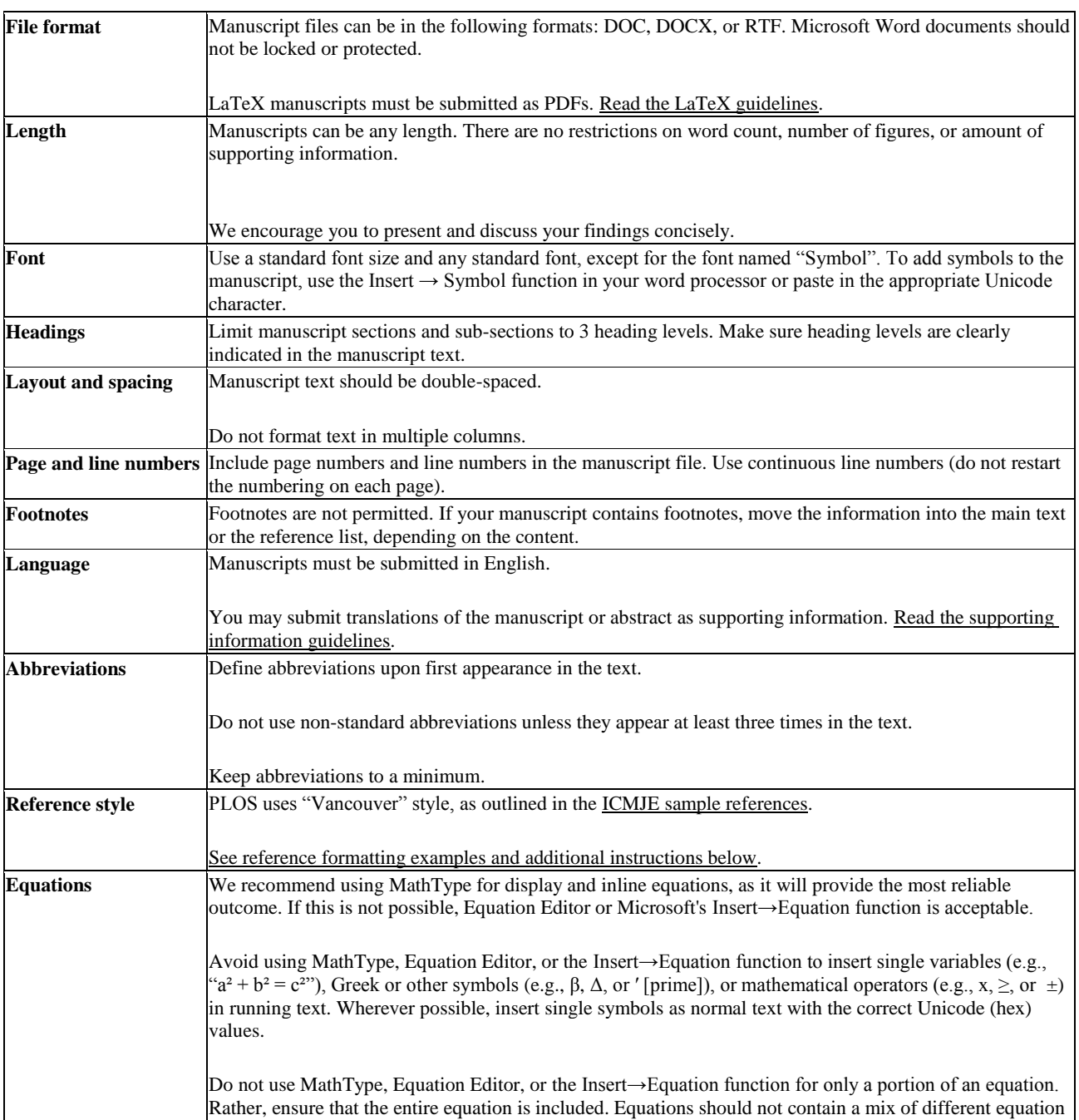

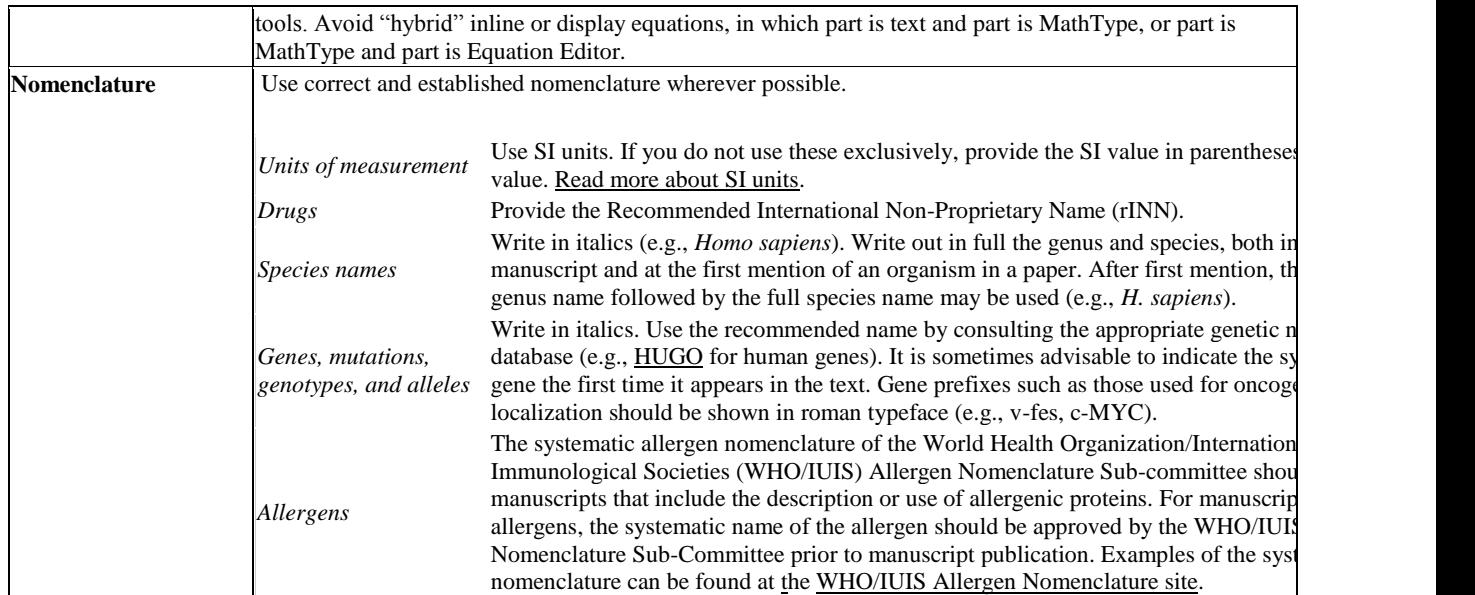

# **Copyediting manuscripts**

Prior to submission, authors who believe their manuscripts would benefit from professional editing are encouraged to use languageediting and copyediting services. Obtaining this service is the responsibility of the author, and should be done before initial submission. These services can be found on the web using search terms like "scientific editing service" or "manuscript editing service."

**Beginning section** *The following elements are required, in order:*

*Submissions are not copyedited before publication*.

Submissions that do not meet the *PLOS ONE* [publication criterion for](http://journals.plos.org/plosone/s/criteria-for-publication#loc-5)  [language standards](http://journals.plos.org/plosone/s/criteria-for-publication#loc-5) may be rejected.

Manuscript Organization

Manuscripts should be organized as follows. Instructions for each element appear below the list.

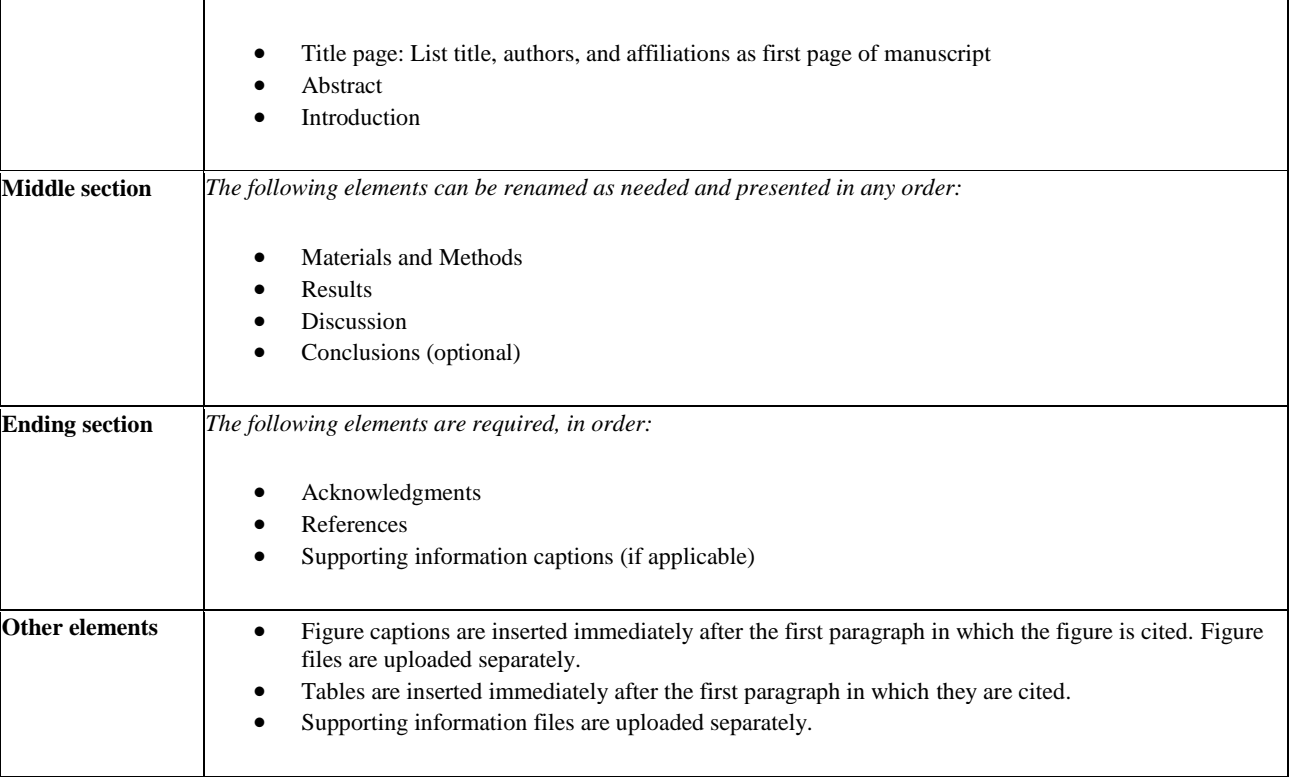

#### **Viewing Figures and Supporting Information in the compiled submission PDF**

The compiled submission PDF includes low-resolution preview images of the figures after the reference list. The function of these

previews is to allow you to download the entire submission as quickly as possible. Click the link at the top of each preview page to download a high-resolution version of each figure. Links to download Supporting Information files are also available after the reference list.

#### **Title**

Include a full title and a short title for the manuscript.

**Title Length Guidelines Examples Full title** 250 characters Specific, descriptive, concise, and comprehensible to readers outside the field Impact of cigarette smoke exposure on innate immunity: A *Caenorhabditis elegans* model Solar drinking water disinfection (SODIS) to reduce childhood diarrhoea in rural Bolivia: A cluster-randomized, controlled trial **Short title** 100 characters State the topic of the study Cigarette smoke exposure and innate immunity SODIS and childhood diarrhoea

Titles should be written in sentence case (only the first word of the text, proper nouns, and genus names are capitalized). Avoid specialist abbreviations if possible. For clinical trials, systematic reviews, or meta-analyses, the subtitle should include the study design.

#### **Author list**

#### **Authorship requirements**

All authors must meet the criteria for authorship as outlined in the [authorship policy.](http://journals.plos.org/plosone/s/authorship) Those who contributed to the work but do not meet the criteria for authorship can be mentioned in the Acknowledgments. [Read more about Acknowledgments.](http://journals.plos.org/plosone/s/submission-guidelines#loc-acknowledgments)

The corresponding author must provide an ORCID iD at the time of submission by entering it in the user profile in the submission system. [Read more about ORCID.](https://www.plos.org/orcid?utm_source=plos&utm_medium=cxp&utm_campaign=plos-1612-orcid-cxp)

#### Author names and affiliations

Enter author names on the title page of the manuscript and in the online submission system.

On the title page, write author names in the following order:

- First name (or initials, if used)
- Middle name (or initials, if used)
- Last name (surname, family name)

Each author on the list must have an affiliation. The affiliation includes department, university, or organizational affiliation and its location, including city, state/province (if applicable), and country. Authors have the option to include a current address in addition to the address of their affiliation at the time of the study. The current address should be listed in the byline and clearly labeled "current address." At a minimum, the address must include the author"s current institution, city, and country.

If an author has multiple affiliations, enter all affiliations on the title page only. In the submission system, enter only the preferred or primary affiliation. Author affiliations will be listed in the typeset PDF article in the same order that authors are listed in the submission.

Author names will be published exactly as they appear in the manuscript file. Please double-check the information carefully to make sure it is correct.

Corresponding author

The submitting author is automatically designated as the corresponding author in the submission system. The corresponding author is the primary contact for the journal office and the only author able to view or change the manuscript while it is under editorial consideration.

The corresponding author role may be transferred to another coauthor. However, note that transferring the corresponding author role also transfers access to the manuscript. (To designate a new corresponding author while the manuscript is still under consideration, watch the video tutorial below.)

Only one corresponding author can be designated in the submission system, but this does not restrict the number of corresponding authors that may be listed on the article in the event of publication. Whoever is designated as a corresponding author on the title page of the manuscript file will be listed as such upon publication. Include an email address for each corresponding author listed on the title page of the manuscript.

Consortia and group authorship

If a manuscript is submitted on behalf of a consortium or group, include the consortium or group name in the author list, and provide the full list of consortium or group members in the Acknowledgments section. The consortium or group name should be listed in the manuscript file only, and not included in the submission form. Please be aware that as of October 2016, the National Library of Medicine"s (NLM) policy has changed and PubMed will only index individuals and the names of consortia or group authors listed in the author byline itself. Individual consortium or group author members need to be listed in the author byline in order to be indexed, and if included in the byline, must qualify for authorship according to our [criteria.](http://journals.plos.org/plosone/s/authorship#loc-qualifying-for-authorship)

#### **Author contributions**

Provide at minimum one contribution for each author in the submission system. Use the CRediT taxonomy to describe each contribution. [Read the policy and the full list of roles.](http://journals.plos.org/plosone/s/authorship#loc-author-contributions)

Contributions will be published with the final article, and they should accurately reflect contributions to the work. The submitting author is

#### Parts of a Submission

responsible for completing this information at submission, and we expect that all authors will have reviewed, discussed, and agreed to their individual contributions ahead of this time.

*PLOS ONE* will contact all authors by email at submission to ensure that they are aware of the submission.

#### **Cover letter**

Upload a cover letter as a separate file in the online system. The length limit is 1 page.

The cover letter should include the following information:

- Summarize the study"s contribution to the scientific literature
- Relate the study to previously published work
- Specify the type of article (for example, research article, systematic review, meta-analysis, clinical trial)
- Describe any prior interactions with PLOS regarding the submitted manuscript
- Suggest appropriate Academic Editors to handle your manuscript [\(see the full list of Academic Editors\)](http://journals.plos.org/plosone/static/editorial-board)
- List any opposed reviewers

**IMPORTANT:** Do not include requests to reduce or waive publication fees in the cover letter. This information will be entered separately in the online submission system.

[Read about publication fee assistance.](http://journals.plos.org/plosone/s/publication-fees#loc-publication-fee-support)

#### **Title page**

The title, authors, and affiliations should all be included on a title page as the first page of the manuscript file.

#### **Abstract**

The Abstract comes after the title page in the manuscript file. The abstract text is also entered in a separate field in the submission system.

The Abstract should:

- Describe the main objective(s) of the study
- Explain how the study was done, including any model organisms used, without methodological detail
- Summarize the most important results and their significance
- Not exceed 300 words

Abstracts should not include:

- **Citations**
- Abbreviations, if possible

#### **Introduction**

The introduction should:

- Provide background that puts the manuscript into context and allows readers outside the field to understand the purpose and significance of the study
- Define the problem addressed and why it is important
- Include a brief review of the key literature
- Note any relevant controversies or disagreements in the field
- Conclude with a brief statement of the overall aim of the work and a comment about whether that aim was achieved

#### **Materials and Methods**

The Materials and Methods section should provide enough detail to allow suitably skilled investigators to fully replicate your study. Specific information and/or protocols for new methods should be included in detail. If materials, methods, and protocols are well established, authors may cite articles where those protocols are described in detail, but the submission should include sufficient information to be understood independent of these references.

Protocol documents for clinical trials, observational studies, and other **non-laboratory** investigations may be uploaded as supporting information. [Read the supporting information guidelines](http://journals.plos.org/plosone/s/supporting-information) for formatting instructions. We recommend depositing **laboratory protocols** at [protocols.io.](https://www.protocols.io/) Read detailed [instructions for depositing](http://journals.plos.org/plosone/s/submission-guidelines#loc-laboratory-protocols)  [and sharing your laboratory protocols.](http://journals.plos.org/plosone/s/submission-guidelines#loc-laboratory-protocols)

Human or animal subjects and/or tissue or field sampling

Methods sections describing research using human or animal subjects and/or tissue or field sampling must include required ethics statements. [See the reporting guidelines](http://journals.plos.org/plosone/s/submission-guidelines#loc-guidelines-for-specific-study-types) for human research, clinical trials, animal research, and observational and field studies for more information.

Data

PLOS journals require authors to make all data underlying the findings described in their manuscript fully available without restriction, with rare exception.

Large data sets, including raw data, may be deposited in an appropriate public repository. [See our list of recommended](http://journals.plos.org/plosone/s/data-availability#loc-recommended-repositories)  [repositories.](http://journals.plos.org/plosone/s/data-availability#loc-recommended-repositories)

For smaller data sets and certain data types, authors may provide their data within [supporting information files](http://journals.plos.org/plosone/s/supporting-information) accompanying the manuscript. Authors should take care to maximize the accessibility and reusability of the data by selecting a file format from which data can be efficiently extracted (for example, spreadsheets or flat files should be provided rather than PDFs when providing tabulated data).

For more information on how best to provide data, read ou[r](http://journals.plos.org/plosgenetics/s/data-availability) [policy on](http://journals.plos.org/plosgenetics/s/data-availability)  [data availability.](http://journals.plos.org/plosone/s/data-availability) PLOS does not accept references to "data not shown.'

Cell lines

Methods sections describing research using cell lines must state the origin of the cell lines used. [See the reporting guidelines for cell line](http://journals.plos.org/plosone/s/submission-guidelines#loc-cell-lines)  [research for more information.](http://journals.plos.org/plosone/s/submission-guidelines#loc-cell-lines)

#### Laboratory Protocols

To enhance the reproducibility of your results, we recommend and encourage you to deposit laboratory protocols in [protocols.io,](https://www.protocols.io/) where protocols can be assigned their own persistent digital object identifiers (DOIs).

To include a link to a protocol in your article:

- 1. Describe your step-by-step protocol on protocols.io
- 2. Select **Get DOI** to issue your protocol a persistent digital object identifier (DOI)
- 3. Include the DOI link in the Methods section of your manuscript using the following format provided by protocols.io: http://dx.doi.org/10.17504/protocols.io.[PROTOCOL DOI]

At this stage, your protocol is only visible to those with the link. This allows editors and reviewers to consult your protocol when evaluating the manuscript. You can make your protocols public at any time by selecting **Publish** on the protocols.io site. Any referenced protocol(s) will automatically be made public when your article is published.

#### New taxon names

Methods sections of manuscripts adding new taxon names to the literature must follow the [reporting guidelines below for a new](http://journals.plos.org/plosone/s/submission-guidelines#loc-new-taxon-names)  [zoological taxon, botanical taxon, or fungal taxon.](http://journals.plos.org/plosone/s/submission-guidelines#loc-new-taxon-names)

#### **Results, Discussion, Conclusions**

These sections may all be separate, or may be combined to create a mixed Results/Discussion section (commonly labeled "Results and Discussion") or a mixed Discussion/Conclusions section (commonly labeled "Discussion"). These sections may be further divided into subsections, each with a concise subheading, as appropriate. These sections have no word limit, but the language should be clear and concise.

Together, these sections should describe the results of the experiments, the interpretation of these results, and the conclusions that can be drawn.

Authors should explain how the results relate to the hypothesis presented as the basis of the study and provide a succinct explanation of the implications of the findings, particularly in relation to previous related studies and potential future directions for research.

*PLOS ONE* editorial decisions do not rely on perceived significance or impact, so authors should avoid overstating their conclusions. See the *PLOS ONE* [Criteria for Publication](http://journals.plos.org/plosone/s/criteria-for-publication) for more information.

#### **Acknowledgments**

Those who contributed to the work but do not meet our authorship criteria should be listed in the Acknowledgments with a description of the contribution.

Authors are responsible for ensuring that anyone named in the Acknowledgments agrees to be named.

Do not include funding sources in the Acknowledgments or anywhere else in the manuscript file. Funding information should only be entered in the financial disclosure section of the submission system.

#### **References**

Any and all available works can be cited in the reference list. Acceptable sources include:

- Published or accepted manuscripts
- Manuscripts on preprint servers, providing the manuscript has a citable DOI or arXiv URL.

Do not cite the following sources in the reference list:

- Unavailable and unpublished work, including manuscripts that have been submitted but not yet accepted (e.g., "unpublished work," "data not shown"). Instead, include those data as supplementary material or deposit the data in a publicly available database.
- Personal communications (these should be supported by a letter from the relevant authors but not included in the reference list)

References are listed at the end of the manuscript and numbered in the order that they appear in the text. In the text, cite the reference number in square brackets (e.g., "We used the techniques developed by our colleagues [19] to analyze the data"). PLOS uses the numbered citation (citation-sequence) method and first six authors, et al.

Do not include citations in abstracts or author summaries.

Make sure the parts of the manuscript are in the correct order *before* ordering the citations.

#### **Formatting references**

Because all references will be linked electronically as much as possible to the papers they cite, proper formatting of the references is crucial.

PLOS uses the reference style outlined by the International Committee of Medical Journal Editors (ICMJE), also referred to as the "Vancouver" style. Example formats are listed below. Additional examples are in the [ICMJE sample references.](http://www.nlm.nih.gov/bsd/uniform_requirements.html)

A reference management tool, EndNote, offers a current [style file](http://endnote.com/downloads/style/plos-public-library-science-all-journals) that can assist you with the formatting of your references. If you have problems with any reference management program, please contact the source company's technical support.

Journal name abbreviati

ons should be those found in the [National Center for Biotechnology Information \(NCBI\)](http://www.ncbi.nlm.nih.gov/nlmcatalog/journals) databases.

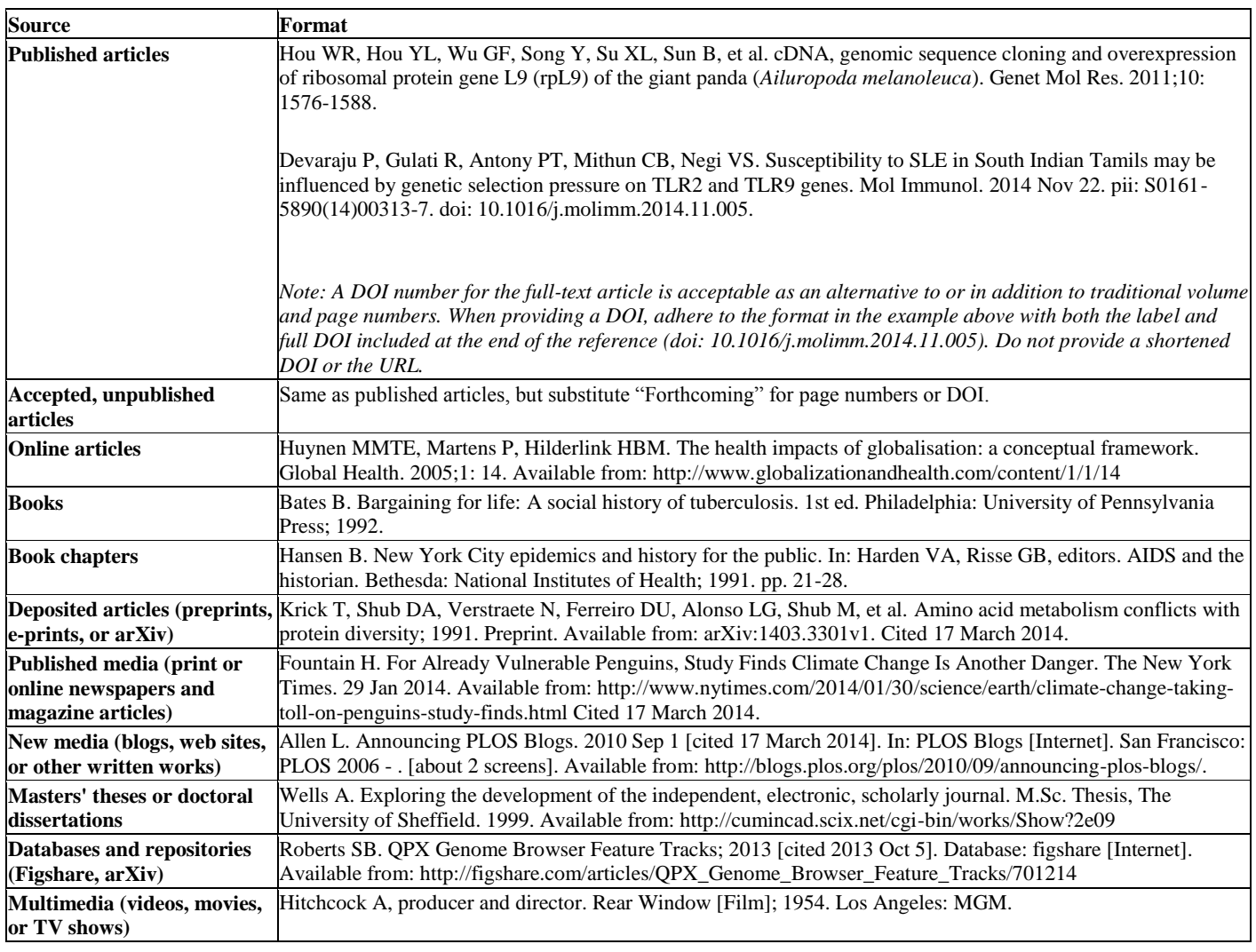

## **Supporting Information**

Authors can submit essential supporting files and multimedia files along with their manuscripts. All supporting information will be subject to peer review. All file types can be submitted, but files must be smaller than 10 MB in size.

Authors may use almost any description as the item name for a supporting information file as long as it contains an "S" and number. For example, "S1 Appendix" and "S2 Appendix," "S1 Table" and "S2 Table," and so forth.

Supporting information files are published exactly as provided, and are not copyedited.

Supporting information captions

List supporting information captions at the end of the manuscript file. Do not submit captions in a separate file.

The file number and name are required in a caption, and we highly recommend including a one-line title as well. You may also include a legend in your caption, but it is not required.

#### **Example caption**

**S1 Text. Title is strongly recommended.** Legend is optional.

#### In-text citations

We recommend that you cite supporting information in the manuscript text, but this is not a requirement. If you cite supporting information in the text, citations do not need to be in numerical order.

Read the [supporting information guidelines](http://journals.plos.org/plosone/s/supporting-information) for more details about submitting supporting information and multimedia files.

## **Figures and Tables**

Figures

Do not include figures in the main manuscript file. Each figure must be prepared and submitted as an individual file.

Cite figures in ascending numeric order upon first appearance in the manuscript file.

#### Figure captions

Figure captions must be inserted in the text of the manuscript, immediately following the paragraph in which the figure is first cited (read order). Do not include captions as part of the figure files themselves or submit them in a separate document.

At a minimum, include the following in your figure captions:

- A figure label with Arabic numerals, and "Figure" abbreviated to "Fig" (e.g. Fig 1, Fig 2, Fig 3, etc). Match the label of your figure with the name of the file uploaded at submission (e.g. a figure citation of "Fig 1" must refer to a figure file named "Fig1.tif").
- A concise, descriptive title

The caption may also include a legend as needed.

Tables

Cite tables in ascending numeric order upon first appearance in the manuscript file.

Place each table in your manuscript file directly after the paragraph in which it is first cited (read order). Do not submit your tables in separate files.

Tables require a label (e.g., "Table 1") and brief descriptive title to be placed above the table. Place legends, footnotes, and other text below the table.

#### **Data reporting**

All data and related metadata underlying the findings reported in a submitted manuscript should be deposited in an appropriate public repository, unless already provided as part of the submitted article.

Repositories may be either subject-specific (where these exist) and accept specific types of structured data, or generalist repositories that accept multiple data types. We recommend that authors select repositories appropriate to their field. Repositories may be subjectspecific (e.g., GenBank for sequences and PDB for structures), general, or institutional, as long as DOIs or accession numbers are provided and the data are at least as open as CC BY. Authors are encouraged to select repositories that meet accepted criteria as trustworthy digital repositories, such as criteria of the Centre for Research Libraries or Data Seal of Approval. Large, international databases are more likely to persist than small, local ones.

To support data sharing and author compliance of the PLOS data policy, we have integrated our submission process with a select set of data repositories. The list is neither representative nor exhaustive of the suitable repositories available to authors. Current repository integration partners include [Dryad](http://datadryad.org/) and [FlowRepository.](https://flowrepository.org/) Please contact [data@plos.org](mailto:data@plos.org) to make recommendations for further partnerships.

Instructions for PLOS submissions with data deposited in an

integration partner repository:

- Deposit data in the integrated repository of choice.
- Once deposition is final and complete, the repository will provide you with a dataset DOI (provisional) and private URL for reviewers to gain access to the data.
- Enter the given data DOI into the full Data Availability Statement, which is requested in the Additional Information section of the PLOS submission form. Then provide the URL passcode in the Attach Files section.

If you have any questions, please [email us.](mailto:plosone@plos.org)

#### **Accession numbers**

All appropriate data sets, images, and information should be deposited in an appropriate public repository. [See our list of recommended](http://journals.plos.org/plosone/s/data-availability#loc-recommended-repositories)  [repositories.](http://journals.plos.org/plosone/s/data-availability#loc-recommended-repositories)

Accession numbers (and version numbers, if appropriate) should be provided in the Data Availability Statement. Accession numbers or a citation to the DOI should also be provided when the data set is mentioned within the manuscript.

In some cases authors may not be able to obtain accession numbers of DOIs until the manuscript is accepted; in these cases, the authors must provide these numbers at acceptance. In all other cases, these numbers must be provided at submission.

#### Identifiers

As much as possible, please provide accession numbers or identifiers for all entities such as genes, proteins, mutants, diseases, etc., for which there is an entry in a public database, for example:

- [Ensembl](http://www.ensembl.org/index.html)
- [Entrez Gene](http://www.ncbi.nlm.nih.gov/entrez/query.fcgi?db=gene)
- [FlyBase](http://flybase.bio.indiana.edu/)
- [InterPro](http://www.ebi.ac.uk/interpro/)
- [Mouse Genome Database \(MGD\)](http://www.informatics.jax.org/)
- [Online Mendelian Inheritance in Man \(OMIM\)](http://www.ncbi.nlm.nih.gov/entrez/query.fcgi?db=OMIM)
- [PubChem](http://pubchem.ncbi.nlm.nih.gov/deposit/deposit_help.html)

Identifiers should be provided in parentheses after the entity on first use.

#### **Striking image**

You can choose to upload a "Striking Image" that we may use to represent your article online in places like the journal homepage or in search results.

The striking image must be derived from a figure or supporting information file from the submission, i.e., a cropped portion of an image or the entire image. Striking images should ideally be high resolution, eye-catching, single panel images, and should ideally avoid containing added details such as text, scale bars, and arrows.

If no striking image is uploaded, we will designate a figure from the

submission as the striking image.

Striking images should not contain potentially identifying images of people. [Read our policy on identifying information.](http://journals.plos.org/plosone/s/human-subjects-research#loc-patient-privacy-and-informed-consent-for-publication)

[The PLOS licenses and copyright policy](http://journals.plos.org/plosone/s/licenses-and-copyright) also applies to striking images.

Additional Information Requested at Submission

#### **Financial Disclosure Statement**

This information should describe sources of funding that have supported the work. It is important to gather these details prior to submission because your financial disclosure statement cannot be changed after initial submission without journal approval. If your manuscript is published, your statement will appear in the Funding section of the article.

Enter this statement in the Financial Disclosure section of the submission form. Do not include it in your manuscript file.

The statement should include:

- Specific grant numbers
- Initials of authors who received each award
- Full names of commercial companies that funded the study or authors
- Initials of authors who received salary or other funding from commercial companies
- URLs to sponsors' websites

Also state whether any sponsors or funders (other than the named authors) played any role in:

- Study design
- Data collection and analysis
- Decision to publish
- Preparation of the manuscript

If they had no role in the research, include this sentence: "The funders had no role in study design, data collection and analysis, decision to publish, or preparation of the manuscript."

If the study was unfunded, include this sentence as the Financial Disclosure statement: "The author(s) received no specific funding for this work."

#### **Competing Interests**

This information should not be in your manuscript file; you will provide it via our submission system.

All potential competing interests must be declared in full. If the submission is related to any patents, patent applications, or products in development or for market, these details, including patent numbers and titles, must be disclosed in full.

#### **Manuscripts disputing published work**

For manuscripts disputing previously published work, it is *PLOS ONE* policy to invite a signed review by the disputed author during the peer review process. This procedure is aimed at ensuring a thorough, transparent, and productive review process.

If the disputed author chooses to submit a review, it must be returned in a timely fashion and contain a full declaration of all competing interests. The Academic Editor will consider any such reviews in light of the competing interest.

Authors submitting manuscripts disputing previous work should explain the relationship between the manuscripts in their cover letter, and will be required to confirm that they accept the conditions of this review policy before the manuscript is considered further.

#### **Related manuscripts**

Upon submission, authors must confirm that the manuscript, or any related manuscript, is not currently under consideration or accepted elsewhere. If related work has been submitted to *PLOS ONE* or elsewhere, authors must include a copy with the submitted article. Reviewers will be asked to comment on the overlap between related submissions.

We strongly discourage the unnecessary division of related work into separate manuscripts, and we will not consider manuscripts that are divided into "parts." Each submission to *PLOS ONE* must be written as an independent unit and should not rely on any work that has not already been accepted for publication. If related manuscripts are submitted to *PLOS ONE*, the authors may be advised to combine them into a single manuscript at the editor's discretion.

#### **Preprints**

PLOS encourages authors to post preprints as a way to accelerate the dissemination of research and supports authors who wish to share their work early and receive feedback before formal peer review. Deposition of manuscripts with preprint servers does not impact consideration of the manuscript at any PLOS journal.

Authors posting on bioRxiv may concurrently submit directly to PLOS journals through bioRxiv's direct transfer to journal service.

Authors submitting manuscripts in the life sciences to *PLOS ONE* may opt-in to post their work on bioRxiv during the *PLOS ONE* initial submission process

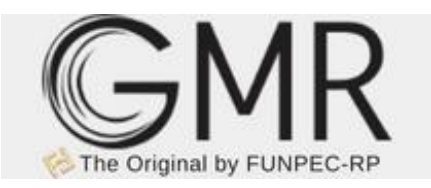

# **Genetic and Molecular Research**

# **SUBMISSION GUIDELINE**

# **STYLE AND FORMAT SUMMARY**

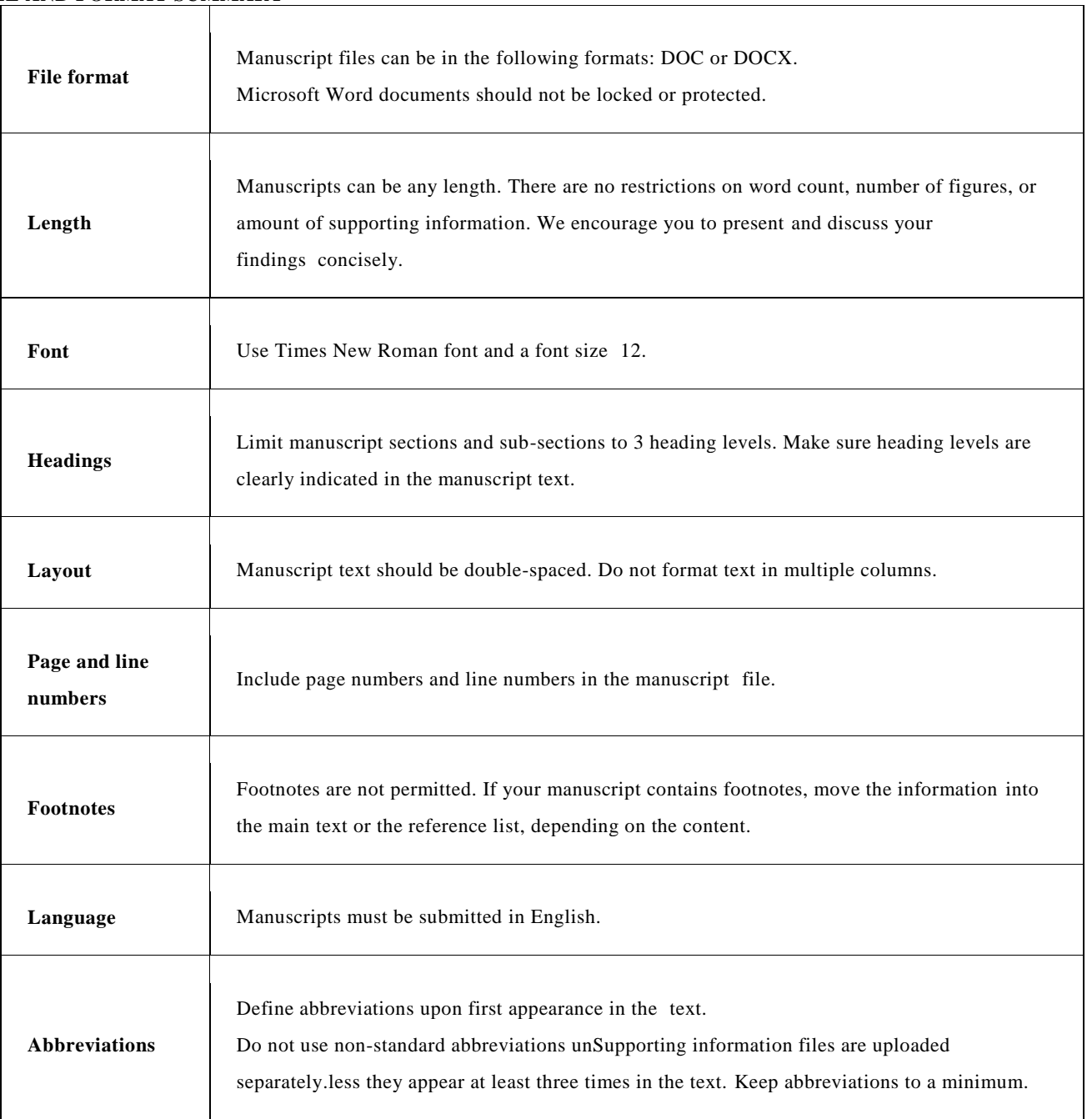

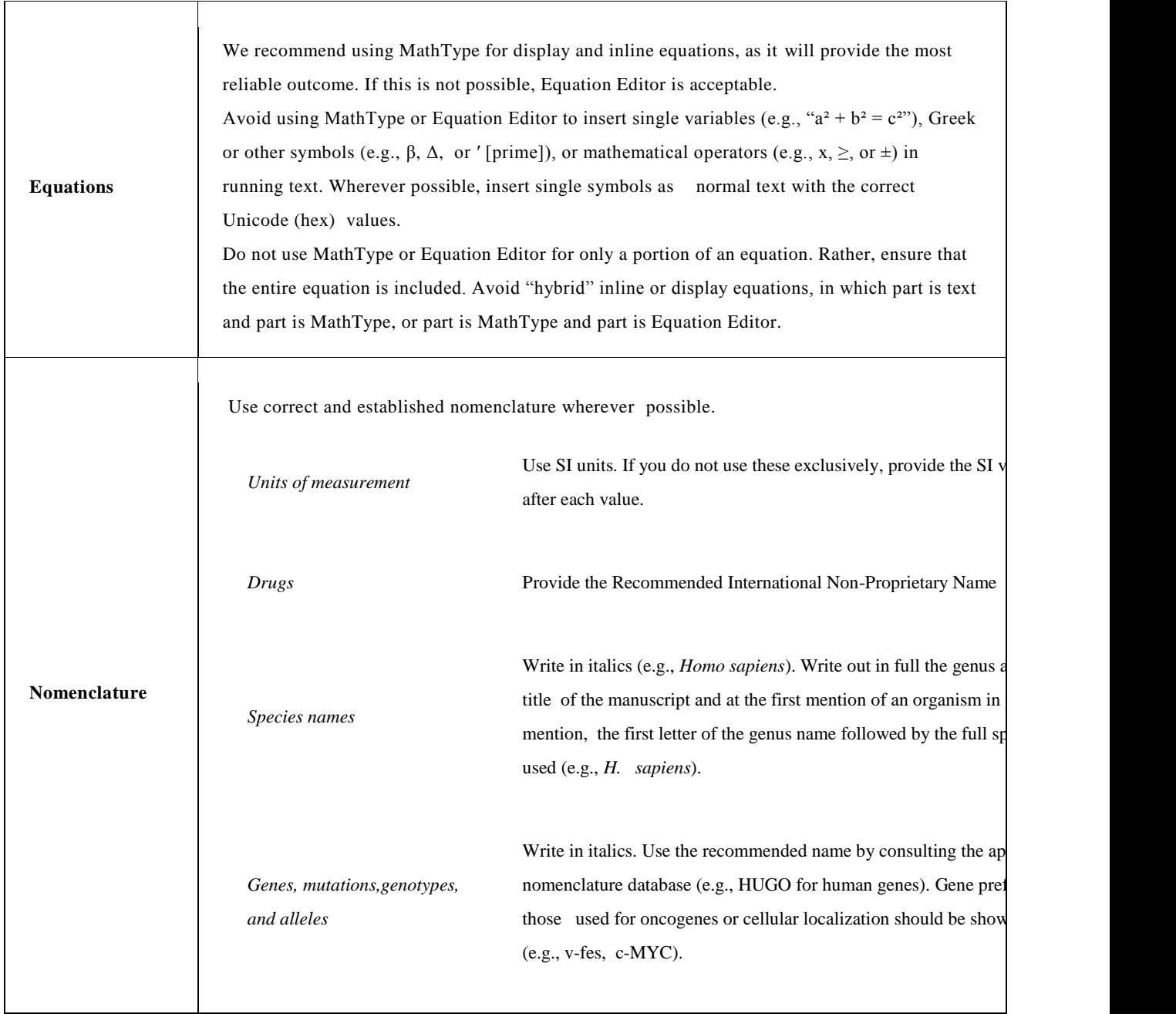

# **MANUSCRIPT ORGANIZATION**

Most manuscripts should be organized as follows. Instructions for

each element appear below.

- Title
- Authors
- Affiliations
- Abstract
- Introduction
- Material and Methods
- Results
- Discussion
- Acknowledgments
- References
- Supplementary material

Uniformity in format facilitates the experience of readers and users of the journal.

Please also note that the Results and Discussion can be combined

into one Results/ Discussion section, and that a Conclusion

section may be also included.

#### **OTHER ELEMENTS**

- Figure captions are inserted immediately after the first paragraph in which the figure is cited. Figure files are uploaded separately.
- Tables are inserted immediately after the first paragraph in which they are cited.
- Supporting information files are uploaded separately.

#### **PARTS OF A SUBMISSION**

#### **TITLE**

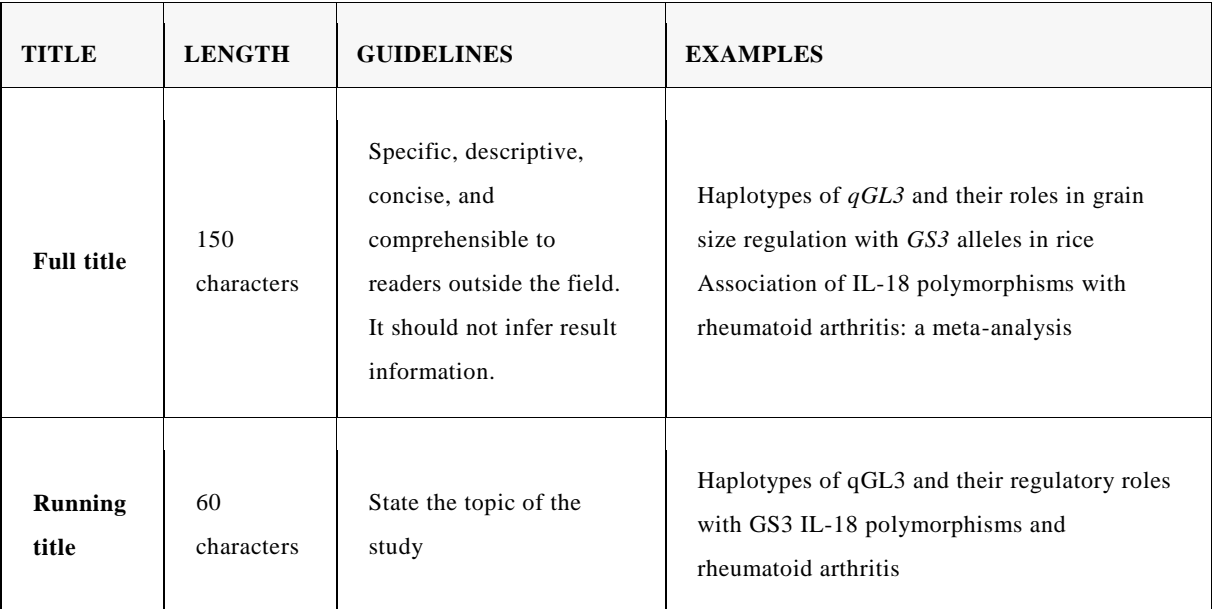

Titles should be written with capitalized letters only in the first word and species/gene names. Avoid specialist abbreviations if possible. For clinical trials, systematic reviews, or meta- analyses, the subtitle should include the study design.

# **AUTHOR LIST**

#### **Who belongs on the author list**

All authors must meet the criteria for authorship as outlined in the authorship policy.

Those who contributed to the work but do not meet the criteria for authorship can be mentioned in the Acknowledgments.

#### **Author names and affiliations**

Enter author names on the title page of the manuscript and in the online submission system. On the title page, write author names in the following order:

Initials of the first and middle names

Last name (surname, family name)

Comma between each author except for the last two where "and" is used. There is no space between initials.

Each author on the list must have an affiliation. The affiliation includes department, university, or organizational affiliation and its location, including city, state/province (if applicable), and country (no final periods).

If an author has multiple affiliations, enter all affiliations on the title page only.

Author names will be published exactly as they appear in the manuscript file. Please

double-check the information carefully to make sure it is correct.

#### **Corresponding author**

One corresponding author should be designated in the submission system as well as on the title page.

One corresponding author should be designated in the submission system. However, GMR allows the inclusion of one more corresponding author that may be listed on the article in the event of publication. Whoever is designated as a corresponding author on the title page of the manuscript file will be listed as such upon publication.

Include an email address for each corresponding author listed on the title page of the manuscript.

#### **TITLE PAGE**

The title, authors, and affiliations should all be included on a title page as the first page of the manuscript file.

#### **ABSTRACT**

The Abstract comes after the title page in the manuscript file and should written as one single paragraph. The abstract text is also entered in a separate field in the submission system.

The Abstract of the paper should be succinct; it must not exceed 300 words. Authors should mention the techniques used without going into methodological detail and should summarize the most

#### important results.

While the Abstract is conceptually divided into three sections (Background, Methodology/ Principal Findings, and

Conclusions/Significance), do not apply these distinct headings to the Abstract within the article file.

Do not include any citations. Avoid specialist abbreviations. Key words or indexing terms (up to six) should be included. Each key word uses the first

letter capitalized and is separated by semicolons.

#### **TEXT**

# **Format**

Headings should be bold, and first letters capitalized and leftaligned. All text should be set in Times New Roman font, 12 point, left-aligned, single-spaced. Do not justify the right margin. Leave only one (1) space after periods. Paragraphs should not be indented; there should not be any blank lines between them. Use line returns only at the end of paragraphs. Do not use tabs or spaces to create indents. Use the Symbol font for symbols and special characters. Equations should be numbered consecutively with Arabic numerals in parentheses on the right hand side of the page.

INTRODUCTION, MATERIAL AND METHODS,

RESULTS,DISCUSSION, and ACKNOWLEDGMENTS are considered to be Title 1 (all letters are capitalized). Title 2, which is a subtitle under Title 1, uses only the first letter

capitalized. Title 3, which is a subtitle under Title 2, is in the same format but italicized. All on a separate line.

Try to use abbreviations in the text sparingly. Write out abbreviations in full before the first time they are used in the text. Use the metric system for all measurements without periods (cm, mL, s). Define all symbols used in equations and formulas. Do not abbreviate the word "Figure" or "Table" in titles or text.

#### **Introduction**

The Introduction should put the focus of the manuscript into a broader context. As you compose the Introduction, think of readers who are not experts in this field. Include a brief review of the key literature. If there are relevant controversies or disagreements in the field, they should be mentioned so that a non-expert reader can delve into these issues further. The Introduction should conclude with a brief statement of the overall aim of the experiments and a comment about whether that aim was achieved.

#### **Material and Methods**

This section should provide enough detail for reproduction of the findings. Protocols for new methods should be included, but wellestablished protocols may simply be referenced.

#### **Results**

The Results section should provide details of all of the experiments that are required to support the conclusions of the paper. There is no specific word limit for this section, but details of experiments that are peripheral to the main thrust of the article and that detract from the focus of the article should not be included. The section may be divided into subsections, each with a concise subheading. The section should be written in the past tense.

#### **Discussion**

The Discussion should spell out the major conclusions of the work along with some

explanation or speculation on the significance of these conclusions. How do the conclusions affect the existing assumptions and models in the field? How can future research build on these observations? What are the key experiments that must be done?

The Discussion should be concise and tightly argued. The Results and Discussion may be combined into one section, if desired.

#### **Acknowledgments**

All acknowledgments (including those for grant and financial support) should be typed in one paragraph directly preceding the reference section. Authors of manuscripts submitted to GMR are requested to state the source of all funding that enabled the described research to be undertaken.

Those who contributed to the study but do not meet our authorship criteria should be listed in the Acknowledgments with a description of the contribution.

Authors are responsible for ensuring that anyone named in the Acknowledgments agrees to be named.

Do not include funding sources in the Acknowledgments or anywhere else in the manuscript file. Funding information should only be entered in the financial disclosure section of the online submission system.

#### **References**

The references should consist mainly of articles from indexed

journals. References for techniques that are essential for understanding or repeating the methods should always be in easily accessible (indexed) journals.

References are listed at the end of the manuscript and listed in alphabetical order.

Do not include citations in abstracts.

References in the text should include the name of the author and the year in parentheses, e.g., (Searle, 1961) or (King and Wilson, 1975). When a reference with more than two authors is cited, only the first author is named, e.g. (Comstock et al., 1958). The references must be cited in the text in chronological order, e.g. (Ideber, 2001; Uetz, 2002; Ottavai, 2004). References to "unpublished results" and "submitted papers" should appear in the text in parentheses following the name(s) of the individual(s). Example: (Pereira KS, Martins PK and Silva TM, unpublished results). **No more than 40 references should be cited in a Fulllength paper, 20 references in a Short Communication and 60**

#### **references in a Review article**.

References, under the heading "References", should include only works referred to in; the text. References should be cited as follows: journal papers - names and initials of the first four authors (after that using et al.), year, journal title abbreviated according to PubMed or Web of Science, volume number, first and last page numbers; books - names of authors, year, full title, edition, publishers, address (city); articles published in symposia names of authors, year, full title of book, name(s) of editor(s) in parentheses, publisher, address (city), first and last page numbers. **Formatting references**

Because all references will be linked electronically as much as possible to the papers they cite, proper formatting of the references is crucial.

Journal name abbreviations should be those found in the National Center for Biotechnology Information (NCBI) databases.

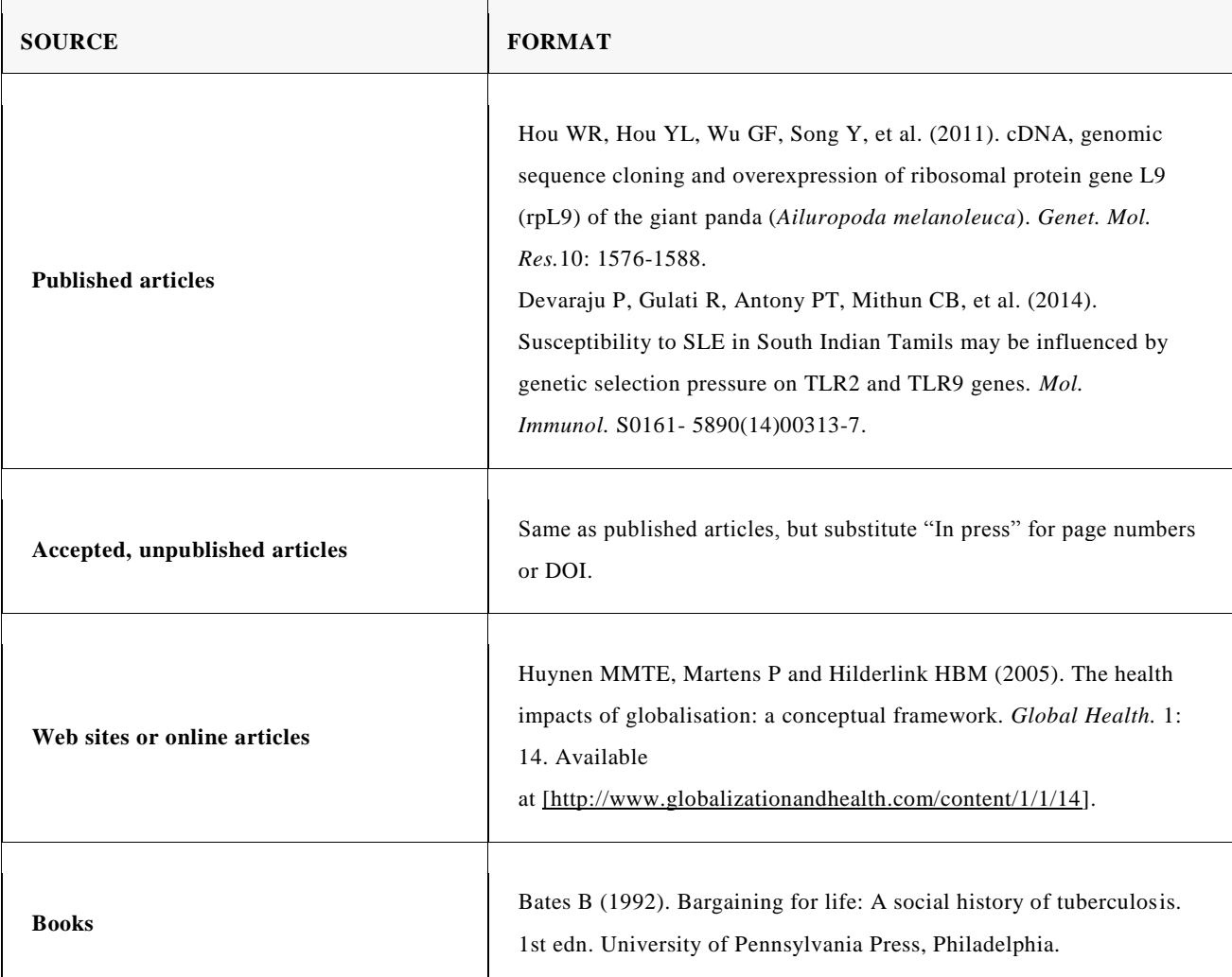

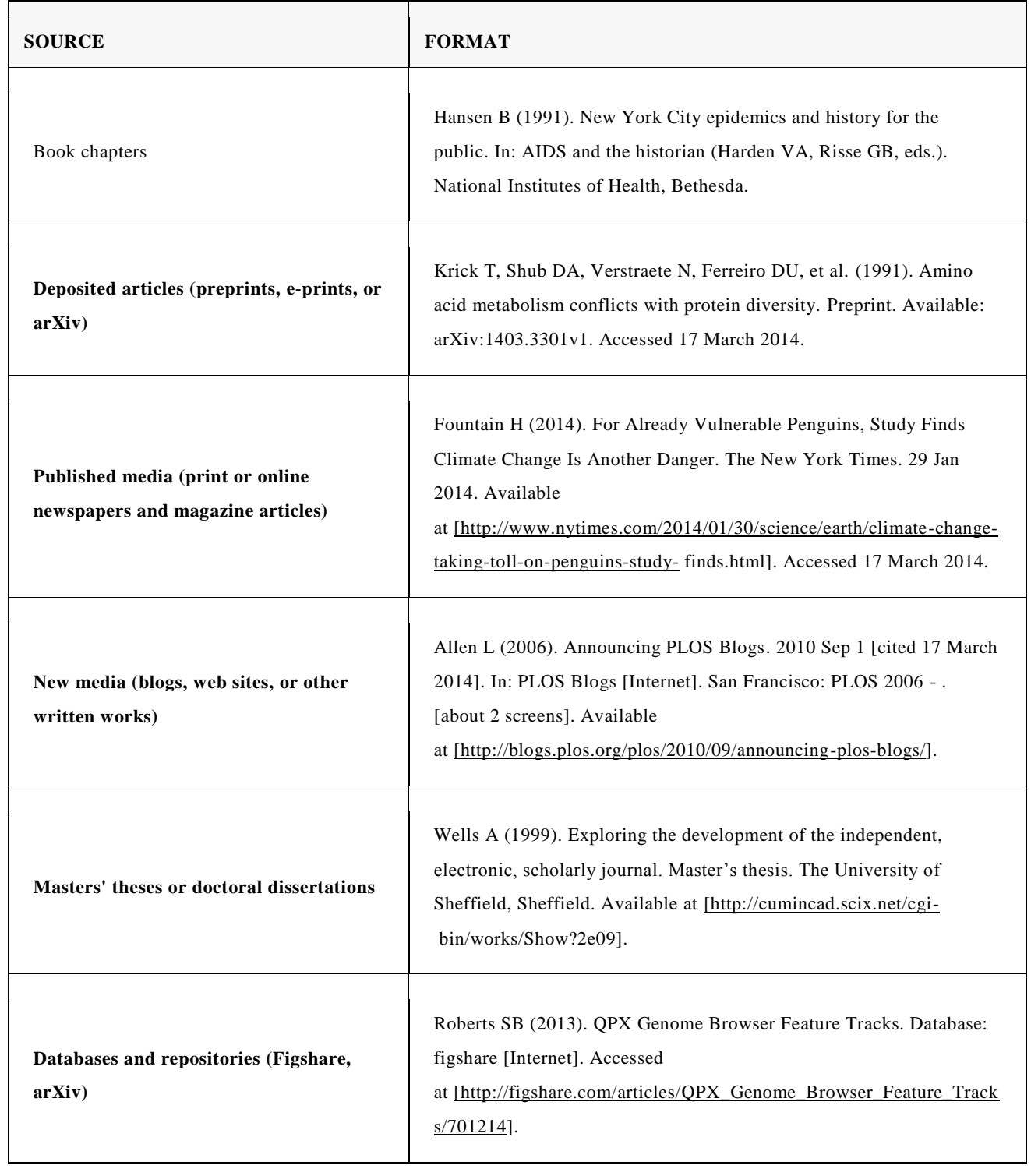

# **[Examples](http://www.gmrgenetics.com/sites/all/files/Example_of_reference_style.pdf) of reference style**

# **Supplementary material**

Authors may use almost any description as the item name for a supplementary material file as long as it contains an "S" and number. For example, "Figure S1" and "Figure S2", "Table S1" and "Table S2", and so forth.

Supplementary material files are published exactly as provided, and are not copyedited.

### **Supplementary material captions**

List Supplementary material captions at the end of the manuscript file. Do not submit captions in a separate file.

The file number and name are required in a caption, and we highly recommend including a one-line title or a legend (for figures) as

well.

#### **Example caption**

**Text S1.** Title/Legend is strongly recommended.

#### **In-text citations**

We require that you cite supplementary material in the manuscript text. If you cite supporting information in the text, citations need to be in numerical order.

#### **Figures and tables**

Tables and Figures are cited in capital letters, write out in full, not abbreviated, and following the order of citation in text (For ex.: Figure 1, Figure 2, Figure 3, and so on).

#### **Figures**

Illustrations/figures (photographs, drawings, diagrams, and charts) should each be in a single file, numbered in a consecutive series of Arabic numerals in the order in which they are cited in the text. Illustrations must be submitted as separate files. All illustrations must be supplied in TIFF (.tiff) format in either color or black and white. Images must be saved as separate, stand- alone files. The image resolution should be 300-600 dpi. Do not embed images within the text file. Indicate each figure location within the text. Do not forget to send the legend in a separate page.

Cite figures in ascending numeric order upon first appearance in the manuscript file. If any of your figures is under copyright, please notify the journal office.

#### **Figure captions**

Figure captions must be inserted in the text of the manuscript, immediately following the paragraph in which the figure is first cited (read order). Do not include captions as part of the figure files themselves or submit them in a separate document. At a minimum, include the following in your figure captions:

• A figure label with Arabic numerals. Match the label of your figure with the name of the file uploaded at submission (e.g., a figure citation of "Figure 1" must refer to a figure file named "GMR number-f1.tif").

A concise, descriptive title

The caption may also include a legend as needed.

#### **Tables**

Special care should be taken to ensure that all tables are properly formatted. Scientific

symbols used should be in Symbol or Times New Roman. Tables should be numbered consecutively

(with Arabic numerals) referred to by number in the text and designed to fit the column or page size of the journal. Use tables with cells to separate columns. Do not use spaces, tabs, or vertical lines. Left justify the title above the table. Indicate each table"s location within the manuscript.

Place each table in your manuscript file directly after the paragraph in which it is first cited (read order). Do not submit your tables in separate files.

Tables require a label (e.g., "Table 1") and brief descriptive title to be placed above the table. Place legends, footnotes, and other text below the table.

# **ADDITIONAL INFORMATION REQUESTED AT SUBMISSION**

#### **Funding statement**

This section should describe sources of funding that have supported the study. Please include relevant grant numbers and the URL of any funder"s web site.

#### **Conflicts of interest**

The corresponding author is asked at submission to declare, on behalf of all authors, whether there are any financial, personal, or professional interests that could be construed to have influenced the study.

Any relevant competing interests of authors must be available to editors and reviewers during the review process and will be stated in published articles.

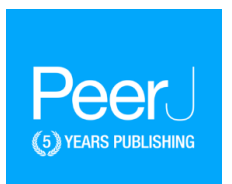

# **[Basic Manuscript Organization](https://peerj.com/about/author-instructions/#basic-manuscript-organization)**

**1** The **Author Cover Page** listing all authors and affiliations must be the first page of the manuscript document you submit [\(view](https://peerj.com/about/author-instructions/#author-cover-page-modal)  [example\)](https://peerj.com/about/author-instructions/#author-cover-page-modal). To include:

- Article title
- Authors
	- o First names (or first initials in combination with full middle names)
	- o Middle names (or initials, if used)
	- o Last names (surname, family name)
- Affiliations (indicate multiple affiliations, or current addresses where appropriate)
	- o Department, university, or organizational affiliation
	- o Location: city, state/province (if applicable)
	- o Country
- Corresponding Author
	- o First and Last name
	- o Email address
- **OR**
- If the article was authored by a consortium, list full names and full affiliations in the intended order for publication in the acknowledgements.
- **2** A standard front page is added to your reviewing manuscript when it is generated by the system. Please make sure that the author order and details on this standard front page (entered by you in our online submission forms) exactly match that in your **Author Cover Page** described above.
- **3** Contributors who do not qualify under [ICMJE authorship](http://www.icmje.org/recommendations/browse/roles-and-responsibilities/defining-the-role-of-authors-and-contributors.html#two)  [guidelines](http://www.icmje.org/recommendations/browse/roles-and-responsibilities/defining-the-role-of-authors-and-contributors.html#two) should not be listed as authors. They should be included in the Acknowledgements and should agree to being acknowledged.

#### **[Standard Sections](https://peerj.com/about/author-instructions/#standard-sections)**

*PeerJ* covers a wide range of fields and although we can accommodate a variety of "standard sections", we recommend that the following Standard Sections, in this order, are used wherever possible. Note: Short manuscripts may not require all sub-sections. **Author Cover Page** (see above)

#### **Abstract**

- No more than approx. 500 words (or 3,000 characters).
- Headings in structured abstracts should be bold and followed by a period. Each heading should begin a new paragraph. For example:
- **Background.** The background section text goes here. Next line for new section.

**Methods.** The methods section text goes here. **Results.** The results section text goes here.

**Discussion.** The discussion section text goes here.

**Introduction**

**Materials & Methods**

**Results**

**Discussion**

**Conclusions**

#### **Acknowledgements**

- Should **not** be used to acknowledge funders that information will appear in a separate Funding Statement on the published paper.
- As a matter of courtesy, we suggest you inform anyone whom you acknowledge.

#### **References**

For [Literature Review Articles](https://peerj.com/about/author-instructions/#literature-review-sections) we recommend the following Standard Sections:

**Author Cover Page** (see above)

**Abstract** (see above)

#### **Introduction**

- Describe the field being reviewed; note the reason(s) for needing this review; and detail the relevance to readers of PeerJ in both the immediate field and and any associated areas.
- Cite any previous reviews of the field.

#### **Survey Methodology**

 Describe the process by which you ensured that your coverage of the literature was comprehensive and unbiased.

#### **Subheadings**

 We recommend that you subdivide your article into a small number of major topic areas.

#### **Conclusions**

Identify unresolved questions / gaps / future directions.

#### **Acknowledgements** (see above)

#### **References**

Also read the [policies for literature reviews.](https://peerj.com/about/policies-and-procedures#discipline-standards)

#### [Reference](https://peerj.com/about/author-instructions/#reference-format) Format

#### Formatting Tip

We want authors spending their time **doing science**, not formatting.

We include reference formatting as a guide to make it easier for editors, reviewers, and preprint readers, but will not strictly enforce the specific formatting rules as long as the full citation is *clear*.

Styles will be normalized by us if your manuscript is accepted. *PeerJ* uses the "Name. Year" style with an alphabetized reference list.

#### **[In-text citations](https://peerj.com/about/author-instructions/#in-text-citations)**

- For three or fewer authors, list all author names (e.g. Smith, Jones & Johnson, 2004). For four or more authors, abbreviate with 'first author' et al. (e.g. Smith et al., 2005).
- Multiple references to the same item should be separated with a semicolon (;) and ordered chronologically.
- References by the same author in the same year should be differentiated by letters (Smith, 2001a; Smith, 2001b).
- Cite articles that have been accepted for publication as 'in press', include in the reference list, and provide a copy in the Supplemental Information.
- Cite unpublished work, work in preparation, or work under review as 'unpublished data' using the author's initials and surname in the text only; do not include in the reference section
- References to personal communications should be avoided but, if absolutely necessary, should be referred to as "pers. comm.", include the relevant individual's name, and the relevant year.

#### **[The Reference Section](https://peerj.com/about/author-instructions/#reference-section)**

 Each journal reference should be listed using this format: the full list of Authors with initials. Publication year. Full title of the article. *Full title of the Journal*, volume: page extents. DOI (when it's available).

Example journal reference:

Smith JL, Jones P, Wang X. 2004. Investigating ecological destruction in the Amazon. *Journal of the Amazon Rainforest* 112:368-374 DOI: 10.1234/amazon.15886.

 References to 'gray literature' such as patents, technical reports from government agencies or scientific research groups, working papers from research groups or committees, white papers, and preprints should be described as thoroughly as possible. Include any author names, titles of the page or the paper, publication date, names of publisher where possible,

URL, accessed by dates, and identification numbers such as patent numbers, series numbers as applicable.

Example gray literature references:

- Boettiger C. 2013. knitcitations: citations for knitr markdown files. Available at https://github.com/cboettig/knitcitations (accessed 10 July 2012)
- Dorch B. 2012. On the Citation Advantage of linking to data. hprints. Available at http://hprints.org/hprints-00714715 (accessed 5 July 2012)
- Example book reference:
- James FY. 2010. *Understanding corn and wheat*. Oxford: Oxford University Press.
- Example book excerpt:

Smith PG. 2011. Behavior in ants. In: Jones HY, ed. *Insect behavior in the Andes.* Berlin: Springer Verlag, 101–200.

- Example thesis:
- Blair HJ. 1989. Structural modifications of the fern genus *Lecanopteris* (Polypodiaceae). D. Phil. Thesis, Cambridge University.
- Example webpage:

Johnson S. 2010. Italian Plants. *Available at http://www.italianplants.com* (accessed 22 March 2011).

Example abstract:

Thomas D, Scharfenecker U, Schiltmeyer B. 2006. Low potential for drug-drug interaction of lacosamide. [Abstract 2.235] Epilepsia 47(Suppl 4): 200.

- The References Section should be sorted by Author, Year, Title. All citations in the text must appear in the reference list, and all references listed must be cited in the manuscript text. Any references that are relevant, but are not cited in the text, must be placed in a "Further Reading" section.
- Zotero users can also [download the Zotero PeerJ style.](https://www.zotero.org/styles/?q=peerj)
- EndNote users can [download the EndNote PeerJ style.](http://endnote.com/downloads/style/peerj) If you have used EndNote, you can change the references using the following steps:
	- 1. Open EndNote
	- 2. Open library (the citation file)
	- 3. Set style to "PeerJ"
	- 4. Go to Edit --> Output Styles --> Edit "PeerJ"
	- 5. Under Bibliography --> Author Lists, set "Abbreviated author list" to "List all author names".

#### **[Mendeley](https://peerj.com/about/author-instructions/#mendeley-reference)**

- Before submitting, Mendeley users on Microsoft Word need to change their field codes (used by the software) into plain text by performing the following:
- o **If using Windows**

Ctrl-A (Selects all the text in the manuscript) Ctrl-Shift-F9 (Changes the fields codes)

o **If using OSX**

Command-A (Selects all the text in the manuscript) Command-6 (Changes the fields codes)

#### [File Types](https://peerj.com/about/author-instructions/#file-types)

#### **[Manuscript](https://peerj.com/about/author-instructions/#manuscript)**

Check your manuscript with the [Manuscript checks](https://peerj.com/about/author-instructions/#manuscript-checks-modal)

- For manuscript text, *PeerJ* accepts .DOC (MS Word), .DOCX (MS Word), .TeX, .ODT (OpenDocument) and .RTF formats. LaTeX authors please submit a PDF manuscript with embedded figures and tables.
- For MS Word submissions **.DOCX is preferred** as it usually produces higher quality reviewing PDFs and avoids problems with reference lists.
- Text must be formatted with the "Normal" template (and/or 'Heading 1,2,3 etc" for Sections).
- Use of "unusual" document templates, for example "Normal (Web)", may affect the quality of the review PDF.
- Do not 'full width' justify your document, instead justify all text to the left-hand margin.

Accepted and preferred file formats

**Manuscripts** DOCX (preferred), DOC, ODT; PDF for LaTeX users

#### **[Figures](https://peerj.com/about/author-instructions/#figures)**

Check your figures with the [Figure and Table checks](https://peerj.com/about/author-instructions/#image-checks-modal)

 Please include the figure numbers in the figure filenames (e.g. "Figure 1" or "Figure 2").

- A verify details button will display next to each file you upload. Please use this button to verify details for every file. This may be as simple as selecting the type of file you have uploaded (manuscript, figure, table etc) or you may be required to enter a title and legend.
	- o The **Title** is the one sentence title of a figure. Don't include '*Figure 1*', *'Figure 2*' etc. (we will add that for you).
	- o The **Legend** is the optional several sentence description.
- Figure and Table numbering is determined by the system based on the ordering in which it appears on the file upload screen. You can re-order them using drag and drop.
- Figures must be organized, and cited for the first time, in ascending numerical order. This means that Figure 1 must be the first figure in the text and be cited first, Figure 2 must be the second figure in the text and be cited for the first time after Figure 1's citation, Figure 3 must be the third figure in the text and be cited for the first time after Figure 2's citation etc.
- Figures can be submitted as EPS and PDF (for vector images), or PNG (for lossless images) for initial review. If figures are provided as PDF for initial review, high quality EPS or PNG files must be submitted at revision for use in final publication.
- Unnecessary white space should be eliminated around each figure & figure part.
- Uniform fonts and font sizes should be used for labels (letter sizing should be readable at 'actual sized' reproduction - we suggest a vertical height of 2 mm).
- The panels of each multi-part figure should be arranged however the figure is intended to be published and saved in a single file. Each part should be labeled with an uppercase letter for each figure part (e.g. Fig. 3C) and a single number for the whole figure group.
- Minimum image size: 900 by 900 pixels.
- These requirements ensure appropriate on-screen reproduction at an acceptable size. However, there will also be an opportunity to provide high-resolution versions of your images at revision.

Accepted and preferred file formats

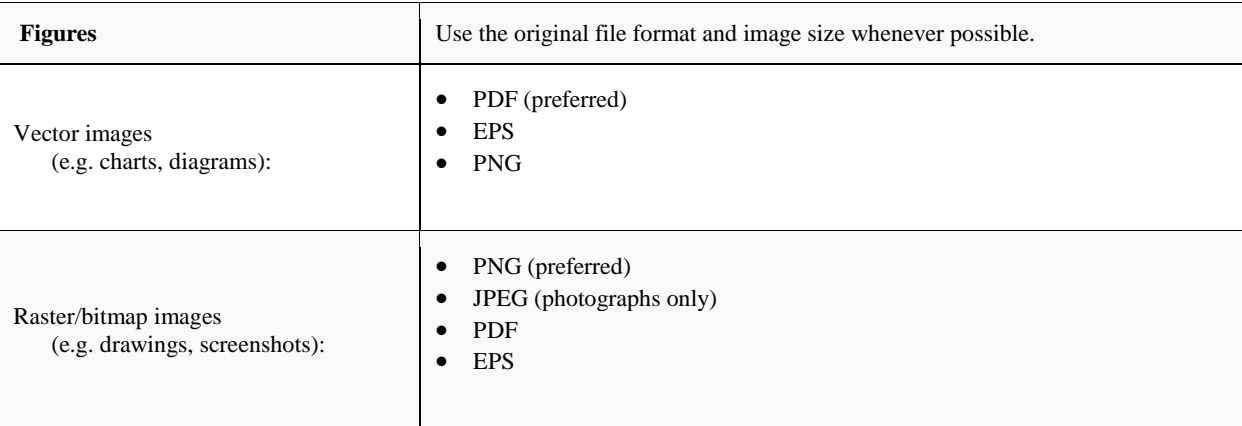

#### **[Tables](https://peerj.com/about/author-instructions/#table-files)**

Check your tables with the [Figure and Table checks](https://peerj.com/about/author-instructions/#image-checks-modal)

- … can be submitted as .DOC (MS Word), .DOCX (MS Word), .ODT (Open Doc). PDFs may be provided for initial review, text-based source files must be provided at revision for use in final publication.
- For clarity, the name of your uploaded files should include "Table 1" "Table 2" etc.
- A button will display next to each file you upload. Please use this button to verify details for every file. This may be as simple as selecting the type of file you have uploaded (manuscript, figure, table etc) or you may be required to enter a title and legend.
	- o The **Title** is the one sentence title of a figure. Don't include '*Table 1*', *'Table 2*' etc. (we will add that for you).
	- o The **Legend** is the optional several sentence description.
- Cite tables in text as '*Table 1*', '*Table 2*' etc.
- Tables must be organized, and cited for the first time, in ascending numerical order. This means that Table 1 must be the first table in the text and be cited first, Table 2 must be the second table in the text and be cited for the first time after Table 1's citation, Table 3 must be the third table in the text and be cited for the first time after Table 2's citation etc.
- Include units in column and row headings, in parentheses.
- Tables must fit in a single 21.6 x 28 cm page with 2.5 cm margins.
- Place footnotes below the table; these may be used to explain abbreviations.
- Note that our system allows multiple files to be uploaded at once.

Accepted and preferred file formats

#### **[TeX / LaTeX users](https://peerj.com/about/author-instructions/#latex)**

... since our system cannot convert .tex files, we ask that you upload a PDF that you have generated yourself as the manuscript. Then upload the source tex files as "Latex source files" in the Primary file category.

#### **[Data and Materials](https://peerj.com/about/author-instructions/#data-and-materials)**

- All authors are responsible for making materials, code, raw data and associated protocols relevant to the submission available without delay.
- Please ensure that all relevant datasets, code, images and information are available in one of the following possible ways and

#### **Tables** DOCX (preferred), DOC, ODT; PDF for LaTeX users

#### [Figure/table referencing](https://peerj.com/about/author-instructions/#figure-referencing)

 You must have appropriate permissions and attribute credit when reproducing copyrighted material included in your figures or tables. If any photographs, maps or images are taken from copyrighted material, we will need a copy of the permissions to publish under CC BY uploaded as a Supplemental File for our records and the source credit reference needs to be included in the figure legend.

Referencing examples:

Photo credit: San Diego Zoo Global.

Photo credit: Ali Smith.

Image credit: the MESH archive at http://ondemand.nssl.noaa.gov

3D model credit: Ishmael Kreill

Map data © 2018 Google

- Please upload a signed photography/video permission letter for any copyrighted content created by non-named-authors. [Download photo/video permission letter \(.doc\)](https://d2pdyyx74uypu5.cloudfront.net/docs/Photo-Video-Permission-Letter.doc)
- To publish figures including identifiable human subjects, you must have appropriate written consent from the human subject and permission from the image-owner or photographer to publish the image in PeerJ under CC BY. If the human subject is a minor and could not legally consent, the consent must have been given by the parent or guardian. Both the consent and permission to publish should both be uploaded as a Supplemental File for our records and the photo credit reference needs to be included in the figure legend.

Example:

I [name] give [photographer / researcher name] permission to use my image for research and for publication.

provide a link to the appropriate location: uploaded as Supplemental Files, deposited in a public repository, or hosted in a publicly accessible database. **There are very few circumstances**  in which we can accept a manuscript without raw data (see [point 4 in 'Preparing your submission'\)](https://peerj.com/about/author-instructions/#preparing-submission).

#### **[Supplemental Information \(SI\)](https://peerj.com/about/author-instructions/#supplemental-information)**

... SI files are published as links alongside the article, which point to downloadable files. These files do not form an integral part of the manuscript and may include supplemental information or important data which are too large for inclusion in the main manuscript. As they are provided as "original" files, readers will need to be able to open them using their own resources. Therefore to ensure widest compatibility you should utilize common file
types and avoid proprietary formats.

- All files should be named as a "Supplemental [Item] S[number]". Please include a brief descriptive title and legend in the metadata when uploading the file.
- In total, all Supplemental Files should not exceed 50 MB (if more space is needed, please contact us). Individual files should not exceed 30 MB.
- Note that our system allows multiple files to be uploaded at once.
- If it's necessary to cite Supplemental Information files in the text, use the following style: Fig. S1, Table S1, Data S1, Video S1, Article S1, Audio S1.
- If the Supplemental Files are only intended for review purposes and cannot be published, please upload the files as **review-only info** from the drop down menu in the Supplemental Files section.

For maximum compatibility, we suggest that you submit Supplemental Information using the following formats:

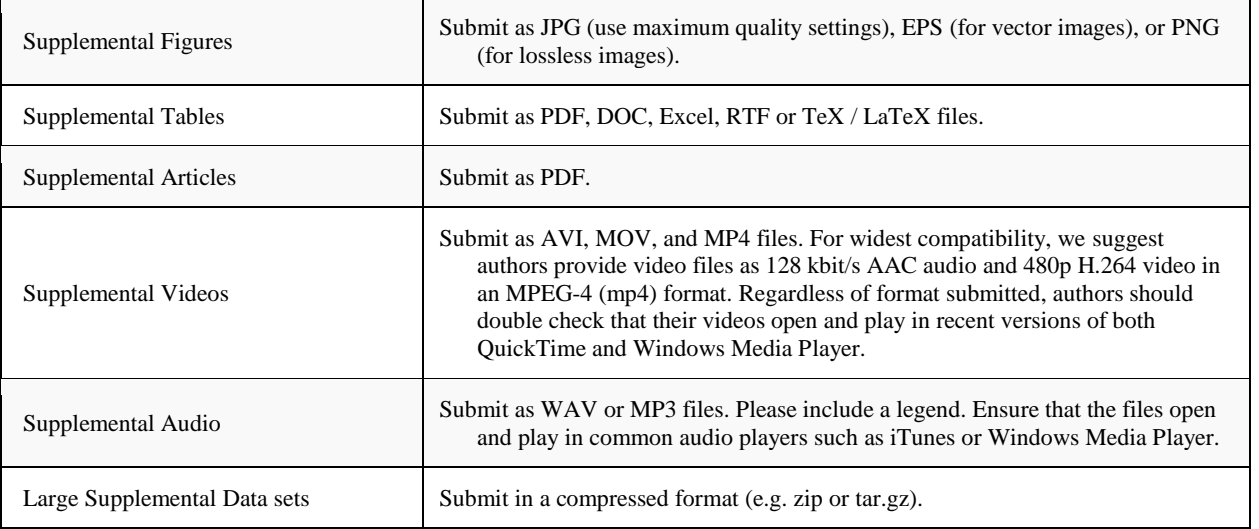

# [Style Considerations](https://peerj.com/about/author-instructions/#style-considerations)

# **[Units, Symbols, Mathematics,](https://peerj.com/about/author-instructions/#units-symbols-style) Abbreviations**

- Where possible and appropriate, use the [International System of](http://physics.nist.gov/Pubs/SP330/sp330.pdf)  [Units.](http://physics.nist.gov/Pubs/SP330/sp330.pdf)
- Use discipline specific (non-SI) units only where they are widely adopted within the field.
- Symbols should be used in lieu of abbreviations for mathematical expressions & defined at first use.
- Spell out the numbers 1-9 unless used with units.

# **[Manuscript Text](https://peerj.com/about/author-instructions/#manuscript-text-style)**

- Submissions which will result in a final typeset manuscript of 45 pages or more will incur an additional service charge to cover production costs. If you have a manuscript of this extent then please email [editor@peerj.com](mailto:editor@peerj.com) to discuss.
- Articles must be written in clear, unambiguous English for an international audience.
- The established norms of academic writing within your field should be followed.
- Either English or American spelling is acceptable provided it is consistently used throughout.

# **[Tables](https://peerj.com/about/author-instructions/#table-style)**

- Table text should be roman black text.
- Special significance can be placed on certain values in the table (e.g., p-values) by bolding, italicizing or underlining the text. Explain in the table legend what the formatting represents.

 Nomenclature: Biological & medical nomenclature should adhere to recognized guidelines set forth by international committee regulations or authoritative bodies for specific fields, as applicable.

# **[Figures](https://peerj.com/about/author-instructions/#figure-style)**

- Image Manipulation: Figures should only be (minimally) processed or manipulated in order to add labels, arrows, or to change contrast or brightness if applied to the entire image as well as the controls. They should not be adjusted in any way that could lead to misinterpretation of the information in the original image. Unprocessed figure files and data must be retained for editorial review upon request. The descriptions of changes, hardware and software used to take images and make adjustments must also be provided. Inappropriate figure manipulation is grounds for article retraction and/or reporting to institutional oversight boards.
- Electrophoretic gels and blots: The display of cropped gels and blots in the manuscript is acceptable if it improves its clarity. In such cases, full-length gels and blots are required in supplementary information at the submission stage.
- "Figure" refers to all images such as graphs, charts, line drawings and photographs. When citing figures in the text, the abbreviation

"Fig." should be used. If the citation is the beginning of the sentence, use the full word "Figure" instead.

- All figures must be cited in the main text.
- Ideally legends should not be included in your image files. However legends in images are accepted for initial review, when the legend is placed below the image. For revisions, legends in images are not accepted. Non-LaTeX submissions require legends to be entered manually using the 'Details needed" button, and should not be included in the manuscript text.
- Figure legends should be self contained and clearly describe the figure and its contents.
- The graphical area of a figure should include information about scales, abbreviations, limits, etc.
- When submitting photographs as figures please indicate the identity of the photographer. If the photographer is not one of the co-authors, please upload a supplemental document with permission from the photographer allowing you to publish the image under a CC BY license.
- If you use a map as a figure please cite the source of the map. Wherever possible, use map services which allow unrestricted reuse. If you must use Google Earth or Google Maps then in order to accurately attribute a map from Google, we need to know the thirdparty data providers cited with the map: [find out how.](http://www.google.com/permissions/geoguidelines/attr-guide.html)
- When creating figures and images consider the accessibility of your chosen color schemes to those with non-normal color vision. Wherever possible avoid using color alone to distinguish between parts of images. When color is used, we suggest that you consult the following resources to ensure maximum accessibility: [J\\*FLY,](http://jfly.iam.u-tokyo.ac.jp/color/index.html) [Mapboxa](https://www.mapbox.com/tilemill/docs/guides/tips-for-color/)nd [ColorBrewer.](http://colorbrewer2.org/)

#### **[Linnean Binomials](https://peerj.com/about/author-instructions/#lennean-binomials)**

 Authors are encouraged to provide taxonomic authors of Linnean binomials when first used in the text, particularly for taxa that are the focus of the paper in question. Where several taxa are named, citation of taxonomic authors in Tables is regarded as an adequate substitute for citation in the body of the text. Authors of zoological names should consist of initials plus full surnames, whereas authors of botanical names should be abbreviated following Brummitt & Powell's (1992) 'Authors of plant names'. In either case, binomials carrying more than three authors should be abbreviated to 'et al.' subsequent to the name of the third author.

# **[Species formatting](https://peerj.com/about/author-instructions/#species-formatting)**

- When a species is first mentioned, write out the full name (i.e., genus followed by species):
- o Use both the genus and species name (e.g., *Felis catus*).
- o Italicize the whole name.
- o Capitalize only the genus name.
- The next time that species is mentioned, abbreviate the name (i.e., the first letter of the genus followed by a period and the species), unless:
- o There are two species that belong to different genera that nevertheless start with the same letter (e.g., *Leopardus pardalis*, the ocelot, and *Lynx canadensis*, the Canada lynx). Do not abbreviate the genus name.
- There are multiple species with the same species name, but different genera (e.g., *Trigonopterus attenboroughi*, a beetle, and *Prethopalpus attenboroughi*, a spider). You can refer to the species by just the genus name, or write the species name in full.
- o There are two or more species that are are being compared in the same sentence. In this case, you can refer to the species by just the genus name, or write the species name in full.
- When you introduce the name of another species in the same genus, you can use the abbreviated genus name for the new species. For example: The domestic cat is species *Felis catus*. Both *F. catus* and its wild relative, *F. silvestris*...
- The names of higher taxonomic levels (family, order, class, phylum or division, and kingdom) should be capitalized but not italicized. Common names derived from taxon names, for instance "felines" for members of the family Felidae, should not be capitalized. A common name that is derived from a genus name, such as gorilla, should not be capitalized.

# **MOLECULAR ECOLOGY RESOURCES**

# **Author Guidelines**

# **1. SUBMISSION**

Authors should note that submission implies that the content has not been published or submitted for publication elsewhere except as a brief abstract in the proceedings of a scientific meeting or symposium. **Once the submission materials have been prepared in accordance with the Author Guidelines, manuscripts should be submitted online at <https://mc.manuscriptcentral.com/mer>**

• The submission system will prompt authors to use an ORCID iD (a unique author identifier) to help distinguish their work from that of other researchers. [Click here](https://authorservices.wiley.com/author-resources/Journal-Authors/submission-peer-review/orcid.html) to find out more.

- *Conflict of Interest Statement*
	- o Upon submission, authors will be asked to affirm a conflict of interest statement. For guidance, see the 'Conflict of Interest' section in the Editorial Policies and Ethical Considerations section below. Authors should ensure they liaise with all coauthors to confirm agreement with the statement.
	- Click here for more details on how to use
- the [ScholarOne](https://authorservices.wiley.com/author-resources/Journal-Authors/submission-peer-review/scholar-one.html) submission database.
- For help with submissions, please contact: [molecol@wiley.com](mailto:molecol@wiley.com)

N.B. *Molecular Ecology Resources* employs a plagiarism detection system. By submitting your manuscript you accept that it may be screened for plagiarism against previously published works.

# **2. AIMS AND SCOPE**

*Molecular Ecology Resources* encourages development of broad resources for the community including computer programs, statistical and molecular advances, and extensive molecular tools. The journal is a vehicle for dissemination of these resources, targeting a wide audience of researchers in the fields of evolution, ecology, and conservation. Articles in *Molecular Ecology Resources* are intended to facilitate studies addressing consequential questions in these fields.

In addition to novel resource articles, *Molecular Ecology Resources* publishes relevant Reviews, Opinions, and Comments. The journal also publishes occasional Special Issues that emphasize development of resources in a particular area.

Papers that report on empirical research in ecology, evolution, behavior, and conservation, rather than new resources and tools, should be submitted to our companion journal, *[Molecular Ecology](https://onlinelibrary.wiley.com/journal/10.1111/%28ISSN%291365-294X/homepage/ProductInformation.html)*.

Papers that are primarily descriptive and relevant only to the taxon being studied without addressing a question more broadly applicable in ecology are not appropriate for *Molecular Ecology* and should instead be submitted to a more specialized journal or to *[Ecology & Evolution](https://onlinelibrary.wiley.com/journal/10.1002/%28ISSN%292045-7758/homepage/ProductInformation.html)*.

Authors, please include a statement in [your Cover Letter](https://wol-prod-cdn.literatumonline.com/pb-assets/assets/17550998/Cover_Permission_Form-1509473283000.pdf) describing how your work fits the Aims and Scope of*Molecular Ecology Resources*.

*Molecular Ecology Resources* evolves as the available technology and resources evolve. For this reason, manuscripts which were once accepted may not currently be accepted. You will find further guidance here:

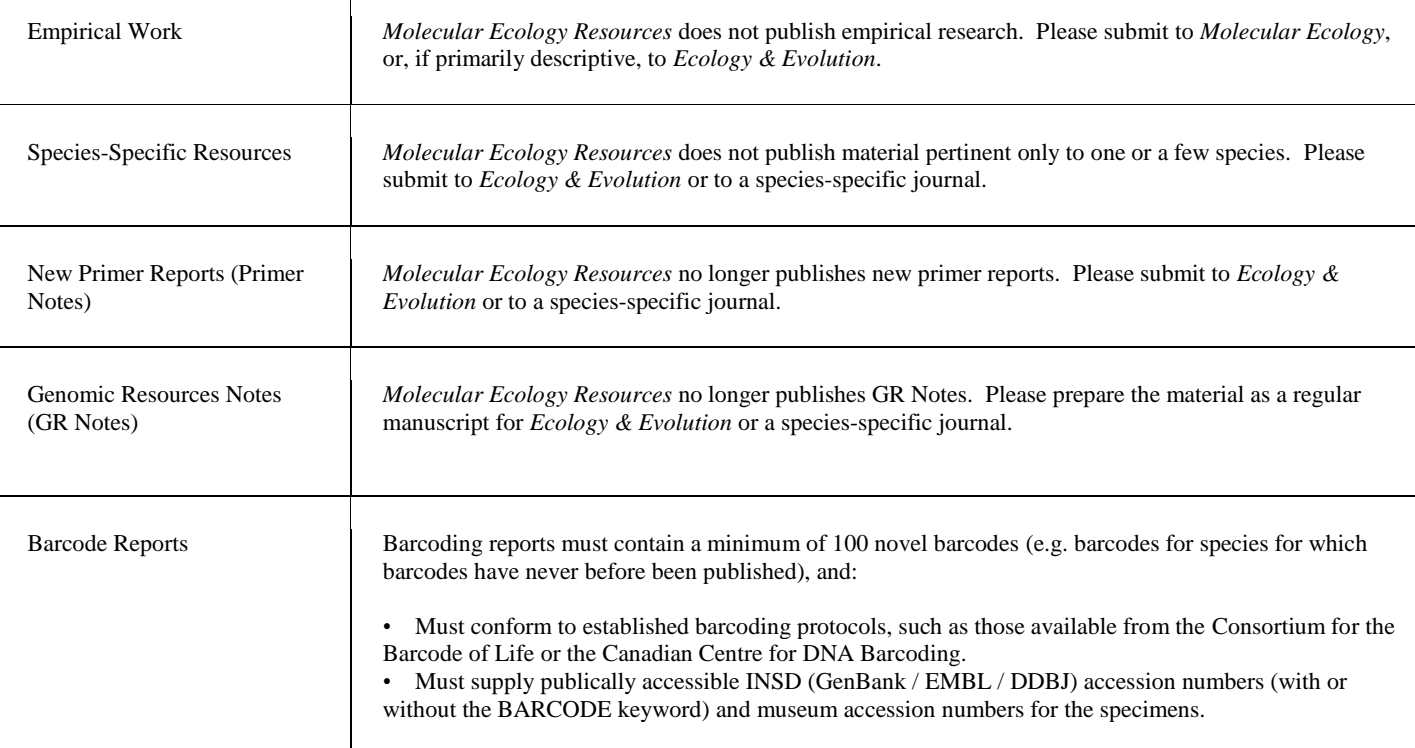

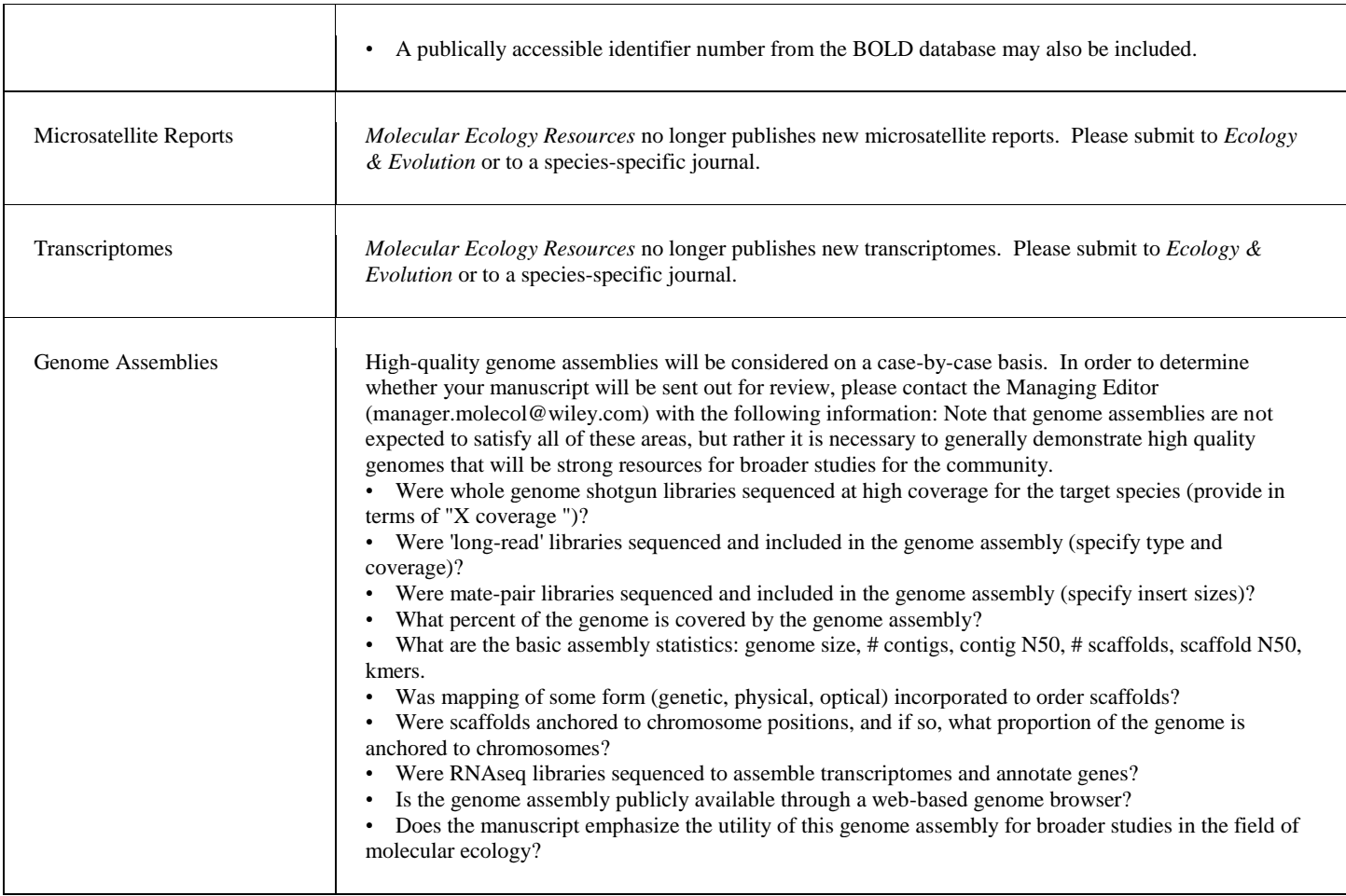

# **3. MANUSCRIPT CATEGORIES AND REQUIREMENTS Resource Articles**

Our principal function is to publish full papers describing resources for the molecular ecology community in the following format:

- limit of 8000 words per paper, excluding references
- manuscripts generally contain in this order:
	- o Title Page
	- o Abstract (≤250 words)
	- o Introduction
	- o Materials and Methods
	- o Results
	- o Discussion
	- o Acknowledgements
	- o References
	- o Data Accessibility
	- o Author Contributions
	- o Tables and Figures (with captions)

These articles fall into several different subject areas and are judged on the utility of the resource for the community. Subject Areas are:

# *Molecular and Statistical Advances*

• new techniques for collecting and analyzing data for molecular ecology studies

• meaningful comparisons of statistical, computational or molecular methods

demonstrations of the existence of important problems with current procedures

# *Computer Programs*

• new computer software or substantial updates of existing programs o Authors should clearly describe the need for the program and the rationale behind its design, as well as a summary of functions, usage and output.

o When relevant, authors should present an evaluation of a program"s performance compared to existing software based on real or simulated data.

• Programmers are urged to remember that "user-friendly" programs are more likely to be adopted by the community, and that it is helpful if programs require standard input/output file formats (e.g., Genepop or Arlequin).

Submissions should include a user manual or README file with adequate guidance for new users.

Software and documentation should be accessible from a long-term server (e.g., github), but can additionally be made available at academic websites.

# *Permanent Genetic Resources*

These articles describe the development of significant genetic resources applicable to evolutionary or ecological questions. For example, but not limited to:

• NGS projects in which sequenced transcriptomes, genome fractions or whole genomes have been analyzed providing a usable resource for the molecular ecology community.

• Data on novel applications of the standard DNA barcoding loci to a

hundred or more species, where the paper presents a readily usable resource.

#### **'From the Cover' Papers**

Papers of exceptional interest to a wide audience that present substantial innovations or resources that are expected to have large impacts on the field of molecular ecology and beyond. These may be new computer programs, molecular or statistical advances, or extensive molecular tools.

• Manuscripts accepted as 'From the Cover' will be highlighted on the cover and in the table of contents, and will frequently be featured in commentaries and press alerts. Two colour figures will be published in print free of charge for this article type.

From the Cover submissions that are judged not to merit this

designation may still be considered as regular Resource Articles.

State in Cover Letter why paper would be appropriate for publication as a From the Cover article in*Molecular Ecology Resources*

• From the Cover submissions can include papers previously reviewed by other high impact journals.

o we will consider initial submissions that are not in standard *Molecular Ecology Resources* format.

■ e.g., manuscripts in Nature, PNAS or Science format are welcome.

■ Please note that articles deemed suitable for publication will need to be changed to*Molecular Ecology Resources* format prior to final acceptance

o In these instances, we can utilize all documents associated with the previous review process.

■ The use of these review materials does not guarantee acceptance or that the manuscript will not receive external review.

■ To increase the probability that further external review will not be necessary, authors in these cases should revise the manuscript according to reviewers' comments

# **Invited Technical Reviews**

• Invited by the Reviews Editor to summarize and discuss recent advances in molecular and analytical techniques.

unsolicited review papers will be considered, but authors wishing to submit such manuscripts should contact the Managing Editor in advance: [manager.molecol@wiley.com](mailto:manager.molecol@wiley.com)

Specifics:

o Limit of 8000 words per paper for all text (including title, abstract, keywords, references, boxes and table/figure captions). o May include boxes to provide additional information separate from the main text (limit 5 boxes of 2000 words each) o Color figures in these articles are published in print free of charge

#### **Primers**

Invited submissions that present a brief 'state of the art' of molecular or analytical techniques Authors wishing to propose topics for primers (pronounced "prim-er") should contact the Managing Editor.

**Specifics** 

o limit of 4000 words for all text (including title, abstract, keywords, references, boxes and table/figure captions).

o May include boxes to provide additional information separate from the main text (limit of two boxes, with each no more than 500 words)

o All colour figures primers are published in print free of charge.

# **News & Views**

*Opinions*

may present speculative and provocative viewpoints, although they must adhere to the normal standards of scientific objectivity and will be subject to peer review

less than 6000 words for all text (including title, abstract, keywords, references and table/figure captions).

#### *Comments*

• Comments on published papers, principally those published in *Molecular Ecology Resources*, will be considered by the editors and published after consultation or peer review.

• A rebuttal by the original authors(s) may also be solicited and published alongside the Comment.

Such manuscripts should be kept as brief as possible. As with Opinion papers, these manuscripts must also adhere to the normal standards of scientific objectivity.

#### **4. PREPARING THE SUBMISSION Cover Letters**

# **Your cover letter should contain a clear statement of how your manuscript fits the scope of the journal.**

As submission implies that the content has not been published or submitted for publication elsewhere except as a brief abstract in the proceedings of a scientific meeting or symposium, it is not necessary to reiterate this information. Likewise, as the authors must clear a Conflict of Interest statement upon submission, it is also not necessary to re-state this in the Cover letter.

# **Response to Reviewers**

If your paper is a revision or resubmission, please prepare a detailed response to the previous set of editor and reviewer comments.

The manuscript submission system removes text highlighting, bold type or text colours, so the most robust approach is to copy the decision letter into a Word document and insert your responses beneath each comment, starting your text with ">>>".

• Uploading a copy of the manuscript with changes tracked also assists with the review process, particularly for papers given a "reconsider after revision' or an 'accept, minor revisions' decision.

# **Formatting**

All manuscripts must have:

- Page numbers
- Continuous line numbers
- Double-spaced text
- Single-spacing for:
	- o Table and figure captions
	- o References
	- o Appendices
	- Supporting/Supplemental information
- Side margins 2.5 cm side margins, top and bottom margins 3 cm
- clear paragraph delimitations
- figures of sufficiently high quality for review
- Supporting Information in separate files from the main text.

Manuscripts failing to include any of these elements will be returned without review.

# File Types

For initial submission, manuscripts can be:

- Microsoft Word with tables and figures either embedded in the document or uploaded as separate files
- A single pdf containing the text, tables and figures
- LaTeX
	- o please use the LaTeX "article" class

o do not add coding to "force" line breaks or the positioning of "floats", as this coding will need to be removed in the conversion of the file to XML

o To submit your manuscript to ScholarOne Manuscripts, please combine all of your LaTeX and EPS (figure) source files into a single PDF and upload this file as your designated 'Main Document'. (This will be used as a reference file.)

o Please then upload all LaTeX and EPS (figure) source files as a single zipped folder designated as a 'TeX/LaTeX Source Folder'.

• Keep files as small as possible to facilitate information transmission (max 50 MB)

• With the exception of LaTeX support files as outlined above, do not use any form of compression or zipping, as these can interfere with our upload process.

Note: If accepted you must supply the manuscript in an editable format (Word, LaTeX), separate files for each figure and tables in an editable format (Word or Excel).

Tables and Figures

- Tables and figures should appear after the main text.
- Captions should appear with their respective table or figure.
- Footnotes for tables should be given below the table.

• Colour images are welcome, but authors are charged for colour production in print (see Final MS Preparation).

• In the full-text online edition of the journal, figure captions may be truncated in abbreviated links to the full screen version. Therefore, the first 100 characters of any caption should inform the reader of key aspects of the figure.

# *Preparation of Figures*

• Almost all figures submitted to *Molecular Ecology Resources* should be vector graphics, as these are clear at all magnifications and reproduce well both in print and online.

• Graphs should always be saved directly as .eps or .pdf files from a professional graphics program (e.g., R) and never as .jpg, .tif or any other pixel-based format.

• Maps should be made using vector graphics in e.g., Adobe Illustrator or R.

The output of scientific software programs should also be saved directly as vector graphics whenever possible.

• Photographic images can be in a pixel-based format, but please ensure that these are saved as .tif files with at least 300 dpi, or (failing that) a .jpg with no compression.

• Prepare figures such that, after reduction to fit across one column, two-thirds page width, or two columns (80 mm, 112 mm, or 169 mm, respectively) as required, all lettering and symbols will be clear and easy to read,

o i.e., no axes labels should be too large or too small. Further details are available at

http://authorservices.wiley.com/bauthor/illustration.asp.

Failure to follow these guidelines may result in your paper having blurred, illegible or otherwise low-quality figures. The corresponding author is responsible for obtaining written

permission to reproduce material in print and other media from the publisher of the original source, and for supplying Wiley with that permission

# Charges for Colour

• Figures published in Molecular Ecology Resources will appear in colour in the online version of the article, at no cost to authors.

o In the "Colour Online Only" option, figures have the colour saturation of the original version reduced to zero for print. As a result, we recommend authors consider paying for colour printing if their figures and captions do not convey the same information in greyscale as they do in colour. More information on making figures

that are legible in colour online and greyscale in print can be found at http://www.molecularecologist.com/figure-guidelines/.

It is journal policy that authors pay the full cost for any print reproduction of colour artwork.

o Please contact the production staff for current colour figure charges: [mer@wiley.com](mailto:mer@wiley.com)

To learn about options for help with figure preparation, please see [Wiley Editing Services.](http://wileyeditingservices.com/en/)

# Related Manuscripts

Reviewers and Editors often ask to see unpublished manuscripts (i.e. 'in press', 'in review' or 'submitted') that appear to be related to the submitted paper. As obtaining these during the review process adds unnecessary delays, we request that these related manuscripts are uploaded as 'supplemental files for review only' at the submission stage.

# **Parts of the Manuscript**

Separate files should be uploaded for the main text and for each figure. Original Articles and From the Cover Articles include, in this order:

# **Main Text File**

The text file should be presented in the following order: Title Page

1. A short, informative title containing the major key words within the first 65 characters.

- a. see Wiley's [best practice SEO tips](https://authorservices.wiley.com/author-resources/Journal-Authors/Prepare/writing-for-seo.html)
- b. The title should not contain abbreviations

c. It"s fun to present your work with a really clever title, but don"t let it compromise the discoverability of the work. The best way to have some fun and make sure your work will be found on internet searches is to present the title this way:

Accurate Scientific Title With Keywords: Fun, Catchy, Clever Title

- 2. A short running title of less than 45 characters;
- 3. The full names and affiliation of the authors;
	- a. The author's institutional affiliations should be that where the work was conducted
		- i. The present address of any author, if different from where the work was carried out, should be supplied in a footnote.
		- b. Notation of corresponding author to whom proofs will be sent

c. Please refer to the journal"s Authorship policy in the Editorial Policies and Ethical Considerations section for details on author listing eligibility.

#### **Abstract**

Please provide an abstract of no more than 250 words containing the major keywords.

# **Keywords**

Please provide four to six keywords.

#### **Introduction**

**Materials and Methods**

#### **Results (separate from Discussion)**

#### **Discussion**

# **Acknowledgements**

These should briefly give credit to other people who have made a contribution to the study.

• Ensure that all relevant grant numbers are listed.

# **References**

Please see [this document](https://wol-prod-cdn.literatumonline.com/pb-assets/assets/17550998/APA_reference_style_for__MER-1509473287000.pdf) for examples of implementing APA Reference

Style.

# **Data Accessibility Statement**

Authors are required to archive their data in a publicly accessible repository such as Dryad, FigShare, GenBank, etc. (not a laboratory homepage).

• Upon submission, this statement must be included, but can describe curation plans prior to data having been thus archived.

• Upon acceptance, data must be archived and the Data Accessibility statement completed including database and information such as accession numbers or DOI (as available) for all data from the manuscript before the manuscript can be published.

• Note: if data, scripts, or other artefacts used to generate the analyses presented in the paper are available via a publicly available data repository, authors should include a reference to the location of the material within their paper.

Example:

"Data Accessibility:

- DNA sequences: Genbank accessions F234391-F234402; NCBI SRA: SRX0110215

- Final DNA sequence assembly uploaded as online

- Climate data and MaxEnt input files: Dryad doi:10.5521/dryad.12311 - Sampling locations, morphological data and microsatellite genotypes: Dryad doi:10.5521/dryad.12311"

Manuscripts lacking a Data Accessibility section will not be passed through to an editor. Please note that reviewers will be asked to comment on the completeness of this section.

# **Author Contributions**

Authors should include a brief Author Contributions statement at the end of the paper in which they describe their specific contributions to the published work. Contributions could include, but are not limited to:

- designed research
- performed research
- contributed new reagents or analytical tools
- analyzed data
- wrote the paper

# **Tables and Figures (with captions)**

# **Tables**

Tables should be self-contained and complement, not duplicate, information contained in the text. Specifics:

• Must be editable files, not pasted as images

Legends should be concise but comprehensive – the table, legend, and footnotes must be understandable without reference to the text

- All abbreviations must be defined in footnotes.
- Footnote symbols:  $\dagger$ ,  $\dagger$ ,  $\dagger$ ,  $\dagger$ ,  $\dagger$ ,  $\dagger$ , should be used (in that order)
- \*, \*\*, \*\*\* should be reserved for P-values

Statistical measures such as SD or SEM should be identified in the headings.

# **Figure Legends**

Legends should be concise but comprehensive – the figure and its legend must be understandable without reference to the text. Include definitions of any symbols used and define/explain all abbreviations and units of measurement.

# **Figures**

Although authors are encouraged to send the highest-quality figures possible, for peer-review purposes, a wide variety of formats, sizes, and resolutions are accepted. [Click here](https://authorservices.wiley.com/asset/photos/electronic_artwork_guidelines.pdf) for the basic figure requirements for figures submitted with manuscripts for initial peer review, as well as the more detailed post-acceptance figure requirements.

# Figures submitted in colour

will be reproduced in colour online free of charge

Please note, however, that it is preferable that line figures (e.g. graphs and charts) are supplied in black and white so that they are legible if printed by a reader in black and white

• to have figures printed in colour in hard copies of the journal, a fee will be charged by the Publisher.

#### **Additional Files**

#### **Supporting/Supplemental Information**

Supporting information is information that is not essential to the article, but provides greater depth and background. It is hosted online and appears without editing or typesetting. It may include tables, figures, videos, datasets, etc. Click here for Wiley"s FAQs on supporting information.

• If feasible, consider using [this](https://wol-prod-cdn.literatumonline.com/pb-assets/assets/17550998/Supplemental_Information-1509473286000.docx) branded *Molecular Ecology* 

*Resources* Supporting Information Document. (not required) Place article title and all author names at the beginning of the

Supplemental document • Consolidate Supplemental information into as few files as possible

If the document becomes very large, prepare a Table of Contents for the document

Supporting Information should be uploaded in a separate file and given the file designation "Supporting Information for online publication.'

This material will not appear in the PDF Version of Record

Supporting Information will not be edited or altered from its original format during the production process, and therefore proofs of your Supporting Information will not be available. Supporting Information will appear online when your article is published.

# **Wiley Author Resources**

**Manuscript Preparation Tips:** Wiley has a range of resources for authors preparing manuscripts for submission available [here.](https://authorservices.wiley.com/author-resources/Journal-Authors/Prepare/index.html) In particular, authors may benefit from referring to Wiley"s best practice tips on [Writing for Search Engine Optimization.](https://authorservices.wiley.com/author-resources/Journal-Authors/Prepare/writing-for-seo.html)

**Editing, Translation, and Formatting Support:** [Wiley Editing](http://wileyeditingservices.com/en/)  [Services](http://wileyeditingservices.com/en/) can greatly improve the chances of a manuscript being accepted. Offering expert help in English language editing, translation, manuscript formatting, and figure preparation, Wiley Editing Services ensures that the manuscript is ready for submission.

# **5. EDITORIAL POLICIES AND ETHICAL CONSIDERATIONS Editorial Review and Acceptance**

The acceptance criteria for all papers are the quality and originality of the research, its fit to the scope of the journal and significance to journal readership.

Wiley's policy on confidentiality of the review process is available [here.](https://authorservices.wiley.com/Reviewers/journal-reviewers/review-confidentiality-policy.html)

# **Referrals to the Open Access Journal Ecology and Evolution**

For rapid publication of quality research that we are unable to accept, select authors of declined manuscripts will be offered the option of having the paper, along with any related reviews, automatically transferred for consideration b[yEcology and Evolution.](https://onlinelibrary.wiley.com/journal/10.1002/%28ISSN%292045-7758/homepage/custom_copy.htm) Ecology and Evolution is a Wiley Open Access journal and article publication fees apply.

• Authors will not need to reformat or rewrite their manuscript at this stage, and publication decisions will be made a short time after the transfer takes place.

• Once the referral is made, the manuscript will be held in a secure Wiley FTP site that is not accessed until authors request to transfer their

# manuscript.

• The Editor of Ecology and Evolution will accept submissions reporting well-conducted research that reaches the standard acceptable for publication. Accepted papers can be published rapidly, typically within 15 days of acceptance.

#### **Data Storage and Documentation**

Archiving of data in a publicly accessible repository is mandatory for publication in Molecular Ecology Resources.

We require that authors include a 'Data Accessibility' section after the References (see 'Preparing the Submission' Section for details). This section must be present at initial submission, and data archiving must be completed before final acceptance.

Data are important products of the scientific enterprise, and they should be preserved and usable for decades in the future. As such, *Molecular Ecology Resources* requires authors to archive the data supporting their results and conclusions along with sufficient details so that a third party can interpret them correctly. Papers with exemplary data and code archiving are more valuable for future research, and, all else being equal, will be given higher priority for publication.

#### Good Practice:

• Data should be archived in an appropriate public archive, such as GenBank, Gene Expression Omnibus, TreeBASE, Dryad, FigShare, the Knowledge Network for Biocomplexity, your own institutional or funder repository, or as Supporting Information on the *Molecular Ecology Resources* web site.

• The utility of archived data is greatly enhanced when the scripts and input files used in the analyses are also made available.

• Given that scripts may be a mix of proprietary and freely available code, their deposition is not compulsory, but we nonetheless strongly encourage authors to make these scripts available whenever possible.

• Software and documentation may be made accessible from a longterm server (e.g., github), however, at least a snapshot of these resources must be posted on Dryad, Zotero (hosts snapshots of GitHub repositories and stores a reference version with a doi), CRAN (or similar academic/publishing archiving sites) with a link to a long-term server where software development and future releases can be found such that continued access to these resources is ensured.

[Whitlock et al. \(2010\),](http://www.journals.uchicago.edu/doi/full/10.1086/650340) states that accurate interpretation of data will likely "require a short additional text document, with details specifying the meaning of each column in the data set. The preparation of such shareable data sets will be easiest if these files are prepared as part of the data analysis phase of the preparation of the paper, rather than after acceptance of a manuscript."

• For additional guidelines on data deposition best practice, please visit http://datadryad.org/depositing.

Data must be publicly available at time of publication. Embargos may be granted in exceptional instances at the discretion of the Managing Editor. Exemptions to this policy may also be granted, especially for sensitive information such as human subject data or the location of endangered species.

#### **Preprints**

*Molecular Ecology Resources* will consider submissions that have previously been made available online, either on a preprint server like arXiv, bioRxiv, or PeerJ PrePrints, or on the authors" own website. However, any such submissions must not have been published in a scientific journal, book or other venue that could be considered formal publication. Authors must inform the editorial office at submission if their paper has been made available as a preprint.

• Authors of accepted papers that were made available as preprints must be able to assign copyright to*Molecular Ecology Resources*, or agree to the terms of the Wiley Open Access agreement and pay the

#### associated fee.

Given that the measurable impact of the article is diminished when citations are split between the preprint and the published article, authors are required to:

o update the entry on the preprint server so that it links to and cites the DOI for the published version

o cite only the published article themselves.

# **Independent Peer Review Services**

*Molecular Ecology Resources* will consider referrals from independent review services. However such manuscripts may be subject to additional external review by *Molecular Ecology Resources*. If appropriate, we will invite authors to submit a revision of their manuscript to *Molecular Ecology Resources*. Note that we cannot guarantee a positive decision for referred manuscripts.

# **Human Studies and Subjects**

For manuscripts reporting medical studies that involve human participants, a statement identifying the ethics committee that approved the study and confirmation that the study conforms to recognized standards is required, for example: Declaration of Helsinki; [US Federal](https://www.hhs.gov/ohrp/regulations-and-policy/regulations/common-rule/index.html)  [Policy for the Protection of Human Subjects;](https://www.hhs.gov/ohrp/regulations-and-policy/regulations/common-rule/index.html) or [European Medicines](http://www.ema.europa.eu/docs/en_GB/document_library/Scientific_guideline/2009/09/WC500002874.pdf)  [Agency Guidelines for Good Clinical Practice.](http://www.ema.europa.eu/docs/en_GB/document_library/Scientific_guideline/2009/09/WC500002874.pdf)

Images and information from individual participants will only be published where the authors have obtained the individual's free prior informed consent. Authors do not need to provide a copy of the consent form to the publisher; however, in signing the author license to publish, authors are required to confirm that consent has been obtained. Wiley has a [standard patient consent form available](https://authorservices.wiley.com/asset/photos/licensing-and-open-access-photos/Patient-Consent-Form.pdf) for use.

#### **Animal Studies**

A statement indicating that the protocol and procedures employed were ethically reviewed and approved, as well as the name of the body giving approval, must be included in the Methods section of the manuscript. Authors are encouraged to adhere to animal research reporting standards, for example the [ARRIVE reporting guidelines](http://www.nc3rs.org.uk/arrive-guidelines) for reporting study design and statistical analysis; experimental procedures; experimental animals and housing and husbandry. Authors should also state whether experiments were performed in accordance with relevant institutional and national guidelines for the care and use of laboratory animals:

• US authors should cite compliance with the US National Research Council's [Guide for the Care and Use of Laboratory Animals,](https://www.nap.edu/read/5140/chapter/1) the US Public Health Service's [Policy on Humane Care and Use of Laboratory](https://grants.nih.gov/grants/olaw/references/phspol.htm)  [Animals,](https://grants.nih.gov/grants/olaw/references/phspol.htm) an[dGuide for the Care and Use of Laboratory Animals.](https://grants.nih.gov/grants/olaw/Guide-for-the-Care-and-Use-of-Laboratory-Animals.pdf)

UK authors should conform to UK legislation under theAnimals [\(Scientific Procedures\) Act 1986 Amendment Regulations \(SI](https://www.gov.uk/government/publications/animals-scientific-procedures-act-1986-amendment-regulations)  [2012/3039\).](https://www.gov.uk/government/publications/animals-scientific-procedures-act-1986-amendment-regulations)

• European authors outside the UK should conform to [Directive](http://eur-lex.europa.eu/legal-content/EN/ALL/?uri=CELEX:32010L0063)  [2010/63/EU.](http://eur-lex.europa.eu/legal-content/EN/ALL/?uri=CELEX:32010L0063)

# **Compliance with International Conventions and Regulations on Biological Diversity and Endangered Species**

We strongly recommend that papers submitted to *Molecular Ecology Resources* comply with the Convention on Biological Diversity and the Convention on International Trade in Endangered Species of Wild Fauna and Flora (CBD and CITES). Within the CBD, we ask that authors follow the Access to Benefit Sharing (ABS) guidelines, and give credit and equal access to benefits to countries, academic institutions and scientists that participated in the collection and analysis of data. Under the CITES convention, we request that authors observe the need for permits for the import and export of specimens that fall under CITES guidelines.

# **Compliance with Laws on Animal Experimentation and Sampling**

# **from Natural Populations**

#### We expect that papers submitted to *Molecular Ecology*

*Resources* comply with the ARRIVE guidelines for the use of animals in research (http://www.nc3rs.org.uk/ARRIVE), as well as any other legal requirements of the countries where the work was conducted. Sampling procedures for natural populations must be properly described and should be designed to minimize their impact on the taxa involved and their habitat. They must also comply with any international and national legal requirements.

# **Research Reporting Guidelines**

Accurate and complete reporting enables readers to fully appraise research, replicate it, and use it. Authors are encouraged to adhere to the following research reporting standards.

• [ARRIVE guidelines](http://www.nc3rs.org.uk/arrive-guidelines)

#### **Species Names**

Upon its first use in the title, abstract, and text, the common name of a species should be followed by the scientific name (genus, species, and authority) in parentheses. For well-known species, however, scientific names may be omitted from article titles. If no common name exists in English, only the scientific name should be used.

# **Number of Loci, Populations and Individuals**

Sampling strategies and marker choices should be designed to best address the question motivating the study.

Unless there are exceptional circumstances, authors of single species phylogeographic studies must base their inferences on multiple loci: our editors and reviewers often question the reliability of inferences based on a single locus and such manuscripts will typically not be sent out for review.

We have been reluctant to formulate guidelines regarding the minimum number of independent loci, populations and individuals needed for publication in *Molecular Ecology Resources*, largely because such guidelines would depend on the question being addressed, the kind of molecular markers and sequencing technologies employed, the geographic range of the focal taxa and the quality and quantity of DNA. Likewise, the guidelines would have to be modified on a yearly basis as standards of the field continue to rise. Please contact the Managing Editor if you would like specific guidance on this policy.

# **Data Analysis Best Practice**

*Molecular Ecology Resources* expects that statistical and molecular tools used in submitted papers should meet a high standard of rigor. All analytical approaches have inherent limitations, and authors should therefore attempt to identify the limitations of their chosen approach and corroborate their interpretations when possible.

# **Genetic Nomenclature**

Sequence variants should be described in the text and tables using both DNA and protein designations whenever appropriate. Sequence variant nomenclature must follow the current HGVS guidelines; see [varnomen.hgvs.org,](http://varnomen.hgvs.org/) where examples of acceptable nomenclature are provided.

# **Sequence Data**

**Nucleotide sequence data** can be submitted in electronic form to any of the three major collaborative databases: DDBJ, EMBL, or GenBank. It is only necessary to submit to one database as data are exchanged between DDBJ, EMBL, and GenBank on a daily basis. The suggested wording for referring to accession-number information is: "These sequence data have been submitted to the DDBJ/EMBL/GenBank databases under accession number U12345". Addresses are as follows:

- DNA Data Bank of Japan (DDBJ) [www.ddbj.nig.ac.jp](http://www.ddbj.nig.ac.jp/)
- EMBL Nucleotide Archive: [ebi.ac.uk/ena](http://www.ebi.ac.uk/ena)
- GenBank [www.ncbi.nlm.nih.gov/genbank](https://onlinelibrary.wiley.com/page/journal/17550998/homepage/www.ncbi.nlm.nih.gov/genbank)

**Proteins sequence data** should be submitted to either of the following repositories.

- Protein Information Resource (PIR): [pir.georgetown.edu](https://onlinelibrary.wiley.com/page/journal/17550998/homepage/pir.georgetown.edu)
- SWISS-PROT: [expasy.ch/sprot/sprot-top](https://onlinelibrary.wiley.com/page/journal/17550998/homepage/expasy.ch/sprot/sprot-top)

#### **Structural Data**

For papers describing structural data, atomic coordinates and the associated experimental data should be deposited in the appropriate databank (see below). **Please note that the data in databanks must be released, at the latest, upon publication of the article.** We trust in the cooperation of our authors to ensure that atomic coordinates and experimental data are released on time.

• **Organic and organometallic compounds:** Crystallographic data should not be sent as Supporting Information, but should be deposited with the *Cambridge Crystallographic Data Centre* (CCDC) a[tccdc.cam.ac.uk/services/structure%5Fdeposit.](https://onlinelibrary.wiley.com/page/journal/17550998/homepage/ccdc.cam.ac.uk/services/structure_deposit)

• **Inorganic compounds:** *Fachinformationszentrum Karlsruhe* (FIZ; [fiz-karlsruhe.de\)](https://www.fiz-karlsruhe.de/).

- **Proteins** and **nucleic acids:** *Protein Data Bank* [\(rcsb.org/pdb\)](http://www.rcsb.org/pdb/home/home.do).
- **NMR spectroscopy data:** *BioMagResBank* [\(bmrb.wisc.edu\)](http://www.bmrb.wisc.edu/).

# **Use of RAPD/ISSR Markers**

The appropriateness of RAPD or ISSR markers for population genetic inference is increasingly questioned by our reviewers and editors because of concerns about reproducibility, dominance, and homology. Given these worries, and the ready availability of other kinds of markers that do not suffer from all of these problems, studies based primarily on RAPD/ISSR rarely pass the scrutiny of peer review in *Molecular Ecology Resources*.

# **Reporting Stable Isotope Data**

For papers using stable isotopes, we recommend that authors follow the guidelines developed by the IUPAC Commission for Isotope Abundances and Atomic Weights; see http://onlinelibrary.wiley.com/doi/10.1002/rcm.5129/full for more

details.

# **Software and Programming Code**

Software and documentation may be made accessible from a long-term server (e.g., github), however, at least a snapshot of these resources must be posted on Dryad, Zotero (hosts snapshots of GitHub repositories and stores a reference version with a doi), CRAN (or similar academic/publishing archiving sites) with a link to a long-term server where software development and future releases can be found such that continued access to these resources is ensured.

# **Conflict of Interest**

The journal requires that all authors disclose any potential sources of conflict of interest. Any interest or relationship, financial or otherwise that might be perceived as influencing an author's objectivity is considered a potential source of conflict of interest. These must be disclosed when directly relevant or directly related to the work that the authors describe in their manuscript. Potential sources of conflict of interest include, but are not limited to: patent or stock ownership, membership of a company board of directors, membership of an advisory board or committee for a company, and consultancy for or receipt of speaker's fees from a company. The existence of a conflict of interest does not preclude publication. If the authors have no conflict of interest to declare, they must also state this at submission. It is the responsibility of the corresponding author to review this policy with all authors and collectively to disclose with the submission ALL pertinent commercial and other relationships.

# **Funding**

Authors should list all funding sources in the Acknowledgments section. Authors are responsible for the accuracy of their funder designation. If in doubt, please check the Open Funder Registry for the correct nomenclature[:https://www.crossref.org/services/funder-registry/](https://www.crossref.org/services/funder-registry/)

# **Authorship**

The list of authors should accurately illustrate who contributed to the work and how. All those listed as authors should qualify for authorship according to the following criteria:

1. Have made substantial contributions to conception and design, or acquisition of data, or analysis and interpretation of data;

2. Been involved in drafting the manuscript or revising it critically for important intellectual content;

3. Given final approval of the version to be published. Each author should have participated sufficiently in the work to take public responsibility for appropriate portions of the content; and

4. Agreed to be accountable for all aspects of the work in ensuring that questions related to the accuracy or integrity of any part of the work are appropriately investigated and resolved.

Contributions from anyone who does not meet the criteria for authorship should be listed, with permission from the contributor, in an

Acknowledgments section (for example, to recognize contributions from people who provided technical help, collation of data, writing assistance, acquisition of funding, or a department chairperson who provided general support). Prior to submitting the article all authors should agree on the order in which their names will be listed in the manuscript.

**Additional Authorship Options:** Joint first or senior authorship: In the case of joint first authorship, a footnote should be added to the author listing, e.g. 'X and Y should be considered joint first author' or 'X and Y should be considered joint senior author."

# **ORCID**

As part of the journal's commitment to supporting authors at every step of the publishing process, the journal requires the submitting author (only) to provide an ORCID iD when submitting a manuscript. This takes around 2 minutes to complete. [Find more information here.](https://authorservices.wiley.com/author-resources/Journal-Authors/Submission/orcid.html)

# **Publication Ethics**

This journal is a member of the [Committee on Publication Ethics](https://publicationethics.org/)  [\(COPE\).](https://publicationethics.org/) Note this journal uses iThenticate"s CrossCheck software to detect instances of overlapping and similar text in submitted manuscripts. Read the Top 10 Publishing Ethics Tips for Authors [here.](https://authorservices.wiley.com/author-resources/Journal-Authors/Prepare/publishing-ethics.html)  Wiley"s Publication Ethics Guidelines can be found a[tauthorservices.wiley.com/ethics-guidelines/index.html.](https://authorservices.wiley.com/ethics-guidelines/index.html)

#### **Privacy**

By submitting a manuscript to or reviewing for this publication, your name, email address, and affiliation, and other contact details the publication might require, will be used for the regular operations of the publication, including, when necessary, sharing with the publisher (Wiley) and partners for production and publication. The publication and the publisher recognize the importance of protecting the personal information collected from users in the operation of these services and have practices in place to ensure that steps are taken to maintain the security, integrity, and privacy of the personal data collected and processed. You can learn more

at [https://authorservices.wiley.com/statements/data-protection](https://authorservices.wiley.com/statements/data-protection-policy.html)[policy.html.](https://authorservices.wiley.com/statements/data-protection-policy.html)

# **6. AUTHOR LICENSING**

If a paper is accepted for publication, the author identified as the formal corresponding author will receive an email prompting them to log in to Author Services, where via the Wiley Author Licensing Service

(WALS) they will be required to complete a copyright license agreement on behalf of all authors of the paper.

Authors may choose to publish under the terms of the journal"s standard copyright agreement, or [OnlineOpen](https://authorservices.wiley.com/author-resources/Journal-Authors/licensing-open-access/open-access/onlineopen.html) under the terms of a Creative Commons License.

General information regarding licensing and copyright is available [here.](https://authorservices.wiley.com/author-resources/Journal-Authors/licensing-open-access/licensing/licensing-info-faqs.html) To review the Creative Commons License options offered under OnlineOpen, please click [here.](https://authorservices.wiley.com/author-resources/Journal-Authors/licensing-open-access/licensing/open-access-agreements.html) (Note that certain funders mandate a particular type of CC license be used; to check this please click [here.](https://authorservices.wiley.com/author-resources/Journal-Authors/licensing-open-access/open-access/author-compliance-tool.html)) **Self-Archiving Definitions and Policies:** Note that the journal's standard copyright agreement allows for self-archiving of different versions of the article under specific conditions. Please click [here](https://authorservices.wiley.com/author-resources/Journal-Authors/licensing-open-access/open-access/self-archiving.html) for more detailed information about self-archiving definitions and policies.

**Open Access fees:** Authors who choose to publish using OnlineOpen will be charged a fee. A list of Article Publication Charges for Wiley journals is available [here.](https://authorservices.wiley.com/author-resources/Journal-Authors/licensing-open-access/open-access/article-publication-charges.html)

**Funder Open Access:** Please click [here](https://authorservices.wiley.com/author-resources/Journal-Authors/licensing-open-access/open-access/funder-agreements.html) for more information on Wiley"s compliance with specific Funder Open Access Policies.

# **7. PUBLICATION PROCESS AFTER ACCEPTANCE Accepted Article Received in Production**

When an accepted article is received by Wiley"s production team, the corresponding author will receive an email asking them to login or register with [Wiley Author Services.](https://authorservices.wiley.com/home.html) The author will be asked to sign a publication license at this point.

#### **Accepted Articles**

The journal offers Wiley"s Accepted Articles service for all manuscripts. This service ensures that accepted 'in press' manuscripts are published online shortly after acceptance, prior to copy-editing or typesetting. Accepted Articles are published online a few days after final acceptance, appear in PDF format only, and are given a Digital Object Identifier (DOI), which allows them to be cited and tracked. After publication of the final version article (the article of record), the DOI remains valid and can still be used to cite and access the article.

# **Proofs**

Once the paper is typeset, the author will receive an email notification with the URL to download a PDF typeset page proof, as well as associated forms and full instructions on how to correct and return the file.

Please note that the author is responsible for all statements made in their work, including changes made during the editorial process – authors should check proofs carefully. Note that proofs should be returned within 48 hours from receipt of first proof.

# **Publication Charges**

**Colour figures.** Colour figures may be published online free of charge; however, the journal charges for publishing figures in colour in print. If the author supplies colour figures, they will be sent a Colour Work Agreement once the accepted paper moves to the production process. If the Colour Work Agreement is not returned by the specified date, figures will be converted to black and white for print publication.

#### **Early View**

The journal offers rapid publication via Wiley"s Early View servic[e.Early View](http://olabout.wiley.com/WileyCDA/Section/id-404512.html#ev) (Online Version of Record) articles are published on Wiley Online Library before inclusion in an issue. Once the article is published on Early View, no further changes to the article are possible. The Early View article is fully citable and carries an online publication date and DOI for citations.

# **8. POST PUBLICATION Access and Sharing**

When the article is published online:

- The author receives an email alert (if requested).
- The link to the published article can be shared through social media.

• The author will have free access to the paper (after accepting the Terms & Conditions of use, they can view the article).

• The corresponding author and co-authors can nominate up to ten colleagues to receive a publication alert and free online access to the article.

Email [offprint@cosprinters.com](mailto:offprint@cosprinters.com)

#### **To find out how to best promote an article, click [here](https://authorservices.wiley.com/author-resources/Journal-Authors/Promotion/promotional-toolkit.html) .**

# **Measuring the Impact of an Article**

Wiley also helps authors measure the impact of their research through specialist partnerships with [Kudos](https://authorservices.wiley.com/author-resources/Journal-Authors/Promotion/measure-impact.html) an[dAltmetric](https://authorservices.wiley.com/author-resources/Journal-Authors/Promotion/measure-impact.html) .

# **9. EDITORIAL OFFICE CONTACT DETAILS**

Administration: [molecol@wiley.com](mailto:molecol@wiley.com) Managing Editor: [manager.molecol@wiley.com](mailto:manager.molecol@wiley.com)